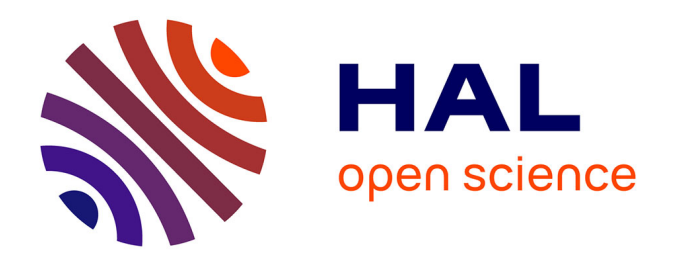

## **Les impacts de la nouvelle version de l'Eudravigilance sur la gestion des cas de pharmacovigilance et la détection de signaux**

Solène Emedy

### **To cite this version:**

Solène Emedy. Les impacts de la nouvelle version de l'Eudravigilance sur la gestion des cas de pharmacovigilance et la détection de signaux. Sciences pharmaceutiques. 2018. dumas-01957354

## **HAL Id: dumas-01957354 <https://dumas.ccsd.cnrs.fr/dumas-01957354>**

Submitted on 17 Dec 2018

**HAL** is a multi-disciplinary open access archive for the deposit and dissemination of scientific research documents, whether they are published or not. The documents may come from teaching and research institutions in France or abroad, or from public or private research centers.

L'archive ouverte pluridisciplinaire **HAL**, est destinée au dépôt et à la diffusion de documents scientifiques de niveau recherche, publiés ou non, émanant des établissements d'enseignement et de recherche français ou étrangers, des laboratoires publics ou privés.

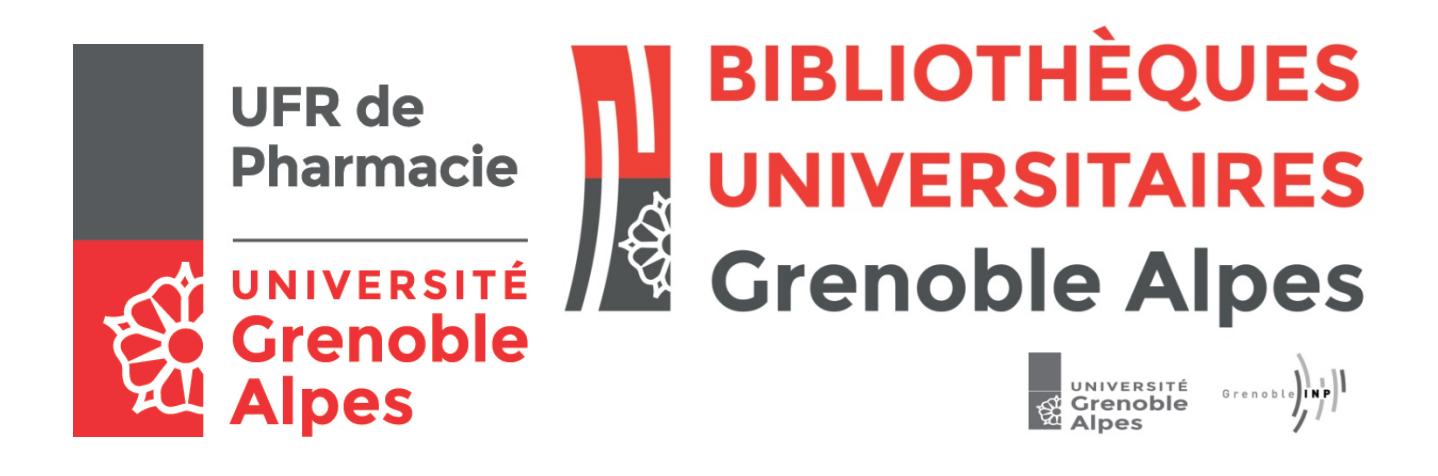

# AVERTISSEMENT

Ce document est le fruit d'un long travail approuvé par le jury de soutenance et mis à disposition de l'ensemble de la communauté universitaire élargie.

Il n'a pas été réévalué depuis la date de soutenance.

Il est soumis à la propriété intellectuelle de l'auteur. Ceci implique une obligation de citation et de référencement lors de l'utilisation de ce document.

D'autre part, toute contrefaçon, plagiat, reproduction illicite encourt une poursuite pénale.

Contact au SID de Grenoble : [bump-theses@univ-grenoble-alpes.fr](mailto:bump-theses@univ-grenoble-alpes.fr)

# **LIENS**

Code de la Propriété Intellectuelle. articles L 122. 4 Code de la Propriété Intellectuelle. articles L 335.2- L 335.10

http://www.cfcopies.com/juridique/droit-auteur http://www.culture.gouv.fr/culture/infos-pratiques/droits/protection.htm

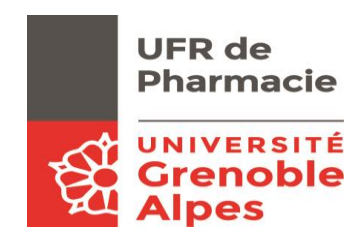

**UNIVERSITÉ GRENOBLE ALPES**

**UFR DE PHARMACIE DE GRENOBLE**

Année : 2018

#### **LES IMPACTS DE LA NOUVELLE VERSION DE L'EUDRAVIGILANCE SUR LA GESTION DES CAS DE PHARMACOVIGILANCE ET LA DETECTION DE SIGNAUX**

THÈSE PRÉSENTÉE POUR L'OBTENTION DU TITRE DE DOCTEUR EN PHARMACIE

DIPLÔME D'ÉTAT

Solène Emedy

[Données à caractère personnel]

#### THÈSE SOUTENUE PUBLIQUEMENT À LA FACULTÉ DE PHARMACIE DE GRENOBLE

Le : 10/09/2018 – Faculté de pharmacie – Amphithéâtre Boucherle à 18h

DEVANT LE JURY COMPOSÉ DE

Président du jury :

M. Denis Wouessidjewe

Membres :

Mme Martine Deletraz-Delporte (Directrice de thèse)

Mme Sylvie Pinto-Lopes (Directrice de thèse)

M. Robin Cailler

*L'UFR de Pharmacie de Grenoble n'entend donner aucune approbation ni improbation aux opinions émises dans les thèses ; ces opinions sont considérées comme propres à leurs auteurs.*

Solène EMEDY

[Données à caractère personnel]

UFR PHARMACIE FILIÈRE : Industrie

#### LES IMPACTS DE LA NOUVELLE VERSION DE L'EUDRAVIGILANCE SUR LA GESTION DES CAS DE PHARMACOVIGILANCE ET LA DÉTECTION DE SIGNAUX

RÉSUMÉ :

Les objectifs principaux de cette nouvelle réglementation en pharmacovigilance de 2010 et 2012 étaient la centralisation des données, de l'information et des prises de décision ainsi que l'harmonisation des standards. Ces objectifs devaient permettre d'améliorer le système de pharmacovigilance européen afin qu'il devienne plus efficace, réactif mais surtout qu'il devienne proactif dans le but final de protéger les patients et la santé publique. Nous avons pu constater que tous les changements demandés par la nouvelle réglementation en pharmacovigilance de 2012 ne sont pas encore totalement mis en place en 2018. Il est a noté notamment, que beaucoup de pays hors Europe n'ont pas encore mis en place le nouveau format ICH-E2B (R3) pour leur cas de pharmacovigilance. Nous pouvons aussi mentionner le fait que le rapport d'évaluation de la phase pilote de la détection des signaux à partir de l'Eudravigilance soit prévu pour le troisième trimestre de 2019 et qu'une troisième révision du Module VI des GVP devrait être publiée fin 2020. Tous les objectifs de la nouvelle réglementation de pharmacovigilance et ainsi les nouvelles activités qui en découlent ne sont pas encore toutes mises en place, il nous reste encore du chemin à parcourir… Et le chemin une fois parcouru, se posera la question si tout ceci répondra aux objectifs finaux de cette nouvelle règlementation, à savoir avoir un système de pharmacovigilance plus efficace, réactif et proactif afin de mieux protéger les patients et la santé publique. Pour répondre à cette question, il faudra alors pouvoir mesurer l'impact de ces nouvelles activités de pharmacovigilance ainsi que le système dans sa globalité.

MOTS CLÉS :

- Pharmacovigilance
- **Eudravigilance**
- Signaux

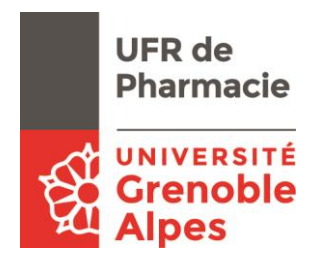

**Crenoble**<br>
Doyen de la Faculté : M. le Pr. Michel SEVE

Vice-doyen et Directrice des Etudes : **Mme Christine DEMEILLIERS**

### **Année 2018 - 2019**

### **ENSEIGNANTS - CHERCHEURS**

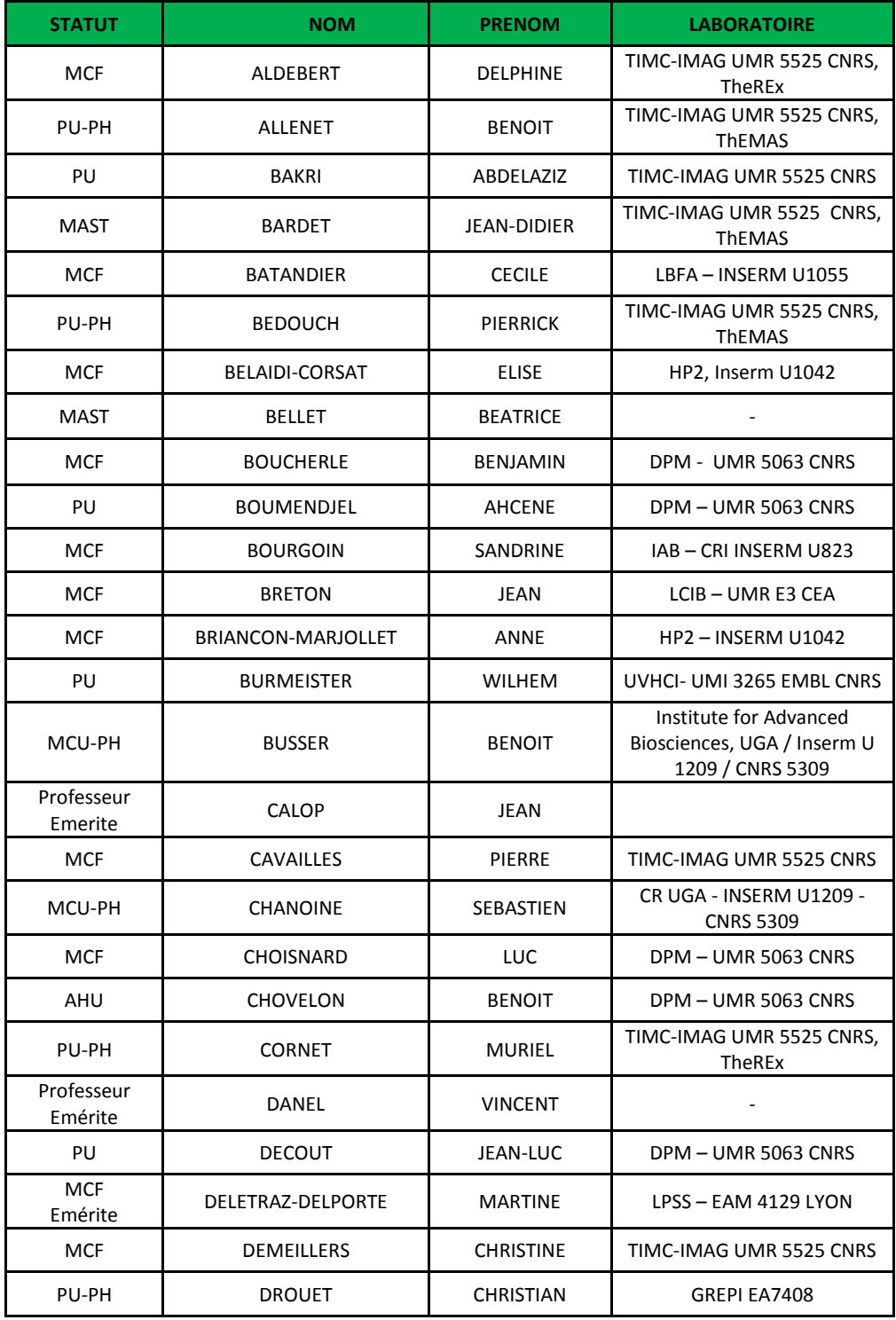

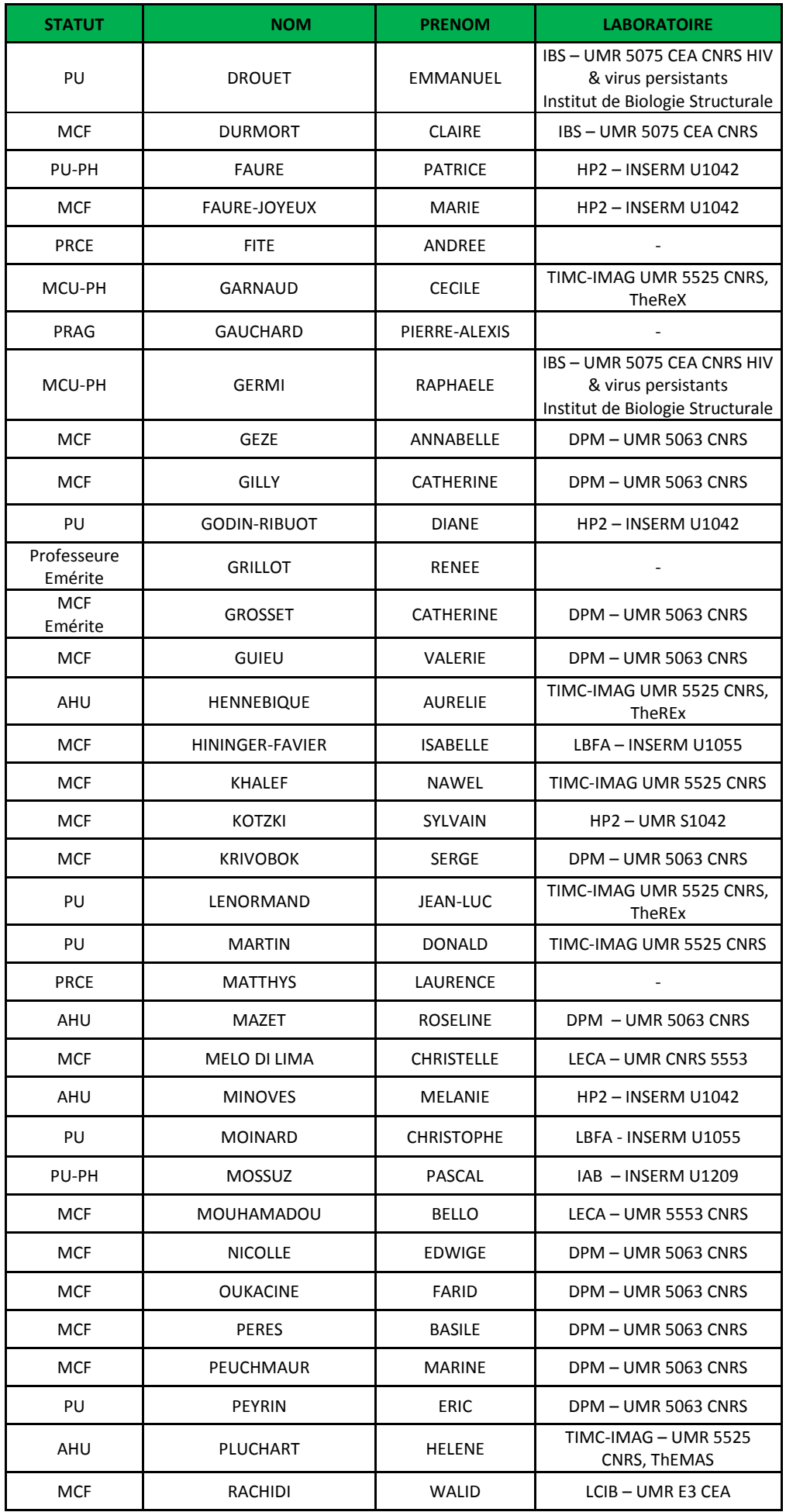

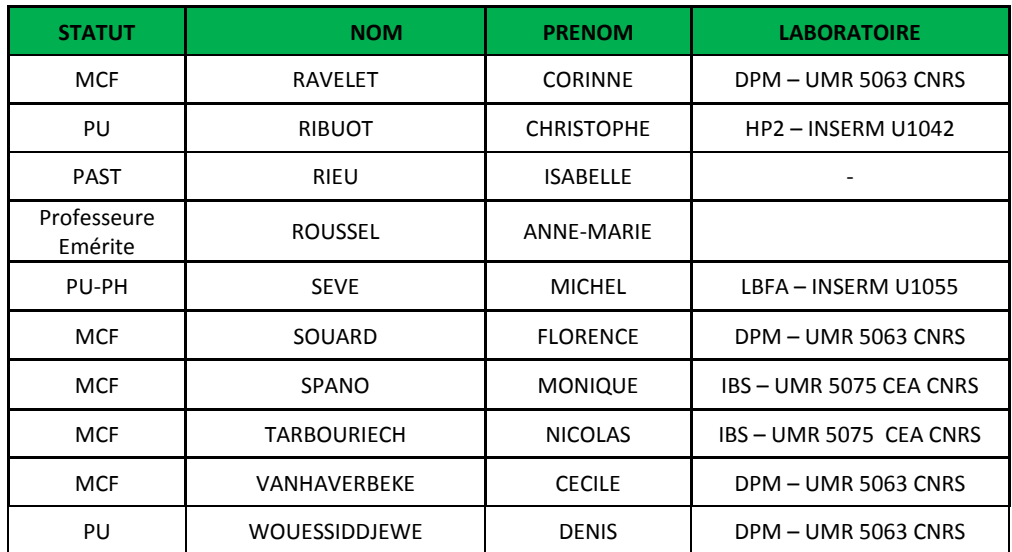

**AHU :** Assistant Hospitalo-Universitaire **ATER** : Attachés Temporaires d'Enseignement et de Recherches **BCI** : Biologie du Cancer et de l'Infection **CHU :** Centre Hospitalier Universitaire **CIB :** Centre d'Innovation en Biologie **CRI :** Centre de Recherche INSERM **CNRS** : Centre National de Recherche Scientifique **DCE** : Doctorants Contractuels Enseignement **DPM :** Département de Pharmacochimie Moléculaire **HP2 :** Hypoxie Physiopathologie Respiratoire et Cardiovasculaire **IAB :** Institute for Advanced Biosciences **IBS :** Institut de Biologie Structurale **LAPM :** Laboratoire Adaptation et Pathogenèse des Microorganismes **LBFA :** Laboratoire Bioénergétique Fondamentale et Appliquée **LCBM :** Laboratoire Chimie et Biologie des Métaux **LCIB :** Laboratoire de Chimie Inorganique et Biologie **LECA :** Laboratoire d'Ecologie Alpine **LPSS :** Laboratoire Parcours Santé Systémique **LR :** Laboratoire des Radio pharmaceutiques **MAST :** Maitre de Conférences Associé à Temps Partiel **MCF :** Maitre de Conférences des Universités **MCU-PH** : Maître de Conférences des Universités et Praticiens Hospitaliers **PAST :** Professeur Associé à Temps Partiel **PRAG :** Professeur Agrégé **PRCE :** Professeur certifié affecté dans l'enseignement **PU** : Professeur des Universités **PU-PH** : Professeur des Universités et Praticiens Hospitaliers **SyMMES** : Systèmes Moléculaires et nanoMatériaux pour l'Energie et la Santé **TIMC-IMAG :** Laboratoire Technique de l'Imagerie, de la Modélisation **UMR:** Unité Mixte de Recherche **UVHCI:** Unit of Virus Host Cell Interactions

### <span id="page-8-0"></span>**Remerciements :**

Je remercie tout d'abord madame Sylvie Pinto-Lopes et madame Martine Deletraz-Delporte qui m'ont permises de réaliser ce long travail de thèse grâce à leurs précieux conseils, à leurs expertises ainsi qu'à leur patience et disponibilité. J'ai développé mes connaissances sur le domaine de la pharmacovigilance plus que je ne l'avais imaginé au début de cette rédaction. De plus, madame Sylvie Pinto-Lopes ne m'a pas seulement encadrée pendant ces derniers mois mais elle m'a aussi poussée à me demander « pourquoi » et « dans quel but » tous les changements en pharmacovigilance ont été initiés. Le but étant de comprendre mais aussi d'analyser dans la pratique courante leurs impacts.

Ce travail de recherche a été bénéfique autant personnellement pour assouvir ma soif de connaissance et de curiosité mais aussi professionnellement pour faire des remarques liées à mon activité en tant que chargée de pharmacovigilance. Pour sa confiance et son soutien, je tiens à témoigner ma reconnaissance à madame Sylvie Boudeau, EU-QPPV de NordicPharma. Plus largement, je remercie toute l'équipe de pharmacovigilance de NordicPharma, Catherine, Alan, Cécile, Christophe, Adrien et notre adorable stagiaire Maëlle.

Je tiens à remercier chaleureusement les autres personnes qui, de près ou de loin ont contribué à la réalisation de cette thèse :

- Le Professeur Denis Wouessidjewe pour m'avoir fait l'honneur d'accepter de présider mon jury de thèse
- Toutes les personnes avec qui j'ai lié d'amitié à mon arrivée sur Paris notamment durant mon année de master 2, Aline, Delphine, Yann, Justine, Fanny, Tessy, Floriane, Marine, Lisa, Rebecca, Floriane n°2
- Celle qui n'a pas hésité à m'aider avec son mémoire, Amandine Beras
- Celles que j'ai retrouvées dans la capitale, Bérengère, Anaïs, Aurita, Arielle, Claire et Clémentine
- Tous mes amis rencontrés sur les bancs de la fac et aussi lors des soirées, avec qui je n'oublierais jamais ces années à Grenoble : Maëlle, Claire, Mélanie, Amandine, Alexandre, Louis-Clair, Léa, Marion, Mai An, Bastien

- Monsieur Robin Cailler pour avoir accepté de faire partie de mon jury de thèse, pour le temps consacré à la lecture de ma thèse et son soutien jusqu'au dernier moment.

Je ne sais pas encore comment remercier la personne qui m'a le plus supportée et soutenue durant la rédaction de cette thèse, mais je trouverai ! Mélanie

Finalement, MERCI à ma famille pour m'avoir donné la chance de réaliser mes études et m'avoir toujours soutenue. Malgré mon éloignement, leur affection, leur amour et leurs encouragements m'ont porté et me guide encore tous les jours.

C'est grâce à vous que je suis devenue ce que je suis aujourd'hui.

## <span id="page-10-0"></span>**Table des matières**

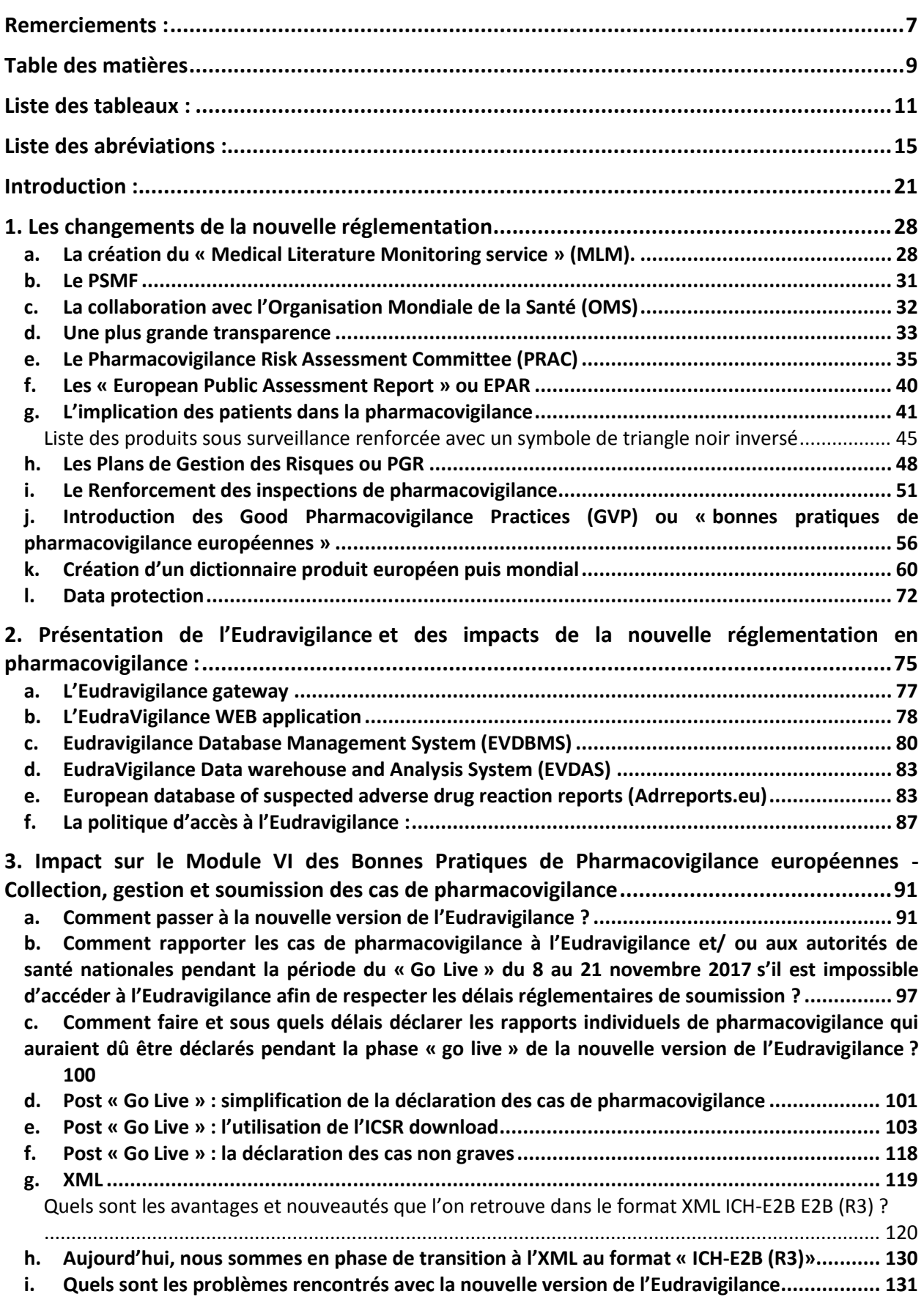

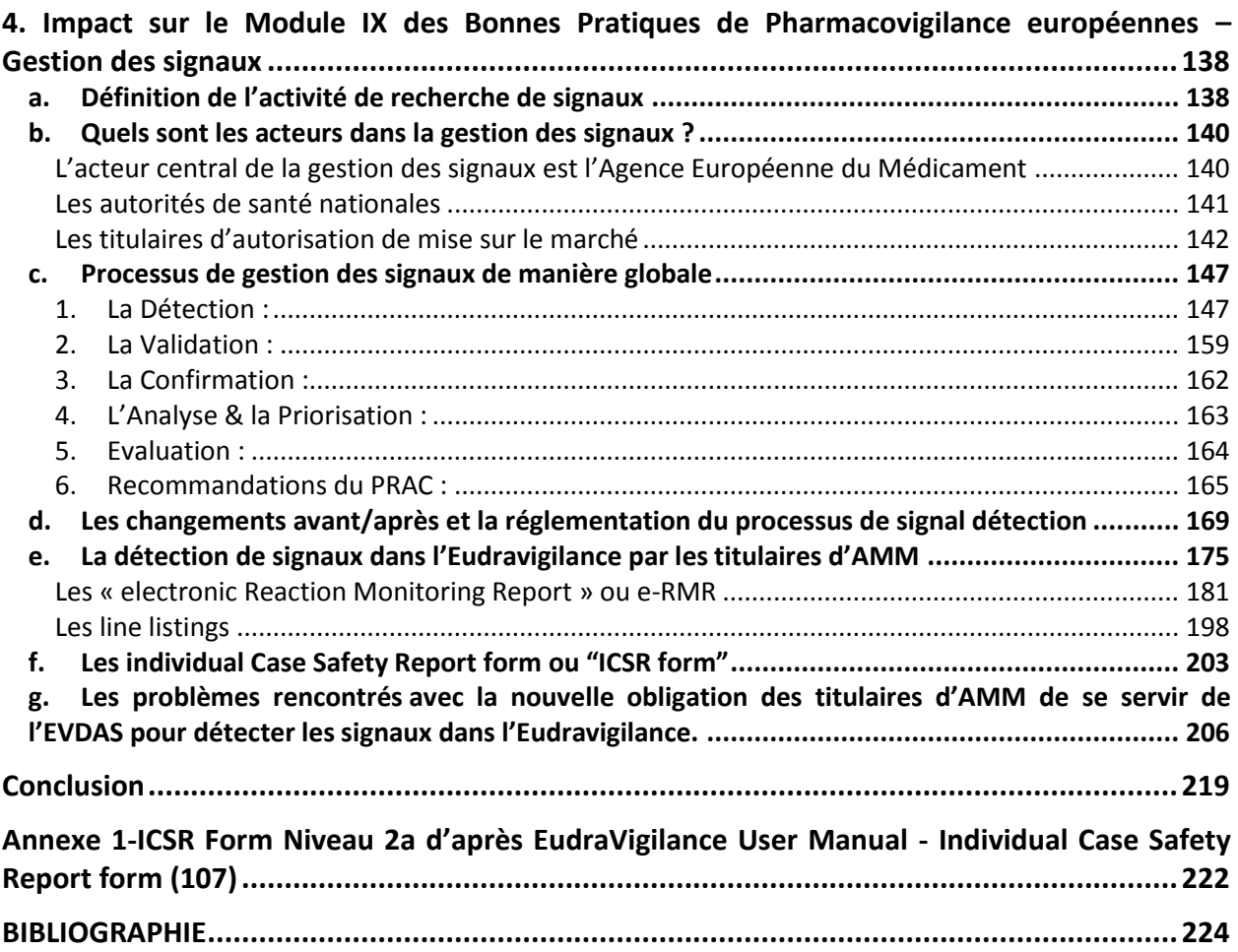

## <span id="page-12-0"></span>**Liste des tableaux :**

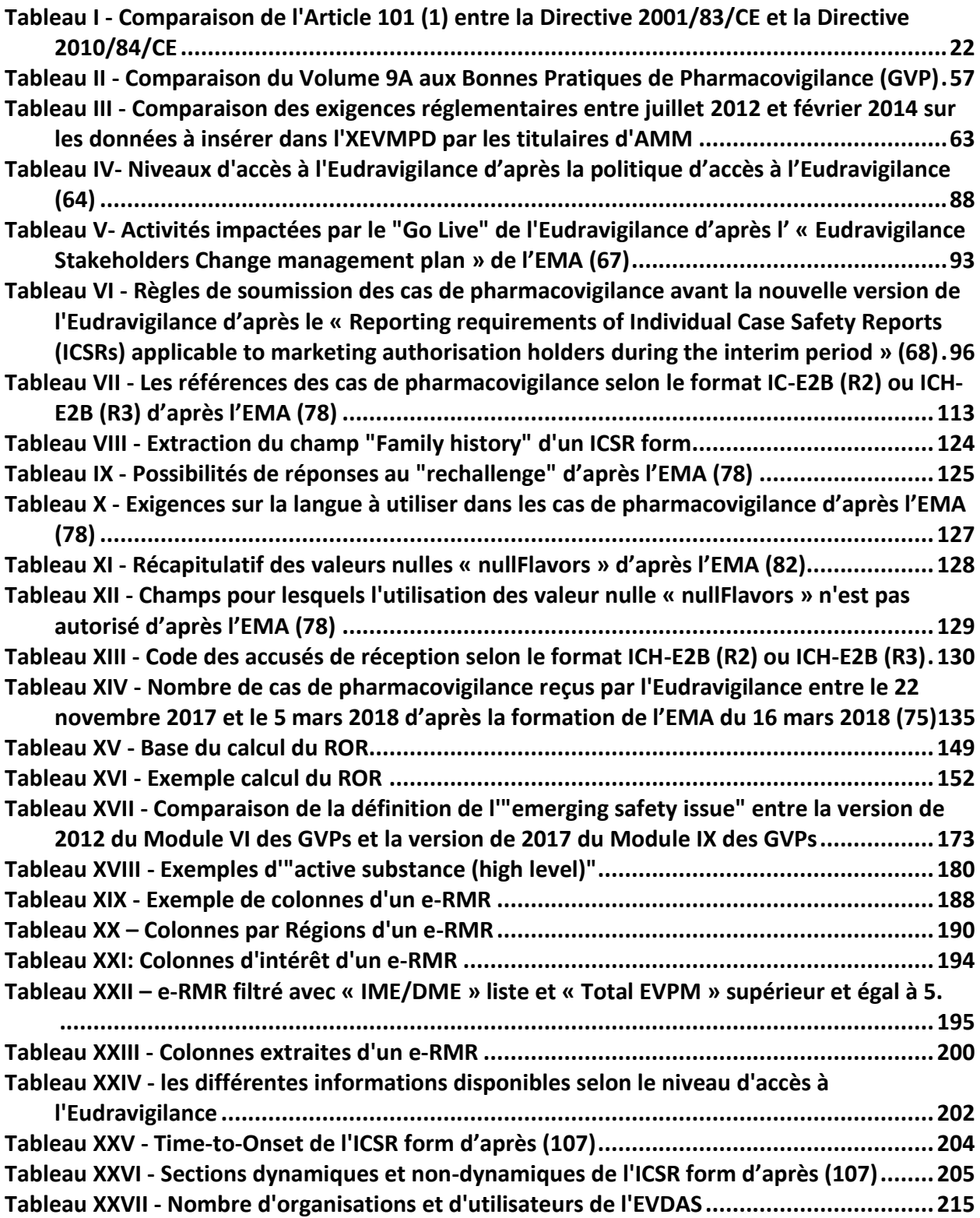

**Liste des Figures :** 

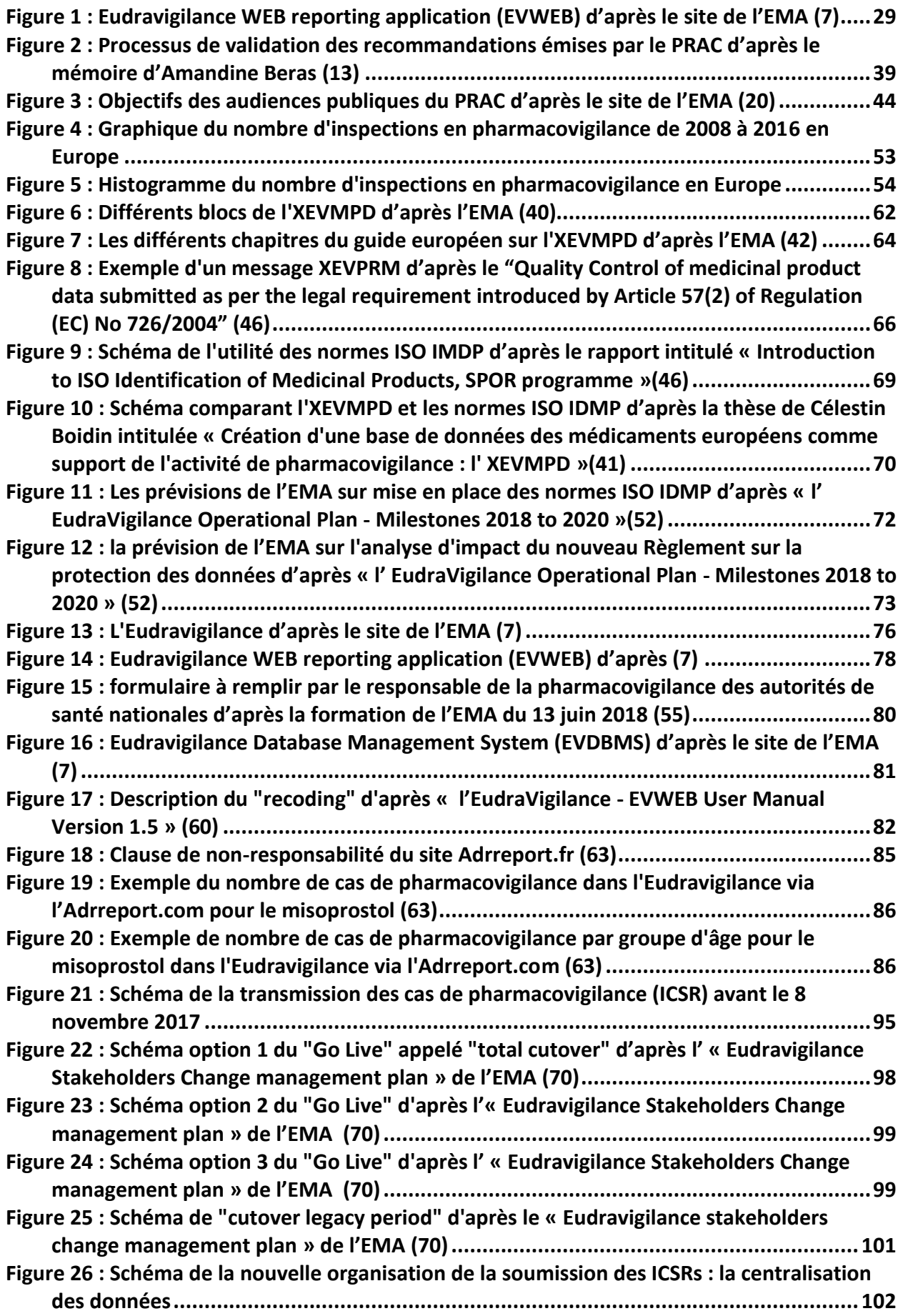

**Figure 27 : Eudravigi[lance WEB reporting Application \(EVWEB\) d'après le site de l'EMA \(7\)](#page-104-1) 103 [Figure 28 : Capture écran de l'interface "ICSR download" de l'EVWEB n°1 \(71\)....................104](#page-105-0) [Figure 29 : Capture écran de l'interface "ICSR download" de](#page-105-1) l'EVWEB n°2 (71)....................104 [Figure 30 : Capture écran de l'interface "ICSR download" de l'EVWEB n°3 \(71\)....................108](#page-109-0) Figure 31 : Diapositive s[ur les "Do's & Don'ts" de la formation Eudravigilance du 16 mars 2018](#page-110-0)  [d'après formation de l'EMA du 16 mars 2018 \(75\)](#page-110-0).......................................................109 [Figure 32 : Hiérarchie MedDRA d'après la formation intitulée «](#page-115-0) What's MedDRA ? »(79)....114 [Figure 33 : Exemple d'un master case complété à partir d'un ICSR existant d'après l'EMA \(59\)](#page-117-0) [..................................................................................................................................116](#page-117-0) Figure 34 : [Exemple d'un master case créer à partir de doublons d'après l'EMA \(59\)](#page-117-1) ...........116 Figure 35 [: Comparaison de la structure des ICSRs entre le format ICH-E2B \(R2\) et ICH-E2B \(R3\)](#page-122-0)  d'après l'EMA (78)[......................................................................................................121](#page-122-0) [Figure 36 : Schéma explicatif des différents formats des ICSRs lors de la soumission des ICSRs](#page-132-1)  [et de l'utilisation de l'"ICSR download" par les titulaires d'AMM.................................131](#page-132-1) [Figure 37 : Schéma explicatif des cas de pharmacovigilance téléchargés via l' "ICSR download"](#page-133-0)  [d'après la formation de l'EMA du 16 mars 2018 \(75\)](#page-133-0) ...................................................132 [Figure 38 : Schéma explicatif de la fonction "recoding" de la base EVBDMS de l'Eudravigilance](#page-137-0)  [d'après la formation de l'EMA du 16 mars 2018 \(75\)](#page-137-0) ...................................................136 [Figure 39 : Procédures d'AMM \(Autorisation procedures\) des produits de la phase pilote de](#page-144-0)  [l'EVDAS d'après la formation de l'EMA du 16 mars 2018 \(91\)](#page-144-0) ......................................143 [Figure 40 : Les prévisions de l'EMA sur la phase pilote de l'EVDAS d'après «](#page-146-0) l'EudraVigilance Operational Plan - Milestones 2018 to 2020 [» \(52\)......................................................145](#page-146-0) [Figure 41 : Diapositive sur la date à laquelle doit être fait](#page-147-0) le premier e-RMR suite au [lancement de la phase pilote de l'EVDAS d'après la formation de l'EMA du 16 mars 2018](#page-147-0)  (91) [............................................................................................................................146](#page-147-0) Figure 42 [: Schéma des différentes étapes de la gestion des signaux au niveau européen](#page-148-2) ...147 [Figure 43 : Schéma explicatif de la sensibilité e](#page-152-0)t de la spécificité statistique. L'augmentation [de la sensibilité permet d'éviter de manquer des signaux et améliore leur détection](#page-152-0)  [précoce. L'augmentation de la spécificité permet une réducti](#page-152-0)on de la charge de travail et des ressources et une amélioration [du rendement de traitement des signaux.............151](#page-152-0) [Figure 44 : Récapitulatif du système statistique de détection de signaux \(SDA\) d'ap](#page-156-0)rès l'EMA (94) [............................................................................................................................155](#page-156-0) [Figure 45 : Le calcul du ROR relatif pédiatrique d'après l'EMA \(94\)](#page-157-0) .....................................156 [Figure 46 : Le calcul du ROR relatif](#page-157-1) gériatrique d'après l'EMA (94) ......................................156 [Figure 47 : Actions à la suite de la détection de signaux d'après l'EMA \(100\)](#page-167-0).......................166 Figure 48 : [Schéma de la gestion des signaux au niveau européen](#page-169-0) ......................................168 Figure 49 [: Comparaison entre la "rapid alert" et l' "emerging safety issue"........................173](#page-174-1) [Figure 50 : Schéma de l'Eudravigilance d'après le training](#page-176-1) EVDAS de l'EMA (82)..................175 [Figure 51 : différents composants dont a besoin l'EVDAS pour être performant d'après](#page-177-0)  « l'User manual » de l'EVDAS (77)[...............................................................................176](#page-177-0) [Figure 52 : Diapositive sur l'accès des titulaires d'AMM \(stakeholder du groupe III\) à EVDAS](#page-178-0)  d'après la formation d[e l'EMA du 15 juin 2018 "Access to EudraVigilancedata: EVDAS"](#page-178-0)  (103) [..........................................................................................................................177](#page-178-0) Figure 53 [: Différences entre EVWEB et EVDAS...................................................................178](#page-179-0) Figure 54 [: Capture écran du portail web de l'EMA et son acc](#page-179-1)ès à l'Eudravigilance d'après la [formation disponible sur le portail web de l'EMA sur l'EVDAS \(82\)](#page-179-1)..............................178 [Figure 55 : Page d'accueil de l'Eudravigilance d'après la formation disponible sur le por](#page-180-0)tail web de l'EMA sur l'EVDAS (82) [...................................................................................179](#page-180-0)**

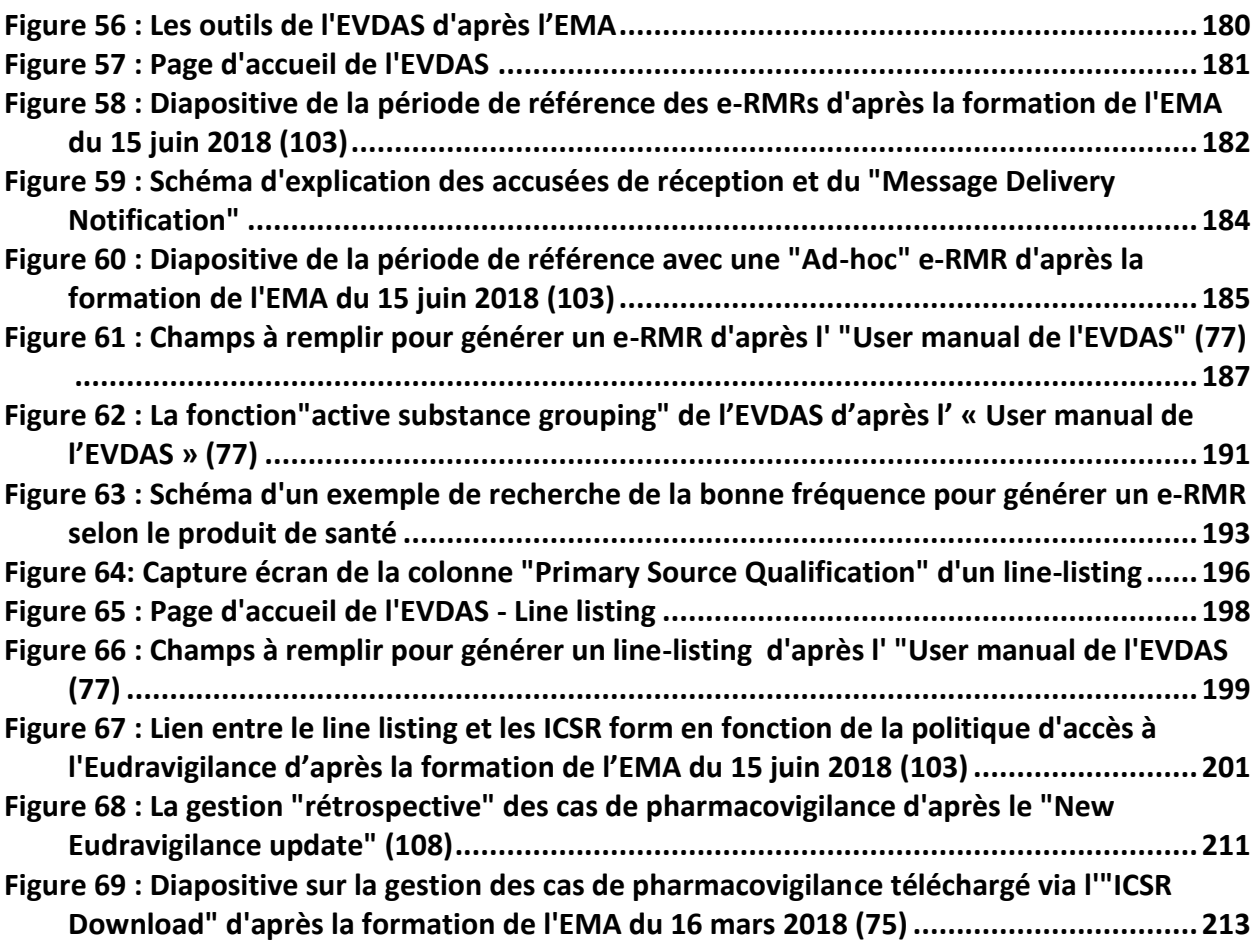

## <span id="page-16-0"></span>**Liste des abréviations :**

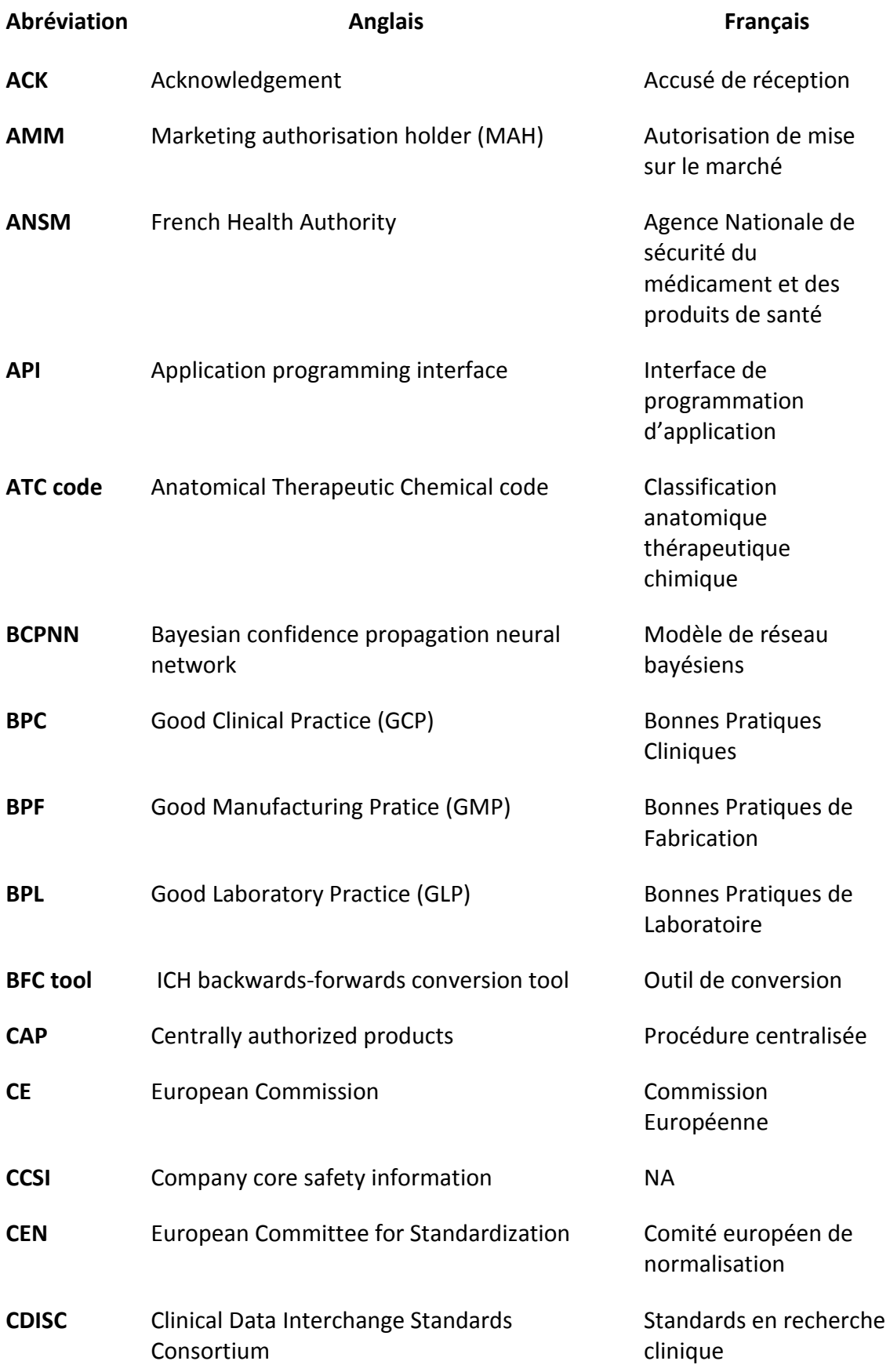

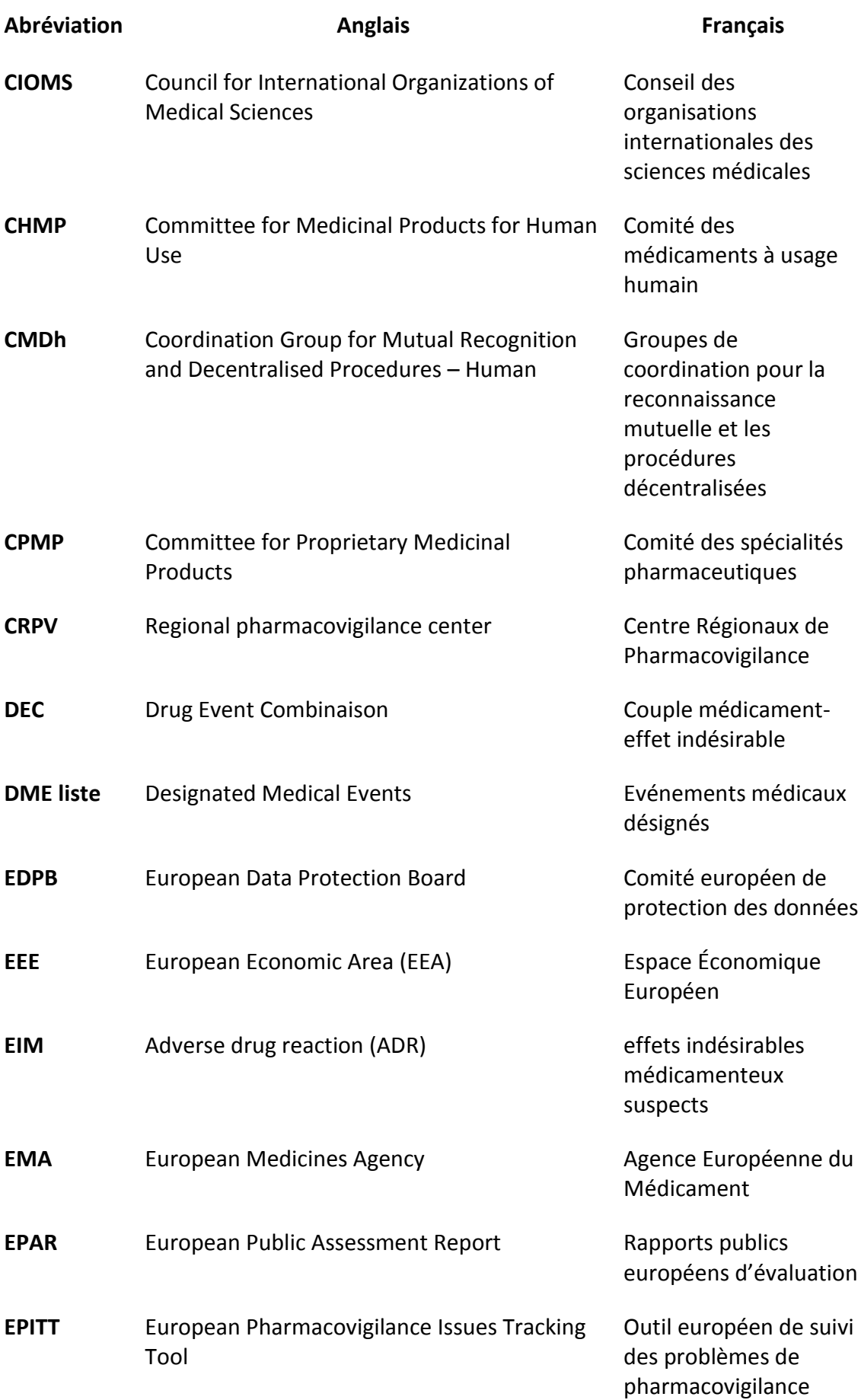

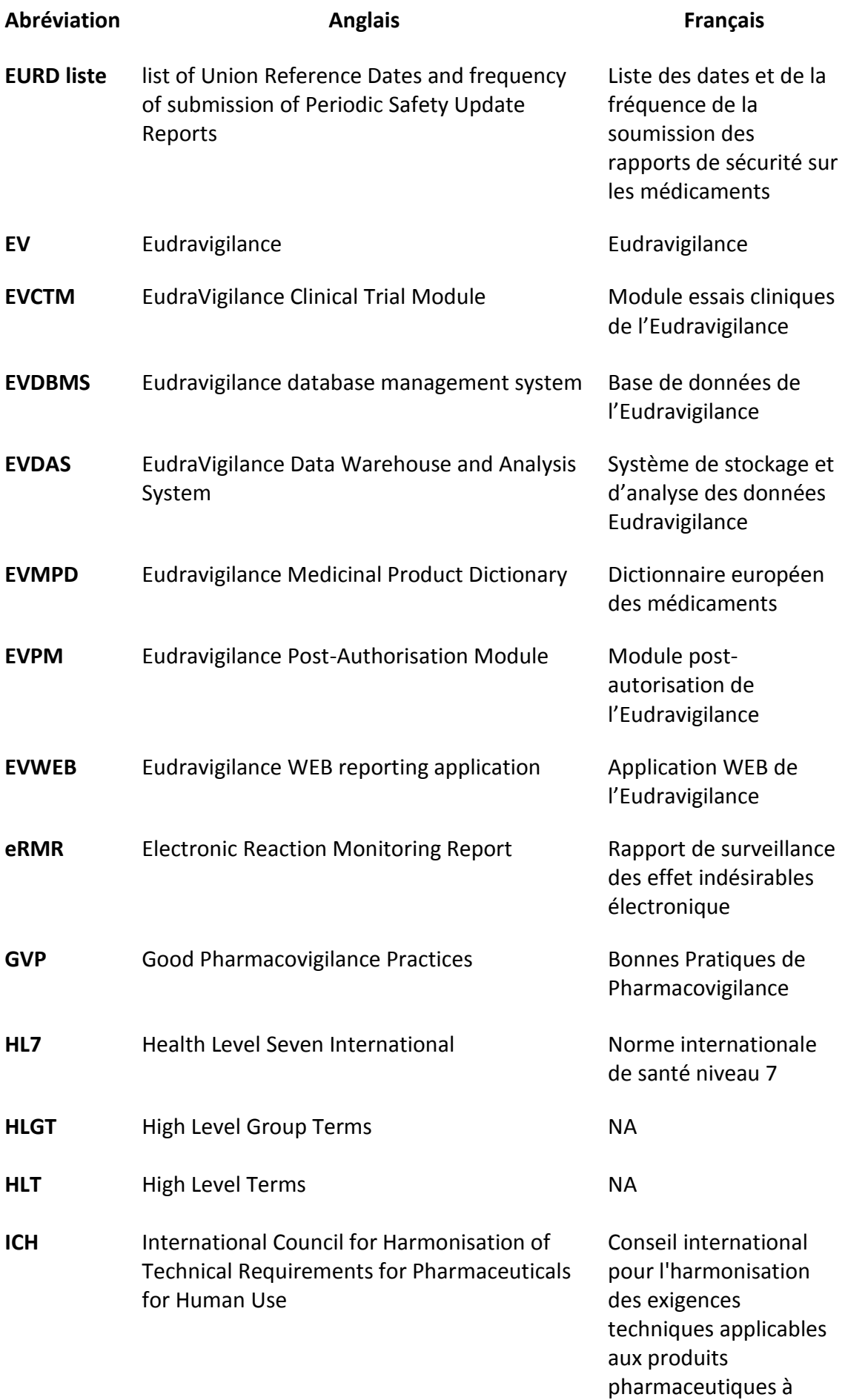

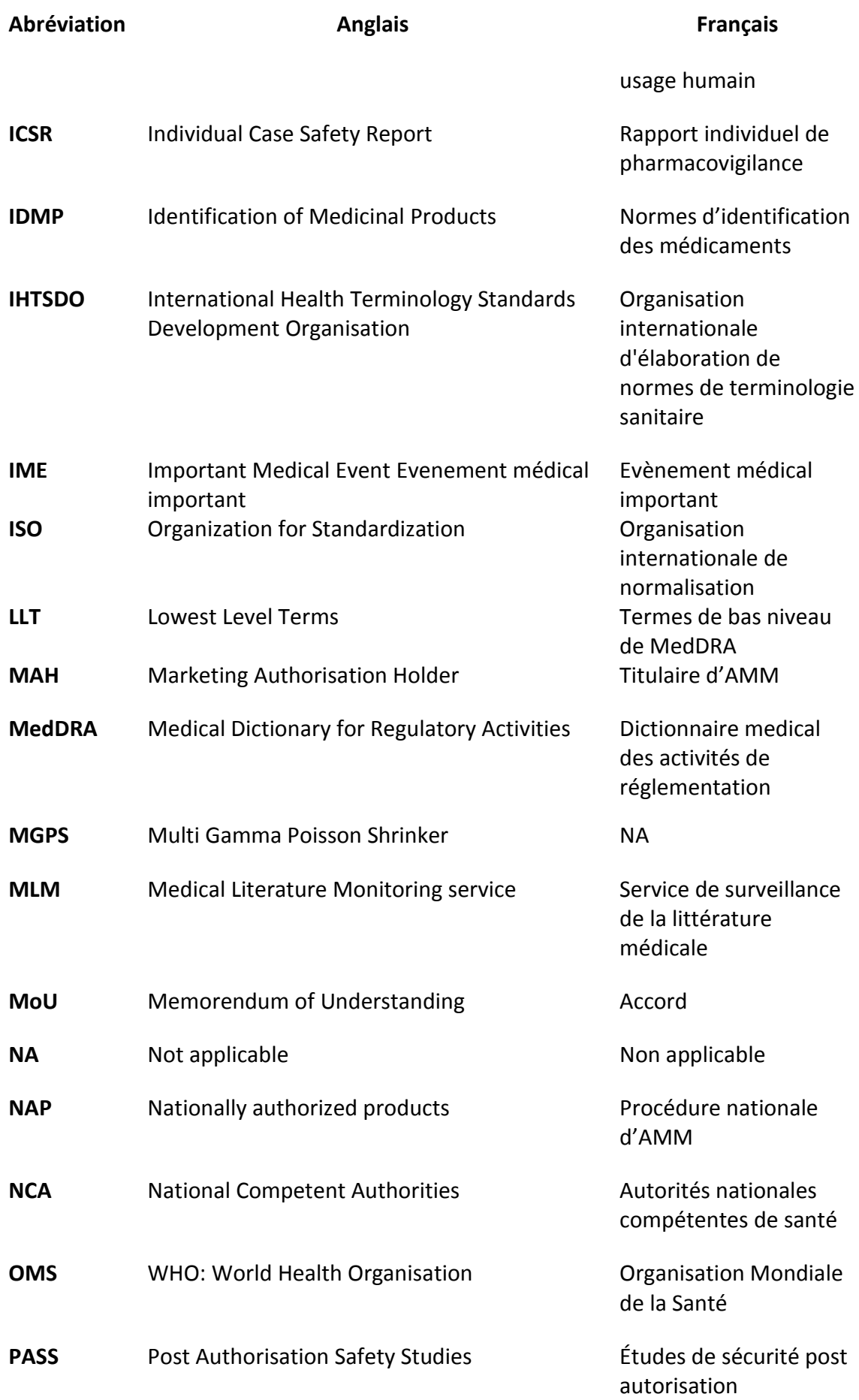

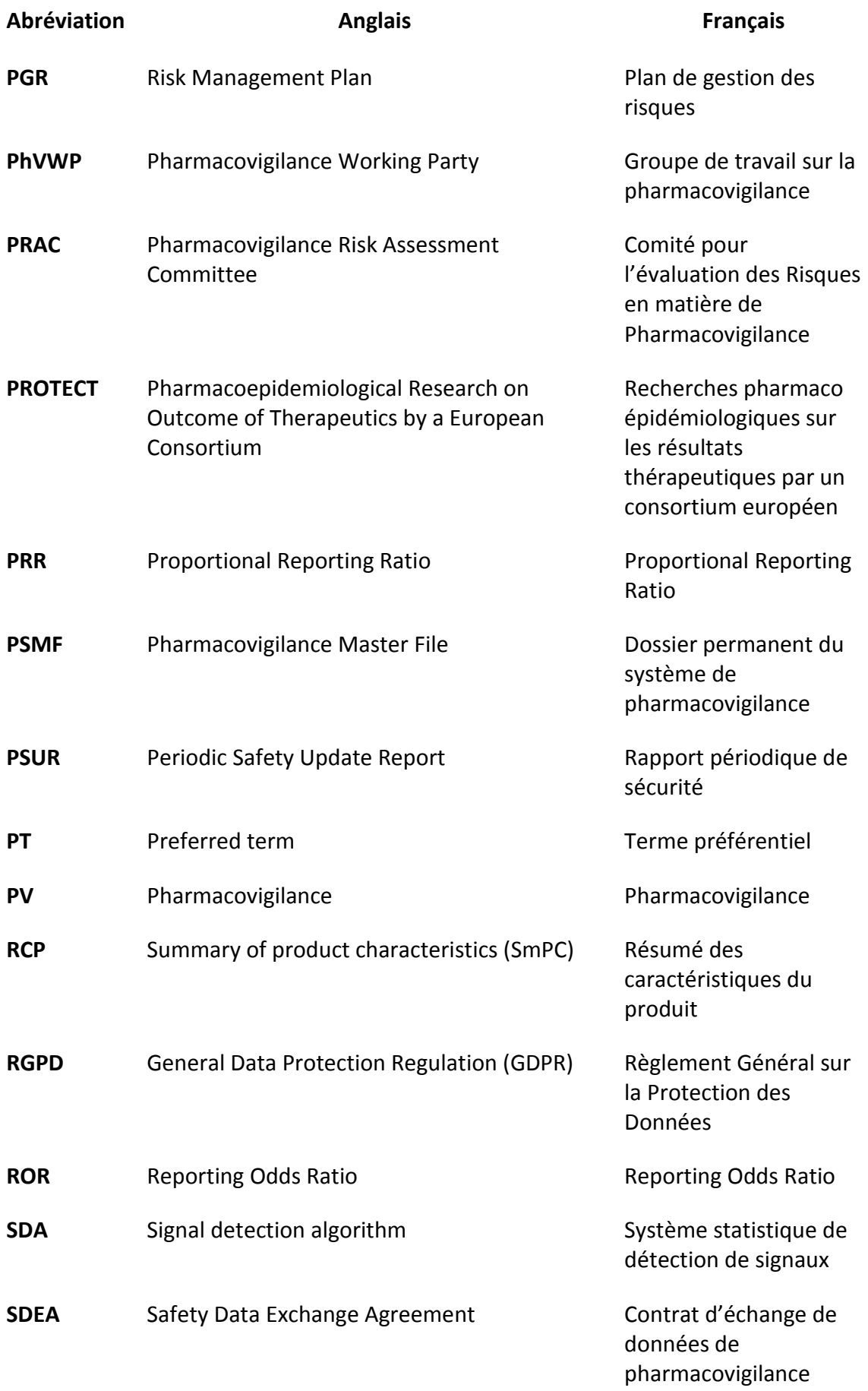

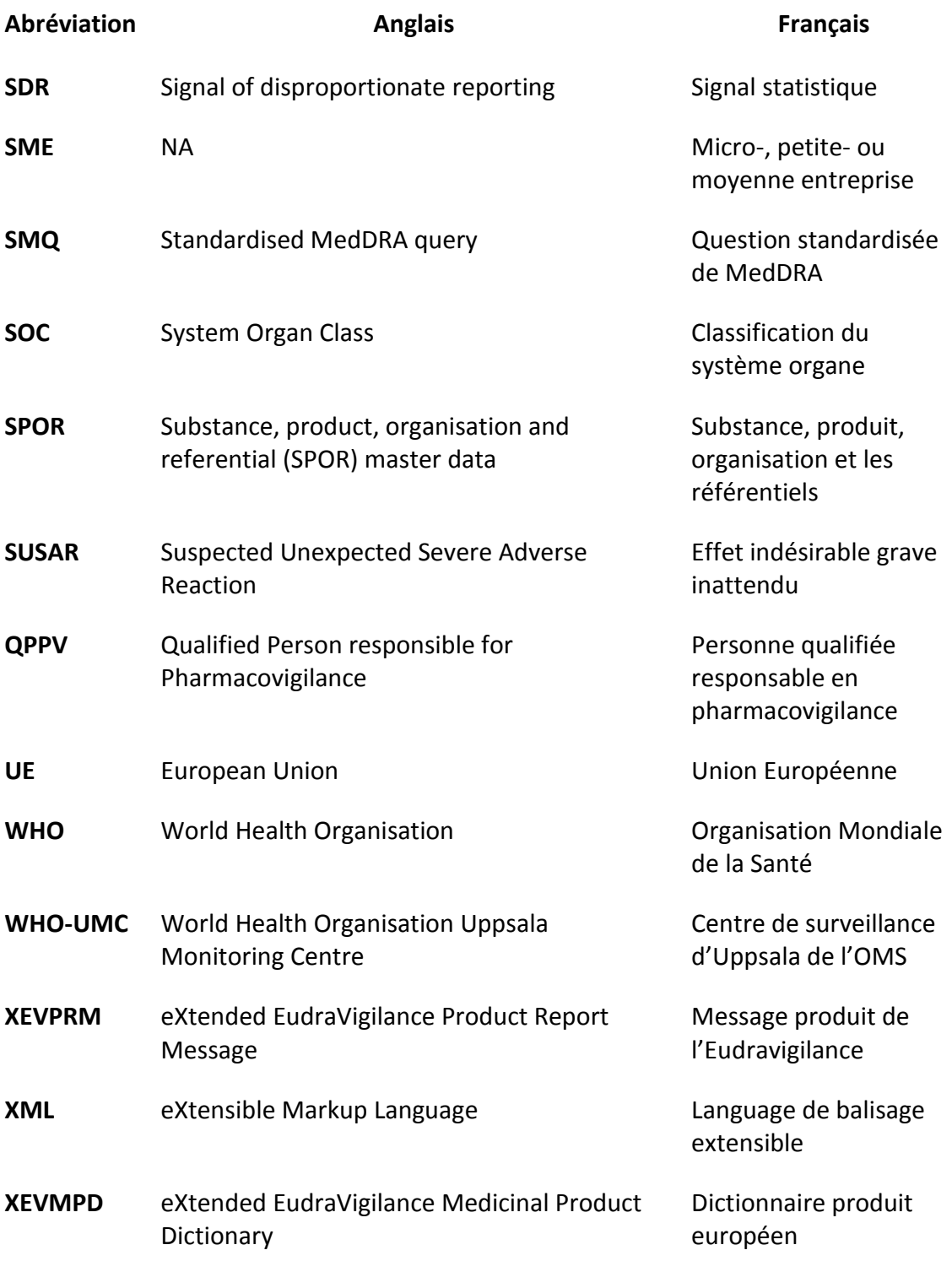

### <span id="page-22-0"></span>**Introduction :**

Depuis l'établissement de la réglementation européenne sur les médicaments à usage humain et la création de l'Agence Européenne du Médicament (EMA) en 1995, la réglementation de la pharmacovigilance a connu son plus grand bouleversement avec la nouvelle réglementation qui est entrée en vigueur en 2012 avec le Règlement Européen (UE) N°1235/2010 et la Directive 2010/84/UE.

Il est à noter qu'en matière de pharmacovigilance, la réglementation européenne s'applique à tout l'Espace Économique Européen (EEE) et inclus les 3 pays de l'Association européenne de libre-échange que sont la Norvège, le Liechtenstein et l'Islande. C'est pourquoi on retrouve dans les références des autorités l'EEE en lieu et place de UE (Union Européenne).

La pharmacovigilance est une fonction clé de la santé publique et il est nécessaire de veiller à son efficacité maximale. En 2005, le système européen de pharmacovigilance était complexe, qui présentait un risque de duplication des efforts entre les différents acteurs ainsi qu'un risque de confusion des responsabilités notamment avec l'introduction de technologies innovantes, la mondialisation du marché pharmaceutique et l'exposition d'un grand nombre de patients sur une courte période de temps.

Une étude indépendante menée par l'Institut Fraunhofer de recherche sur les systèmes et l'innovation en collaboration avec le Centre de Coordination pour les Etudes Cliniques de l'hôpital universitaire de Tuebingen, une consultation publique et l'analyse des résultats par la Commission Européenne avait montré les faiblesses de l'ancien système de pharmacovigilance.

Lors de cette étude, il a été constaté que les réactions nocives et non intentionnelles des médicaments étaient responsables d'environ 197 000 morts par an dans l'Union Européenne soit la 5<sup>ème</sup> cause de décès dans les hôpitaux. Il a également été constaté que les effets indésirables étaient sous déclarés et qu'il s'avérait nécessaire de connaître les conditions réelles d'usage des médicaments. Pour cette raison, une définition étendue de l'effet indésirable qui couvre dorénavant les réactions nocives survenues dans toutes les situations d'utilisation (mésusage, abus, surdosage, erreurs médicamenteuses) a été introduite dans la Directive 2010/84/CE du 15 décembre 2010 tel que le montre le tableau ci-dessous.

<span id="page-23-0"></span>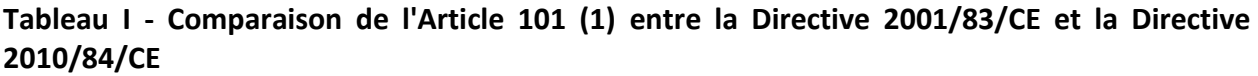

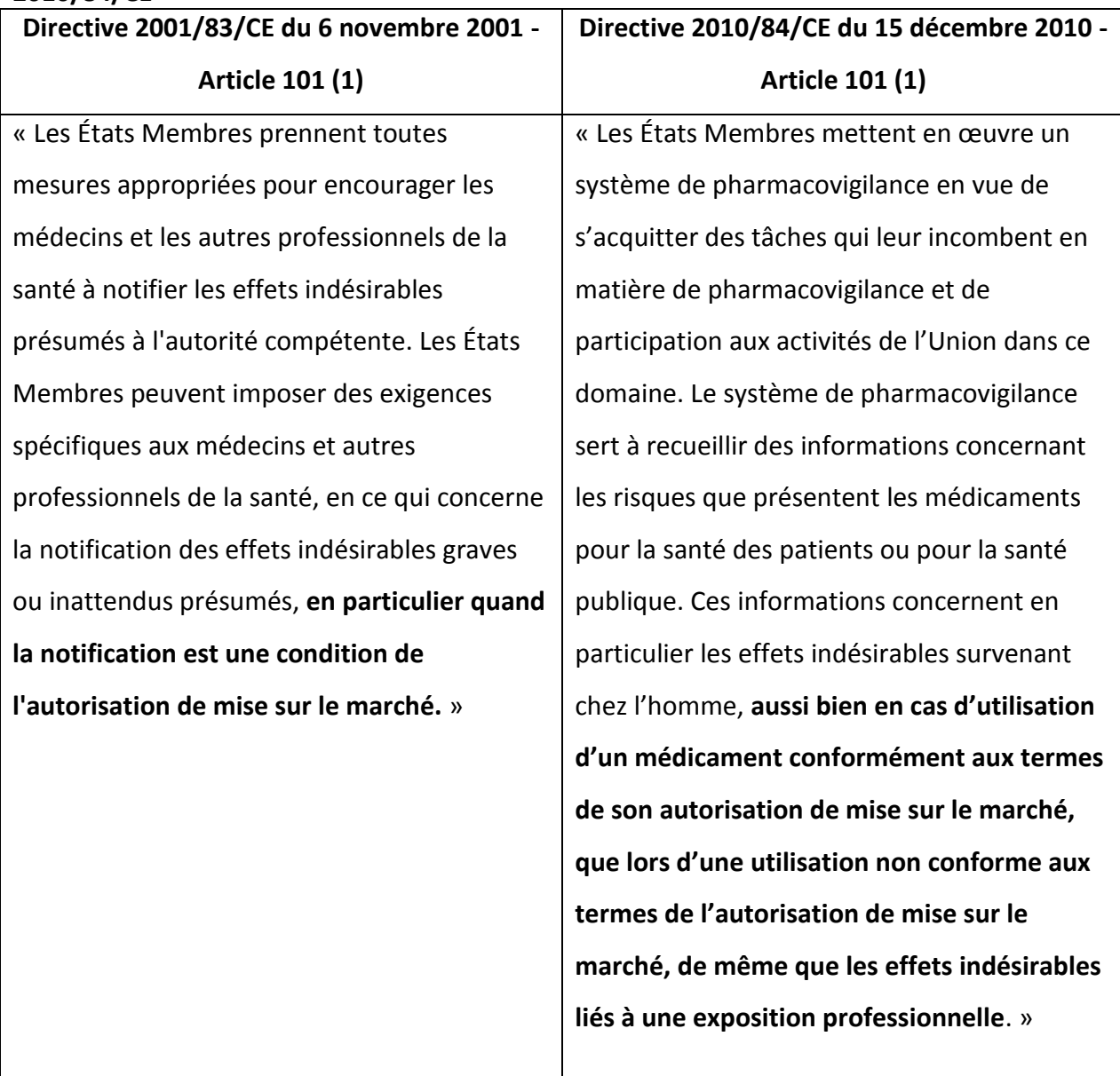

De plus, les autres faiblesses rapportées dans le rapport d'évaluation du système communautaire de pharmacovigilance sont :

- Un manque de clarté dans la définition des rôles et des responsabilités des acteurs de la pharmacovigilance et un manque d'obligations claires ce qui entraine une mauvaise application et conformité des activités de pharmacovigilance ;
- Un ralentissement de la prise des décisions au niveau européen sur des questions de sécurité des médicaments en particulier pour les produits autorisés par procédure nationale et des désaccords fréquents dans les actions menées par les États Membres
- Un faible niveau de transparence en matière de pharmacovigilance et une coordination européenne relativement limitée concernant la communication sur la sécurité des médicaments ;
- Des processus jugés lourds au niveau des autorités de santé nationales afin de maintenir la surveillance des systèmes de pharmacovigilance des entreprises par les autorités de santé nationales ;
- Un manque de surveillance proactive et proportionnée ainsi qu'une insuffisance dans la gestion des risques et de la collecte de données structurées sous la forme d'études de sécurité post-autorisation ;
- La duplication des règles de soumission des cas de pharmacovigilance par les entreprises pharmaceutiques et les autorités de santé, de même pour la littérature et les rapports périodiques de pharmacovigilance ;
- Un manque d'implication de toutes les parties concernées par les effets indésirables des médicaments, tels que les patients et leur absence dans la prise de décisions sur la sécurité des médicaments.

Dans l'ensemble, ces faiblesses signifient que des ressources limitées sont utilisées pour satisfaire à des obligations administratives complexes et redondantes, que l'on s'appuie trop sur des données de qualité médiocre sur les effets indésirables observés, que le processus décisionnel est lent et que les mesures prises pour réduire les risques sont non seulement quelquefois tardives mais souvent peu efficaces. Ces problèmes signifient que la santé des citoyens de l'Union Européenne n'est pas protégée de manière optimale, et qu'il existe une possibilité de réduire la charge de travail que représentent les effets indésirables en améliorant la pharmacovigilance dans l'Union Européenne. De plus, la diversité des exigences de pharmacovigilance des différents États Membres et l'action disparate des États Membres en matière de sécurité pour les produits autorisés au niveau national signifient que le marché unique des produits pharmaceutiques n'est pas pleinement réalisé.(1)

Selon la Commission Européenne et de son rapport de février 2008 intitulé « Strategy to better protect public Heath by strengthening and rationalising EU pharmacovigilance » de février 2008, les propositions de modification du cadre juridique de la pharmacovigilance porteront sur les points suivants sans y être limitées :

- Maintenir la répartition actuelle des compétences entre les États Membres et l'EMA, tout en précisant les rôles et responsabilités respectifs et en minimisant la duplication des efforts ;
- Renforcer les règles de transparence relatives aux données de pharmacovigilance, à l'évaluation et à la prise de décision concernant les médicaments ;
- Impliquer d'autres parties prenantes à l'évaluation de la sécurité des médicaments (par exemple les associations de patients et de professionnels de la santé) dans les processus, y compris lors de la rédaction de rapports (y compris les rapports des patients) ;
- Établir des normes claires telles que les « Good Pharmacovigilance Practices » GVP ou « Bonnes Pratiques de Pharmacovigilance européenne » pour la conduite de la pharmacovigilance à la fois par l'industrie et par les régulateurs ;
- Libérer des ressources en rationalisant et en simplifiant la notification des effets indésirables médicamenteux suspects (EIM), à la fois sous forme de rapports accélérés et périodiques, en utilisant au mieux les technologies de l'information actuelles (y compris Eudravigilance), mais aussi en adaptant les exigences en matière de déclaration au niveau des connaissances actuelles sur la sécurité d'un produit spécifique ;
- Stimuler l'innovation en établissant une obligation légale claire de mener des études de sécurité post-autorisation, y compris dans les systèmes de gestion des risques ;
- Rationaliser le processus décisionnel de l'UE en matière de sécurité des médicaments afin de prendre des décisions rapides et robustes, mises en œuvre de manière égale pour tous les produits concernés et sur tous les marchés.(2)

La nouvelle législation a été proposée en 2008 par la Commission Européenne et a été adoptée par le Parlement Européen et les Etats Membres en décembre 2010 avec le Règlement Européen (UE) N°1235/2010 et la Directive 2010/84/UE. (1)(3)(4)

Cependant, en France en 2011 avec l'affaire du « Médiator », une enquête majeure sur la sécurité des médicaments a été ouverte et a suscité une révision urgente des systèmes de pharmacovigilance dans l'Union Européenne. En conséquence, la Commission Européenne a effectué un « test de résistance » ou « stress-test » de la législation de décembre 2010 en vue de déterminer les enseignements à tirer de l'affaire du « Médiator ». Le rapport a été rendu public le 5 avril 2011.

Les tests de résistance ont montré qu'en dépit du renforcement de la pharmacovigilance à l'échelle de l'Union Européenne par le biais de la nouvelle législation, le système européen présente des dysfonctionnements auxquelles il convient de remédier.

Ainsi, en France, selon le rapport d'information sur la réforme du système du médicament du Sénat, le premier d'entre eux est la disparition **du caractère automatique de la procédure d'expertise au niveau européen en cas de retrait, suspension ou modification de l'autorisation de mise sur le marché ou AMM d'un médicament dans un État Membre**.

Avant 2010, l'EMA était saisie du dossier pour indiquer à la Commission Européenne les mesures réglementaires à prendre dans les autres États Membres dans lesquels le produit est toujours commercialisé.

La Directive européenne de 2010 a substitué à ce système une « procédure d'urgence de l'Union européenne ». Celle-ci ne peut toutefois produire ses effets que si un caractère d'urgence est expressément souligné par la Commission européenne ou l'État Membre. En l'absence du caractère d'urgence, les autres États Membres où le produit est autorisé seront privés de l'information relative au retrait, à la suspension ou à la modification de l'AMM. Le deuxième dysfonctionnement est lié au retrait volontaire d'un médicament du marché par un titulaire d'AMM. Rien ne permet de vérifier si le retrait du produit du marché (par exemple pour raison commerciale) ne masque pas en réalité des problèmes de sécurité. (5)

Conséquemment aux nouveaux dysfonctionnements mis en lumière par l'affaire du « Médiator » et afin de faciliter la mise en place de la nouvelle législation de 2010, la Commission Européenne a publié le 25 octobre 2012 la Directive N°2012/26/UE qui a dû être transposée en droit national avant le 28 octobre 2013. Le point le plus important de cette directive est l'obligation pour les titulaires d'AMM d'indiquer les raisons de retraits ou de non renouvellement d'un médicament aux autorités compétentes concernées et à l'Agence Européenne du Médicament au plus tard deux mois avant l'interruption de la mise sur le marché.(6)

De plus, un Règlement complémentaire N°520/2012 fournissant des aspects pratiques de la mise en place de cette nouvelle législation de 2010 (gestion des effets indésirables et centralisation au niveau de la base de données Eudravigilance, la mise en place d'un dossier permanent du système de pharmacovigilance, les nouveaux formats des PSURs, des PASS (Études de sécurité post autorisation) et des PGRs (Plan de gestion des risques), le système Assurance Qualité) a été publié le 19 juin 2012.

Des mesures ont été publiées par l'Agence Européenne et la Commission Européenne durant cette phase de transition sous forme de Questions/Réponses, régulièrement mises à jour. Toutes ces informations sont disponibles sur le site de l'EMA et de la Commission Européenne.

De plus comme mentionné dans le Règlement Européen (EU) N°1235/2010 et la Directive Européenne 2010/84/UE, *« S'il est vrai que l'objectif fondamental de la réglementation relative aux médicaments est de préserver la santé publique, cet objectif doit cependant être réalisé par des moyens qui n'entravent pas la libre circulation des médicaments sûrs à l'intérieur de l'Union. L'évaluation du système de pharmacovigilance de l'Union a permis de constater que les actions divergentes des États Membres relatives à des problèmes liés à la sécurité́des médicaments sont sources d'obstacles à la libre circulation de ces produits. Afin de prévenir ou d'éliminer ces obstacles, il y a lieu de renforcer et de rationaliser les dispositions en vigueur au niveau de l'Union en matière de pharmacovigilance. » « Des règles de pharmacovigilance sont nécessaires à la protection de la santé publique afin de prévenir, de détecter et d'évaluer les effets indésirables des médicaments à usage humain mis sur le marché́de l'Union, dans la mesure où le profil de sécurité́des médicaments à usage humain ne peut être connu dans son intégralité́ qu'après la commercialisation des produits. »*

L'Agence Européenne du Médicament (EMA) est une autorité de santé européenne qui est chargée de la protection et la promotion de la santé publique à travers l'évaluation et la supervision des médicaments à usage humain et vétérinaire. Elle coordonne les ressources scientifiques en vue de fournir les meilleurs avis scientifiques au sein d'un réseau comptant plus de 4 000 experts européens.

Cette autorité organise et structure le système de pharmacovigilance au niveau européen. Depuis 2001, un système de gestion et de traitement de données a été mis en place, c'est

L'Eudravigilance. En 2005, la soumission électronique des cas de pharmacovigilance devient obligatoire dans l'Espace Économique Européen (EEE).

L'Eudravigilance est l'outil européen de la pharmacovigilance et celui-ci est directement impacté par les nouvelles règles de pharmacovigilance.

Aujourd'hui, les textes réglementaires qui définissent la pharmacovigilance et son fonctionnement sont :

- Règlement (CE) N° 726/2004 établissant des procédures communautaires pour l'autorisation et la surveillance en ce qui concerne les médicaments à usage humain et à usage vétérinaire, et instituant une Agence européenne des médicaments,
- Règlement (UE) N°1235/2010 modifiant, en ce qui concerne la pharmacovigilance des médicaments à usage humain, le règlement (CE) no 726/2004 établissant des procédures communautaires pour l'autorisation et la surveillance en ce qui concerne les médicaments à usage humain et à usage vétérinaire, et instituant une Agence européenne des médicaments, et le règlement (CE) no 1394/2007 concernant les médicaments de thérapie innovante,
- Règlement (UE) N° 520/2012 sur l'exécution des activités de pharmacovigilance prévues par le règlement (CE) no 726/2004 du Parlement européen et du Conseil et par la directive 2001/83/CE du Parlement européen et du Conseil,
- Règlement (UE) N° 536/2014 relatif aux essais cliniques de médicaments à usage humain et abrogeant la directive 2001/20/CE,
- Directive 2001/20/EC concernant le rapprochement des dispositions législatives, réglementaires et administratives des États membres relatives à l'application de bonnes pratiques cliniques dans la conduite d'essais cliniques de médicaments à usage humain,
- Directive 2001/83/EC instituant un code communautaire relatif aux médicaments à usage humain,
- Directive 2010/84/UE modifiant, en ce qui concerne la pharmacovigilance, la directive 2001/83/CE instituant un code communautaire relatif aux médicaments à usage humain.

Les derniers amendements de cette législation datent de décembre 2010. Il s'agit de la première étape du changement de la nouvelle version de l'Eudravigilance.

A noter que les textes réglementaires cités ci-dessous concernent les produits qui ont une autorisation de mise sur le marché ou AMM.

**L'Eudravigilance est également impactée par la législation relative aux essais cliniques. Cela ne sera pas abordé dans cette présentation.**

Tout au long de cette rédaction, nous allons voir quels sont les changements prévus par cette nouvelle réglementation en pharmacovigilance. Nous allons voir s'ils ont tous été mis en place, leur impact sur la gestion des cas de pharmacovigilance et leur impact sur la gestion des signaux par les titulaires d'AMM.

## <span id="page-29-0"></span>**1. Les changements de la nouvelle réglementation**

Comme précédemment décrit, la législation de la pharmacovigilance a évolué pour mettre en place un nouveau fonctionnement au niveau européen. Afin de mieux comprendre, il est nécessaire de faire un petit résumé sur les différents changements.

#### **a. La création du « Medical Literature Monitoring service » (MLM).**

<span id="page-29-1"></span>Le « Medical Literature Monitoring Service » ou MLM est un service de l'Agence Européenne du Médicament (EMA) qui s'occupe de générer des cas de pharmacovigilance détecté dans la littérature scientifique internationale sous un format XML et de les rendre disponibles aux titulaires d'AMM via l'« Eudravigilance WEB reporting application » ou EVWEB et sa fonction « ICSR download ». (ICSR pour Individual Case Safety Report, Rapport Individuel de Cas de Pharmacovigilance).

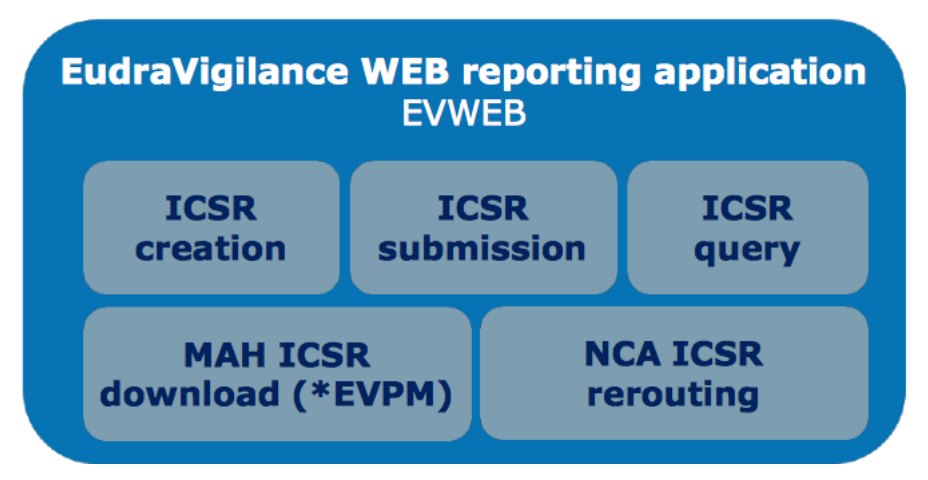

<span id="page-30-0"></span>**Figure 1 : Eudravigilance WEB reporting application (EVWEB) d'après le site de l'EMA (7)**

*« L'Agence Européenne du Médicament introduit dans la base de données Eudravigilance les informations pertinentes tirées des publications médicales sélectionnées. »* Modification du Règlement (CE) n°726/2004, Chapitre 3 Pharmacovigilance.

Ce service concerne certaines substances actives et certains journaux médicaux et scientifiques disponibles sur le site de l'EMA à partir desquels le MLM détecte les cas de pharmacovigilance.

*« (…) Afin d'accroître l'efficacité́des notifications, l'Agence (EMA) devrait surveiller une liste définie de publications pour une liste définie de substances actives utilisées dans les médicaments pour lesquels il existe plusieurs autorisations de mise sur le marché. »* Règlement (UE) n°1235/2010 Article 19.

A noter que la liste des substances actives surveillées dans la littérature scientifique internationale risque de changer en raison en 2021 en raison du changement possible de prestataire lié au prochain appel d'offre de 2020.

Les cas de pharmacovigilance provenant du MLM ne sont pas à déclarer à l'Eudravigilance comme mentionné dans la Directive 2010/84/EC.(8)

Avec la mise en place du MLM, le titulaire d'AMM a toujours l'obligation de surveiller la littérature médicale au minimum une fois par semaine. Cependant, s'il détecte un ou plusieurs cas de pharmacovigilance dans la littérature médicale, il doit le retrouver dans l'Eudravigilance ou en faire la demande au service du MLM afin de pouvoir le mettre dans sa base de données pour surveiller la sécurité de son médicament.

Le service du MLM évite à tous les titulaires d'AMM d'une même substance de créer un cas littérature et de le soumettre à l'Eudravigilance.

Par exemple, s'il y a 20 titulaires d'AMM pour la même substance active, sans le service du MLM, l'Eudravigilance aurait reçu 20 cas identiques provenant de la même littérature médicale.

En revanche, si le titulaire d'AMM a une substance active qui n'est pas référencée sur la liste des substances actives surveillées dans la littérature scientifique par le MLM, il a l'obligation de créer lui-même les cas de pharmacovigilance détectés lors de la veille de littérature scientifique et médicale. Ensuite, le titulaire d'AMM doit soumettre ces cas de pharmacovigilance à l'Eudravigilance. Avant le 22 novembre 2017, ces cas étaient aussi à soumettre à certaines autorités de santé comme par exemple l'Allemagne et l'Islande.

Ce service est fonctionnel depuis le 1er septembre 2015.

Avec la nouvelle version de l'Eudravigilance disponible depuis le 22 novembre 2017, les XML générés par le MLM sont en format ICH E2B (R3) et disponibles via la fonctionnalité « ICSR Download ». Pour les titulaires d'AMM, deux possibilités se présentent à eux, soit ils importent directement le fichier XML sous ce nouveau format soit ils ont recours à l'outil de conversion ICH-E2B (R3) vers ICH-E2B (R2) appelé « ICH backwards-forwards conversion tool » (BFC tool) fourni par l'EMA pour importer l'XML dans leur base de données sous l'ancien format (avant le 22 novembre 2017) : ICH-E2B (R2).

Ce nouveau service de l'EMA permet une double détection des ICSRs provenant de la littérature médicale et une harmonisation de leur codage en évitant les pertes d'informations. En effet, l'activité de surveillance des effets indésirables dans la littérature scientifique et médicale était uniquement réalisée par les titulaires d'AMM. Or, ces informations peuvent avoir un impact de santé publique. C'est par conséquent, un gain de temps dans la gestion de ces cas pour les titulaires d'AMM.

<span id="page-32-0"></span>Dans le Règlement 520/2012, il est noté que le Règlement (UE) N° 1235/2010 et la Directive 2010/84/UE introduisent le concept de « dossier permanent du système de pharmacovigilance » ou PSMF. Il remplace la description détaillée du système de pharmacovigilance.

Le PSMF et son plan imposé par l'EMA détaille avec précision le système de pharmacovigilance mis en place par le titulaire d'une autorisation de mise sur le marché. Il doit contenir des informations et des documents clés sur tous les aspects des activités de pharmacovigilance, avec des informations sur les tâches sous-traitées. Il doit également aider ledit titulaire d'AMM à planifier et à effectuer correctement les audits, et permettre à la personne qualifiée responsable en matière de pharmacovigilance de superviser les activités de pharmacovigilance. Les autorités nationales compétentes de santé doivent y avoir rapidement accès en cas d'inspection afin de vérifier la conformité du système de pharmacovigilance sous tous ces aspects ou sur demande, dans les deux cas sous 7 jours ouvrés.

Concernant sa localisation, il est soit situé dans le pays de l'Espace Économique Européen (EEE) où les principales activités de pharmacovigilance sont effectuées, soit situé dans le pays de l'EEE où la personne qualifiée responsable de la pharmacovigilance (QPPV pour Qualified Person Responsible for PharmacoVigilance) opère.

En cas de changement de localisation du PSMF ou de QPPV, l'Article 57 c'est-à-dire l'article qui régit le dictionnaire produit européen (xEVMPD pour eXtended EudraVigilance Medicinal Product Dictionnary) doit être modifié immédiatement ou au plus tard dans les 30 jours.

Le PSMF est obligatoire depuis le 2 juillet 2012 pour les produits autorisés sur le marché européen avec une procédure centralisée et depuis le 21 juillet 2012 pour les autres procédures communautaire d'AMM.

En plus d'avoir une traçabilité complète sur le système de pharmacovigilance, le PSMF introduit la qualité en pharmacovigilance par l'obligation de faire des audits réguliers de partenaires ou des filiales, de contrôles qualités des activités de pharmacovigilance avec des résultats et des objectifs à atteindre. De plus, les titulaires d'AMM ont l'obligation d'avoir des procédures en place et mises à jour régulièrement sur toutes les activités de pharmacovigilance ainsi que

d'avoir une traçabilité et des formations pour tout le personnel de l'entreprise et des partenaires.

Les systèmes de qualité doivent être partie intégrante du système de pharmacovigilance c'està-dire qu'il faut établir un système de qualité adéquat et efficace qui prévoit un contrôle qualité des activités de pharmacovigilance de façon à atteindre, en toute probabilité, les résultats voulus ou des objectifs de qualité attachés à l'exécution des tâches en la matière. Ce système qualité prévoit également la tenue d'une documentation exacte et appropriée sur toutes les mesures prises en pharmacovigilance.

Toutes ces obligations visent à garantir que les titulaires d'autorisations de mise sur le marché, les autorités nationales compétentes et l'Agence disposent d'un personnel compétent, dûment qualifié et formé en nombre suffisant.

Selon Arielle North (ANCRE consultant), ces nouvelles règles permettront à terme de faciliter le suivi au long cours des médicaments sur le territoire européen. Cependant, elles représentent un coût non négligeable pour les firmes, en particulier pour le maintien du dossier permanent (notification immédiate du changement de la localisation du PSMF ou de la personne responsable, modification du contenu avec les arrangements des sous-traitants etc…).(9)

#### **c. La collaboration avec l'Organisation Mondiale de la Santé (OMS)**

<span id="page-33-0"></span>Une collaboration entre l'Agence Européenne du Médicament, les autorités de santé nationales européennes et l'Organisation Mondiale de la Santé existe depuis longtemps pour communiquer sans délais les informations et les mesures prises dans l'Union Européenne et qui peuvent affecter la santé publique des pays tiers. La nouvelle réglementation en pharmacovigilance définit et renforce une collaboration déjà solide entre les agences dans le cadre de plusieurs initiatives internationales d'harmonisation.

Pour ce faire, l'Organisation Mondiale de la Santé, la Commission Européenne et l'Agence Européenne des Médicaments ont signé un accord de confidentialité en Décembre 2015 pour commencer à partager des informations sur la sécurité, la qualité et l'efficacité des médicaments autorisés ou en étude clinique dans l'Union Européenne. Ce partage d'information concerne par exemple les effets indésirables médicamenteux, des informations sur les demandes d'avis scientifique, sur les autorisations de mise sur le marché ou sur les activités post-autorisation présentant un intérêt significatif pour la santé publique ; mais également les données relatives aux inspections, aux installations de fabrication et aux activités de recherche clinique.

Cette coopération permettra également de prendre des mesures plus facilement et plus rapidement pour protéger la santé publique lorsque des menaces médicamenteuses apparaissent.(10)

En ce qui concerne les cas de pharmacovigilance, selon le Règlement (UE) N°1235/2010 *« L'Agence met rapidement à la disposition de l'Organisation Mondiale de la Santé toutes les notifications d'effets indésirables suspectés qui sont survenus dans l'Union. ».*

Avant le 22 novembre 2017, les États Membres étaient en charge de transmettre les cas de pharmacovigilance survenus sur leur territoire à l'OMS. L'OMS avait donc 31 contacts dans l'EEE pour partager les cas de pharmacovigilance. L'OMS dispose de sa propre base de données de pharmacovigilance depuis 1968 appelée VigiBase.

Depuis le 22 novembre 2017, seule l'EMA transfert régulièrement des données de la nouvelle version de l'Eudravigilance à VigiBase. Les transmissions se font dans les 5 jours suivant la réception des cas graves et non graves par l'Eudravigilance ou au plus tard le vendredi de chaque semaine. VigiBase est une base de données qui s'est fortement enrichie durant ces dernières années avec plus d'un million d'ICSRs supplémentaires par an et compte en novembre 2017 plus de 16 millions d'ICSRs. Elle contient des cas de pharmacovigilance depuis le début de sa création en 1968.(11)

L'EMA et le Centre Collaborateur d'Uppsala (UMC) qui gère VigiBase surveilleront le transfert de données par le biais de téléconférences régulières. L'EMA, l'UMC et l'OMS examineront les conditions convenues entre eux pour une éventuelle mise à jour en novembre 2019.

#### **d. Une plus grande transparence**

<span id="page-34-0"></span>Une des plus grandes faiblesses du système européen de pharmacovigilance en 2005 présentées par l'étude indépendante menée par l'Institut Fraunhofer de recherche sur les

systèmes et l'innovation en collaboration avec le Centre de Coordination pour les Etudes Cliniques de l'hôpital universitaire de Tuebingen demandé par la Commission Européenne est le manque de transparence.

En 2012, Guido Rasi, le directeur de l'Agence Européenne du Médicament en fonction, a déclaré que *« La nouvelle législation en matière de pharmacovigilance va nous aider à rendre le système plus efficace et plus transparent. »*

En effet, le Règlement européen de 2010, instaure de nouvelles règles à tous les acteurs de la pharmacovigilance, les titulaires d'AMM, les Agences nationales de santé et l'Agence Européenne du Médicament, afin qu'ils partagent l'information avec le public.

La première de ces règles est la mise en place d'un portail web européen [\(http://www.ema.europa.eu/ema/\)](http://www.ema.europa.eu/ema/)) sur les médicaments par l'EMA comme outil de communication et de partage de l'information selon le Règlement UE N°1235/2010 Article 7.

Par ce portail web européen et selon le Règlement (CE) n°726/2004, Chapitre 3 Pharmacovigilance Article 26, les informations suivantes sont désormais rendues publiques :

- Les noms des membres des comités, des membres du groupe de coordination, ainsi que leurs qualifications professionnelles ;
- Les ordres du jour et les procès-verbaux de chaque réunion des comités et du groupe de coordination en ce qui concerne les activités de pharmacovigilance ;
- Un résumé des plans de gestion des risques relatifs à des médicaments autorisés
- La liste des médicaments sous surveillance renforcée ;
- Une liste des lieux, dans l'Union Européenne, où sont tenus les dossiers permanents du système de pharmacovigilance, ainsi que les coordonnées des personnes à contacter pour obtenir des informations en matière de pharmacovigilance, pour tous les médicaments ;
- Des informations sur la façon de notifier aux autorités nationales compétentes tout effet indésirable suspecté de médicaments, ainsi que les formulaires standard structurés pour la notification en ligne par les patients et les professionnels de la santé, y compris des liens vers les sites web nationaux ;
- L'EURD liste ou « list of Union Reference Dates and frequency of submission of Periodic Safety Update Reports (PSURs) » qui détermine la fréquence de soumission des rapports périodiques de pharmacovigilance selon la substance active ;
- Les protocoles et les résumés accessibles au public des résultats des études de sécurité post-autorisation ;
- Les conclusions d'évaluations, les recommandations, les avis, les approbations et les décisions adoptés par les différents comités.

De plus, il est également possible de trouver sur le portail web de l'EMA des formations complètes sous format .PDF ou sous forme de vidéo disponible à tous autour du sujet de l'Eudravigilance. Il existe également, en plus des formations face à face, des Webinars qui permettent après inscription de se connecter à une réunion de formation à distance. (12)

Pour illustrer ce qui est disponible au public, nous prenons l'exemple des recommandations du PRAC (Pharmacovigilance Risk Assessment Committee) ainsi que les « European Public Assessment Report » (EPAR). Les « European Public Assessment Report » (EPAR) fournissent des informations publiques sur un médicament autorisé par une procédure centralisée y compris la manière dont il est évalué par l'EMA. Les EPARs sont écrits de manière à être compréhensibles par le grand public.

#### **e. Le Pharmacovigilance Risk Assessment Committee (PRAC)**

Le Pharmacovigilance Risk Assessment Committee (PRAC ou Comité pour l'évaluation des Risques en matière de Pharmacovigilance) a été créé avec la nouvelle réglementation sur la pharmacovigilance de 2010 pour renforcer le système de pharmacovigilance au niveau européen. (13)

*« (…) il y a lieu de créer, au sein de l'Agence, un nouveau comité́scientifique : le comité́pour l'évaluation des risques en matière de pharmacovigilance. (…) »* Règlement EU n°1235/2010 article 8.

Ce comité a pour objectif de réaliser une évaluation de sécurité centralisée et commune pour une même substance active enregistrée par plusieurs laboratoires. Cette évaluation doit être soit validée par la Commission Européenne par le biais du Comité des médicaments à usage humain (Committee for Medicinal Products for Human Use ou CHMP) pour les médicaments avec une AMM centralisée ou dans le cadre des procédures d'arbitrage européen soit validée par le Groupe de coordination des procédures de reconnaissance mutuelle et décentralisées pour les médicaments à usage humain (CMDh) lorsqu'elle concerne des médicaments avec une AMM nationale.

Le PRAC permet également d'améliorer la transparence et d'impliquer davantage les professionnels de santé et les patients dans les processus décisionnels.

Le PRAC se réunit tous les mois pendant 4 jours à l'EMA à Londres (excepté en août).

En Europe, avant la création du Comité pour l'évaluation des risques en matière de pharmacovigilance (Pharmacovigilance Risk Assessment Committee – PRAC), il existait au sein de l'EMA le « Pharmacovigilance Working Party » (PhVWP), groupe de travail européen de pharmacovigilance. Ce groupe de travail était né en même temps que l'EMA en 1995 et sa dernière réunion s'est tenue en juillet 2012.

Le PhVWP était un groupe de travail du comité des médicaments à usage humain (l'ancien comité soit le CPMP pour Committee for Proprietary Medicinal Products). Il rendait des avis consultatifs mais on n'y retrouvait pas de représentants des professionnels de santé ou des patients. Contrairement au PRAC, les comptes rendus de réunion du PhVWP n'étaient pas rendus publics et seuls les produits enregistrés en procédure centralisée étaient traités. (14)

Selon la modification du Règlement (CE) n°726/2004, chapitre 3 Pharmacovigilance Article 61 bis, le comité pour l'évaluation des risques en matière de pharmacovigilance (PRAC) se compose :

- D'un membre et d'un membre suppléant désignés par chaque État Membre ;
- D'un membre et d'un membre suppléant désignés par l'Islande et la Norvège ;
- De six membres désignés par la Commission Européenne, en vue d'assurer au PRAC la compétence spécialisée utile, notamment en pharmacologie clinique et en pharmacoépidémiologie, sur la base d'un appel public à manifestation d'intérêt ;
- D'un membre et d'un membre suppléant désignés par la Commission Européenne, sur la base d'un appel public à manifestation d'intérêt, après avis du Parlement européen, afin de représenter les professionnels de la santé ;
- D'un membre et d'un membre suppléant désignés par la Commission Européenne, sur la base d'un appel public à manifestation d'intérêt, après avis du Parlement européen, afin de **représenter les organisations de patients**.
- D'un président et d'un vice-président, élus par les membres du PRAC

Le PRAC est un comité de l'EMA à part entière. Il détecte, évalue, minimise et communique à propos des risques d'évènements indésirables liés aux substances actives. Sa principale responsabilité est de fournir des recommandations sur toutes les questions de pharmacovigilance et surveiller l'efficacité de ces recommandations.

Lors de ces réunions le PRAC analyse :

- **Les Plans de Gestion du Risque (Risk Management Plan – RMP**) des nouvelles substances actives ou les changements pour les médicaments existants dans le but d'optimiser leur utilisation sûre et efficace
- **Les signaux** en provenance de différentes sources comme la base de données européenne (Eudravigilance), les bases de données nationales, la littérature, la revue des cas nationaux, des déclarations spontanées, des études épidémiologiques ou des agences en dehors de l'Europe ;
- **Les rapports périodiques de sécurité (PSURs) :** l'étude des rapports périodiques de sécurité doit être réalisée par les Etats Membres et suivie d'une discussion par le PRAC qui peut décider que l'AMM peut être conservée sans variation, que le RMP doit être mis à jour, qu'une variation de l'AMM est nécessaire ou qu'il faut la suspendre ;
- **Les études de sécurité post autorisation (PASS) :** le PRAC revoit les protocoles et les résultats des PASS imposées et non-imposées. Pour les études imposées, la soumission pour revue du protocole de PASS est une obligation pour les compagnies pharmaceutiques et l'action réglementaire est une condition à l'AMM. Le PRAC décide alors si le protocole est accepté, s'il nécessite des modifications ou s'il est refusé. Les rapporteurs évaluent par la suite les résultats des PASS imposées ou non et concluent s'il est nécessaire de maintenir, modifier ou suspendre l'AMM ;
- **Les renouvellements d'AMM,** renouvellements sous conditions et ré-évaluations annuelles : Le PRAC analyse ces différentes demandes et donne un avis sur les renouvellements ;
- Le planning des **inspections** à avenir ainsi que les résultats de celles terminées. les informations concernant les résultats des inspections de pharmacovigilance restent confidentielles étant donné qu'elles peuvent compromettre le but même de ces inspections ;
- **Les procédures d'arbitrage européennes de pharmacovigilance (urgente et autres)** : l'évaluation du bénéfice/risque est réalisée via les procédures d'arbitrage. Ces procédures font suite à l'identification d'une question de sécurité et vont permettre l'étude de toutes les données disponibles sur un sujet par un groupe d'experts ;
- **Tout autre sujet de sécurité qui serait demandé par le CHMP ou l'EMA :** sous cette catégorie, le PRAC fournit un avis sur les variations d'AMM liée à la pharmacovigilance, des conseils scientifiques et peut également être sollicité pour d'autres sujets ;
- **Tout autre sujet de sécurité qui serait demandé par un État Membre :** comme précédemment, cette section correspond à des variations d'AMM liée à la pharmacovigilance et possède une catégorie « autre » ;
- **Des questions organisationnelles, réglementaires ou méthodologiques :** participation à de multiples groupes de travail, participation à des rapports, coopération au sein du réseau des agences européennes et internationales, revue des GVPs et des procédures liées aux signaux, aux PSURs…

Pour chaque combinaison de sujets et de substances actives, le PRAC désigne un pays rapporteur et un pays co-rapporteur chargés d'évaluer les données de pharmacovigilance et de fournir un rapport d'évaluation dans lequel ils suggèrent une recommandation ou un avis. Les rapporteurs du PRAC travaillent en étroite collaboration avec ceux du CHMP et l'État Membre de référence du CMDh.

Avant les réunions du PRAC, chaque État Membre consulte le rapport d'évaluation fourni par les rapporteurs afin de s'informer du sujet. Celui-ci est ensuite débattu.

Les recommandations sont adoptées habituellement par consensus lors des réunions du PRAC. Si nécessaire, le président du PRAC peut décider de procéder à un vote et, dans ce cas, les recommandations sont adoptées par majorité absolue. Dans le cas des procédures d'arbitrage, le vote est obligatoire.

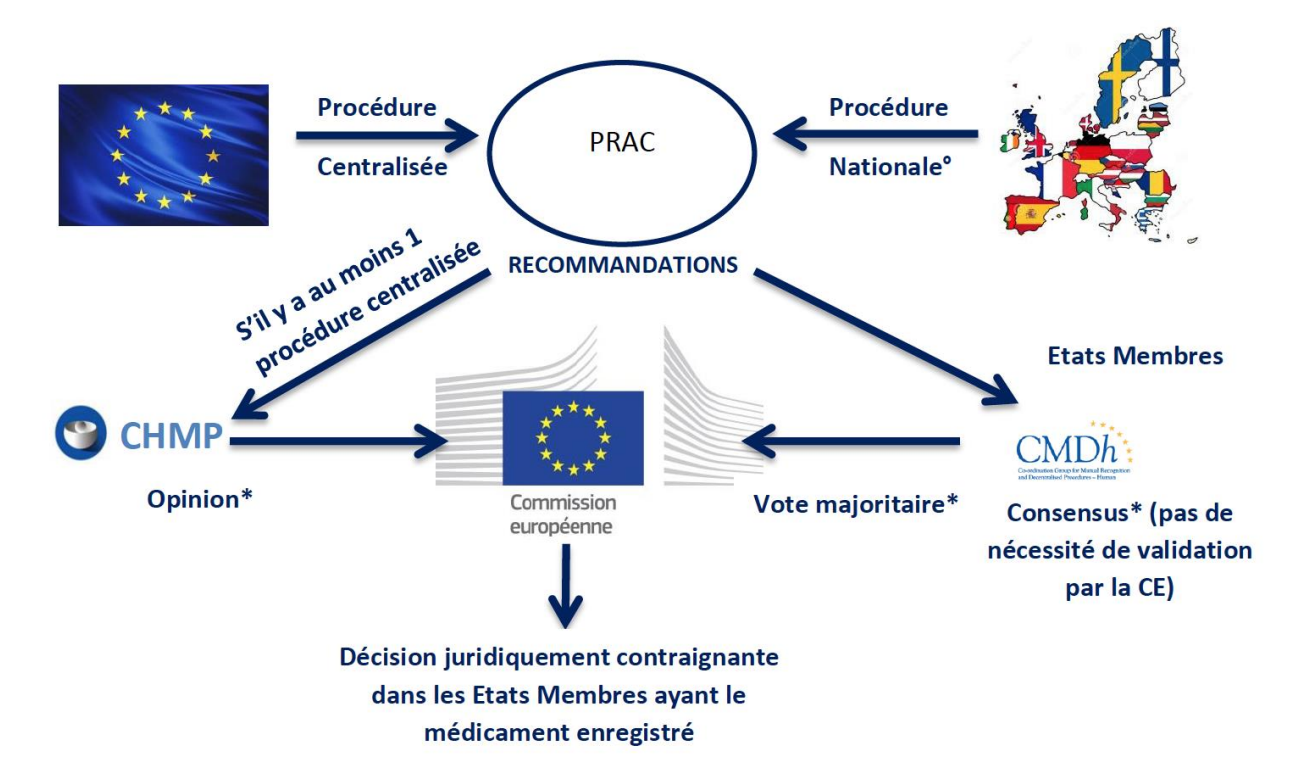

\* Si les recommandations du CHMP/CMDh diffèrent de celles émises par le PRAC, le CHMP/CMDh doit fournir une explication détaillée avec une justification scientifique de cette différence.

° Ce terme regroupe les procédures nationales, les procédures décentralisées et les procédures de reconnaissance mutuelle.

## **Figure 2 : Processus de validation des recommandations émises par le PRAC d'après le mémoire d'Amandine Beras (13)**

En plus du rôle de protection publique, le PRAC organise ses travaux et recherches avec des règles de transparence sans précédent. Depuis le 19 et 20 juillet 2012, date de leur première réunion, toutes les dates de réunion, les ordres du jour, les comptes rendus de réunion appelées « minutes » et les informations essentielles à retenir appelée « meeting highlights » sont publiques et disponibles sur le site de l'EMA selon des délais définis.

Sur le site de l'EMA, les noms et les qualifications scientifiques des membres du PRAC ainsi que leur déclaration d'intérêt et les recommandations sont rendues publiques et disponibles.(15)

Selon l'article de la revue Nature «Proactively managing the risk of marketed drugs: experience with the EMA Pharmacovigilance Risk Assessment Committee » qui fait le bilan du travail du PRAC après 18 mois d'existence, « le PRAC contribue à une pharmacovigilance proactive,

efficace et transparente conduisant à la confiance, au développement de produits pour répondre aux besoins médicaux non satisfaits et aide à combler les lacunes de connaissance en temps opportun et dans le meilleur intérêt de la santé publique. »(16)

#### **f. Les « European Public Assessment Report » ou EPAR**

Les « European Public Assessment Reports » ou EPAR sont des rapports d'évaluation scientifique complets et publics rédigés pour tout médicament pour lequel une autorisation de mise sur le marché a été accordée ou refusée dans l'Union Européenne.

Un rôle important de l'EPAR est de refléter les conclusions de l'EMA sur un médicament en fournissant les raisons de l'avis du comité (CHMP) sur l'approbation ou non d'une demande d'AMM avec un résumé compréhensible par le grand public. Les informations confidentielles sont enlevées avant la publication de l'EPAR sur le site de l'EMA.

Chaque EPAR correspondant à un produit est régulièrement mis à jour pour refléter les dernières informations réglementaires. Si les conditions initiales d'une AMM sont modifiées, l'EPAR est mis à jour pour refléter ces changements.

Pour une nouvelle autorisation de mise sur le marché ou une modification importante des conditions d'autorisation, la publication de l'EPAR prend environ deux mois après l'adoption d'un avis scientifique par l'EMA, il y a donc un délai entre l'adoption de l'avis et la publication ou la mise à jour de l'EPAR. Dans l'attente de la décision de la Commission européenne, l'EMA publie un « résumé d'opinion » immédiatement après l'adoption de l'avis scientifique. Des résumés d'opinions peuvent être trouvés dans l'onglet « Pending EC Decisions » ou « décisions en attente de la Commission Européenne (humain) » du portail web de l'EMA.

Certaines sections de l'EPAR sont toujours disponibles dans toutes les langues officielles de l'Union Européenne comme le résumé de l'EPAR à l'intention du public, l'étiquetage, la notice et le résumé des caractéristiques du produit (RCP) ainsi que la liste de toutes les présentations autorisées du produit. D'autres sections ne sont disponibles qu'uniquement en anglais, ce sont le rapport public d'évaluation, l'aperçu des étapes procédurales prises avant et après

40

l'autorisation et le résumé de l'opinion positive ou négative du CHMP ou tout autre contenu qui peut être disponible sur le produit.

L'EMA a mis en place des procédures de publication d'informations suite au refus d'une nouvelle demande d'autorisation de mise sur le marché ou d'une demande de modification d'une autorisation existante, et suite au retrait d'une demande par le demandeur. Ces procédures couvrent la publication des rapports d'évaluation publics et des informations supplémentaires pour assurer la **transparence**, la **compréhension et l'information des patients sur les médicaments**.

#### **g. L'implication des patients dans la pharmacovigilance**

L'implication des patients dans la pharmacovigilance par tous les États Membres est prévue depuis le Règlement Européen N°1235/2010 et la Directive 2010/84/UE en raison de la sous notification avérée des effets indésirables par les professionnels de santé (seulement 5% déclarent).

Les patients sont un rôle important dans le système de pharmacovigilance puisque ce sont eux les principaux concernés par les effets indésirables. Cependant, ils n'étaient pas impliqués dans le processus de déclaration des effets indésirables dans l'ancien système de pharmacovigilance.

L'Article 25 du Règlement Européen N°1235/2010 demande à tous les États Membres d'avoir des formulaires standardisés mis en ligne pour que les patients puissent notifier à leur autorité de santé les effets indésirables auxquels ils ont été confrontés.

Selon la Directive 2010/84/UE *« Il importe que les règles de l'Union en matière de pharmacovigilance continuent de s'appuyer sur le rôle de surveillance essentiel pour la sécurité́ des médicaments que jouent les professionnels de la santé et qu'elles tiennent compte du fait que les patients sont aussi bien placés pour signaler les effets indésirables suspectés des médicaments. Il y a donc lieu de faciliter la notification des effets indésirables suspectés des médicaments par les professionnels de la santé et les patients, et de mettre à leur disposition les moyens appropriés de notification. »*

De plus, la participation des patients au système de pharmacovigilance est encouragée puisque dans chaque notice de médicament il est rappelé les modalités de déclarations des effets indésirables.

Par exemple, en France, les patients et les associations de patients ont la possibilité depuis 2013 de déclarer eux-mêmes des effets indésirables soit directement par téléphone ou par email au CRPV (Centre Régionaux de Pharmacovigilance) dont ils dépendent soit par un formulaire de déclaration en ligne disponible sur le site de l'Agence Nationale de sécurité du médicament et des produits de santé ou ANSM.

Depuis le 13 mars 2017 le formulaire de déclaration ne concerne plus seulement les médicaments, les dispositifs médicaux ou les autres produits de santé mais il a été élargi à tous les événements sanitaires.

Ces événements sanitaires peuvent concerner un acte de soin à but diagnostic, thérapeutique ou préventif ainsi que les soins effectués par un professionnel de santé. Ils peuvent faire suite à l'exposition à un produit comme un médicament, un produit cosmétique, un produit alimentaire, d'entretien, de bricolage ou à une substance présente dans la nature ou l'environnement.

L'événement indésirable peut aussi être consécutif à sa manipulation, sa consommation ou ses conditions d'utilisation qu'il soit connu et inscrit sur la notice ou le mode d'emploi ou bien non connu.

Cette déclaration se fait maintenant sur le site [solidarites-sante.gouv.fr.](http://solidarites-sante.gouv.fr/fichiers/bo/2016/16-10/ste_20160010_0000_0025.pdf)

Dans d'autres pays européen la déclaration directement par les patients des effets indésirables a été permise et encouragée avant la nouvelle réglementation de pharmacovigilance comme aux Pays-Bas et au Danemark où cela est possible de puis 2003. Cependant, pour d'autres pays européen les formulaires ne sont pas configurés pour être complétés en ligne ou sont alors trop complexes ce qui rend encore difficile la déclaration des effets indésirables par les patients selon Rebecca Chandler de l'OMS.(17)

Depuis 2005, un cadre est défini pour les interactions entre l'EMA et les patients notamment pour que les notices soient relues par des groupes de patients afin de s'assurer qu'elles soient lisibles, claires et faciles d'utilisation par les patients. (18)

42

Mais en 2009, le conseil d'administration de l'EMA a demandé un éclaircissement des rôles des patients et des consommateurs dans les comités scientifiques et a proposé de renforcer le soutien apporté aux patients participant aux activités de l'EMA.

L'EMA a pris des mesures en :

- Définissant le rôle des patients dans les comités scientifiques ;
- Elaborant une proposition visant à associer les patients à l'évaluation de la balance bénéfice/risques au niveau du Comité des Médicaments à Usage Humain (CHMP) ;
- Développant un programme de formation ;
- Introduisant le concept de double indemnité journalière pour les patients et les professionnels de santé participant aux activités de l'EMA sous certaines conditions.

Le but de ces mesures est de faciliter la participation des patients et des consommateurs, de s'assurer qu'ils sont écoutés, consultés et impliqués dans les décisions de l'EMA. De plus, elles améliorent la compréhension des patients du rôle de l'EMA, de la réglementation, des informations à fournir pour l'évaluation des médicaments ainsi qu'à optimiser les outils de communication pour faciliter et encourager la cascade d'information aux groupes de patients et aux organisations de consommateurs.

Prenons l'exemple des audiences publiques dans lesquelles les patients sont impliqués lors des procédures d'arbitrage.

Une procédure d'arbitrage peut être déclenchée par l'EMA, les États Membres ou un titulaire d'AMM avant qu'une décision ne soit prise sur la demande, la suspension ou le retrait d'une AMM selon l'article 31 de la Directive 2001/83/CE modifiée.

A chaque procédure d'arbitrage ou lors d'un examen sur un problème de sécurité d'un médicament, le PRAC examine la nécessité de tenir une audience publique en prenant en compte de :

- La possibilité de tenir cette audience publique compte tenu de l'urgence de la question ;
- La nature et de l'étendue du problème de sécurité du médicament ;
- L'effet thérapeutique ou la classe thérapeutique et des alternatives thérapeutiques ;
- L'impact potentiel de l'examen sur les patients utilisant le médicament ;
- Du niveau d'intérêt public.

Le principal objectif d'une audition publique est de donner une voix aux citoyens européen dans l'évaluation de la sécurité des médicaments mais aussi d'entendre l'opinion du public sur l'acceptabilité des risques associés au médicament, à la substance active, à la classe de médicaments concernés, notamment en ce qui concerne ses effets thérapeutiques et ses alternatives thérapeutiques disponibles. Ces audiences ont également pour but de rechercher des suggestions et des recommandations sur la faisabilité et l'acceptabilité des activités de gestion des risques. Elles participent à la transparence et à améliorer la compréhension du public sur le processus réglementaire et scientifique de l'évaluation des médicaments comme mentionné sur le site de l'EMA ci-dessous.(19)

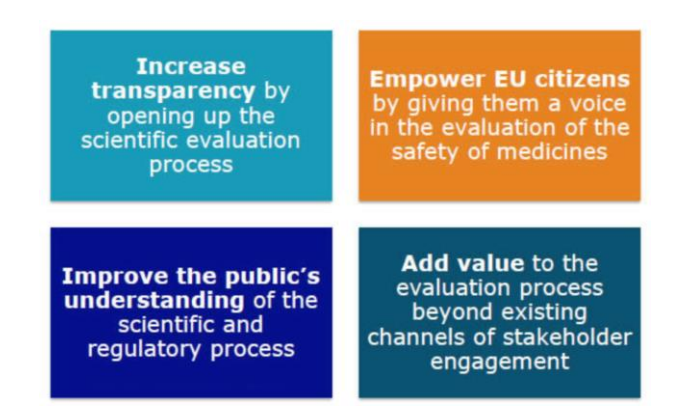

**Figure 3 : Objectifs des audiences publiques du PRAC d'après le site de l'EMA (20)**

La valeur d'une audition publique est considérée comme plus grande dans cette phase du processus où le PRAC a évalué les preuves scientifiques provenant de différentes sources et où différentes options réglementaires pour gérer les risques doivent être considérées dans un cadre plus large de santé publique avant de parvenir à sa conclusion.

Toute personne peut participer aux audiences publiques du PRAC. Cependant elle se déroule en langue anglaise. Pour les personnes qui ne peuvent pas s'exprimer en langue anglaise, elles doivent demander un interprète lors de leur inscription. Les participants s'inscrivant pour parler donc en tant que conférencier peuvent demander une traduction de l'audience dans une autre langue officielle de l'UE. Chaque conférencier peut parler environ 7 minutes.

L'annonce d'une audience publique est faite sur le site de l'EMA au moins six semaines avant l'audience avec :

- Un résumé du problème de sécurité du médicament,
- La date, l'heure et le lieu de l'audience,
- Les informations d'inscription, y compris la date limite à laquelle les participants peuvent s'inscrire pour l'audience en tant que conférenciers ou observateurs,
- Les informations sur la manière de demander la traduction en anglais d'une langue officielle de l'UE en cas de présence en tant que conférencier,
- Les règles générales régissant l'audience publique,
- L'adresse électronique et numéro de téléphone des contacts à l'EMA,
- Les informations sur la diffusion en direct / flux Web,
- La liste des questions spécifiques sur le sujet et qui seront posées au public participant à l'audience

L'inscription à l'avance est obligatoire pour pouvoir participer à l'audience publique.

Pour les participants en tant qu'observateur tous les frais sont à leur charge alors que pour les participants en tant que conférencier, le transport (train, avion) uniquement sera remboursé. Toutes les audiences publiques sont diffusées en direct sur le portail web de l'EMA. De plus, un rapport résumé y sera ensuite disponible.(19)

La première audience publique s'est déroulée le 26 septembre 2017 et concernait le Valproate.

### Liste des produits sous surveillance renforcée avec un symbole de triangle noir inversé

Lors de la mise sur le marché d'un nouveau médicament ce dernier a été testé sur un petit échantillon de la population ciblé pendant un temps d'exposition restreint avec des paramètres de suivi très contrôlés qui ont permis d'identifier les principaux et les plus fréquents effets indésirables médicamenteux lors des essais cliniques. Ce n'est donc pas le reflet de la population qui sera réellement concernée par l'utilisation du médicament ; la population exposée étant plus importante, pendant un délai plus long avec des conditions physiopathologiques variées et parfois avec une utilisation différente que celle prévue initialement. Pour cette raison, le nouveau médicament doit être surveillé plus attentivement lors de sa commercialisation afin de détecter s'il n'apparait pas de nouveaux et rares effets indésirables et de nouveaux risques pour les patients.

L'Union Européenne a décidé de mettre en place un nouveau système afin de formaliser l'identification de ces médicaments faisant l'objet d'une surveillance renforcée. Cela concerne principalement les nouveaux médicaments mis sur le marché ou ceux pour lesquels on que les données sur leur utilisation à long terme sont limitées. Ils sont désormais signalés par la présence d'un triangle noir inversé appelé aussi « black symbol » dans la notice et le résumé des caractéristiques du produit ainsi que par une courte phrase explicative :

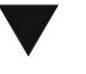

: "Ce médicament fait l'objet d'une surveillance renforcée".

Dans la notice et le Résumé des Caractéristiques des Produits ou RCP on retrouve aussi les instructions pour déclarer les effets indésirables. Comme ces informations sont à la portée directe des patients, elles encouragent la notification des effets indésirables afin de renforcer la surveillance de ces médicaments.

Selon le Règlement UE n°1235/2010 Article 17 :

*« Les médicaments à usage humain soumis à une surveillance supplémentaire devraient être identifiés comme tels par un symbole noir, qui sera choisi par la Commission sur la base d'une recommandation du comité́pour l'évaluation des risques en matière de pharmacovigilance, et par une phrase explicative standard appropriée dans le résumé́des caractéristiques du produit et dans la notice. L'Agence devrait tenir à jour une liste accessible au public de ces médicaments. »*

La première liste a été publiée le 25 avril 2013 avec 103 médicaments et la raison de l'inscription obligatoire sur cette liste était soit :

- Nouvelle substance active ou médicament biologique qui, au 1<sup>er</sup> janvier 2011, n'était contenue dans aucun médicament autorisé dans l'Union,
- Nécessité de mettre en place une étude post-autorisation soit au moment de la mise sur le marché soit à tout autre moment de manière justifiée,
- Statut de l'autorisation de mise sur le marché (AMM délivrée à titre exceptionnel ou conditionnel),
- Produit autorisé avec des obligations spécifiques pour l'enregistrement de l'AMM ou selon les réactions médicamenteuses indésirables présumées.

Il est possible d'inclure dans la liste des médicaments sous surveillance certains médicaments ne faisant pas partie des conditions dites « obligatoires » mais « optionnelles ». La demande est faite par la Commission Européenne ou une autorité nationale compétente au PRAC.(22)

Les situations « optionnelles » qui pourraient constituer la base d'une demande pour ajouter un médicament sur cette liste sont, quand une AMM est accordée :

- S'il existe des conditions ou des restrictions concernant l'utilisation sûre et efficace d'un médicament,
- Si, afin de garantir l'utilisation sûre du médicament des mesures sont à inclure dans le système de gestion des risques,
- Avec une obligation de mener une étude d'efficacité post –autorisation,
- S'il existe un système de pharmacovigilance adéquat.

Les règles de pharmacovigilance en général et la surveillance renforcée tiennent compte du fait que le profil de sécurité complet des médicaments ne peut être confirmé qu'après sa mise sur le marché. Il convient de prendre en considération si le médicament a des raisons d'être inclue dans cette liste pour augmenter la sensibilisation des patients sur l'utilisation sûre et efficace d'un médicament et/ ou de fournir toute information supplémentaire pour l'évaluation du produit. La décision d'inclure ou pas un médicament doit tenir compte de la nature et de la portée des conditions ou des obligations imposées à l'AMM y compris leur potentiel impact sur la santé publique. Cette décision doit aussi prendre en considération l'utilité de la surveillance renforcée sur le médicament par rapport aux autres activités de pharmacovigilance proposées dans le plan de gestion des risques ou, par exemple en relation avec les objectifs d'une étude de sécurité post-autorisation.(22)

L'inscription des médicaments sur cette liste ne signifie pas que le médicament pose des problèmes de sécurité.

Cette liste a pour vocation d'être évolutive et de prendre en compte l'ensemble des médicaments disponibles dans l'UE. Elle est progressivement complétée par des produits identifiés au niveau national comme devant faire l'objet d'une surveillance particulière et est actualisée tous les mois et disponible sur le site de l'EMA. De plus, un médicament reste sur cette liste des médicaments sous surveillance renforcée 5 ans ou jusqu'à ce que le PRAC décide de l'y retirer.(23)

#### **h. Les Plans de Gestion des Risques ou PGR**

La surveillance des risques des médicaments ne peut se limiter à la seule détection de signaux et d'alertes de pharmacovigilance après la mise sur le marché. Il est apparu nécessaire de renforcer la surveillance des médicaments pour en garantir la sécurité et le bon usage en condition réelle d'utilisation, tout au long de leur vie. La surveillance **proactive** et orientée des risques se traduit, dès la demande de mise sur le marché d'un médicament, par la production puis la mise en place de plans de gestion des risques (PGR). Un plan de gestion de risques comprend des mesures dont l'objectif est de détecter, quantifier mais également de prévenir et de mieux maitriser les risques associés à un médicament en condition réelle d'utilisation. Il sert aussi à obtenir des informations manquantes lors de la mise sur le marché et à surveiller le bon usage du médicament.

Les plans de gestion des risques (PGR) sont obligatoires pour toute nouvelle demande d'AMM depuis juillet 2012.

Les titulaires d'AMM pour lesquels une AMM a été délivrée avant le 2 juillet 2012 ne sont pas tenus de mettre en œuvre un système de gestion des risques pour chaque médicament.

Cependant, pour les médicaments qui n'ont pas l'obligation d'avoir un plan de gestion de risque, l'EMA pour les procédures centralisées et décentralisées ou les autorités nationales pour les AMM nationales peuvent exiger du titulaire d'AMM la mise en place d'un système de gestion des risques et par conséquent un PGR à tout moment.

Un plan de gestion des risques contient 7 parties réparties dans 3 ensembles appelés :

- « Safety specification » qui identifie et caractérise le profil de sécurité du médicament en mettant l'accent sur les risques identifiés importants, les risques potentiels importants et les informations manquantes pour lesquels les problèmes de sécurités doivent être gérés de manière proactive ou approfondie ;
- « Pharmacovigilance plan » qui correspond à la planification des activités de pharmacovigilance pour caractériser et quantifier les risques cliniquement pertinents ainsi qu'identifier de nouveaux effets indésirables ;

• « Risk minimisation plan » qui correspond à la planification et la mise en œuvre de mesures de réduction des risques y compris l'évaluation de leur efficacité.

Depuis le 30 mars 2017, un nouveau format, le deuxième, d'un modèle de plan de gestion des risques est disponible sur le site de l'EMA et il est obligatoire d'utiliser ce nouveau modèle pour toute soumission d'un plan de gestion de risques depuis le 31 mars 2018.

La mise à jour d'un PGR peut intervenir à n'importe quel moment de la vie du médicament comme par exemple si un risque important a été identifié, après une modification significative du RCP, après toute demande impliquant un changement significatif de l'AMM existante (tel qu'un nouveau dosage, une nouvelle voie d'administration, un nouveau procédé de fabrication d'un produit issu de biotechnologies, une nouvelle indication), à l'issue de l'évaluation d'un PSUR etc… Sinon, il faut justifier auprès des autorités que le PGR n'est pas nécessaire lors des renouvellements d'AMM ou des variations réglementaires.(24)

Différentes mesures peuvent être mises en place dans le cadre d'un plan de gestion de risques. Elles peuvent ainsi comporter, en plus d'un suivi de pharmacovigilance dit de routine, la mise en place d'études de sécurité d'emploi post-AMM et/ou d'études d'utilisation, ainsi que la mise à disposition par exemple de documents d'information pour les professionnels de santé ou les patients. (25)

Il est important de noter que les PGR européens ne comportent pas de mesures sur la mise à disposition du produit sur le marché français.

Le détenteur d'AMM doit transmettre le PGR via EudraLink à l'EMA pour un produit autorisé via une procédure centralisée ou à l'État Membre pour les procédures nationales afin d'être évalué.

Un résumé du PGR est envoyé à l'EMA concernant les produits avec une AMM centralisée. Il est ensuite publié lors de la mise à jour de l'EPAR (European Public Assessment Report) sur la page du produit sur le portail web de l'EMA depuis 2014.

Peu d'informations étaient disponibles publiquement sur les PGR approuvés ainsi que sur les produits ayant un PGR car, rappelons-le, les produits approuvés avant juillet 2012 n'ont pas l'obligation d'avoir un PGR. Il était par conséquent difficile pour les produits génériques d'évaluer ou de préparer un PGR si aucune information n'est disponible sur les médicaments de référence. Comme les PGRs pour la même substance active sont soumis par différents détenteurs d'AMM via différentes procédures réglementaires d'autorisation de mise sur le marché et évalué par différents acteurs (EMA ou un État Membre dans le cas d'un produit soumis via une procédure nationale), cela donna lieu à des résultats de PGR différents pour une même substance active entre les différents titulaires d'AMM et non harmonisé.

Dans un but d'harmonisation des PGRs, le CMDh a accepté en 2014 de publier une liste avec les « safety concerns » appelé aussi les « problèmes de sécurité » c'est-à-dire les risques identifiés importants, les risques potentiels importants et les informations manquantes approuvé par substance active. Les États Membres et les titulaires d'AMM peuvent désormais fonder leur évaluation et/ou préparer leur PGR sur les « safety concerns » déjà approuvées, ce qui conduira à des résultats plus harmonisés. A noter que seuls les résumés de PGR autorisé via une AMM centralisée sont publiés sur le site de l'EMA, ce qui pose toujours problème pour les produits de santé autorisé via une autre procédure communautaire.

Les différences retrouvées dans les différents PGRs pour une même substance active peut également s'expliquer par des différences dans les informations et notamment les cas de pharmacovigilance soumis par le titulaire d'AMM ou dans l'évaluation de la balance des avantages et des risques entre les différents médicaments. (26)

Autre exemple d'hétérogénéité, les études cliniques et les études post-autorisation peuvent être conçues différemment et inclure différents groupes de patients (par exemple différents groupes d'âge, de population ethnique) ou être de durée différente. De plus, des médicaments similaires peuvent donner des résultats différents dans les études, même si celles-ci ont la même conception. Ces différences, reflétant les données disponibles, peuvent entraîner certaines différences dans le profil de risque des médicaments et, par conséquent, dans leurs PGR.(26)

En France, les pharmaciens exerçant en officine participent à la surveillance et à l'évaluation des effets indésirables liés à l'utilisation des médicaments et portent une attention particulière aux médicaments sous Plan de Gestion de Risques. Pour cela, le logiciel d'aide à la dispensation permet aux utilisateurs d'identifier les médicaments sous PGR selon l'arrêté du 28 novembre 2016 relatif aux bonnes pratiques de dispensation des médicaments dans les pharmacies d'officine, les pharmacies mutualistes et les pharmacies de secours minière.

Les plans de gestion des risques sont utilisés à des fins de protection de santé publique et participent à la surveillance pro active des médicaments tout en respectant le principe fondamental de la nouvelle réglementation en pharmacovigilance, la transparence.

### **i. Le Renforcement des inspections de pharmacovigilance**

En conséquence des différents scandales sanitaires, de la préoccupation grandissante des patients et à leur sentiment de méfiance au sujet des médicaments ainsi que la nouvelle législation européenne de 2010, le renforcement des inspections en général et en pharmacovigilance en particulier est une réaction des autorités de santé afin de s'assurer du bon fonctionnement et du respect de la réglementation en pharmacovigilance.

Selon la Directive 2010/84/UE et le Règlement EU n°1235/2010 Article 22 :

*« Il y a lieu de renforcer la supervision des médicaments à usage humain autorisés selon la procédure centralisée en disposant que l'autorité exerçant ce contrôle de pharmacovigilance devrait être l'autorité compétente de l'État Membre dans lequel se trouve le dossier permanent du système de pharmacovigilance du titulaire de l'autorisation de mise sur le marché́. »*

Les inspections de pharmacovigilance ont pour but de vérifier que les titulaires d'AMM disposent d'un système de pharmacovigilance conforme à la réglementation en vigueur. Elles permettent d'établir un degré de confiance dans la qualité des pratiques d'un titulaire d'AMM et s'inscrit dans une démarche d'amélioration continue de ces activités.

Le système de pharmacovigilance se définit par l'ensemble des activités qui participent au recueil, l'enregistrement et l'évaluation scientifique des informations relatives aux effets indésirables des médicaments dans un but de prévention et de réduction des risques.

51

D'après le Module III intitulé « Inspections en pharmacovigilance » des GVPs, les objectifs des inspections sont :

- De vérifier si le détenteur de l'AMM dispose du personnel, des systèmes et installations pour remplir leurs obligations en pharmacovigilance,
- D'identifier, d'enregistrer et résoudre la non-conformité qui peut présenter des risques pour la santé publique,
- D'utiliser les résultats des inspections comme base pour prendre des sanctions, si nécessaire.

Dans le but de déterminer si un titulaire d'AMM respecte les obligations réglementaires de la pharmacovigilance établie dans l'Union Européenne, l'Agence Européenne des Médicaments (EMA) avec le Comité des médicaments à usage humain (CHMP) organise un planning des inspections à réaliser pour les produits enregistrés en Europe en procédure centralisée, en accord avec les autorités compétentes nationales. Ce calendrier n'est pas mis à la disposition du public sur le site de l'EMA mais est discuté régulièrement lors des réunions mensuelles du PRAC, lorsque tous les représentants des agences Européennes sont présents.

En France, en plus des inspections de pharmacovigilance diligentées par l'EMA, il peut également y avoir des inspections du système de pharmacovigilance des titulaires d'AMM ou des inspections de pharmacovigilance des exploitants. Dans les 2 cas, ce programme d'inspection est établi au niveau national par l'ANSM (Agence Nationale de sécurité du médicament et des produits de santé), et partagé si nécessaire avec l'EMA pour éviter des doublons.

Le planning européen des inspections est organisé en fonction du risque potentiel pour la santé publique. Ce risque est déterminé par une série de critères décrits dans une procédure de l'EMA écrite par le groupe de travail européen des inspecteurs en pharmacovigilance.

Ces critères sont propres à chaque titulaire d'AMM, ils concernent par exemple le nombre et le type de produits détenus sur le marché par celui-ci, le pourcentage de son activité de pharmacovigilance sous-traitée, les ressources allouées à la pharmacovigilance, le nombre de partenaires liés par un SDEA (Safety Data Exchange Agreement ou contrat d'échange de données de pharmacovigilance), le volume de cas de pharmacovigilance etc… En fonction du niveau de risque établi par l'analyse de ces différents critères, le titulaire d'AMM sera plus au moins rapidement inspecté, sachant que tous les titulaires d'AMM établis en Europe sont en moyenne inspectés **tous les 3 ans.**

Le groupe de travail européen des inspecteurs en pharmacovigilance produit un rapport annuel sur l'ensemble des inspections effectuées sur l'année écoulée. Le dernier rapport publié à ce jour est sur l'ensemble de l'année 2016. A partir de ces rapports dont le premier a été publié en 2008, j'ai analysé les données pour connaître l'évolution du nombre des inspections en pharmacovigilance et comparé les résultats au nombre total d'inspections réalisée en Europe sur la même période.(15)(28)(29)(30)(31)(32)(33)(34)(35)

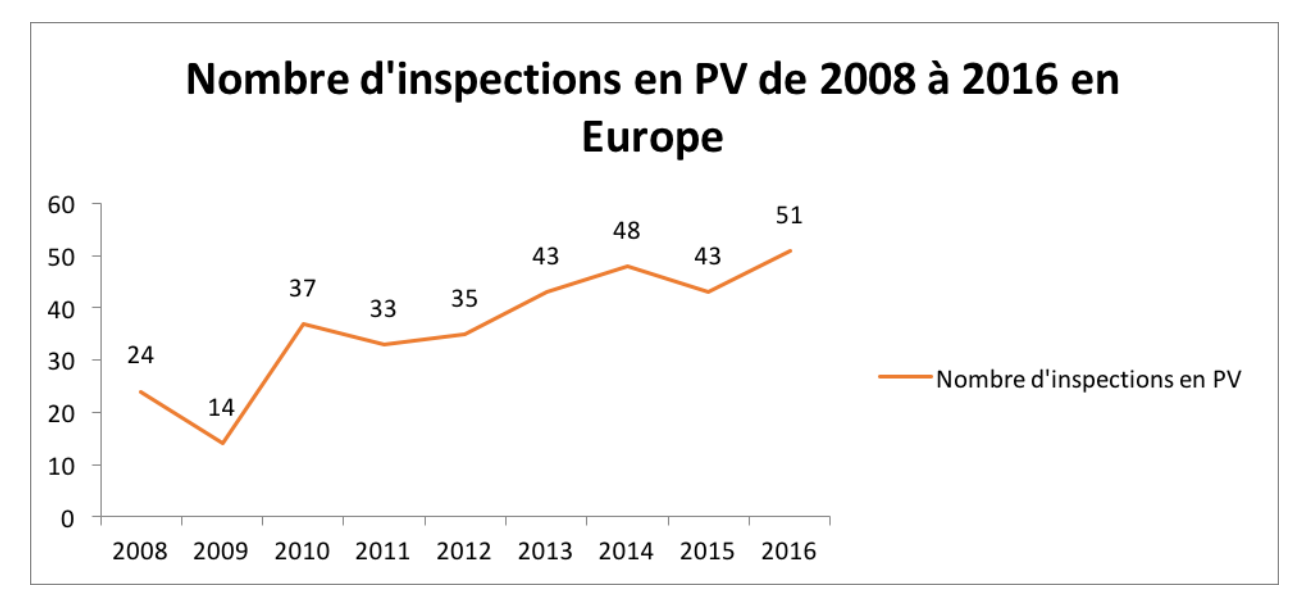

**Figure 4 : Graphique du nombre d'inspections en pharmacovigilance de 2008 à 2016 en Europe**

Dans le graphique ci-dessus, nous constatons une augmentation des inspections en pharmacovigilance qui ont plus que doublé depuis 2008.

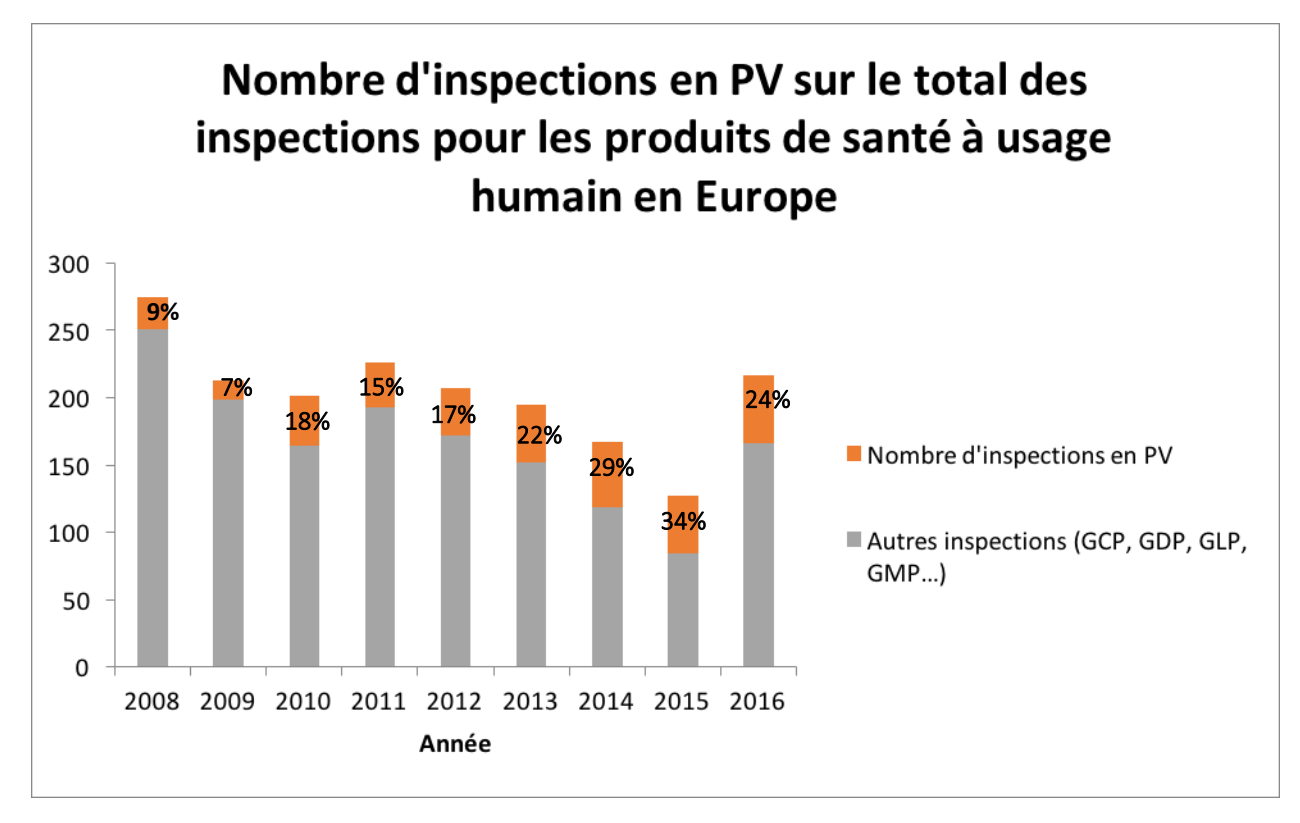

**Figure 5 : Histogramme du nombre d'inspections en pharmacovigilance en Europe**

Cet histogramme nous montre non seulement une diminution progressive du nombre total des inspections conduites en Europe mais surtout une diminution des inspections « autre » au profit des inspections en pharmacovigilance des produits à usage humain de 2008 à 2015. Ces autres domaines sont réglementés par d'autres référentiels européens comme les bonnes pratiques cliniques (BPC ou Good Clinical Practice, GCP), de fabrication (BPF ou Good Manufacturing Practice, GMP), de laboratoire (BPL ou Good Laboratory Practice, GLP) ou de distribution (BPD ou Good Distribution Practice, GDP).

Nous constatons en effet une augmentation de la proportion d'inspections en pharmacovigilance passant de 9% d'inspections en pharmacovigilance en 2008 pour arriver à 34% en 2015 et 24% en 2016 du nombre total d'inspections conduites en Europe.

Les laboratoires pharmaceutiques ont l'obligation de maintenir un système de pharmacovigilance optimal et performant en fonction de l'évolution de la réglementation.(36)

Les différents types d'inspections en pharmacovigilance permettent aux autorités compétentes d'intervenir de manière annoncée ou non, de façon régulière afin de vérifier que le titulaire

d'AMM respecte bien les obligations réglementaires qui lui sont imposées afin de garantir la sécurité des patients sous peine d'actions et de sanctions administratives, financières ou pénales.

Les actions et sanctions dépendent de l'impact négatif de la non-conformité. Voici ci-dessous celles qui sont possibles d'après la GVP Module III « Pharmacovigilance inspection » (37):

- **L'éducation et de l'aide :** l'autorité nationale compétente peut communiquer avec le titulaire d'AMM pour résumer les non-conformités identifiées, rappeler les obligations légales et l'aider à proposer des actions préventives et correctives ;
- **Fournir des informations aux autres autorités compétentes européennes** ou des pays tiers, ou à l'EMA dans le cadre d'arrangements confidentiels ;
- La **ré-inspection** dans le but de vérifier que les actions pour rétablir la conformité ont été prises suite à une précédente inspection ;
- La **lettre d'avertissement, une déclaration de non-conformité ou une injonction** en accord avec l'autorité nationale compétente en indiquant la législation qui n'a pas été respectée. Elle rappelle aussi au titulaire d'AMM les obligations en matière de pharmacovigilance et peut préciser les mesures qu'il doit prendre et dans quel délai pour rectifier la non-conformité et éviter à nouveau un non-respect de la réglementation ;
- L'autorité compétente peut aussi rendre public une liste des titulaires d'AMM ayant une non-conformité grave ou persistante ;
- **Différents types d'actions** contre le titulaire d'AMM concernant l'autorisation de mise sur le marché :
	- o La modification de l'autorisation sur le marché,
	- o La suspension ou la révocation de l'AMM,
	- o Des retards dans l'approbation de nouvelles demandes d'autorisation de mise sur le marché jusqu'à ce que les actions correctives et préventives soient mises en place ou encore des ajouts de nouvelles conditions de sécurité à de nouvelles autorisations,
	- o La demande d'inspection de pré-autorisation,
	- o La mesure de restriction urgente pour raison de sécurité,
- **Le rappel de produit** quand des avertissements de sécurité ont été omis dans la notice d'information du produit ;
- **Des actions concernant la commercialisation ou la publicité ;**
- **Des amendements ou ou la suspension d'essais cliniques en raison de problèmes de sécurité spécifique au produit ;**
- **Des sanctions administratives, amendes fixées sur les bénéfices de la société ou perçue sur une base quotidienne ;**
- **Des poursuites pénales avec possibilités d'emprisonnement selon la législation nationale.**

Les États Membres peuvent choisir ou non de publier ces actions. Par exemple, en France, les injonctions, les décisions de suspension d'activités ou de produits et les sanctions financières sont consultables par le public sur le site de l'ANSM. Les dates de régularisation de la situation sont également indiquées du fait de la démarche de transparence de l'ANSM vis-à-vis des patients.

Les inspections participent par conséquence à l'amélioration continue du système de pharmacovigilance et de sa qualité, à la sécurité des patients et de l'emploi des médicaments ainsi qu'au maintien du lien de confiance entre les patients et les industries pharmaceutiques.(36)

### **j. Introduction des Good Pharmacovigilance Practices (GVP) ou « bonnes pratiques de pharmacovigilance européennes »**

L'introduction de bonnes pratiques de pharmacovigilance européennes a été mentionnée en février 2008 dans le rapport de la Commission Européenne intitulé « Strategy to better protect public Heath by strengthening and rationalising EU pharmacovigilance » afin de répondre à la problématique du manque de clarté dans la répartition des rôles des différents acteurs de la pharmacovigilance mais également afin de mieux définir les nouvelles activités de pharmacovigilance.

Le précédent document de référence décrivant les activités de pharmacovigilance en accord avec la réglementation de pharmacovigilance en vigueur était le Volume 9A intitulé « Guidelines on Pharmacovigilance for Medicinal Products for Human Use » en vigueur jusqu'en juillet 2012. La dernière version du Volume 9A datant de septembre 2008.

# **Tableau II - Comparaison du Volume 9A aux Bonnes Pratiques de Pharmacovigilance (GVP)**

Chaque couleur correspond aux mêmes thèmes abordés soit dans le Volume 9A soit dans les GVPs.

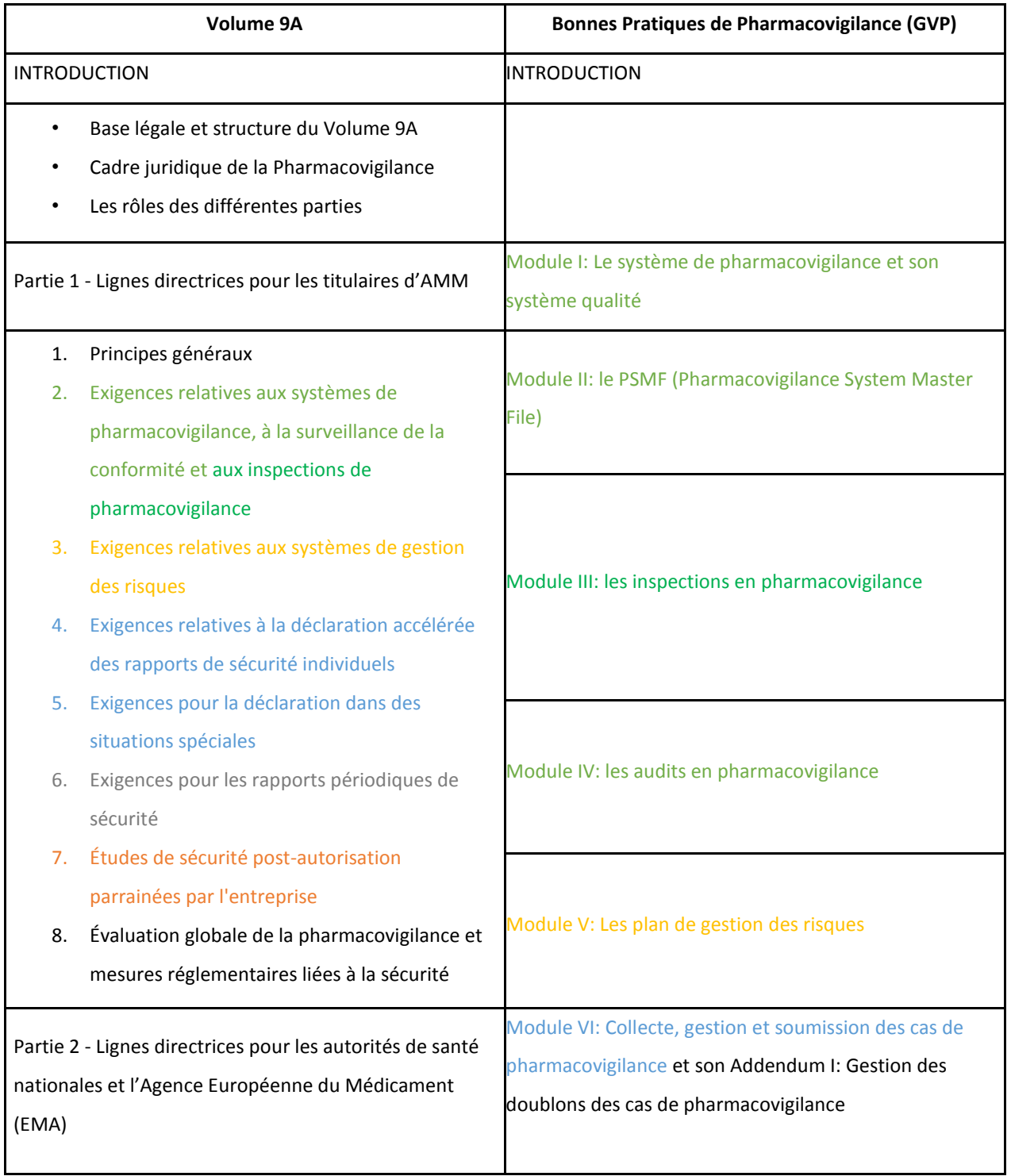

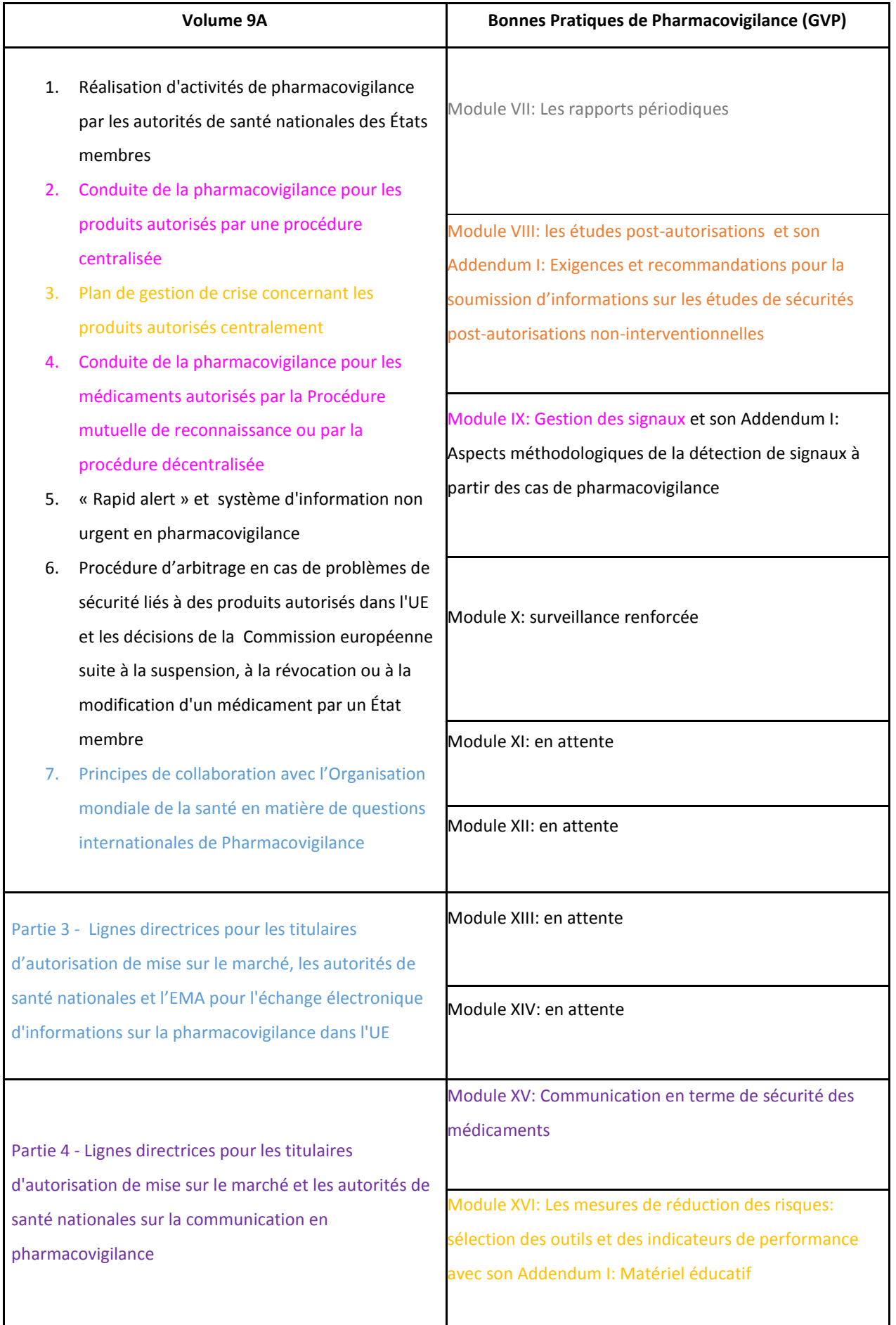

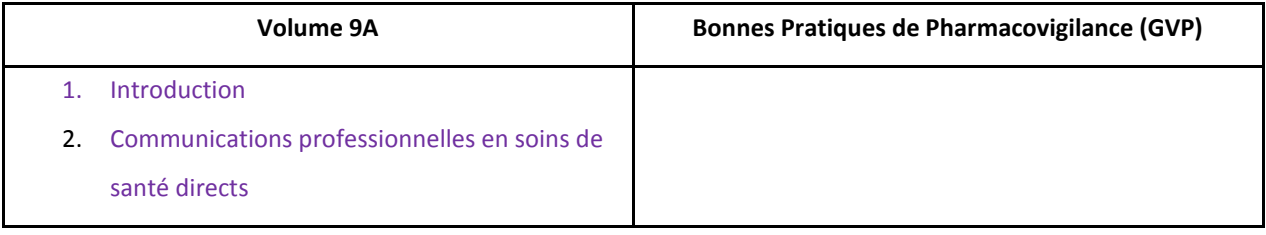

Ci-dessus une comparaison du Volume 9A et des bonnes pratiques de pharmacovigilance a été réalisée. Les couleurs permettent de visualiser les parties communes entre les deux référentiels.

Nous pouvons constater d'une part que la structure a totalement évoluée puisque le Volume 9A est répartie en « Parties » qui concernent chaque organisation ou groupe d'intérêt (titulaire d'AMM, EMA, autorités nationales de santé) alors que les GVP sont réparties en thèmes ce qui évite les redondances d'explication puisque souvent c'est une collaboration entre eux.

D'autre part on peut remarquer que certains intitulés dans le Volume 9A ont été divisés en plusieurs modules de GVP comme par exemple la sous-partie « Exigences relatives aux systèmes de pharmacovigilance, à la surveillance de la conformité et aux inspections de pharmacovigilance » du Volume 9A qui a été la base pour le Module I, II, III et IV des GVPs.

De plus, bien que la plupart des modules des GVPs soient entrées en vigueur en juillet 2012, certains sont arrivés plus tard comme le Module III sur les audits en 2015, le Module XVI sur les outils de réduction du risque en 2014 et 2015. Par ailleurs, une révision de presque tous les Modules a été publiée en 2017.

Nous pouvons également constater que des Modules de GVP n'ont toujours pas été publiés, il s'agit des Modules XI à XIV.

Il est intéressant de noter que le public peut participer à l'élaboration de ces bonnes pratiques de pharmacovigilance puisqu'une consultation publique est mise en place sur le site de l'EMA : [http://www.ema.europa.eu/ema/index.jsp?curl=pages/about\\_us/landing/ask\\_ema\\_landing\\_pa](http://www.ema.europa.eu/ema/index.jsp?curl=pages/about_us/landing/ask_ema_landing_page.jsp&mid) [ge.jsp&mid.](http://www.ema.europa.eu/ema/index.jsp?curl=pages/about_us/landing/ask_ema_landing_page.jsp&mid)

Via ce lien chaque personne peut écrire des commentaires qui seront lus et analysés par l'EMA. Les commentaires peuvent être publiés sur le site de l'EMA de manière anonyme. (38)(39)

### **k. Création d'un dictionnaire produit européen puis mondial**

La création d'un dictionnaire européen des médicaments appelé « Eudravigilance Medicinal Product Dictionary ou EVMPD » en lien avec la base de données Eudravigilance est apparu dans le règlement européen (CE) n°726/2004 du Parlement Européen et du Conseil, **Article 57**. Le remplissage de ce dictionnaire était alors facultatif. À partir de la réglementation de 2010 et le Réglement (EU) N° 1235/2010, son remplissage devient obligatoire et il devient l'XEVMPD pour « eXtended EudraVigilance Medicinal Product Dictionary ».

Il s'agit d'une base de données dont l'objectif est de collecter, rapporter, codifier et évaluer les médicaments commercialisés ainsi que les produits en développement de façon structurée et standardisée. Il permet de dresser un inventaire complet de tous les médicaments à usage humain autorisés dans l'Espace Économique Européen (EEE) par n'importe quelle procédure d'autorisation de mise sur le marché y compris les médicaments expérimentaux en cours d'études cliniques.

Ces informations serviront à soutenir les activités liées aux affaires réglementaires et à la pharmacovigilance pour (40):

- Le codage des informations relatives aux substances et aux produits mentionnés dans les cas de pharmacovigilance et soutenir les activités de gestion des signaux de pharmacovigilance et la performance des analyses des données,
- Faciliter la coordination des décisions et des mesures réglementaires visant à préserver la santé publique avec son utilisation pour la création de l'EURD list (European Union reference date list) qui est le planning des rapports périodiques de pharmacovigilance aussi appelés PSUR ou encore son utilisation pour la veille bibliographique.
- Le calcul des redevances dues par les titulaires d'AMM,
- Le renforcement de la transparence et de la communication de l'Agence européenne du médicament par la création d'un portail web européen donnant accès aux données de sécurité des médicaments,
- Faciliter les inspections des autorités de santé nationale selon la localisation du PSMF,
- Fournir une liste des titulaires d'AMM avec leurs coordonnées.

Toutes les informations sont saisies dans l'XEVMPD en utilisant :

- l'EVWEB soit via l'« EVWEB Trader Post Function » soit via l' « XEVMPD Data Entry Tool » ou
- l'« EV gateway » qui permet le transfert de fichiers électroniques directement des bases de données des titulaires d'AMM vers l'XEVMPD et vice versa.

Ces données peuvent être exportés ou importées sous forme de message, XEVPRM pour eXtended EudraVigilance Product Report Message, au format XML (eXtensible Markup Language ou langage de balisage extensible).

Le détenteur d'AMM a l'obligation de soumettre les informations concernant tout nouveau produit sous 15 jours calendaires à partir de la date à laquelle l'autorisation de mise sur le marché a été acceptée et sous 30 jours calendaires pour toute modification d'AMM (variation, transfert, renouvellement, suspension, révocation ou arrêt d'AMM). Il doit garder l'XEVMPD à jour sur ses médicaments.

Le dictionnaire des médicaments autorisés dans l'EEE ou XEVMPD se compose de 3 blocs (41):

- Le bloc « Product report » ou rapport sur le produit contient des données générales et complètes sur les médicaments comme la procédure communautaire de son AMM, les substances actives et excipients, l'information si le médicament est en développement ou déjà sur le marché, les organisations (titulaire d'AMM, sponsor…), la localisation du PSMF, le nom du QPPV etc… Ce bloc constitue la base pour les deux blocs suivants.
- Le bloc « Scientific Product » qui est conçu pour faciliter les recherches sur les médicaments car il est basé sur des critères scientifiques. Ce bloc a une structure hiérarchique permettant la classification et le regroupement de tous les médicaments de l'XEVMPD sur la base du ou des principes actifs, du dosage et de la forme pharmaceutique. Ces informations servent de support pour réaliser des analyses sur les substances actives quel que soit le nom de marque du produit de santé.
- Le bloc « Product Index » contient plusieurs « possibilités de notification de l'information » pour un seul et même produit. Par exemple, les informations sur les médicaments contenues dans un cas de pharmacovigilance sont souvent vagues ou imprécises. Chaque notificateur, qu'il soit professionnel de santé ou non va identifier le produit de différentes façons (avec le nom de marque, le nom générique, le principe actif avec si possible son dosage, sa forme

pharmaceutique ou le nom de l'entreprise pharmaceutique). Ces différentes façons de rapporter l'information du médicament sont autant de possibilités de notification que permet le « Product Index » utilisé lors de la saisie des cas de pharmacovigilance. (40)

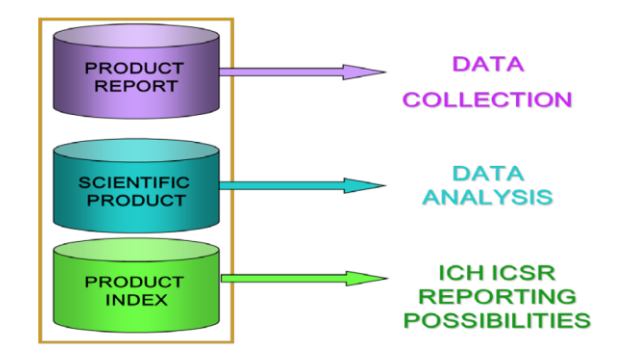

### **Figure 6 : Différents blocs de l'XEVMPD d'après l'EMA (40)**

Le 1er juillet 2011 a été la première publication des données à saisir dans l'XEVMPD pour une mise en application en juillet 2012. Cette publication a été contestée par les industriels en raison de la quantité des informations à saisir dans le nouveau dictionnaire produits dans les délais impartis mais aussi par le manque de clarté sur les attentes concernant certains points notamment le format de l'XEVPRM de l'information et l'outil à utiliser pour rentrer les données.(42)

Par conséquence une réunion a été organisée le 30 janvier 2012 avec les membres d'associations pharmaceutiques européennes et les représentants de l'EMA. De cette réunion, il a été décidé de réduire la quantité des informations à fournir en juillet 2012 selon ce qui est obligatoire de ce qui ne l'est plus.

Ce qui est obligatoire :

• Les informations du RCP afin de valider les données.

Ce qui n'est plus obligatoire :

- Les indications des produits soumis à une surveillance particulière ;
- La localisation du PSMF (Pharmacovigilance system Master File) ;
- Les documents réglementaires comme la notice, les conditions de l'AMM, l'étiquetage et les renseignements sur l'emballage ;
- Les informations sur la substance active appelé SSI (Structured Substance Information), qui décrit les substances contenues dans les médicaments.(43)

Ci-dessous, voici un tableau comparatif des exigences réglementaires entre juillet 2012 et février 2014 concernant les données à insérer dans l'XEVMPD par les titulaires d'AMM. Il est issu du rapport de février 2016 intitulé « Electronic submission of information on medicinal products for human use by marketing authorisation holders to the European Medicines Agency » (44) :

### **Tableau III - Comparaison des exigences réglementaires entre juillet 2012 et février 2014 sur les données à insérer dans l'XEVMPD par les titulaires d'AMM**

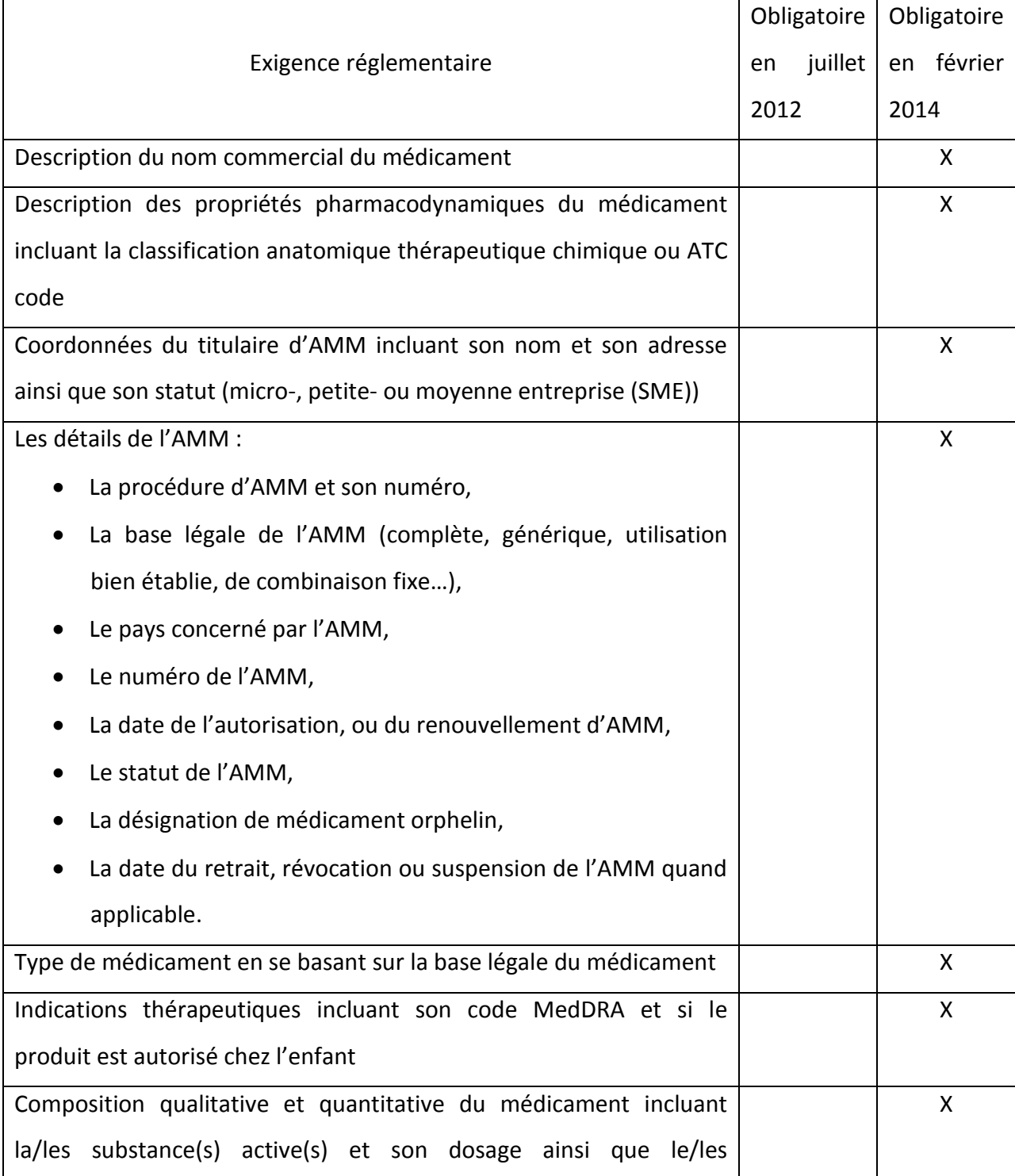

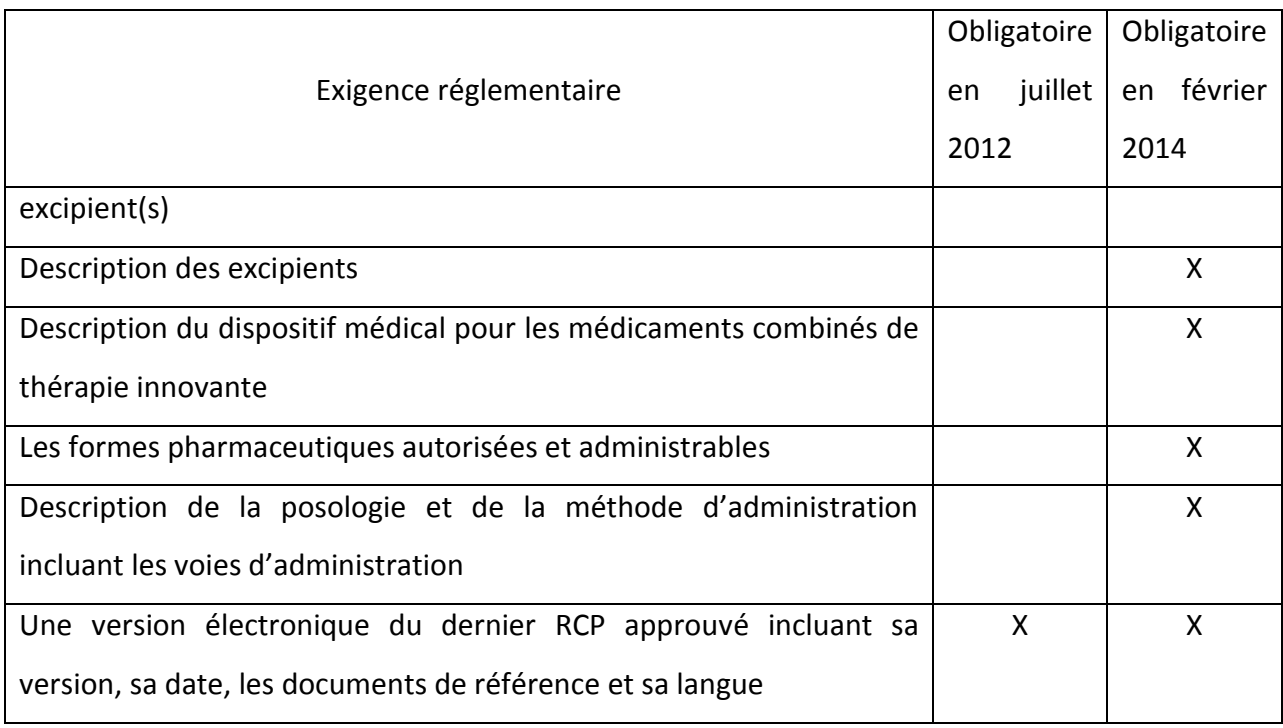

De plus, les associations des industries pharmaceutiques européennes ont demandé une mise à jour des guides sur le dictionnaire produit européen (XEVMPD) à des fins de clarifications. Ce guide est divisé en 6 chapitres et a été publié en mars 2012.(43) (45)

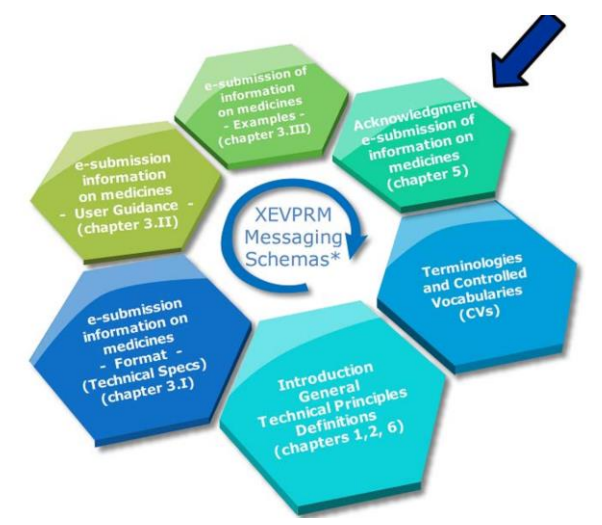

**Figure 7 : Les différents chapitres du guide européen sur l'XEVMPD d'après l'EMA (42)**

A noter qu'entre juillet 2012 et Février 2014 autour de 460 000 produits ont été saisis dans l'XEVMPD.

A partir du 16 juin 2014 et jusqu'au 31 décembre 2014, une autre étape se met en place. L'Agence demande alors aux titulaires d'AMM de mettre à jour les informations des produits autorisés dans l'EEE afin de compléter et d'augmenter la qualité des données saisies.

Afin de pouvoir saisir des données dans l'XEVMPD, le titulaire d'AMM doit suivre les différentes étapes suivantes :

- Enregistrement du titulaire d'AMM à l'Eudravigilance et mise à jour de son profil après avoir suivi la formation adéquate de l'EMA. Cette formation est obligatoire pour au moins une personne de chaque entreprise (et limitée à cinq personnes dans la même entreprise) et se termine par une évaluation. En cas de réussite à l'évaluation, l'EMA envoi un email mentionnant la réussite de l'évaluation de la formation nécessaire à la demande d'accès à l'XEVMPD,
- Phase de « validation technique » : lors de la soumission du message XEVPRM, à réception du message par l'XEVMPD un accusé de réception automatique et électronique est retourné à l'envoyeur appelé « XEVMPD\_ACK ». « ACK » pour « acknowledgment » ou « accusé de réception ».
- Phase de « business validation » : cette phase s'assure de la qualité des données.

Toute information ou message XEVPRM (eXtended EudraVigilance Product Report Message) soumis par le titulaire d'AMM doit recevoir un d'accusé de réception afin de prouver sa prise en considération et la bonne réception par l'EMA.

Depuis le 27 octobre 2014, des informations complémentaires dans la partie « operationresultdesc » du XML de l'accusé de réception sont rajoutées :

- Le type de version ;
- Un texte « The product will be validated by the EMA in due course. When validated you will receive a further acknowledgement with the message number: "Product Validated XXXX Version [Version Number] / [Date and Time]".

Un accusé de réception peut contenir des informations sur un ou plusieurs produits et contient 2 niveaux :

- Le premier niveau concerne l'accusé de réception du message XEVPRM, il peut être codé:
	- o « 01 », si toutes les informations des produits ont été traitées avec succès,
	- o « 02 », s'il y a une erreur et que toutes les informations n'ont pas pu être mise à jour dans l'XEVMPD. Les erreurs étant listées dans l'accusé de réception du produit,
- $\circ$  « 03 », suite à des erreurs graves, les informations n'ont pas pu être traitées.
- Le second niveau concerne l'accusé de réception du produit. Il résume le résultat pour chaque produit présent dans l'XEVPRM et contient le « local number » et l'« EV code » pour les informations des produits mis à jour avec succès.

Voici ci-dessous un exemple d'accusé de réception (ACK) d'un message XEVPRM avec un code « 01 » (en rouge), l'XEVPRM contenait deux produits (en vert):

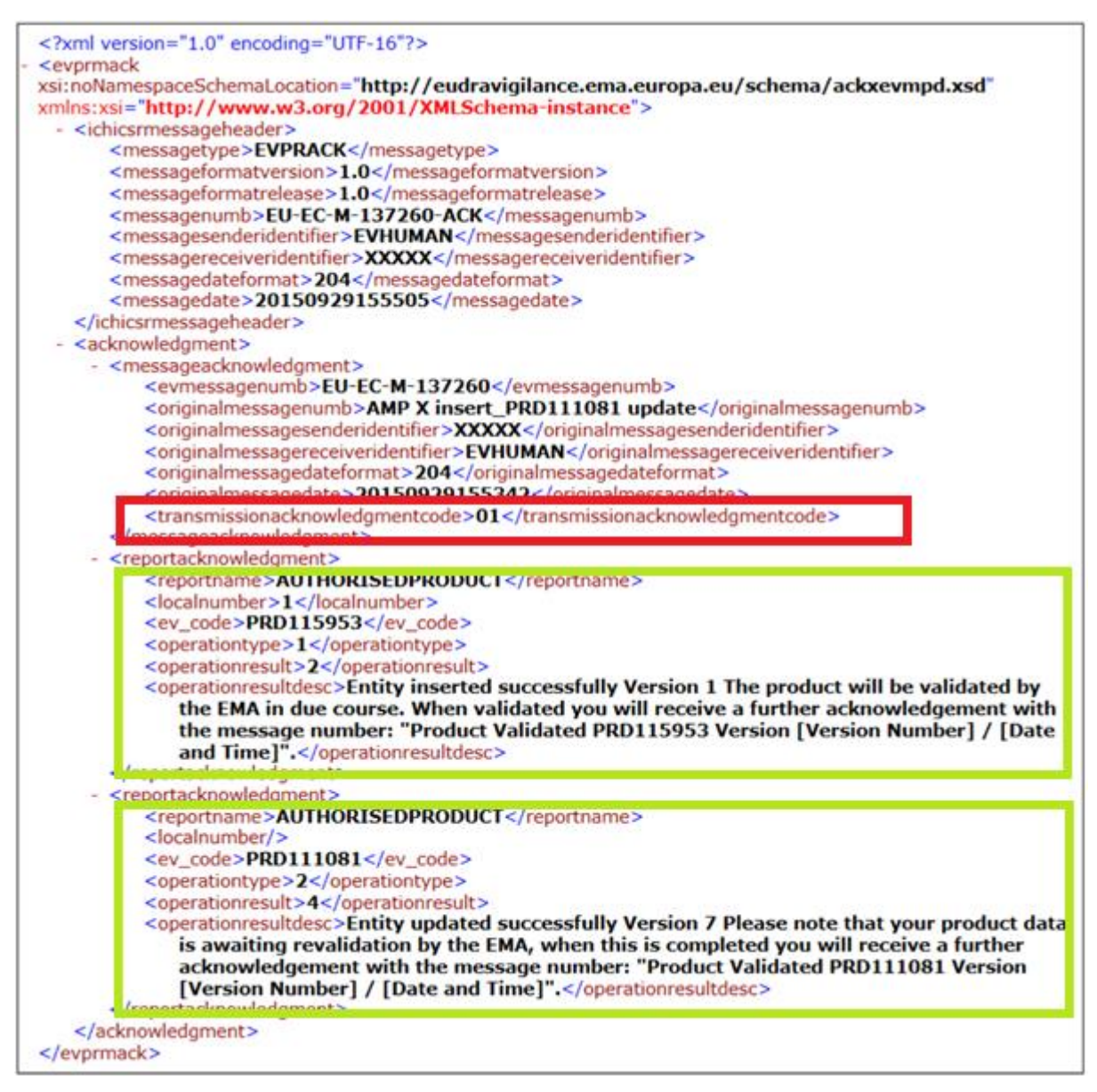

**Figure 8 : Exemple d'un message XEVPRM d'après le "Quality Control of medicinal product data submitted as per the legal requirement introduced by Article 57(2) of Regulation (EC) No 726/2004" (46)**

A partir du 4 novembre 2015, un 3ème niveau d'accusé de réception est mis en place et généré pour les versions de chaque produit une fois validé par l'EMA. C'est-à-dire que l'EMA a mis en place un contrôle qualité systématique des informations rentrées dans l'XEVMPD afin de vérifier la qualité et l'intégrité des données. Il permet de détecter si le titulaire d'AMM rentre la bonne version des informations produits et non pas une version précédente ou une version qui ne contient pas les changements de l'EMA.(46)

En cas de saisie incomplète ou erronée les industriels sont contactés et tenus de modifier les informations sous 15 jours. (47)

Tous les médicaments autorisés avec une AMM valide pour lesquels le dictionnaire produit (XEVMPD) a été rempli avant le 1er février 2015 ont été analysés pour septembre 2015 par l'EMA.

Afin de s'assurer de la participation des titulaires d'AMM au remplissage de l'XEVMPD le EU Network Data Board (EUNDB) a conduit une phase pilote pour comparer les données disponibles dans l'XEVMPD aux informations disponibles dans les bases de données nationales de quatre États Membres de l'EEE. L'Agence Européenne du Médicament a par conséquent contacté les titulaires d'AMM ne respectant pas leur obligation concernant le dictionnaire produit en informant aussi l'autorité de santé nationale. De plus, l'XEVMPD fait désormais partie intégrante des obligations revues lors des inspections de pharmacovigilance.

A partir du 1er février 2016, le changement du QPPV (Qualified person responsible for pharmacovigilance ou responsable de la pharmacovigilance) et de ses coordonnées (adresse, téléphone, email) ou de la localisation du PSMF doit être mis à jour dans l'XEVMPD sous 30 jours calendaires sans avoir besoin de déposer une variation de type IA à l'Agence ou à l'autorité de santé nationale.

A l'heure actuelle, l'XEVMPD est en maintenance continue avec la participation des titulaires d'AMM et de l'EMA.

L'XEVMPD est la première étape de recueil de données sur les médicaments autorisés dans l'Espace Économique Européen. Elle s'inscrit dans une dynamique d'harmonisation ISO pour International Organisation for Standardisation, et est inscrite dans le Règlement Européen (UE)

67

N°520/2012 Articles 25 et 26. Ce dernier impose l'utilisation de la norme ISO IDMP pour les échanges d'informations sur les médicaments dans l'Union Européenne.(48)

A terme, les données saisies dans l'XEVMPD migreront vers l'IDMP (Identification of Medicinal Products) afin de permettre une identification unique des médicaments dans le monde.

Les normes IDMP sont des spécifications techniques qui englobent les ISO 11616, ISO 11615, ISO/DIS 11238, ISO/TS 20451, ISO/TS 20443 et ISO/TS 19844. Pour garantir une large interopérabilité entre les instances réglementaires et de soins de santé à l'échelle mondiale, ces normes ont été développées et publiées sous des normes ISO qui est l'Organisation Internationale de Normalisation avec la contribution du Conseil international pour l'harmonisation des exigences techniques applicables aux produits pharmaceutiques à usage humain (ICH), du Health Level Seven International (HL7) ainsi que d'autres acteurs et experts internationaux.

Les normes ISO IDMP ont été conçues pour couvrir de nombreux aspects des médicaments afin de soutenir un large éventail de contextes réglementaires comme illustré par le schéma cidessous (49):

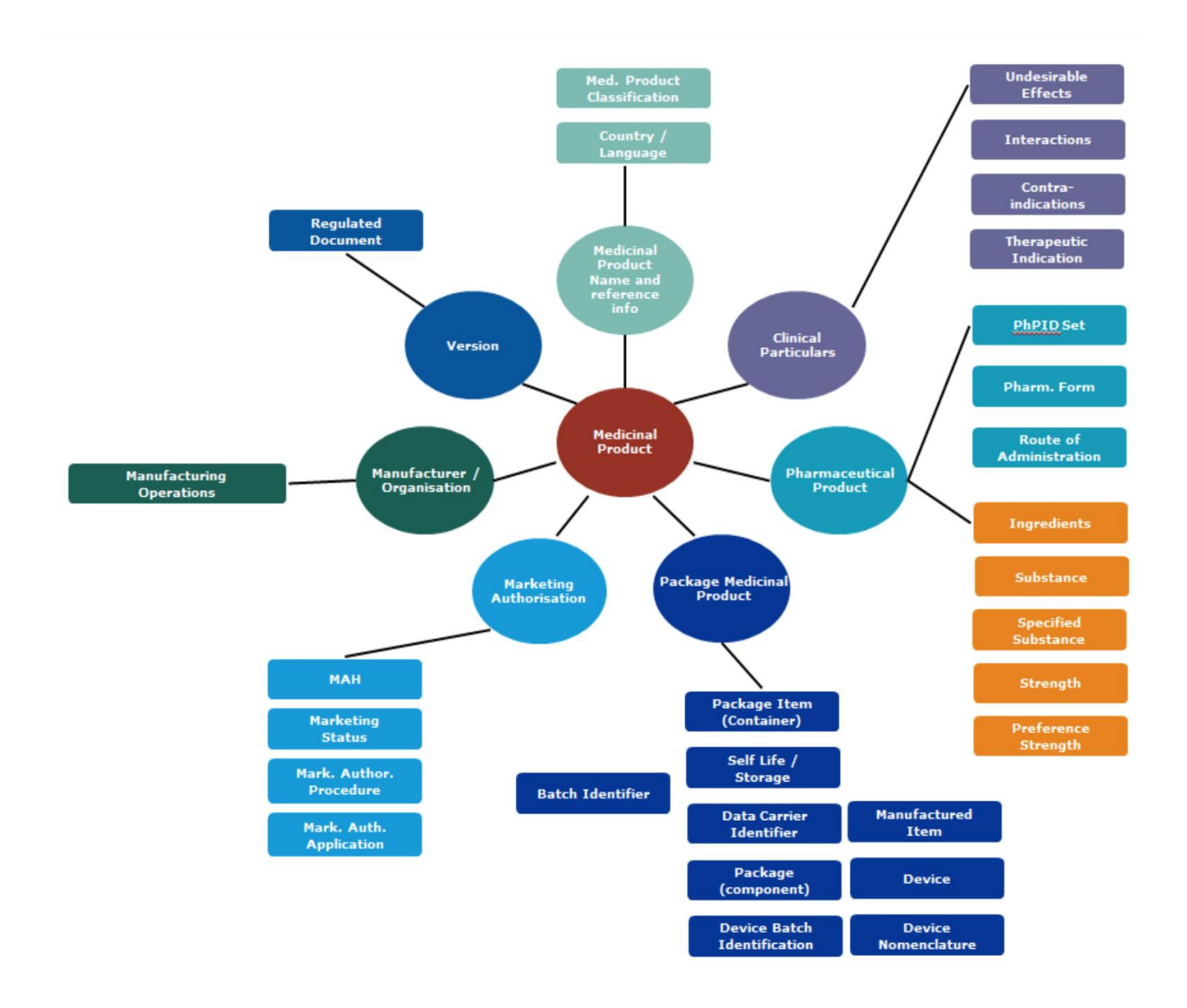

**Figure 9 : Schéma de l'utilité des normes ISO IMDP d'après le rapport intitulé « Introduction to ISO Identification of Medicinal Products, SPOR programme »(46)**

En comparaison avec l'XEVMPD, les normes ISO IDMP intègrent plus d'informations sur le produit de santé tels que le fabriquant, les informations sur le packaging, les numéros de lot, les systèmes de contrôle de version. Ils sont représentés ci-dessous :

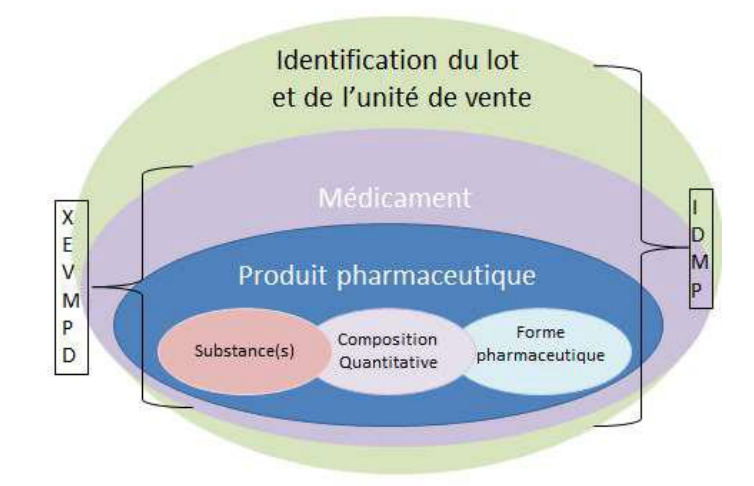

### **Figure 10 : Schéma comparant l'XEVMPD et les normes ISO IDMP d'après la thèse de Célestin Boidin intitulée « Création d'une base de données des médicaments européens comme support de l'activité de pharmacovigilance : l' XEVMPD »(41)**

Pour Christian Hay, Consultant sur les soins de santé au Bureau mondial de l'organisation GS1 et Animateur du groupe de travail WG 6, Pharmacie et produits médicaux, du comité technique ISO/TC 215, Informatique de santé, *« Les normes IDMP sont essentielles pour des soins de santé toujours plus intégrés au niveau mondial. Elles fournissent une architecture précise pour l'informatisation des informations relatives aux médicaments partout dans le monde. Lorsque les autorités de réglementation adoptent les normes IDMP, leur capacité à interagir les unes avec les autres contribue à rendre les soins plus sûrs pour les patients. Ces normes facilitent grandement la notification de réactions indésirables et la documentation des traitements dans les dossiers des patients. »*(50)

Les normes ISO IDMP vont donc avoir un impact dans le domaine de la pharmacovigilance, lors des soumissions réglementaires, dans le domaine des essais cliniques mais aussi lors des inspections GMP (Good Manufacturing Practices). Par exemple, en partageant les différentes sources d'approvisionnement possibles lorsque qu'une pénurie de médicament se produit dans un pays.
En conséquence, les actions réglementaires et les prises de décisions seront plus efficaces grâce à une meilleure intégrité et fiabilité des données. Des économies et des gains d'efficacité opérationnelle pourront être réalisés car les données réglementaires fournies une seule fois seront réutilisées dans les différentes procédures et par les régulateurs tout en augmentant l'interopérabilité entre les différents acteurs impliqués dans le circuit des médicaments.

Par exemple, ces données vont permettre des prestations transfrontalières de soins de santé avec l'échange d'ordonnances électroniques et la délivrance sûre des médicaments.

Ces avantages opérationnels devraient avoir un impact positif sur la santé publique selon l'EMA.(49)

Le projet **SPOR** a pour but de mettre en place les normes ISO IDMP ainsi que la gestion de quatre domaines de données(51):

- Le « **S**ubstance Management Service » ou SMS qui est la description des substances ISO 11238 et ISO/TS 19844 ;
- Le « **P**roduct Management Service » ou PMS concernant :
	- o Informations réglementées sur les médicaments ISO 11615,
	- o Informations réglementées sur les produits pharmaceutiques ISO 11616,
- L' « **O**rganisation Management Service » ou OMS qui stocke les données essentielles sur les organisations (titulaire d'AMM, sponsors d'études cliniques, les autorités de santé nationales et les fabricants) comprenant le nom de l'organisation et son adresse ;
- Le « **R**eferentials Managment Service » ou RMS concernant :
	- o Formes des doses pharmaceutiques, unités de présentation, voies d'administration et emballages en multiples langues pour son utilisation au niveau mondial – ISO 11239,
	- o Unités de mesure ISO 11240.

Un site internet géré par l'EMA est dédié au projet SPOR avec le lien suivant : <https://spor.ema.europa.eu/sporwi/>

Les domaines de données « Referentials Managment Service » ou RMS et « Organisation Management Service » ou OMS ont été livrés en 2017.

Dans une prochaine étape, l'EMA prévoit de fournir le SMS et le PMS pour soutenir les activités réglementaires à l'échelle de l'UE en s'appuyant sur les bases de données des domaines RMS et OMS.

En 2018, cela n'aura aucun impact sur la soumission d'informations sur les médicaments (soumissions au titre de l'article 57 de XEVMPD) par les titulaires d'AMM ou l'enregistrement de médicaments expérimentaux par des promoteurs d'essais cliniques.

Il est prévu pour le 4<sup>ème</sup> trimestre de 2018 d'intégrer les données du RMS « Referentials Managment Service » de l'OMS « Organisation Management Service » dans l'XEVMPD.

Ensuite en 2019, l'EMA va lancer le projet SPOR « Substance, Product, Organisation and Referential master data » pour faciliter la mise en œuvre des normes IDMP. C'est-à-dire mettre en place les processus et services pour gérer les quatre domaines cités ci-dessus SMS, PMS, RMS et OMS.(52)

La mise en œuvre des normes ISO IDMP ne devrait pas avoir d'impact entre 2018 et 2020 en ce qui concerne la soumission des cas de pharmacovigilance, l'Eudravigilance et l'EVDAS. Cidessous, voici le planning prévisionnel de l'EMA pour la mise en place du projet SPOR.

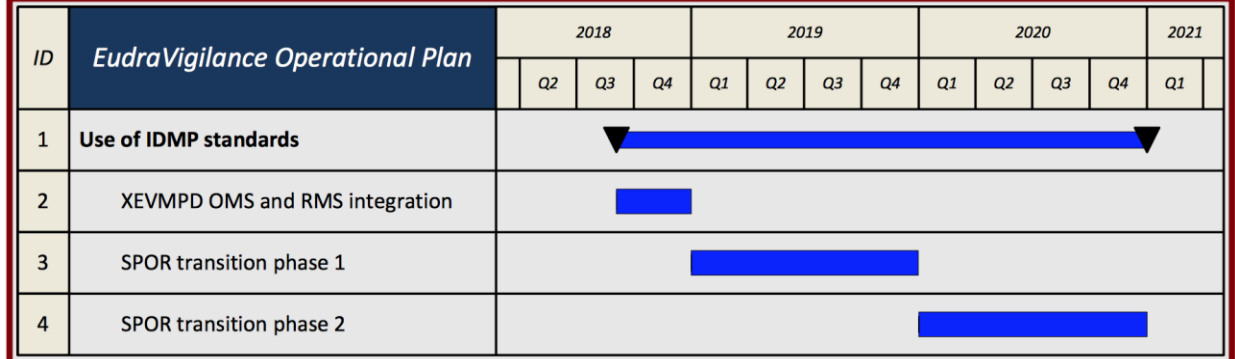

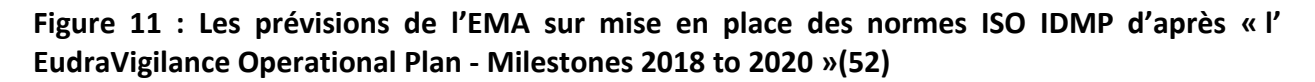

#### **l. Data protection**

Le Règlement Général Européen sur la Protection des Données (EU) N°2016/679 est une étape essentielle afin de renforcer les droits fondamentaux des citoyens à l'ère du numérique sur le traitement des données personnelles et est applicable à partir du 25 mai 2018. Le règlement bien qu'il ne soit pas directement applicable pour l'Agence Européenne du Médicament en vertu de son article 2 paragraphe 3 :

*« Le règlement (CE) n°45/2001 s'applique au traitement des données à caractère personnel par les institutions, organes et organismes de l'Union. Le règlement (CE) n°45/2001 et les autres actes juridiques de l'Union applicables audit traitement des données à caractère personnel sont adaptés aux principes et aux règles du présent règlement conformément à l'article 98. »* 

L'EMA établira de nouvelles obligations et règles pour toutes les organisations y compris les autorités nationales de santé et les titulaires d'AMM qui soumettent des données à l'Eudravigilance.

Conformément à la législation sur la protection des données personnelles, des autorités nationales de surveillance sont établies afin de superviser la mise en œuvre de la législation de manière indépendante.

A compter du 25 mai 2018, les autorités nationales de surveillance de la protection des données personnelles font partie du comité européen de la protection des données (European Data Protection Board ou EDPB). Ce comité européen de protection des données a un statut d'un organe de l'UE doté d'une personnalité juridique qui dispose de pouvoirs étendus afin d'intervenir sur les différents entre les autorités nationales de surveillance et donner des conseils et des orientations sur les concepts clés sur le RGPD (Règlement Général sur la Protection des Données).

Un cadre juridique spécifique sur la protection des données s'applique à l'EMA avec le règlement (CE) n°45/2001. Cependant, l'EMA va analyser l'impact de ce nouveau règlement dans ces processus opérationnels ainsi qu'à l'Eudravigilance. Pour cela, elle va collecter les commentaires des autorités de santé nationales et des titulaires d'AMM.

Cette analyse d'impact est attendu pour 2019.(52)

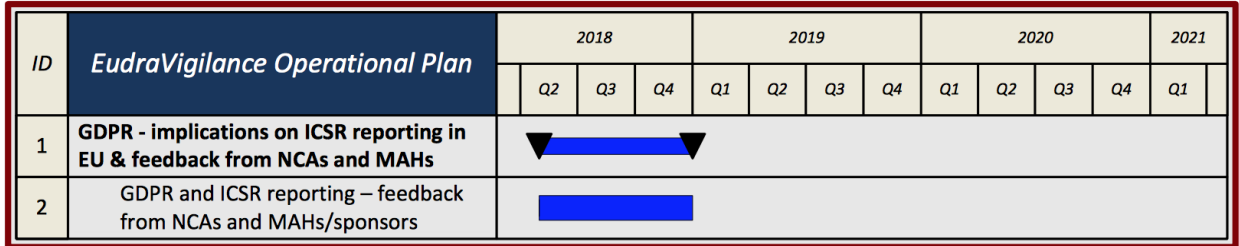

#### **Figure 12 : la prévision de l'EMA sur l'analyse d'impact du nouveau Règlement sur la protection des données d'après « l' EudraVigilance Operational Plan - Milestones 2018 to 2020 » (52)**

Les titulaires d'AMM sont eux soumis au nouveau Règlement Européen sur la protection des données du 25 mai 2018. Cependant aucun changement notable a été remarqué puisque les

règles d'anonymisation et d'avertissement au public de l'utilisation de leurs données pour les cas de pharmacovigilance étaient déjà présentes.

En conclusion, le nouveau règlement Général sur la Protection des Données européen (EU) 2016/679 n'a pas d'impact aujourd'hui sur la façon de gérer les cas de pharmacovigilance que l'on soumet à l'Eudravigilance.

# **2. Présentation de l'Eudravigilance et des impacts de la nouvelle réglementation en pharmacovigilance :**

La nouvelle réglementation en pharmacovigilance de 2010 et 2012 a également induit des changements sur les différents systèmes et applications de l'Eudravigilance pour lesquels il est nécessaire de faire une présentation.

L'Eudravigilance (EV) est à la fois une base de données qui centralise les effets indésirables rapportés pour les médicaments autorisés en post-marketing ou en étude clinique dans l'Espace Économique Européen (EEE) et son système de traitement de données.(7) L'Espace Économique Européen regroupe les 28 pays de l'Union Européenne ainsi que 3 États hors Union Européenne qui sont l'Islande, le Liechtenstein et la Norvège.

L'Eudravigilance est sous la responsabilité de l'Agence Européenne du Médicament (EMA) comme mentionné dans le Règlement (UE) N°1235/2010 :

*« Les principales tâches de l'Agence dans le domaine de la pharmacovigilance (…) concerne la gestion de la base de données et du réseau de traitement de données de pharmacovigilance de l'Union (ci-après dénommés « base de données Eudravigilance »), la coordination des avis de sécurité des États Membres et la communication au public d'informations sur les problèmes de sécurité. »*

*« Afin que toutes les autorités compétentes puissent, recevoir des informations sur la pharmacovigilance de médicaments à usage humain autorisés dans l'Union, simultanément y avoir accès et les partager, il convient de maintenir et de renforcer la base de données Eudravigilance, en tant que point unique centralisant ces informations. Les États Membres ne devraient donc imposer aux titulaires d'autorisations de mise sur le marché́aucune obligation de déclaration supplémentaire. La base de données devrait être pleinement et en permanence accessible aux États Membres, à l'Agence et à la Commission, ainsi que, dans une mesure appropriée, aux titulaires d'autorisations de mise sur le marché́et au public. »*

L'Eudravigilance est un système de surveillance de la sécurité des médicaments composé de différentes applications et de systèmes dans le but :

- D'échanger les cas de pharmacovigilance (ICSR) entre l'EMA, les autorités nationales compétentes de santé (NCA), les titulaires d'AMM et les sponsors d'études cliniques ainsi que faciliter leurs échanges ;
- De développer des outils afin de permettre une détection précoce des signaux et leur évaluation ;
- D'obtenir une meilleure information sur les produits autorisés dans l'EEE.

Voici ci-dessous un schéma de l'Eudravigilance :

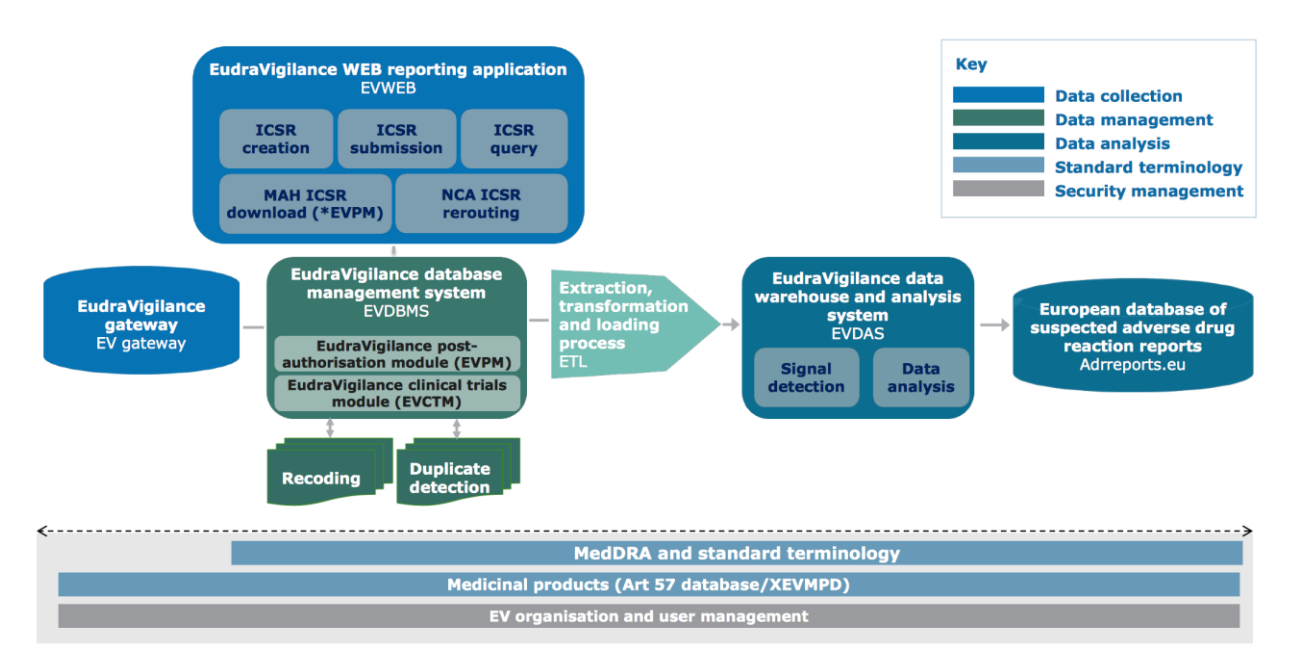

### **Figure 13 : L'Eudravigilance d'après le site de l'EMA (7)**

Les applications et les systèmes de l'Eudravigilance sont répartis selon leur fonction pour :

- La création et soumission de données avec :
	- o L'Eudravigilance gateway (EV gateway) ;
	- o L'Eudravigilance WEB reporting application (EVWEB);
- La collecte des données (être la base de données) avec :
	- o L'Eudravigilance database management system (EVDBMS) ;
- L'analyse de données avec :
	- o L'Eudravigilance data warehouse and analysis system (EVDAS);
	- o L'European database of suspected adverse drug reaction reports (Adrreports.eu);
- Les Services associés sont:
	- o Medicinal products (XEVMPD);
	- o MedDRA.

Ceux-ci sont détaillées dans les sous parties ci-dessous.

#### **a. L'Eudravigilance gateway**

L'Eudravigilance gateway est la porte d'accès pour l'échange d'information de pharmacovigilance (XEVPRM) dont les cas de pharmacovigilance (ICSR). Ce mode de transmission électronique suit la réglementation ICH M2 « Gateway recommendation for the Electronic Transfer of Regulatory Information » (ESTRI-Gateway). Elle est accessible par les Autorités de Santés des pays de l'EEE, la Commission Européenne, l'EMA et les titulaires d'AMM qui en font la demande.

Les informations de pharmacovigilance sont appelées les eXtended EudraVigilance Medicinal Product Report Message (XEVPRM) et sont transmises sous le format XML. Si besoin, plusieurs documents peuvent être regroupés dans un dossier ZIP avec au minimum le XML contenant le XEVPRM et des documents sous format .PDF, .XLS, .XLSX, .DOC ou .DOCX selon le Règlement 726/2004 Article 52(2).(53)

La transmission des informations est sécurisée par un système d'authentification des données qui permet l'authentification et la confidentialité des données. Une validation automatique vérifie l'intégrité des données de pharmacovigilance et de leur non répudiation.

Des accusés de réception sont générées afin de fournir une preuve incontestable de la bonne réception et de la validation des données transmises.

Cet Eudravigilance gateway assure également la protection des données contre les risques d'accès non autorisés, de divulgation, d'altération, de retard, de destruction ou de perte de celles-ci.

Le transfert de données de pharmacovigilance comme les cas de pharmacovigilance est également possible via l'EVWEB, qui sera décrit ci-dessous. Cependant le transfert de données via l'Eudravigilance gateway est l'option privilégiée pour les organisations disposant de bases de données importantes avec lesquelles de gros volumes de données sont exportées.

Au début de l'année 2018, l'EMA a estimé que 49 titulaires d'AMM avaient une Eudravigilance Gateway ainsi que 9 autorités de santé nationales. L'utilisation de l'Eudravigilance gateway est possible uniquement si l'organisation peut transmettre des cas de pharmacovigilance sous le format XML ICH-E2B (R3). (54)

À des fins de comparaison, l'Eudravigilance enregistre 5 476 titulaires d'AMM et 78 autorités de santé nationales en incluant les centres régionaux de pharmacovigilance. Par conséquent, beaucoup plus d'organisations utilisent l'EVWEB pour transmettre les cas de pharmacovigilance à l'Eudravigilance à la place de l'Eudravigilance gateway.

#### **b. L'EudraVigilance WEB application**

L'Eudravigilance WEB application (EVWEB) est l'interface de l'Eudravigilance database management system (EVDBMS) qui donne accès à un ensemble de fonctionnalités qui permettent de créer, de soumettre et d'avoir accès aux cas de pharmacovigilance. Elle permet aussi aux utilisateurs de faire des requêtes dans la base. L'EVWEB est accessible pour les autorités de Santé des pays de l'EEE, l'Agence Européenne des médicaments, la Commission européenne et les titulaires d'autorisation de mise sur le marché.

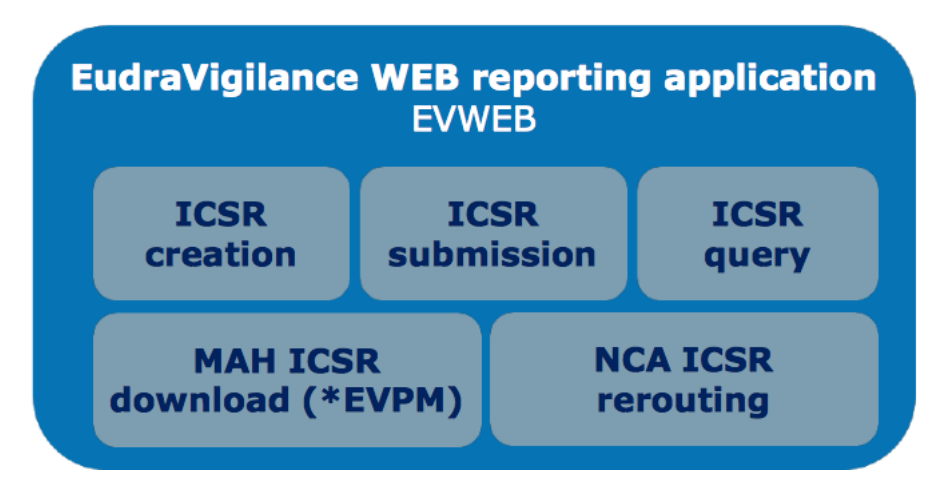

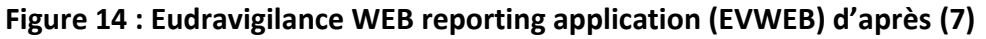

De plus sur cette interface, une partie de l'EVWEB est dédiée à l'XEVMPD car on retrouve tous les champs à compléter pour ajouter et/ou mettre à jour les produits. Les informations à destination de l'XEVMPD passent par l'EVWEB sous forme de messages XEVPRM (eXtended Eudravigilance Medicinal Product Report Message) puis elles sont stockées, analysées et triées.

Les deux nouvelles fonctionnalités de l'EVWEB après le passage à la nouvelle version de l'Eudravigilance du 22 novembre 2017 sont les fonctions :

• « ICSR Download » qui permet aux organisations de télécharger les cas de pharmacovigilance d'une substance active dans le format autorisé et selon les règles de la politique d'accès aux données de l'Eudravigilance.

L'avantage de l' « ICSR download » est que les cas provenant des autorités arrivent plus vite aux titulaires d'AMM et que le format papier en CIOMS I pour « Council for International Organizations of Medical Sciences » ou « Conseil des organisations internationales des sciences médicales » a été substitué à la transmission électronique.

• « NCA rerouting » qui est utilisée par les autorités de santé nationales puisqu'elle leur communique automatiquement et instantanément les cas soumis à l'Eudravigilance par les autres organisations d'où l'appellation de « rerouting ».

Cette nouvelle fonction s'inscrit dans la continuité de la simplification du report des cas de pharmacovigilance puisque le titulaire d'AMM n'est plus obligé de soumettre les cas de pharmacovigilance en même temps à l'Eudravigilance ainsi qu'à autorité de santé nationale du territoire à l'origine du cas.

Pour l'autorité de santé nationale, il est obligatoire d'envoyer un accusé de réception sous 48h à l'Eudravigilance à la réception des ICSRs re-routé. Sinon l'Eudravigilance renvoie les ICSRs à l'autorité de santé nationale. L'Eudravigilance fait au maximum trois tentatives de transmission des ICSRs à l'autorité de santé quand elle ne reçoit pas d'accusé de réception.

La personne responsable de la pharmacovigilance de l'autorité nationale de santé maintient une liste de pays sous format ISO 3166 pour lequel elle demande une copie des cas de pharmacovigilance qui ont été soumis à l'Eudravigilance. Pour qu'un ICSR soit pris en compte pour le re-routing, le champ « Identification of the country of primary source (A.1.1) avec le format ICH-E2B (R2) et le champ « Reporter's country code (C.2.r.3) » doit être rempli. De plus, le champ « Primary source for regulatory purpose » doit être coché par « yes ». La personne responsable de la pharmacovigilance a également la possibilité de choisir s'il veut uniquement recevoir via le « rerouting » uniquement les cas graves ou tous les cas (graves et non graves) et s'il souhaite recevoir les SUSARs.

79

## NCAs - Rerouting of ICSRs

The ICSR format forwarded on to National Competent Authorities (NCAs) are the same as the original format received. ICSR messages received in E2B(R2) format will be forwarded to NCAs in E2B(R2) format.

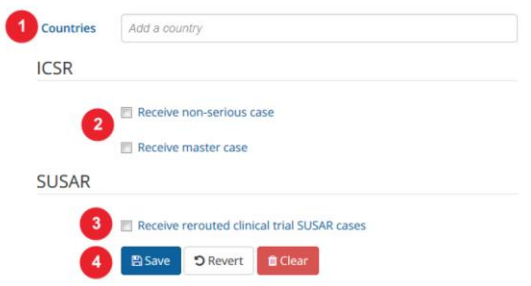

#### **Figure 15 : formulaire à remplir par le responsable de la pharmacovigilance des autorités de santé nationales d'après la formation de l'EMA du 13 juin 2018 (55)**

Il faut noter que le format XML du cas de pharmacovigilance envoyé à l'Eudravigilance est soit ICH-E2B (R2) soit ICH-E2B (R3). Le format XML envoyé par l'organisation qui soumet le cas à l'Eudravigilance sera le même que celui que recevra l'autorité de santé compétente nationale.

L'EVWEB qui permet de soumettre et de réceptionner les cas de pharmacovigilance est lié au cœur de l'Eudravigilance, sa base de données, l'Eudravigilance Database Management System (EVDBMS).

#### **c. Eudravigilance Database Management System (EVDBMS)**

L'Eudravigilance Database Management System (EVDBMS) est la base de données qui collecte et stocke toutes les informations de pharmacovigilance. Elle se compose de deux modules.

Le premier module est nommé « EudraVigilance Post-Authorisation Module (EVPM) » et a pour objectif de recevoir et stocker les cas de pharmacovigilance impliquant les médicaments autorisés en post-marketing dans l'EEE. Les différents types de cas de pharmacovigilance que l'on retrouve dans ce module proviennent de notifications spontanées des professionnels de santé et des patients, des études de sécurité post-autorisation et de la littérature scientifique et médicale internationale en accord avec le Règlement (CE) N° 726/2004 et la Directive 2001/83/EC.(49)(56)(8)

Le deuxième module est nommé « EudraVigilance Clinical Trial Module (EVCTM) » est dédié à la collecte et au stockage des cas graves et inattendus de pharmacovigilance appelés SUSAR, Suspected Unexpected Severe Adverse Reaction). Ces cas de pharmacovigilance, les SUSARs, sont déclarés à l'Eudravigilance dans le cadre d'études cliniques interventionnelles en accord avec la Directive 2001/20/EC et le Règlement (EU) N° 536/2014 du parlement européen et du Conseil du 16 Avril 2014 concernant les essais cliniques des médicaments à usage humain.(57)(58)

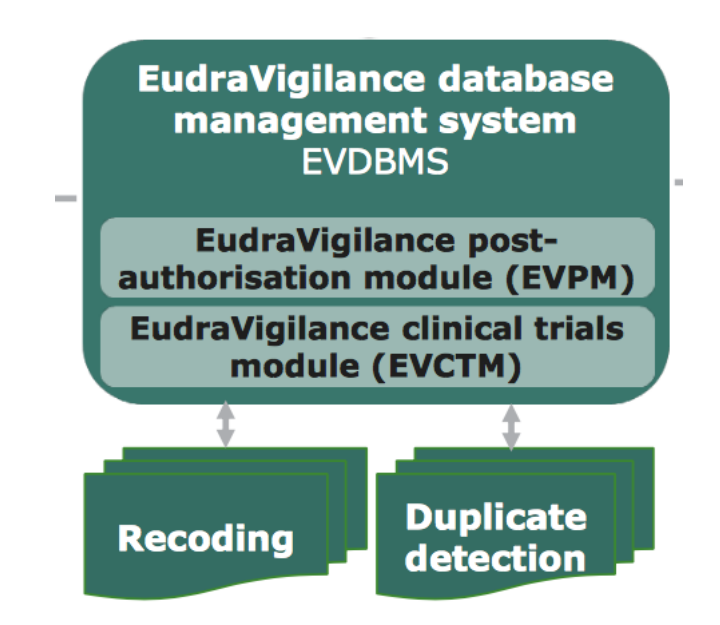

### **Figure 16 : Eudravigilance Database Management System (EVDBMS) d'après le site de l'EMA (7)**

Ces deux modules puisqu'ils stockent les cas de pharmacovigilance vont permettre de les analyser avec deux fonctionnalités appelées :

- La « duplicate detection » qui est la détection de doublons. Cette fonctionnalité est très importante pour assurer la qualité de la base de données. D'ailleurs un Addendum 1 du Module VI des Bonnes Pratiques de Pharmacovigilance européennes intitulé « Gestion des doublons des cas de pharmacovigilance » y est spécifiquement dédié.(59)
- Le « Recoding » permet de vérifier le codage des informations des cas de pharmacovigilance. Il permet de corriger manuellement des fautes d'orthographes qui ont été détectées et qui, par conséquent, empêchait le médicament d'être reconnu par

le dictionnaire produit des médicaments (XEVMPD). Si un cas de pharmacovigilance n'est pas reconnu par l'XEVMPD de l'Eudravigilance, celui-ci n'est pas intégré dans l'EVDBMS.

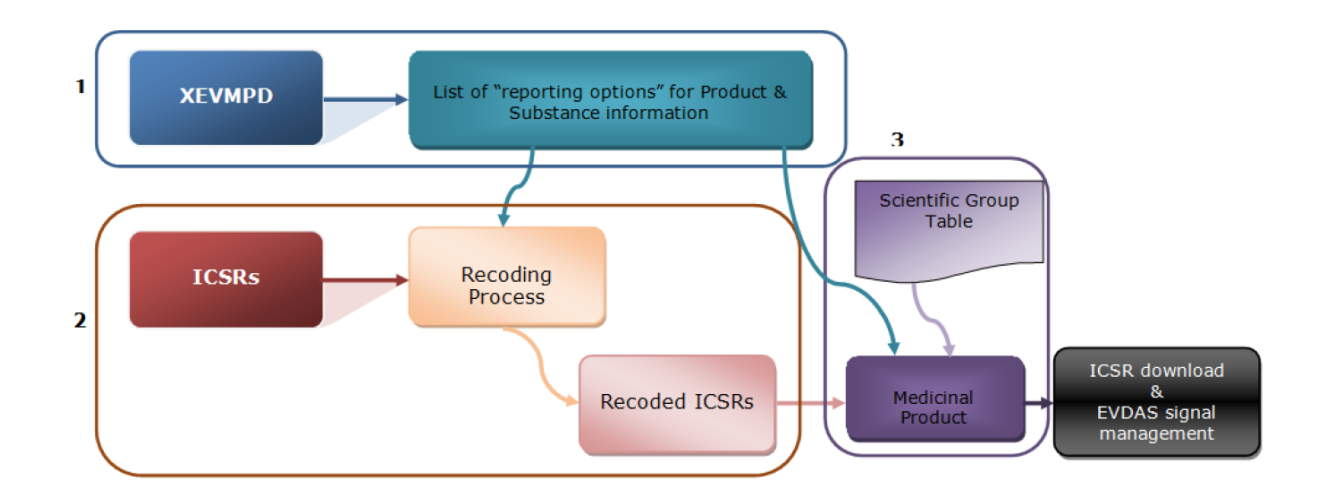

#### **Figure 17 : Description du "recoding" d'après « l'EudraVigilance - EVWEB User Manual Version 1.5 » (60)**

L'EVDBMS est accessible pour les autorités de réglementation des médicaments, l'Agence Européenne des médicaments, la Commission européenne. Les titulaires d'autorisation de mise sur le marché ont accès à tous les cas soumis à l'Eudravigilance, aux cas de pharmacovigilance issues de la littérature médicale du MLM, à des ensembles de données restreintes à des fins de détection de signaux et à des ensembles de données élargis à des fins de validation des signaux.

La capacité de stockage de l'EVDBMS a été développée avec le lancement de la nouvelle version de l'Eudravigilance afin de pouvoir contenir tous les cas non graves pour lesquels les titulaires d'AMM ou les autorités nationales de santé ont l'obligation de déclarer depuis le 22 novembre 2017.

D'après la revue « What's new in Pharmacovigilance – QPPV Update » de juillet 2018, l'Eudravigilance contient plus de 12,45 millions d'ICSRs pour 744 219 médicaments sur le marché européen.(61)

Cette base de données des cas de pharmacovigilance européen est connectée à l'EudraVigilance Data warehouse and Analysis System (EVDAS) par l' « Extraction, Transformation and Loading process » ou (ETL) qui transmet tous les soirs les cas de pharmacovigilance reçus le jour même.

#### **d. EudraVigilance Data warehouse and Analysis System (EVDAS)**

L'Eudravigilance Data warehouse and Analysis System (EVDAS) est le système de détection de signaux de pharmacovigilance et d'évaluation des cas de pharmacovigilance.

Un signal est une information provenant d'une ou plusieurs sources, incluant les observations et les expérimentations qui suggèrent une nouvelle et potentielle association causale, ou un nouvel aspect d'une association connue entre une intervention et un événement ou un ensemble d'événements, négatif ou positif, dont la relation est jugée de probabilité suffisante pour justifier une action de vérification.(62)

Les nouveaux aspects d'une association connue incluent les changements de fréquence, de distribution (par exemple genre, âge et pays), les changements de durée, de sévérité ou du résultat de l'effet indésirable médicamenteux.

Les autorités de Santé des pays membres de l'EEE, la Commission Européenne, l'EMA et maintenant les titulaires d'AMM ont accès à l'EVDAS.

Cependant la version de l'EVDAS et les fonctionnalités qu'elle contient diffère entre la version disponible pour les titulaires d'AMM et la version disponible pour les autorités de santé nationales et l'EMA.

L'EVDAS fournit un accès à des rapports agrégés et prédéfinis de données dans différents formats tels que des tableaux et des graphiques. Nous pouvons prendre l'exemple des rapports de surveillance des effets indésirables électroniques ou « electronic Reaction Monitoring Report » (e-RMRs) qui sont des tableaux sous format EXCEL qui peuvent être personnalisés en fonction des besoins particuliers de l'utilisateur. Ces e-RMR seront détaillés dans une autre partie de cette thèse.

#### **e. European database of suspected adverse drug reaction reports (Adrreports.eu)**

Adrreports.eu est un portail d'accès en ligne pour le grand public qui permet d'avoir accès aux rapports sur les effets indésirables pour les produits commercialisés dans l'EEE. Ce portail est en fonction depuis 2012 conformément aux dispositions de l'article 24, paragraphe 2 et de l'article 57, paragraphe 1, point d) du règlement CE n°726/2004.

Les documents sources qui permettent d'avoir des données agrégées dans l'adrreport sont les cas de pharmacovigilance rapportés par les titulaires d'AMM ou les autorités nationales de santé à l'Eudravigilance.

Ces données agrégées sont élaborées pour évaluer les bénéfices et les risques des médicaments lors de leur phase de développement et pendant leur surveillance dès qu'ils sont autorisés sur le marché européen. Ils contiennent des informations concernant le patient comme les antécédents médicaux, les médicaments associés aux effets indésirables, et les conséquences de l'effet indésirable sur le patient. Ces données contribuent à la protection de la santé publique.

Voici ci-dessous le site internet :

<http://www.adrreports.eu/fr/>

La recherche d'information de sécurité sur les médicaments se présente soit par substance active soit par nom commercial.

Avant toute recherche sur le site internet de l'adrreports, une clause de non-responsabilité s'affiche sur le site internet afin d'avertir les utilisateurs qu'il ne faut pas arrêter de prendre leur traitement ou d'en changer sans consulter un professionnel de santé.(63)

Voici ci-dessous cette clause de non-responsabilité telle qu'elle est affichée sur le site de l'adrreports :

Base de données européenne des rapports d'effets indésirables susceptibles d'être liés à l'utilisation de médicaments

Contacts | FAQ | Glossai

francais (fr)

Accueil À propos d'EudraVigilance Comprendre les rapports Recherche Sécurité des médicaments

#### **Clause de non-responsabilité**

Chaque fois que vous rechercherez un rapport électronique, une clause de non-responsabilité s'affichera. Pour consulter des rapports individuels, vous devez confirmer que vous avez lu et compris la clause de non-responsabilité.

Cette clause de non-responsabilité contient les informations suivantes:

- · Les informations présentées sur ce site web ne reflètent aucune confirmation d'un lien potentiel entre le médicament et le(s) effet(s) observé(s).
- . Les informations présentées sur ce site web concernent des suspicions d'associations qui reflètent les observations et avis de l'auteur du rapport. Une évaluation scientifique d'un lien de cause à effet entre un médicament et un effet fait partie de la surveillance continue des bénéfices et des risques d'un médicament; l'évaluation prend en compte de nombreux autres facteurs, tels que l'état de santé et les antécédents médicaux du patient.
- · Les informations peuvent inclure des effets indésirables connus déjà énumérés dans le résumé des caractéristiques du produit (RCP) et la notice.
- · Le nombre d'effets indésirables suspectés dans la base de données EudraVigilance ne doit pas servir de base pour la détermination de la probabilité de la survenue d'un effet indésirable. Cela est dû au fait que les chiffres doivent être replacés dans un contexte avec d'autres facteurs, comme le nombre de personnes qui prennent le médicament et la durée pendant laquelle le médicament a déjà été commercialisé.
- · Chaque cas individuel enregistré dans le système EudraVigilance concerne en général un seul patient; cependant, plus d'un effet indésirable a pu être signalé dans un rapport. Par conséquent, le nombre d'effets indésirables ne sera pas toujours identique au nombre de cas individuels.
- · Les rapports sur les effets indésirables contenus dans le système EudraVigilance ne représentent pas l'ensemble des informations disponibles concernant les bénéfices et les risques d'un médicament et ne doivent pas être utilisés isolément pour prendre des décisions concernant la posologie du traitement d'un patient; d'autres sources d'informations, notamment les informations sur le produit et en matière de prescription, doivent d'abord être consultées.
- Les patients et les consommateurs ne doivent pas arrêter de prendre leurs médicaments ou en changer sans consultation préalable d'un professionnel de santé.

Accepter Annuler

#### **Figure 18 : Clause de non-responsabilité du site Adrreport.fr (63)**

Les données agrégées sont présentées sous formes de tableaux, graphiques afin de respecter les données personnelles des patients afin qu'ils ne soient pas identifiables par tous. D'ailleurs ces données sont dites de niveau 1 selon la politique d'accès des données de l'Eudravigilance. Ci-dessous, on peut retrouver le nombre de cas de pharmacovigilance impliquant du misoprostol selon le groupe d'âge ou le sexe ainsi que le nombre total de cas impliquant du misoprostol dans l'Eudravigilance jusqu'à juin 2018 soit 3 484 cas.

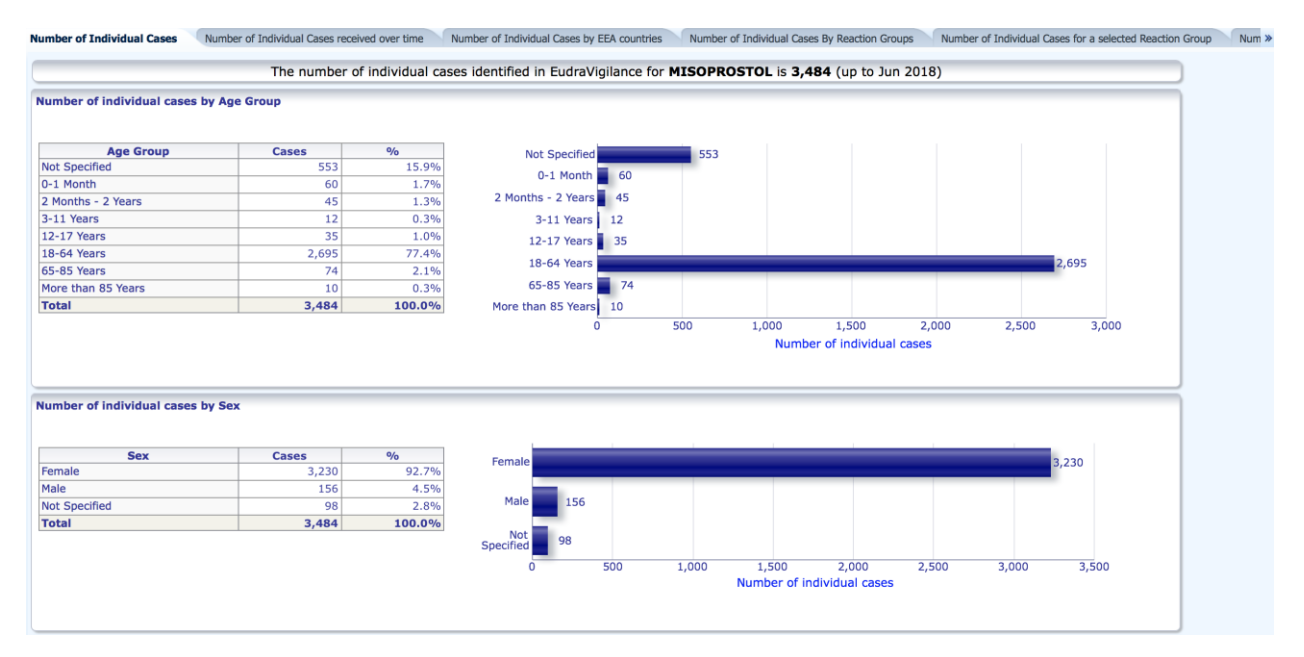

#### **Figure 19 : Exemple du nombre de cas de pharmacovigilance dans l'Eudravigilance via l'Adrreport.com pour le misoprostol (63)**

Ci-dessous, un autre exemple représentant graphiquement par SOC (System Organ Class du Dictionnaire MedDRA) une vue d'ensemble des cas de pharmacovigilance rapportés selon le groupe d'âge pour le misoprostol.

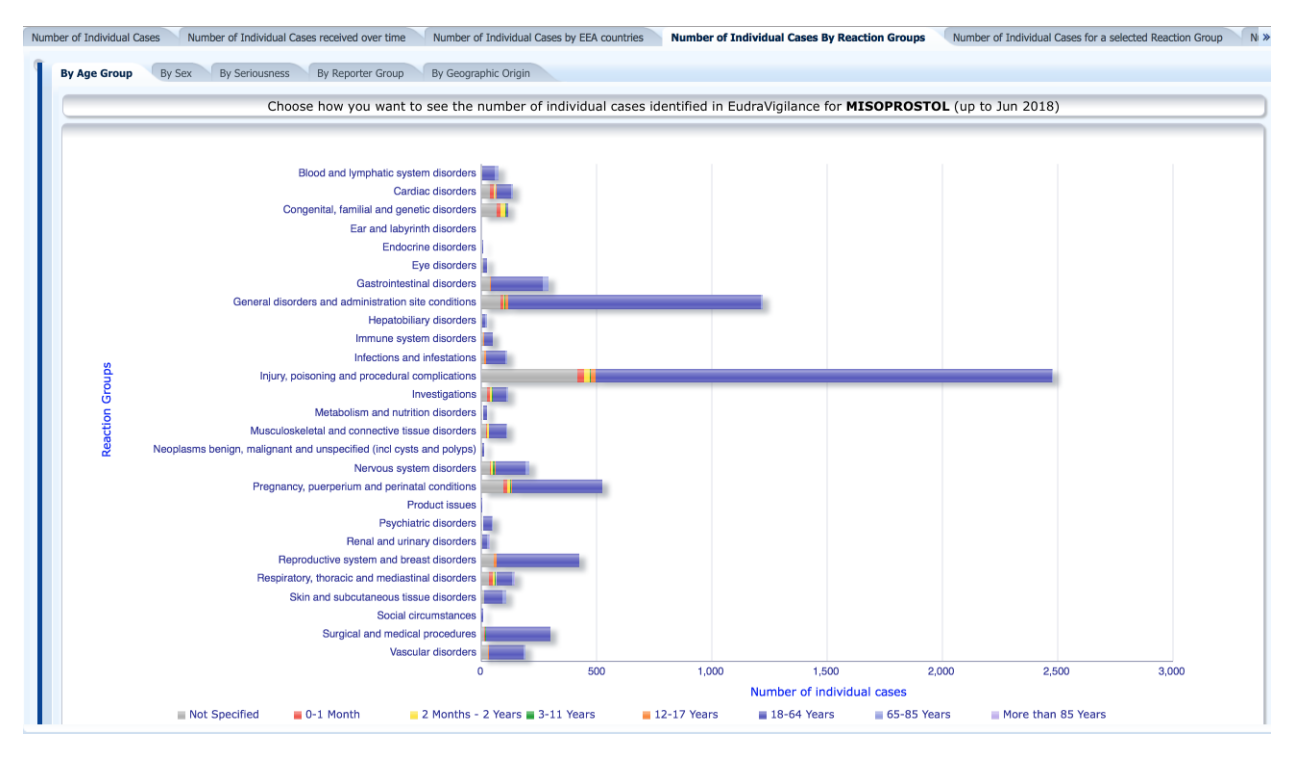

**Figure 20 : Exemple de nombre de cas de pharmacovigilance par groupe d'âge pour le misoprostol dans l'Eudravigilance via l'Adrreport.com (63)**

Finalement, il y a une interface entre l'Organisation Mondiale de la Santé et l'Agence du Médicament Européenne nommée API pour "Application programming interface" ou « interface de programmation d'application » qui permet d'échanger des cas de pharmacovigilance.

Les données de pharmacovigilance contenues dans l'Eudravigilance sont régulièrement analysées, avec une fréquence entre deux ou quatre semaines par l'EMA avec le PRAC et les autorités de santé nationales.

Comme nous pouvons le comprendre, les autorités de santé, les titulaires d'AMM, les sponsors et le public ont accès aux données de pharmacovigilance. Cependant, tous ces groupes n'ont pas le même niveau d'accès pour des raisons de confidentialité. En conséquence, l'EMA a instauré une politique d'accès aux données de l'Eudravigilance.

#### **f. La politique d'accès à l'Eudravigilance :**

La politique d'accès à l'Eudravigilance définit les principes généraux régissant l'accès aux données des ICSRs détenus dans l'Eudravigilance. Elle tient compte du fait que l'intérêt et l'utilisation des données par les différents acteurs de la pharmacovigilance peut varier. (64)(65) De plus, elle tient compte des exigences de protection des données à caractère personnel fondé sur le règlement (CE) n°45/2001.

Elle a été adoptée en décembre 2010 et rentrée en vigueur en juillet 2011.

Les différents organismes ou groupes d'intérêts qui ont accès à l'Eudravigilance sont :

- Groupe I : l'Agence Européenne du Médicament (EMA), la Commission européenne et les Autorités Nationales compétentes en Santé (NCA) de l'EEE ;
- Groupe II : le public et les professionnels de santé ;
- Groupe III : les titulaires d'AMM (titulaires d'AMM) ;
- Groupe IV : les sponsors d'études cliniques ;
- Groupe V : l'Organisation Mondiale de la Santé (OMS) ;
- Groupe VI : Les autorités de santé des pays hors EEE.

Ensuite, en fonction des activités de pharmacovigilance, les groupes d'intérêts peuvent avoir des niveaux d'accès différents aux données de l'Eudravigilance comme décrit ci-dessous :

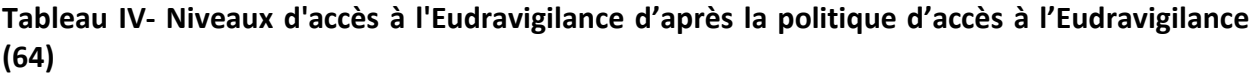

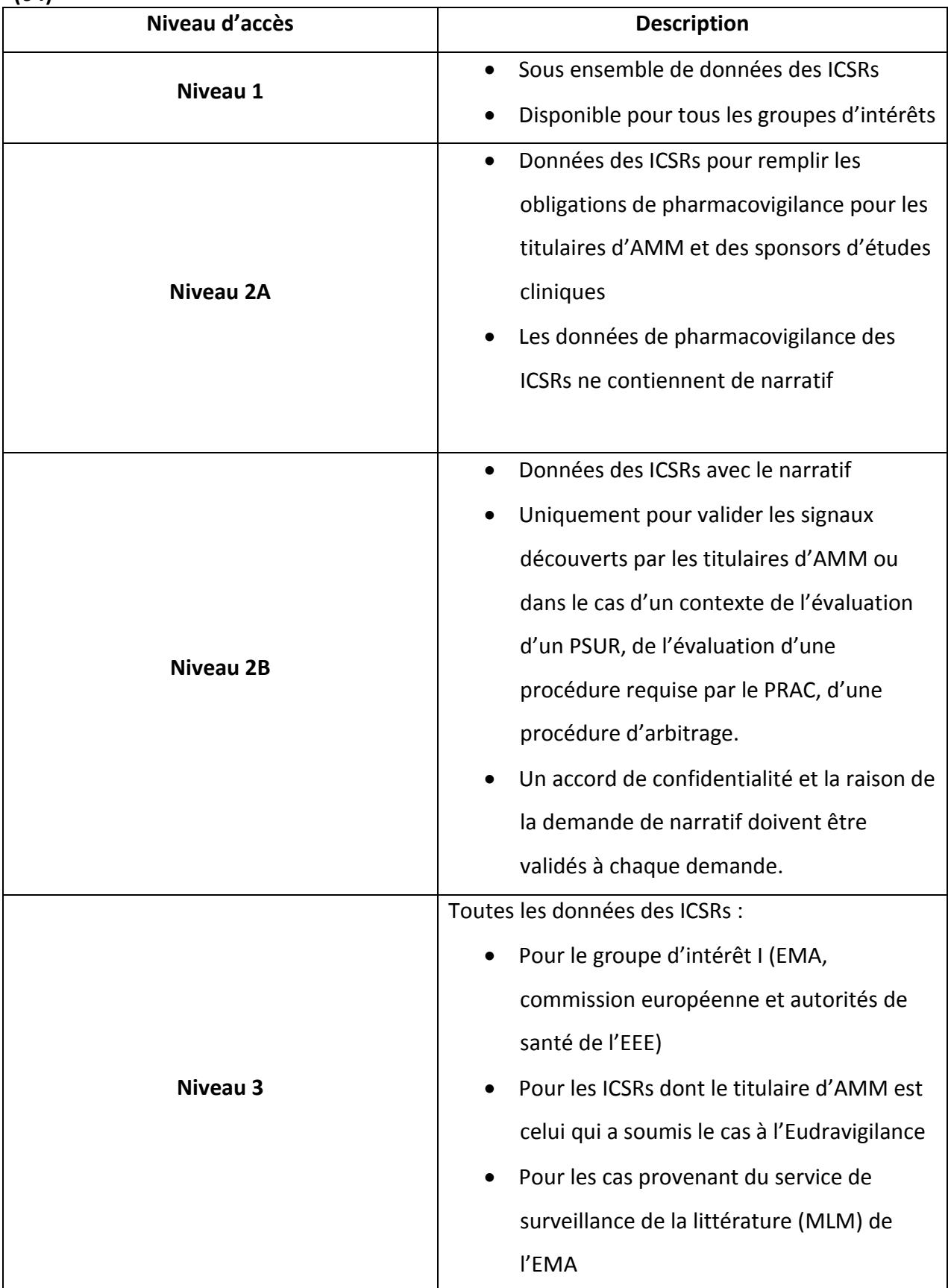

Selon la politique d'accès de l'Eudravigilance, chaque groupe d'intérêt a un accès de niveau différent aux données de l'Eudravigilance. (65)

Par exemple, un titulaire d'AMM a accès aux ICSRs avec :

- Un niveau 2A pour les cas reçus par l'« ICSR download » et pour ceux provenant d'autres titulaires d'AMM lors de l'utilisation de l'EVDAS pour sa détection de signaux. C'est-àdire que les ICSRs n'auront pas de narratif.
- Un niveau 2B pour certains ICSRs en justifiant la raison de sa demande de narratif de cas. Par exemple, si le titulaire d'AMM a besoin de narratifs de cas dans un but d'évaluation de signaux ;
- Un niveau 3 pour les cas que le titulaire d'AMM a lui-même soumis à l'Eudravigilance signaux et également pour les cas de pharmacovigilance fourni par le service du MLM.

#### Conclusion :

Les changements introduits par la nouvelle réglementation en pharmacovigilance de 2010 et de 2012 afin de surmonter les faiblesses d'un système de pharmacovigilance peu clair, redondant, avec une prise de décision lente et inadaptée, sans transparence et n'impliquant pas toutes les parties concernées sont nombreux.

Nous avons pu voir que la clarification des rôles et des activités de pharmacovigilance était un des éléments les plus importants puisqu'il a conduit à l'écriture de nouveaux standards que sont les Bonnes Pratiques de Pharmacovigilance Européennes ou « Good Pharmacovigilance Practices » avec également la mise en place de formations accessibles directement sur le portail web de l'EMA et adaptées aux besoins de toutes les organisations et utilisateurs.

Afin d'éviter les redondances, nous avons vu que la création du service du MLM permet de limiter les pertes d'informations et permet un gain de temps dans la gestion de ces cas par les titulaires d'AMM. La collaboration entre l'EMA et l'OMS s'inscrit également dans cette démarche en n'ayant plus qu'un seul interlocuteur pour le partage des cas de pharmacovigilance.

De plus, avec la création du PRAC dont le but est de rationaliser les décisions sur les problèmes de sécurité des médicaments, ce comité permet une prise de décision plus rapide, en impliquant les patients et en appliquant une transparence sans précédent.

Cette notion de transparence et d'accès au grand public est améliorée avec les audiences publiques, l'accès à la base Eudravigilance via l'adrrepport mais reste partielle dans les résultats des inspections en pharmacovigilance et des plans de gestion des risques.

Ces changements élargissent le nombre des acteurs impliqués dans la pharmacovigilance avec la possibilité pour les patients de déclarer les effets indésirables, les faisant ainsi participer à la protection de la santé publique.

De plus, cette nouvelle réglementation positionne la pharmacovigilance non plus dans une démarche d'harmonisation européenne mais mondiale avec la future mise en place des normes IDMP pour la création d'un dictionnaire produit mondial et par le nouveau format ICH-E2B (R3) des cas de pharmacovigilance. Cette coopération internationale va permettre de comprendre les médicaments sur les ordonnances provenant d'autres pays mais également lors de la déclaration des cas et des échanges d'informations produits dans le monde.

# **3. Impact sur le Module VI des Bonnes Pratiques de Pharmacovigilance européennes - Collection, gestion et soumission des cas de pharmacovigilance**

La nouvelle réglementation européenne sur la pharmacovigilance de 2010 et 2012 a eu un grand impact dans la pratique de la pharmacovigilance avec les éléments précédemment développés. Dans cette partie, nous allons voir quels sont les impacts sur la gestion des cas de pharmacovigilance. En effet, la pratique quotidienne de la pharmacovigilance a dû être ajustée afin de suivre les Bonnes Pratiques de Pharmacovigilance européennes (GVP).

Pour rappel, la nouvelle version de l'Eudravigilance a été lancée le 22 novembre 2017 après une phase de transition et de coupure d'accès à l'Eudravigilance.

#### **a. Comment passer à la nouvelle version de l'Eudravigilance ?**

Pour rappel, la première étape du changement de version de l'Eudravigilance commence par la réglementation et les directives européennes :

- Règlement (CE) N° 726/2004 établissant des procédures communautaires pour l'autorisation et la surveillance en ce qui concerne les médicaments à usage humain et à usage vétérinaire, et instituant une Agence européenne des médicaments,
- Règlement (UE) N°1235/2010 modifiant, en ce qui concerne la pharmacovigilance des médicaments à usage humain, le règlement (CE) no 726/2004 établissant des procédures communautaires pour l'autorisation et la surveillance en ce qui concerne les médicaments à usage humain et à usage vétérinaire, et instituant une Agence européenne des médicaments, et le règlement (CE) no 1394/2007 concernant les médicaments de thérapie innovante,
- Règlement (UE) N° 520/2012 sur l'exécution des activités de pharmacovigilance prévues par le règlement (CE) no 726/2004 du Parlement européen et du Conseil et par la directive 2001/83/CE du Parlement européen et du Conseil,
- Règlement (UE) N° 536/2014 relatif aux essais cliniques de médicaments à usage humain et abrogeant la directive 2001/20/CE,
- Directive 2001/20/EC concernant le rapprochement des dispositions législatives, réglementaires et administratives des États membres relatives à l'application de bonnes pratiques cliniques dans la conduite d'essais cliniques de médicaments à usage humain,
- Directive 2001/83/EC instituant un code communautaire relatif aux médicaments à usage humain,
- Directive 2010/84/UE modifiant, en ce qui concerne la pharmacovigilance, la directive 2001/83/CE instituant un code communautaire relatif aux médicaments à usage humain.

Ensuite, il s'agit de transposer les changements demandés dans la réglementation en pratique. Ces changements ont demandé une amélioration des systèmes informatiques de l'Eudravigilance. Par exemple, le fait de pouvoir utiliser l'Eudravigilance non plus seulement avec un seul navigateur comme Internet Explorer mais aussi avec Firefox et Chrome. De plus, il a fallu mettre en place un outil permettant la conversion entre les formats électroniques ICH-E2B (R2) et ICH-E2B (R3) des cas de pharmacovigilance. Celui-ci se nomme le « ICH Backwards and Forwards conversion tool ». Par conséquent, il a fallu vérifier la compatibilité des bases de données de pharmacovigilance existantes des titulaires d'AMM avec ces deux formats électroniques. Parallèlement, les titulaires d'AMM ont vérifié les capacités de stockage de leur base de données afin de pouvoir s'assurer que les nouveaux xml puissent inclure les documents attachés.

Pour information, l'EMA recommande d'utiliser le navigateur Chrome.

La troisième étape est de vérifier que tous les changements effectués sont terminés et que les différents organismes ou groupes d'intérêts peuvent se servir de la nouvelle version de l'Eudravigilance. Pour cela plusieurs tests ont été prévus :

- L'audit de L'Eudravigilance du 6 au 17 février 2017. Les résultats concluant de cet audit ont été publiés le 22 mai 2017.
- La base TEST de l'Eudravigilance a été ouverte aux différents organismes et groupes d'intérêt afin de commencer à se familiariser avec la nouvelle interface et les nouvelles fonctionnalités le 26 juin 2017.

La phase la plus importante de la transition vers a nouvelle version de l'Eudravigilance est la phase nommée « Go Live » dont le document de référence a été publiée le 4 octobre 2017 sur le site de l'EMA.(66) En effet, cette phase de transition prévoyait la coupure de l'accès à la base de données Eudravigilance pendant 10 jours, du 8 au 22 novembre 2017 à toutes les organisations qui en avaient accès hormis l'EMA.

Cette phase a été nécessaire pour vérifier le bon fonctionnement de l'Eudravigilance et de valider les aspects techniques afin de réduire les risques d'échec et de problèmes liés du lancement de la nouvelle version de l'Eudravigilance effective au 22 novembre 2017.

Il faut noter que 11 millions de cas de pharmacovigilance ont été transféré dans la nouvelle base de données de l'Eudravigilance. Cependant, toutes les applications ou systèmes de l'Eudravigilance n'étaient pas impactées par cette phase « Go Live » comme décrit ci-dessous :

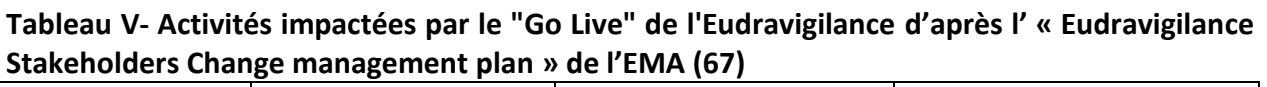

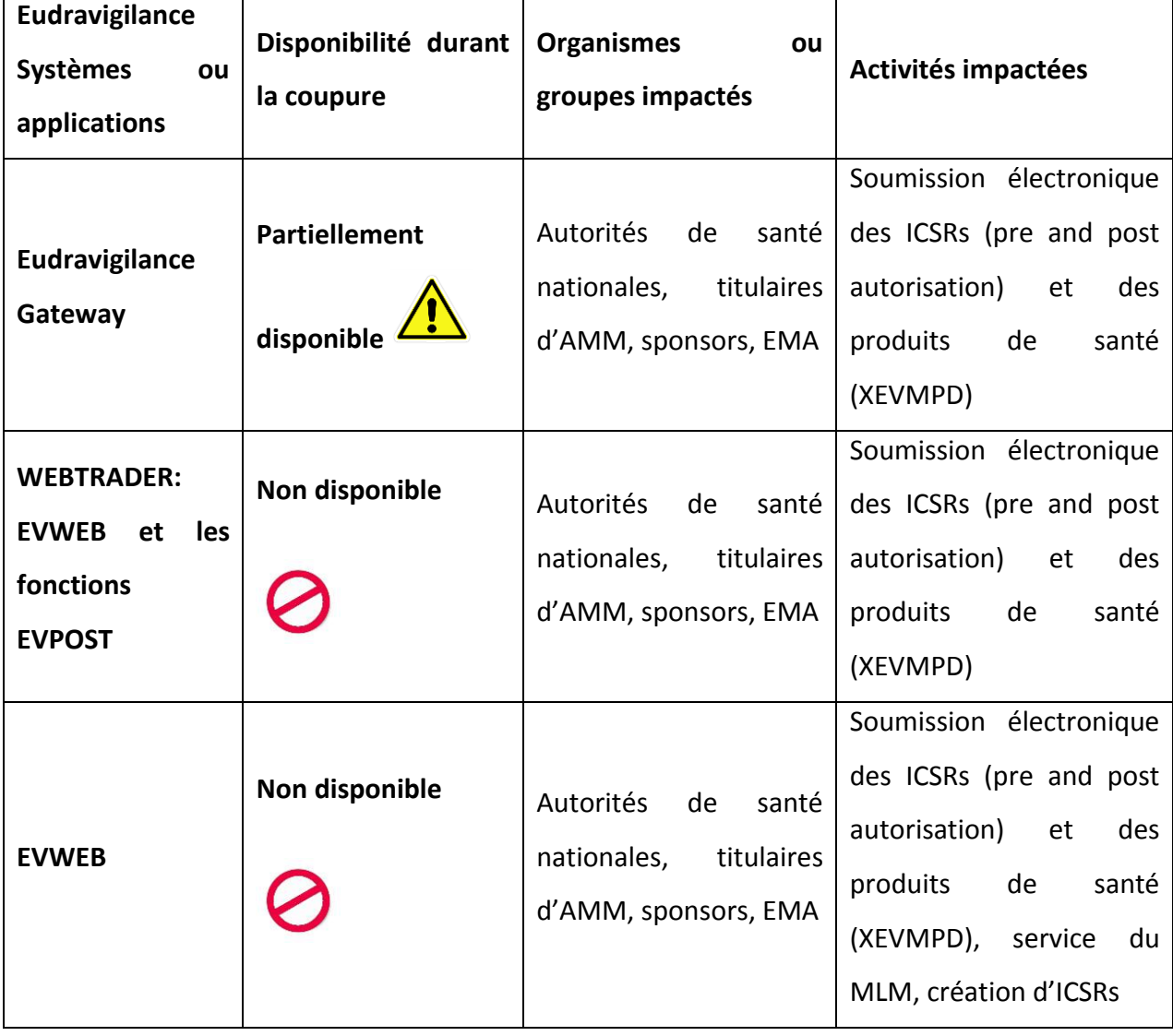

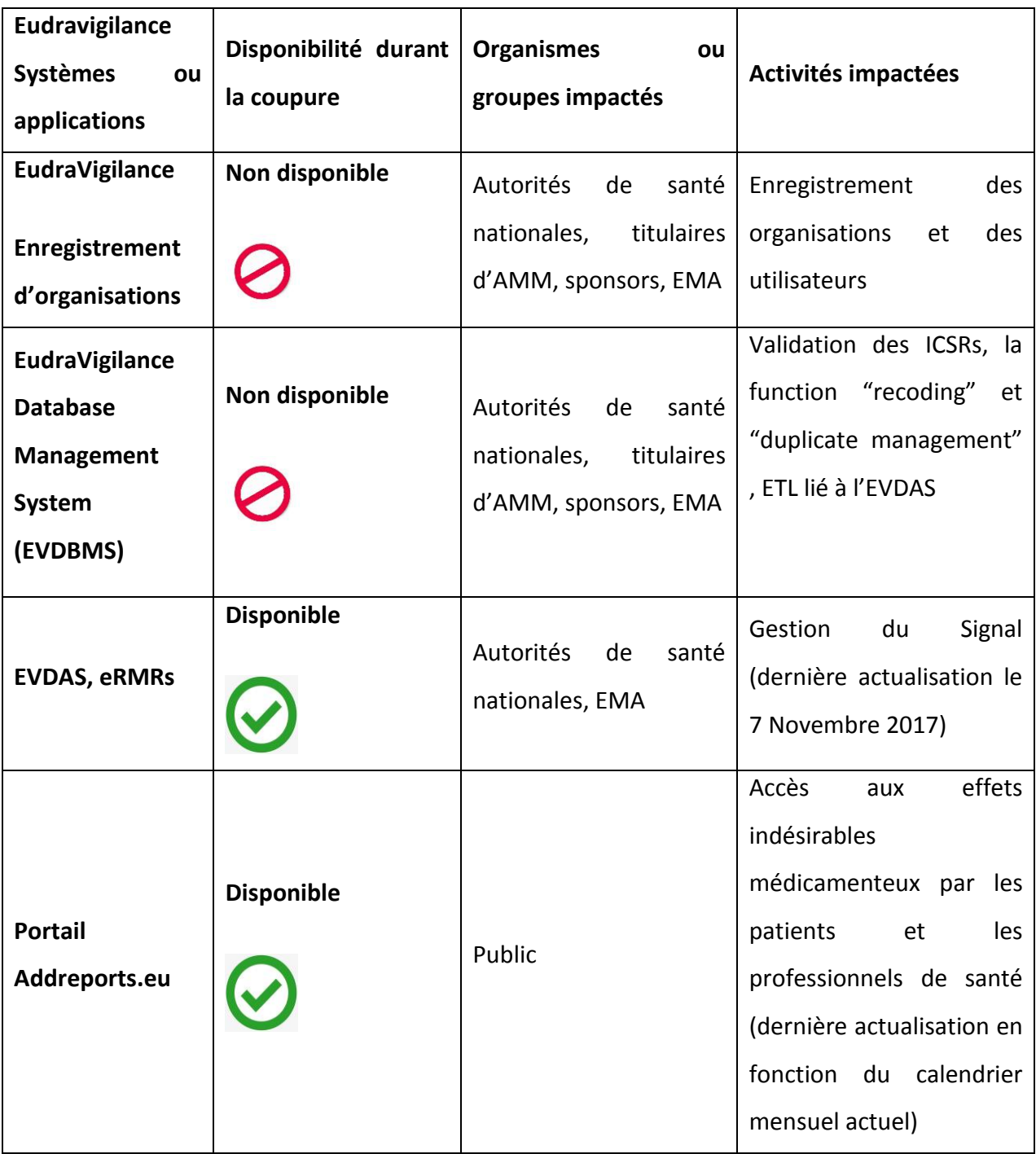

Selon la réglementation européenne de 2010 et de 2012, les cas de pharmacovigilance spontanés graves relié à un produit de santé doivent être rapportés par les titulaires d'AMM sous 15 jours calendaires et sous 90 jours calendaires pour les cas non graves. Les cas graves et inattendus relié à un produit de santé durant un essai clinique doivent être rapportés sous 7 jours.

Pour les cas rapportés hors-Europe, seulement les cas graves reliés à un produit de santé sont à déclarés sous 15 jours. C'est-à-dire que les cas non graves hors-Europe ne doivent pas être déclarés à l'Eudravigilance.

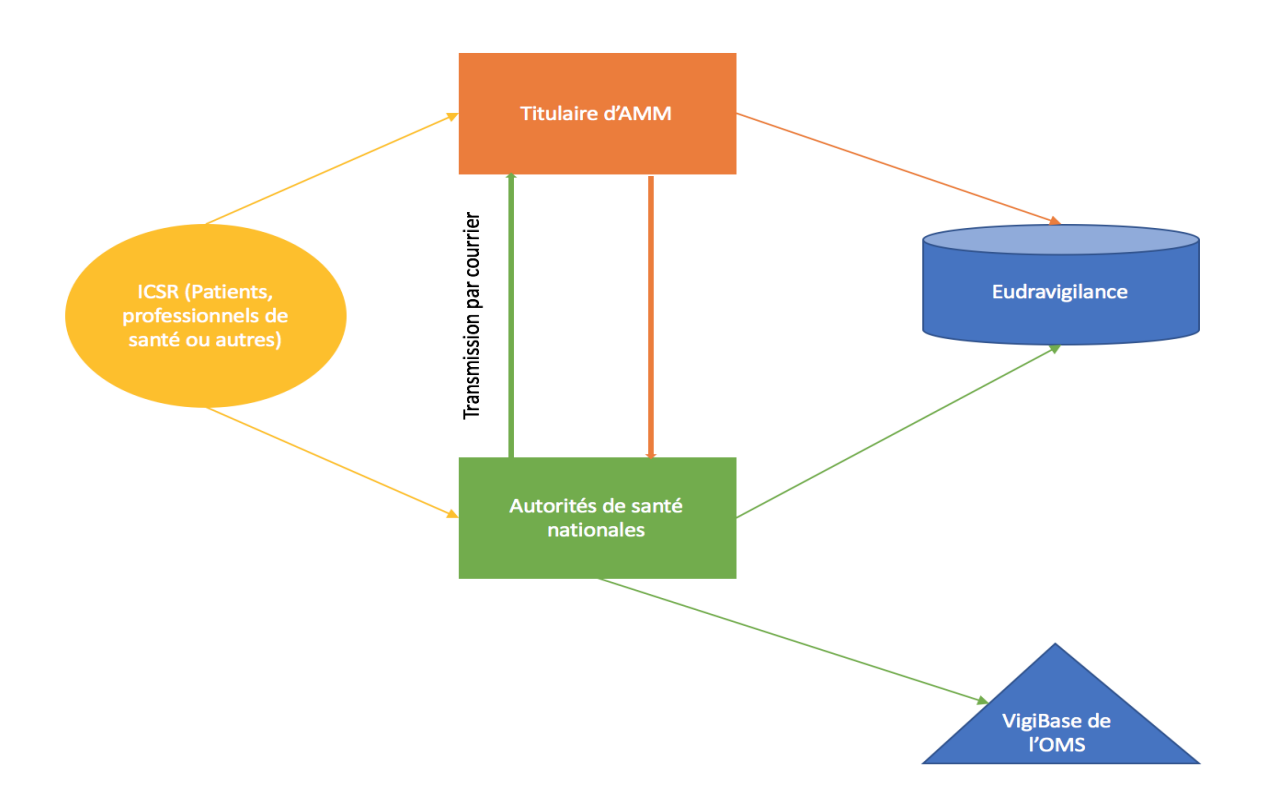

**Figure 21 : Schéma de la transmission des cas de pharmacovigilance (ICSR) avant le 8 novembre 2017**

Suite au schéma ci-dessus, nous allons prendre l'exemple d'un cas de pharmacovigilance rapporté par un patient à un titulaire d'AMM.

Le titulaire d'AMM devait déclarer le cas à l'EMA, à l'autorité de santé dans laquelle l'effet indésirable avait été rapporté ainsi qu'à certaines autorités de santé qui le demandait réglementairement.

Le titulaire recevait les cas de pharmacovigilance reçus par les autorités de santé impliquant son médicament sans délais réglementaires.

Avant le 22 novembre 2017, les règles de soumission des cas de pharmacovigilance n'étaient pas exactement les mêmes dans tous les pays de l'EEE. Tous les titulaires d'AMM devaient se tenir continuellement informés de la législation de chaque pays en ce qui concerne la déclaration des cas de pharmacovigilance.

En 2012 et 2015, l'EMA a publié un guide pour aider les titulaires d'AMM dans le report des cas de pharmacovigilance spontanés et provenant de la littérature scientifique et médicale. Cidessous a été rassemblé les règles de reports des ICSRs de 2015.(68)

**Tableau VI - Règles de soumission des cas de pharmacovigilance avant la nouvelle version de l'Eudravigilance d'après le « Reporting requirements of Individual Case Safety Reports (ICSRs) applicable to marketing authorisation holders during the interim period » (68)**

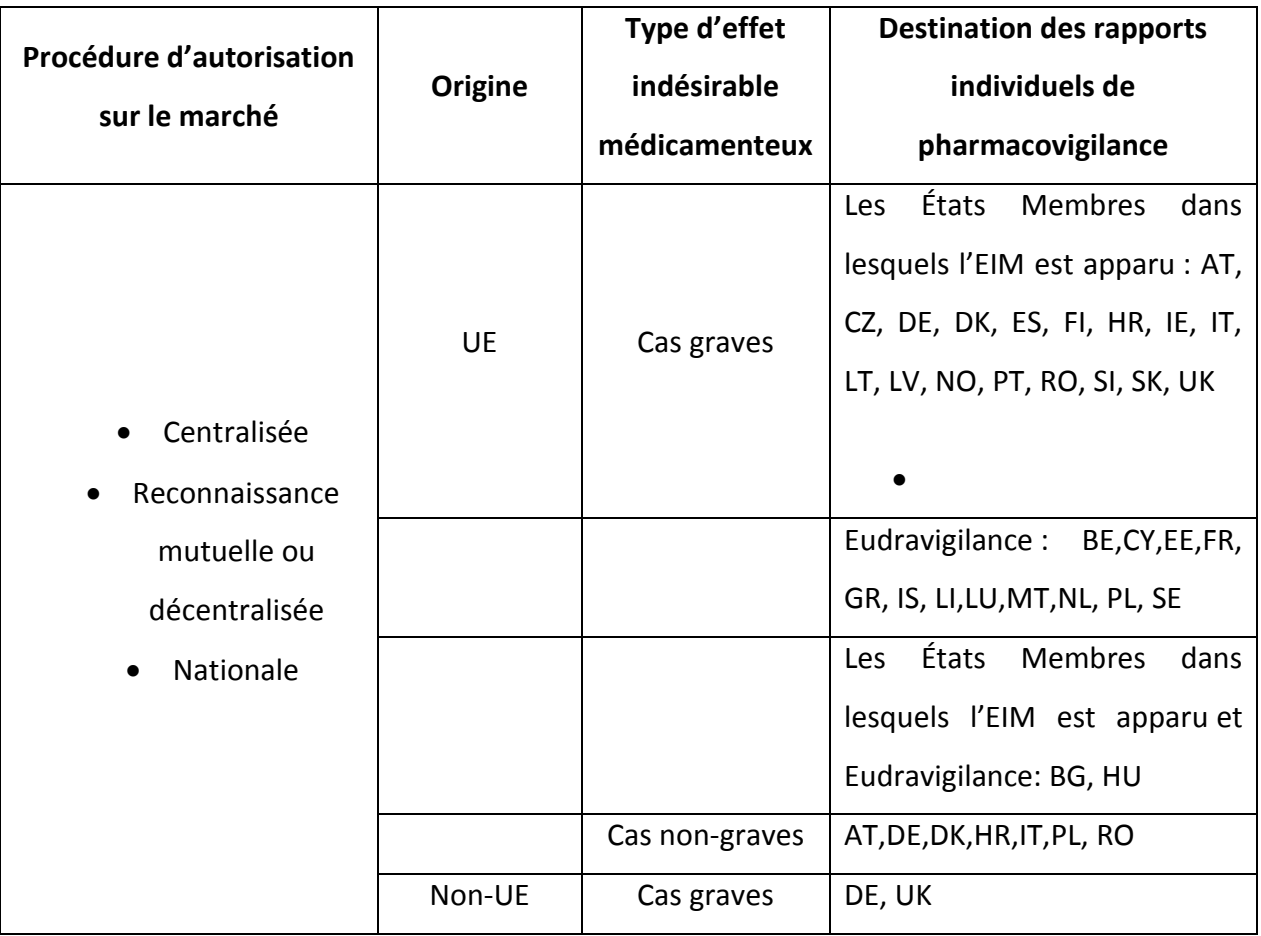

Les codes pays utilisés sont sous l'ISO 3166-1.(69)

AT: uniquement les cas non graves liés aux vaccins ou au plasma ou les produits inscrits sur la liste des médicaments à surveillance particulière

DE : uniquement les cas non graves reliés aux vaccins à rapporter à l'institut Paul-Ehrlich. La déclaration des autres cas non graves était demandée individuellement en cas de problème de sécurité. « safety concerns »

FR : Les titulaires d'AMM qui soumettaient à la France pouvaient continuer de transmettre les ICSRs à la France (La France les retransmettait à l'Eudravigilance) ou ils pouvaient directement les transmettre à Eudravigilance.

IT : pas requis pour les cas non graves publiés dans la littérature scientifique et médicale

On peut constater que malgré une certaine harmonisation, certains pays ont des demandes spécifiques ce qui engendrait des risques d'erreurs de déclaration des cas de pharmacovigilance que ce soit des oublis ou des re-déclarations.

#### **b. Comment rapporter les cas de pharmacovigilance à l'Eudravigilance et/ ou aux autorités de santé nationales pendant la période du « Go Live » du 8 au 21 novembre 2017 s'il est impossible d'accéder à l'Eudravigilance afin de respecter les délais réglementaires de soumission ?**

Dans le « Go Live plan » publié par l'EMA le 3 octobre 2017, 3 options de soumission des cas de pharmacovigilance étaient possibles :

• L'Option 1 : « total cutover » : arrêt total des soumissions ou échanges des cas de pharmacovigilance entre tous les acteurs de la pharmacovigilance. :

Cette option a été suivie par la majorité des pays de l'EEE.

- L'Option 2 : le titulaire d'AMM devait suivre des règles alternatives afin de fournir à certaines autorités de santé les ICSRs :
	- o En générant un XML au format ICH-E2B (R2) et CIOMS I ou seulement la CIOMS I avec la mention «ADR reporting - Failure of safety message generation at receiver's side » pour l'envoyer par email/fax/courrier avec comme objet « ADR reporting cutover period » ;
	- o En suivant les règles nationales ;
- L'Option 3 : le titulaire d'AMM continuait la soumission électronique des ICSRs à l'autorité de santé lorsque c'était techniquement possible.

Si la soumission électronique n'était pas possible, on se retrouvait comme dans l'option 1. Ci-dessous sont décrites par des schémas, les différentes options possibles durant la phase « Go Live » :

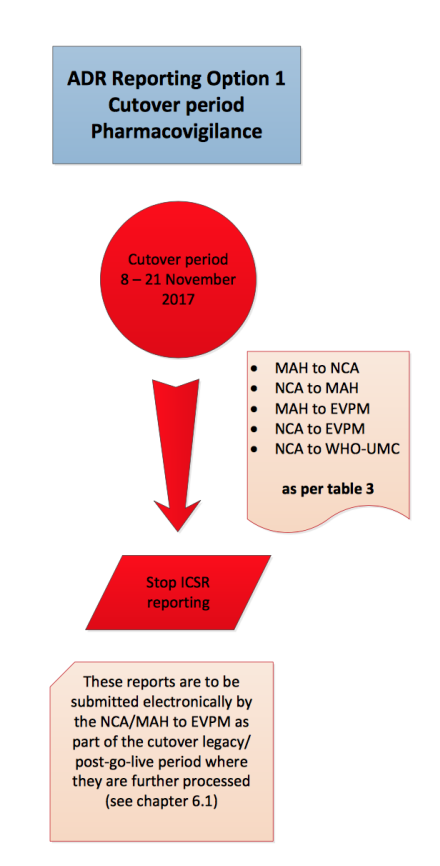

No alternative arrangements for reporting by a MAH to a NCA apply during the cutover period.

**Figure 22 : Schéma option 1 du "Go Live" appelé "total cutover" d'après l' « Eudravigilance Stakeholders Change management plan » de l'EMA (70)**

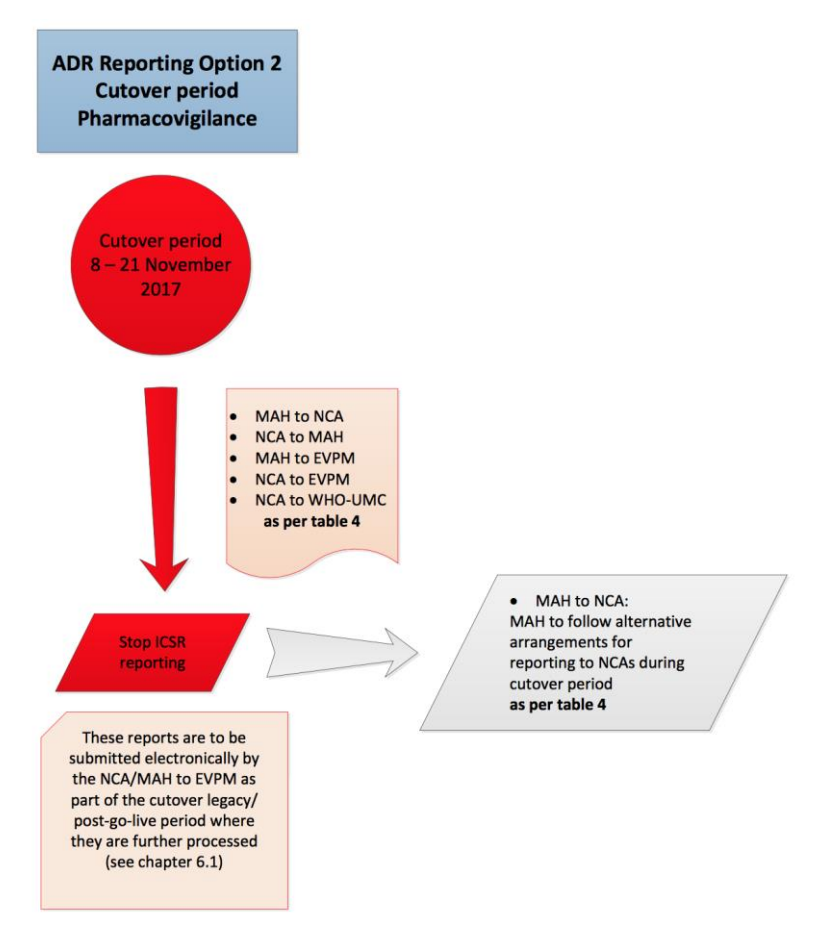

**Figure 23 : Schéma option 2 du "Go Live" d'après l'« Eudravigilance Stakeholders Change management plan » de l'EMA (70)**

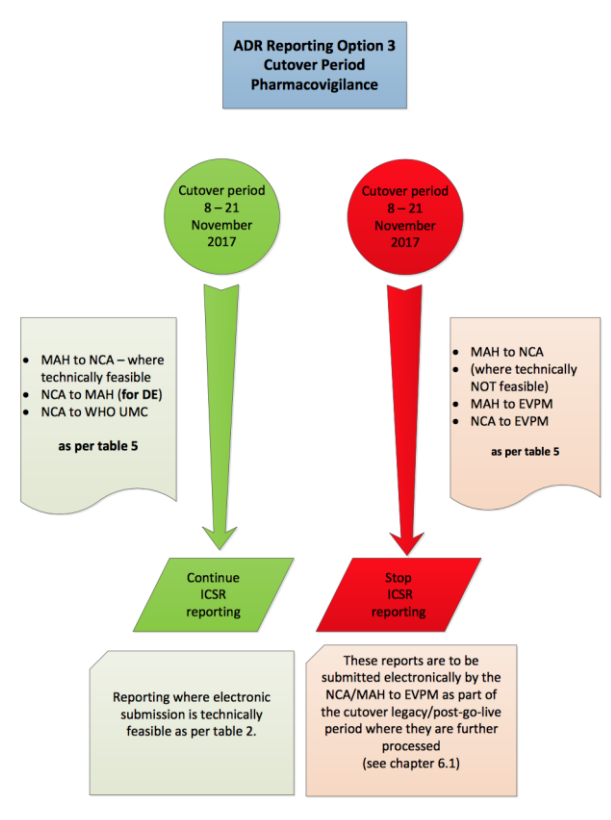

**Figure 24 : Schéma option 3 du "Go Live" d'après l' « Eudravigilance Stakeholders Change management plan » de l'EMA (70)**

Concernant le service du MLM, il continuait de chercher et de préparer des ICSRs pour les substances actives surveillées par l'EMA.

La détection de signaux par l'EMA et les autorités de santé nationales compétentes était toujours assurée.

L'accès au portail adrreports.eu était toujours possible avec des données rentrées jusqu'au 31 octobre 2017.(67)

Durant la phase « Go Live » tout comme avant le 22 novembre 2017, chaque pays imposait ces propres règles en termes de déclaration des effets indésirables, le processus avait besoin d'être simplifié et harmoniser pour faciliter le travail de tous les acteurs de la pharmacovigilance.

#### **c. Comment faire et sous quels délais déclarer les rapports individuels de pharmacovigilance qui auraient dû être déclarés pendant la phase « go live » de la nouvelle version de l'Eudravigilance ?**

Pendant la période « Go Live » du 8 novembre au 21 novembre 2017, les cas de pharmacovigilance ne pouvaient pas être soumis selon les règles de soumission habituelles. Afin de ne pas pénaliser les titulaires d'AMM, qui auraient soumis en retard les cas de pharmacovigilance au 22 novembre 2017, l'EMA a accordé une « cutover legacy period » de 2 jours, du 22 au 24 novembre 2017. Cette « cutover legacy period » a permis aux titulaires d'AMM de soumettre les cas de pharmacovigilance qui auraient dû l'être entre le 8 et le 21 novembre sans avoir de conséquences sur la conformité des délais de déclaration.

Prenons l'exemple d'un cas grave reçu le 6 novembre 2017 par un titulaire d'AMM.

Selon les règles de déclaration des cas de pharmacovigilance, celui-ci aurait dû être déclaré sous 15 jours calendaires soit le 21 novembre 2017. Or, l'Eudravigilance était indisponible le 21 novembre 2017. Le titulaire d'AMM n'aurait pas été dans les délais réglementaires et il aurait dû justifier son retard de soumission. A noter que lors d'une inspection, les titulaires d'AMM sont inspectés sur le respect des délais réglementaires pour la soumission des cas de pharmacovigilance.

Dans ce cas précis, le titulaire d'AMM a pu déclarer le cas de pharmacovigilance entre le 22 et 24 novembre 2017 sans conséquences et sans justification.

Schéma de la « cutover legacy period » :

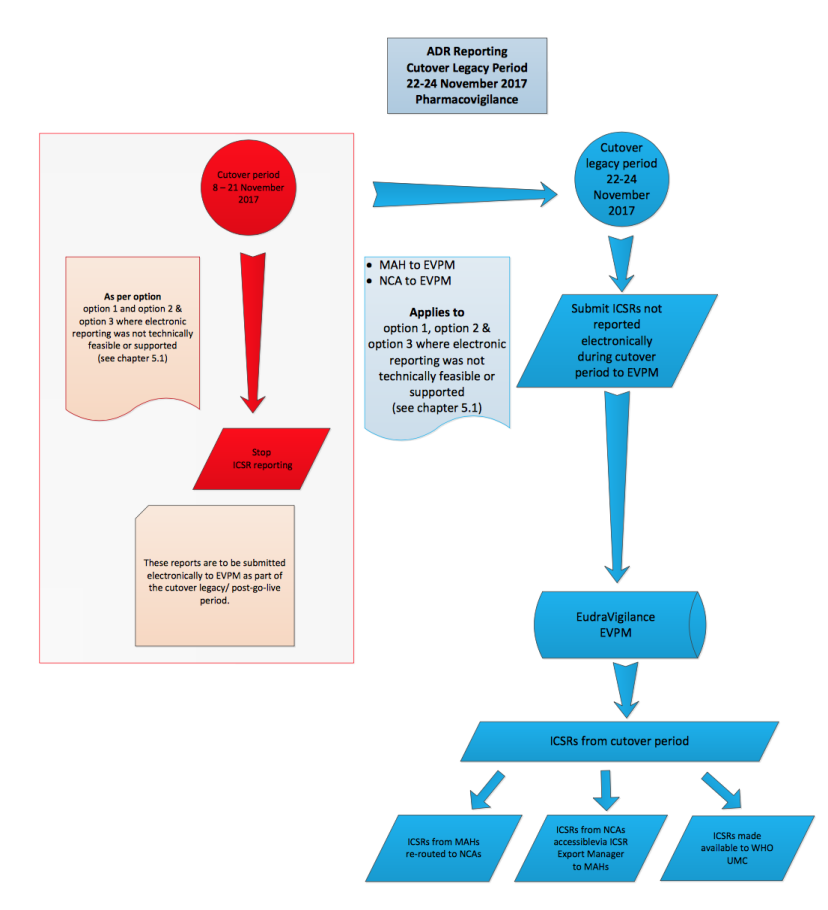

**Figure 25 : Schéma de "cutover legacy period" d'après le « Eudravigilance stakeholders change management plan » de l'EMA (70)**

#### **d. Post « Go Live » : simplification de la déclaration des cas de pharmacovigilance**

La réglementation européenne de 2010 annonce que *« les notifications individuelles d'effets indésirables suspectés et les rapports de suivi communiqués à la base de données Eudravigilance par les titulaires d'autorisations de mise sur le marché́sont transmis par voie électronique, dès réception, à l'autorité́compétente de l'État Membre sur le territoire duquel les effets se sont produits. »* selon l'Article 24 du règlement européen (UE) N°1235/2010.

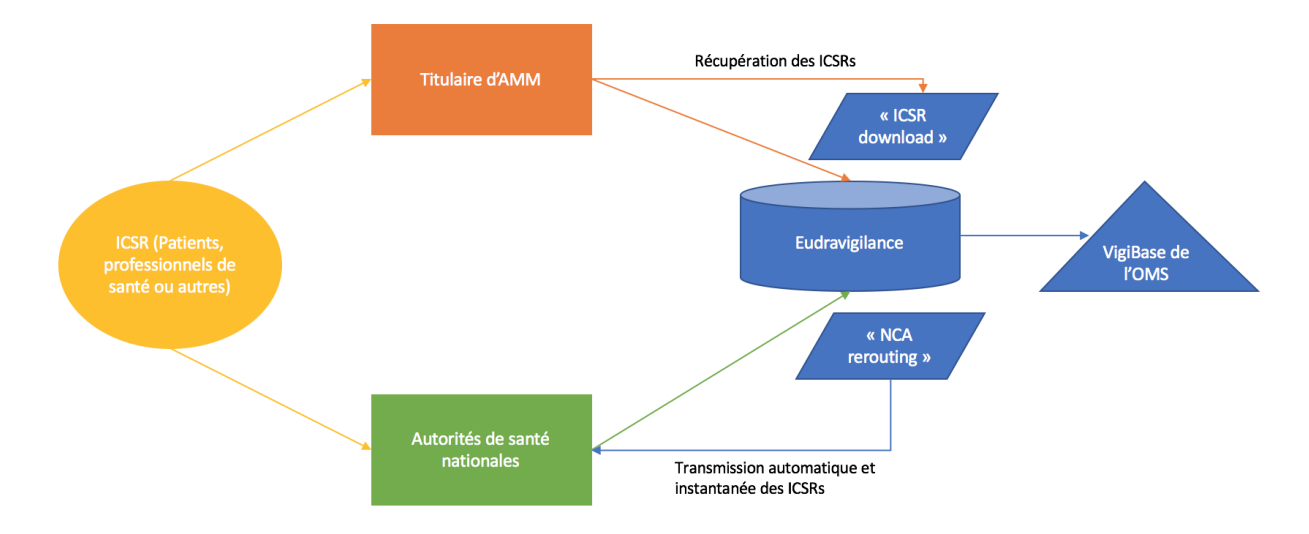

#### **Figure 26 : Schéma de la nouvelle organisation de la soumission des ICSRs : la centralisation des données**

Avec le nouveau schéma de déclaration des cas de pharmacovigilance, les autorités de santé, tous comme les titulaires d'AMM soumettent leurs cas de pharmacovigilance uniquement à l'Eudravigilance.

Par conséquent :

- Les titulaires d'AMM n'ont plus à soumettre les cas de pharmacovigilance à aucune autorité de santé de l'EEE ;
- Les titulaires d'AMM ne recevront plus les cas de pharmacovigilance de la part des autorités de santé nationales mais ils devront utiliser la fonction « ICSR download » de l'EVWEB pour télécharger régulièrement les nouveaux cas importés dans l'Eudravigilance ;
- L'EMA est désormais responsable de la soumission des cas à l'OMS à la place des autorités de santé nationales de l'EEE.

Les buts finaux de ce nouveau schéma de déclaration sont la centralisation des données et la simplification des soumissions des cas de pharmacovigilance. Ceux-ci permettront de diminuer les erreurs de soumissions et d'avoir une communication plus rapide et de qualité dans les échanges d'informations de sécurité des médicaments.

#### **e. Post « Go Live » : l'utilisation de l'ICSR download**

Le nouveau schéma de déclaration des cas de pharmacovigilance a aussi modifié leur échange et redistribution en ce qui concerne les titulaires d'AMM.

Avant le 22 novembre 2017, les cas de pharmacovigilance qui étaient reçus et traités par les autorités de santé nationales étaient ensuite transmis aux titulaires d'AMM qui détenaient une AMM pour la substance active lié à l'effet indésirable grave.

Le titulaire d'AMM n'avait pas connaissance des cas rapportés par les autres titulaires d'AMM pour la même substance active.

Cependant, parfois un SDEA (Safety Data Exchange agreement) ou MoU (Memorendum of Understanding) était signé entre deux entreprises pharmaceutiques afin de s'échanger les cas de pharmacovigilance dans un but de partage de l'information sur le médicament et de garantir sa sécurité.

Comment un titulaire d'AMM fait-il pour recevoir les cas de pharmacovigilance impliquant son ou ses médicaments mais reçus par les autres sources que lui-même ? Les autres sources sont les autorités de santé mais aussi les autres titulaires d'AMM ayant aussi une AMM pour les mêmes substances actives.

Grâce à la nouvelle fonction « ICSR download » de l'EVWEB, le titulaire d'AMM doit à une fréquence qu'il choisit, télécharger les ICSRs qui concernent ces produits de santé grâce à des requêtes.

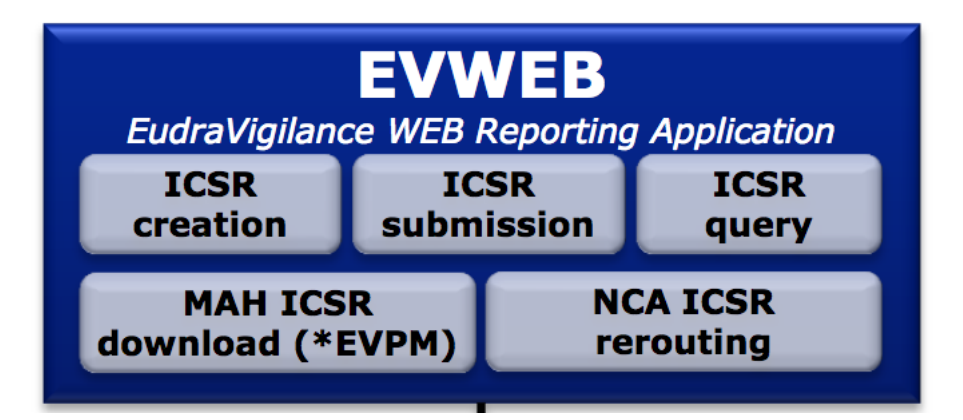

**Figure 27 : Eudravigilance WEB reporting Application (EVWEB) d'après le site de l'EMA (7)**

L'accès à l'EVWEB est réservé aux chargés de pharmacovigilance d'un titulaire d'AMM pour lesquelles le QPPV « Qualified Person for Pharmacovigilance » a demandé un accès.

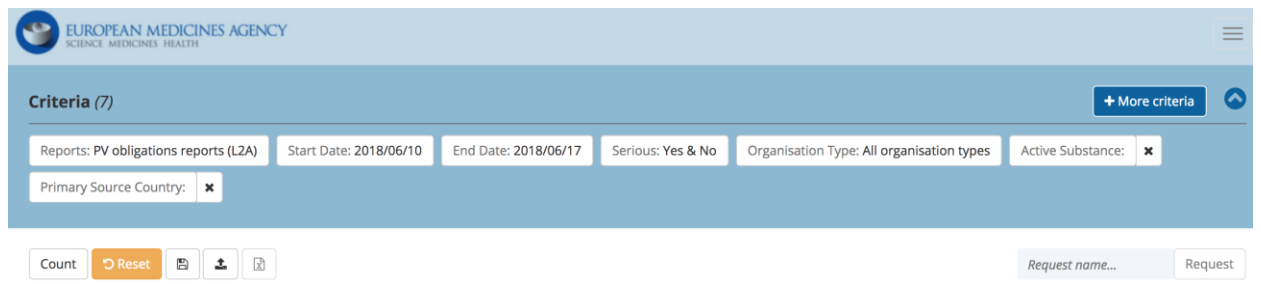

#### **Figure 28 : Capture écran de l'interface "ICSR download" de l'EVWEB n°1 (71)**

Les critères à sélectionner lors de la requête sont :

- Les ICSRs niveau 2A, 2B ou les cas du MLM ;
- La substance active avec la « substance active group » ;
- La période qui ne doit pas dépasser 2 semaines ;
- Un pays ou plusieurs pays de l'Union Européenne ;
- Le type d'organisation ayant déclaré l'ICSR à l'Eudravigilance tels que les autorités de santé de l'EEE, les autres organisations (excluant les autorités de santé) ou toutes les types d'organisations. Ce filtre a été mis en place mi-février 2018 à la demande des titulaires d'AMM.

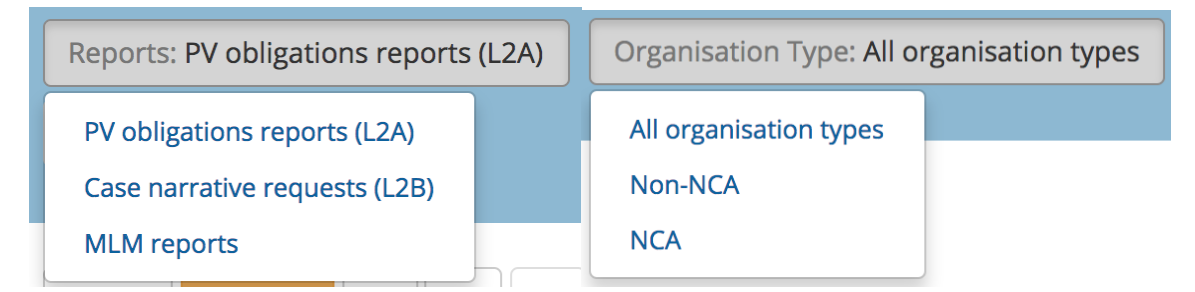

#### **Figure 29 : Capture écran de l'interface "ICSR download" de l'EVWEB n°2 (71)**

Ce filtre est intéressant car le titulaire d'AMM a l'obligation d'enregistrer dans sa base de données de pharmacovigilance tous les cas de pharmacovigilance soumis par les autorités de santé à l'Eudravigilance impliquant au moins une substance pour lequel il a une AMM.

Cependant la législation est silencieuse sur les obligations du titulaire d'AMM pour enregistrer les cas de pharmacovigilance soumis par les autres titulaires d'AMM à l'Eudravigilance.

Chaque titulaire d'AMM doit décider s'il enregistre dans sa base de données ou non les cas de pharmacovigilance soumis par d'autres titulaires d'AMM pour lesquels il a eu connaissance avec une requête dans l'ICSR download de l'EVWEB.

La décision doit être fondée sur les moyens nécessaires à mettre en place pour remplir aux obligations de pharmacovigilance du titulaire d'AMM et doit être documentée dans son système de pharmacovigilance. (54)

## Quelles sont les obligations de pharmacovigilance des titulaires d'AMM en ce qui concerne la gestion des cas de pharmacovigilance ?

Les obligations de pharmacovigilance des titulaires d'AMM selon les Bonnes Pratiques de Pharmacovigilance Module VI.C.2.2. intitulé « les responsabilités des titulaires d'AMM dans l'UE »(72)

*« En ce qui concerne la collecte et l'enregistrement des effets indésirables suspectés, les responsabilités du titulaire d'AMM s'appliquent à rapporter ceux liés aux médicaments dont on ne peut pas exclure qu'il lui appartient en se basant sur les critères suivants :*

- *Le nom commercial du médicament,*
- *La substance active,*
- *La forme pharmaceutique,*
- *Le numéro de lot,*
- *La voie d'administration.*

*Une exclusion fondée sur le pays du rapporteur ou le pays dans lequel s'est produit l'effet indésirable est possible si le titulaire d'AMM peut démontrer que le médicament suspecté d'être à l'origine de l'effet indésirable n'a jamais été fourni ou mis sur le marché dans ce territoire ou que le produit n'est pas un médicament de voyage comme par example les antipaludiques. »*

En résumé, quelle que soit l'origine des ICSRs (autorités de santé ou autre titulaire d'AMM), le titulaire d'AMM doit prendre en compte un cas de pharmacovigilance s'il ne peut pas exclure son médicament selon les critères mentionnés ci-dessus. Ce filtre sert uniquement à prioriser le traitement des cas issus de l' « ICSR download ».

Dans la pratique quotidienne de la pharmacovigilance, un exemple est de faire une recherche dans l' « ICSR download » le lundi, mercredi et vendredi. Tous les ICSRs sont téléchargés de l'Eudravigilance et comme tout autre cas de pharmacovigilance, ils sont sauvegardés au sein du

réseau sécurisé de l'entreprise. Il faut souligner que pour un ICSR, deux documents sont disponibles dans l' « ICSR download » :

- Un XML qui permet d'importer automatiquement le cas dans la base de données de pharmacovigilance évitant ainsi la saisie manuelle.
- Un « ICSR form » avec un niveau d'accès de niveau 2A c'est-à-dire sans le narratif qui est un document word.

Grâce à un outil de triage, toutes les informations des ICSRs téléchargées de l' « ICSR download » sont intégrées dans un tableau EXCEL afin de pouvoir sélectionner et/ou exclure les cas de pharmacovigilance sur les critères déjà présentés ci-dessus et de documenter les raisons qui ont permis leur exclusion. Les ICSRs exclus ne sont pas intégrés dans la base de données de pharmacovigilance du titulaire d'AMM.

La question s'est posée afin de savoir si les cas de pharmacovigilance couplés à une réclamation qualité dans le cas d'une inefficacité du médicament, d'un défaut qualité suspect ou confirmé, ou de produit contrefait sont à enregistrer aussi auprès du service de qualité ?

Une des possibilitées est que le service de pharmacovigilance transmette au service qualité tous les cas d'inefficacité et de non conformitées seulement quand le produit du titulaire d'AMM est avéré soit par le nom commercial et/ou par le numéro de lot.

#### Est-ce que les ICSRs soumis par le titulaire d'AMM sont retrouvés dans l' « ICSR download » ?

La réponse est non. Les ICSRs trouvés grâce à la requête dans l' « ICSR download » sont tous les ICSRs qui n'ont pas été sousmis par une des organisations du titulaire d'AMM enregistrées dans l'Eudravigilance.

Par exemple, une société groupe ES ne trouvera pas les cas de pharmacovigilance soumis par sa filiale ES. La raison est que, dans l'Eudravigilance, la société est enregistrée ainsi que ces filiales associées.
## Est-ce que l'on retrouve dans l' « ICSR download » les cas graves hors Europe qui ont été soumis dans l'Eudravigilance ?

Selon la « Questions and Answers » de l'Eudravigilance n°2.66 du 28 mars 2018, la réponse est non. Avec l' « ICSR Download » il est possible d'avoir connaissance uniquement des cas provenant de l'EEE. Pour avoir une vue sur tous les cas contenus de l'Eudravigilance il est possible de faire une recherche d'ICSR dans l'Eudravigilance soit dans l'EVDAS. (73)

Par conséquence, certains ICSRs présents dans les e-RMRs générés par l'EVDAS n'ont pas été détectés avant par le titulaire d'AMM dans l'ICSR download. Il peut être intéressant d'avoir ces cas afin d'avoir des informations complémentaires sur les risques du produit de santé.

Par exemple, si un cas grave et valide avec les Etats-Unis dans le champ « Primary source for regulatory purpose » sous le format E2B R3 a été déclaré à l'Eudravigilance, le titulaire d'AMM ne va pas avoir connaissance de ce cas avec la fonction « ICSR download » car le cas provient d'un pays hors EEE. Cependant, ce cas sera retrouvé via l'EVDAS lors de l'activité de détection de signaux puisque cet outil se base sur tous les cas présents dans l'Eudravigilance.

Attention cela peut avoir un impact sur les contrats d'échanges de cas de pharmacovigilance entre deux titulaires d'AMM. C'est-à-dire que dans le cas d'un Memorendum of Understanding les échanges de cas entre deux titulaires d'AMM d'une même substance active dans l'Espace Economique Européen n'est plus nécessaire car ceux-ci sont soumis dans l'Eudravigilance puis retrouvés dans les recherches dans l' « ICSR download ».

## Est-ce que les cas de pharmacovigilance créées à partir de la revue de la littérature scientifique et médicale internationale du MLM sont téléchargeables à partir de l' « ICSR download »?

La réponse est oui. Les ICSRs crées par le service du MLM (Médical Literature Monitoring) sont téléchargeables via la fonction « ICSR download » de l'EVWEB.

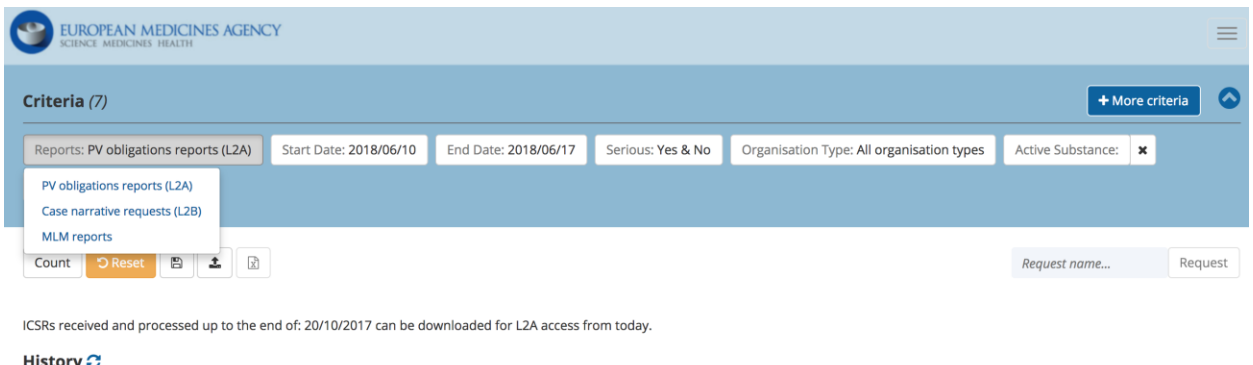

### **Figure 30 : Capture écran de l'interface "ICSR download" de l'EVWEB n°3 (71)**

Resolved (0)

Dans la pratique quotidienne de la pharmacovigilance, le titulaire d'AMM doit faire une revue de la littérature scientifique et médicale internationale au minimum une fois par semaine. Quand il détecte un article mentionnant un cas de pharmacovigilance et si la substance active fait partie de la liste des substances actives surveillées par le MLM, un ICSR a dû être créé par le MLM. Dans ce cas, le titulaire d'AMM peut le rechercher via la fonction « ICSR download» de l'EVWEB.

Chaque requête faite est enregistrée dans l'EVWEB, puis reste disponible environ 1 mois pour extraire les cas de pharmacovigilance en format XML et rft puis s'archive. (74)

## Est-ce que l'on peut trouver dans l' « ICSR download » d'un titulaire d'AMM des ICSRs avec un médicament considéré comme « concomitant » et non pas comme « suspect ou interacting » ?

Il faut savoir que si dans un cas de pharmacovigilance la substance active est considérée comme un médicament « concomitant » pour l'effet indésirable alors il ne sera pas disponible dans l' « ICSR download » pour cette substance active. L'ICSR download prend en compte uniquement un cas de pharmacovigilance si le médicament est considéré comme « suspect » ou « interacting » dans l'effet indésirable rapporté dans l'ICSR. C'est-à-dire qu'une relation de causalité est raisonnablement possible ou suspectée.

Par exemple, si un patient présente une aplasie médulaire et qu'il a pris comme médicament récemment son traitement habituel de methotrexate, du triamtérène et du paracétamol. Le methotrexate et le triamtérène seront considérés comme « suspect » et le paracétamol comme « concomitant ». Si un laboratoire pharmaceutique est titulaire d'AMM du paracétamol, alors cet ICSR ne va pas être présent dans les requêtes de l' « ICSR download » pour la substance active « paracétamol ».

Cependant, un titulaire d'AMM peut tout de même retrouver dans l'ICSR download une de ces substance active considérée comme concomitante. Dans le cas où le titulaire d'AMM a également dans le cas de pharmacovigilance un autre médicament considéré comme « suspect ». Dans le cas, un médicament considéré comme « suspect » et un autre médicament considéré comme « concomitant » sont listés.

En reprenant l'exemple précédent, si le laboratoire est le titulaire d'AMM du paracétamol et du methotrexate, en conséquence, lors de sa requête dans l' « ICSR download » avec l'active substance group « methotrexate », cet ICSR sera présent.

Est que le titulaire d'AMM qui a connaissance via l'ICSR download qu'un de ses médicaments est considéré comme « concomitant » doit rentrer cet ICSR dans sa base de données et le considérer comme « suspect » ? Doit-il le re-déclarer à l'Eudravigilance ?

Le 16 mars 2018, lors d'une journée de formation à l'EMA, il a bien été rappelé par l'EMA que même en cas de désaccord sur l'évaluation d'un cas de pharmacovigilance provenant de l' « ICSR download » les titulaires d'AMM ne doivent pas resoumettre le cas à l'Eudravigilance. La seule exception est que le titulaire d'AMM ait reçu une nouvelle information de la personne source du cas afin de pouvoir soumettre un complément d'information.

Processing of ICSRs downloaded from EudraVigilance

> Don't send ICSRs back to EV that were submitted by other MAHs

**Even if** you disagree with the other MAHs assessment

**Figure 31 : Diapositive sur les "Do's & Don'ts" de la formation Eudravigilance du 16 mars 2018 d'après formation de l'EMA du 16 mars 2018 (75)**

G

## Peut-on faire un amendement d'un cas de pharmacovigilance dans la situation décrite ci-dessus ?

Selon les Bonnes Pratiques de Pharmacovigilance européennes Module VI.B.7.3 intitulé « amendement de cas de pharmacovigilance », dans certaines circonstances, il est possible de modifier et de resoumettre un ICSR qui a déjà été soumis à l'Eudravigilance. Par exemple, après une revue interne ou selon l'avis d'un expert, sans avoir reçu de nouvelle information. Cependant pour faire un amendement, il faut que l'information à modifier ait une pertinence pour l'évaluation d'un cas de pharmacovigilance comme (72):

- L'effet indésirable,
- La gravité du cas (grave ou non grave),
- Le critère de gravité du cas,
- L'évaluation de la causalité.

Par conséquent, une modification du cas de pharmacovigilance puis une re-soumission du cas n'est pas possible dans ce cas-là puisqu'il s'agit de considérer un médicament concomitant comme suspect. Ce cas de figure n'est pas mentionné dans les Bonnes Pratiques de Pharmacovigilance européenne.

Si le titulaire d'AMM décide de considérer le médicament issu de l'« ICSR download » comme « suspect » au lieu de « concomitant », cela implique qu'il doit évaluer la relation de causalité avec le ou les effets indésirables du patient.

Il y aura donc une différence entre les cas de pharmacovigilance et les informations contenues dans la base de données de pharmacovigilance du titulaire d'AMM et celle de l'Eudravigilance. Ce cas sera par conséquent à rajouter dans le PSUR du produit de santé concerné.

Il est intéressant de pouvoir identifier ces cas particuliers rapidement dans la base de données du titulaire d'AMM par un « flag » ou étiquette. De plus, cet ICSR dont le médicament a été considéré comme « suspect » dans la base du titulaire d'AMM ne sera pas présent dans l'EVDAS, ceci est une différence à prendre en compte pour la détection du signal.

Cela confirme aussi que la détection du signal doit toujours se faire au niveau du titulaire d'AMM même si la nouvelle réglementation demande aussi une détection du signal au niveau européen sur la base des données de l'Eudravigilance via l'EVDAS.

### En règle générale, peut-on modifier un ICSR provenant de l' « ICSR download » ?

Pour les ICSRs rapportés par un **autre** titulaire d'AMM, le titulaire d'AMM peut modifier le cas de pharmacovigilance.

Par exemple, dans le cas où il n'est pas d'accord avec l'évaluation médicale du cas ou s'il doit conformer le cas à une convention de codage etc… Il est possible de modifier l'ICSR une fois que celui-ci est importé dans la base du titulaire d'AMM. Cependant, le titulaire d'AMM ne doit pas re-soumettre le cas qu'il a modifié à l'Eudravigilance. Cela créerait un doublon.

Pour les ICSRs rapportés par une autorité de santé européenne, le titulaire d'AMM ne peut pas modifier l'ICSR.

Si une **nouvelle et significative information** est reçue par un titulaire d'AMM issue une personne source de l'ICSR (professionnel de santé ou non), alors, dans ce cas de figure, il s'agit d'un complément d'information qui devra être déclaré à l'Eudravigilance.

## Est-il possible de trouver via l' « ICSR download » plusieurs ICSRs de sources différentes pour un même patient ?

La réponse est oui. Pour un patient qui présente un ou plusieurs événements indésirables, il est possible que ce cas de pharmacovigilance soit rapporté par plusieurs sources (patient, amis, médecin, pharmacien, avocat etc…) à plusieurs organisations ayant des activités de pharmacovigilance (CRPV, autorité nationale, titulaire d'AMM) dans le même espace-temps. En conséquence, il est possible que plusieurs organisations soumettent ce même cas de pharmacovigilance à l'Eudravigilance. On appelle ces cas des doublons.

## Quelles sont les conséquences s'il existe plusieurs cas de pharmacovigilance de sources différentes pour un même patient ?

L'Eudravigilance Database Management System (EVBDMS) avec son module post-marketing (EVPM) est utilisée pour collecter les ICSRs. Elle est également utilisé à des fins de détection de signaux grâce à l'EudraVigilance Data warehouse and Analysis Sytem (EVDAS) qui sont reliés.

La détection de signal se base sur les nouveaux cas de pharmacovigilance rapportant pour un produit de santé un nouvel effet indésirable ou une modification de la fréquence d'effets indésirables connus.

Si on a plusieurs ICSRs de sources différentes qui décrivent le même patient avec le ou les mêmes effets indésirables au même moment cela gonfle artificiellement l'Eudravigilance et masque les rapports de disporportionnalités utilisés pour la détection statistique de signaux. Cela peut donc créer des signaux trompeurs et avoir un impact sur le suivi de la sécurité des médicaments et des potentielles actions réglementaires à mener.

Pour illustrer, nous pouvons prendre l'exemple des doublons détectés dans la base de données de pharmacovigilance américaine appelée US FDA Adverse Events Reporting System (AERS) database. Dans une évaluation de la thrombocytopénie induite par la quinine, les chercheurs ont identifié que 20% des 141 rapports étaient des doublons. Norèn et al. ont souligné que puisque qu'il est possible avec des méthodes statistiques de disproportionalité de mettre en évidence des couples effets indésirables-médicaments avec seulement 3 ICSRs, si un ou deux doublons sont présents, cela peut affecter sévèrement leur utilité.(59)(76)

Si des doublons sont identifiés lors de la détection de signaux de l'Eudravigilance avec l'EVDAS il est dit que l'on doit exclure les doublons identifiés de l'analyse des e-RMR selon le manuel d'utilisation de l'EVDAS.(77)

Bien que la simplification des règles de déclaration des ICSRs depuis le 22 novembre 2017 devait réduire le nombre de cas en doublons, il est demandé aux titulaires d'AMM et aux autorités nationales de santé de collaborer avec l'EMA afin de détecter et d'éliminer les cas doublons de l'Eudravigilance selon l'article 107 (5) de la directive européenne 2010/84/UE. (8)

De plus, l'Addendum I du Module VI des Bonnes Pratiques de Pharmacovigilance européennes intitulé « Gestion des doublons des cas de pharmacovigilance » a été créé pour remplacer un guide sur la détection et la gestion des doublons des cas de pharmacovigilance publié en 2011 afin de promouvoir une détection et un traitement spécifique des doublons dans le but ultime de créer une base de données de pharmacovigilance sans doublons.(59)

## On peut se demander alors, comment identifier les ICSRs qui rapportent le même patient pour le ou les mêmes effets indésirables ?

L'EMA possède un algorithme de détection de doublons mis en place dans l'Eudravigilance. Cependant, il est tout à fait possible que cet algorithme ne détecte pas certains doublons. C'est pourquoi il est demandé aux titulaires d'AMM de détecter également les doublons en comparant les cas de l' « ICSR download » avec les cas déjà présents dans la base de données du titulaire d'AMM avant leur importation. La détection de doublon est un véritable challenge, différents termes médicaux peuvent être utilisés pour coder un même événement indésirable. De plus, les informations des patients de différents niveaux (identité, historique médical et médicamenteux etc…) dépendent des règles de protection des données personnelles selon les États Membres et de la quantité d'information collectée pour être sûre d'identifier des doublons. Ensuite, les médicaments listés dans l'ICSR peuvent être codés différemment en raison de l'absence de normes internationales sur l'identification des médicaments notamment en dehors de l'EEE.

La détection de doublons est généralement basée sur des similarités sur les données du patient (âge, genre), de l'effet indésirable ainsi que les dates de début et de fin, du produit de santé impliqué sans oublier les dates de prise et d'arrêt. Il est intéressant également de détecter les doublons selon le pays du rapporteur ou d'apparition de l'effet indésirable médicamenteux. Pour les cas reçus sous format XML ICH-E2B (R2) ou (R3), il est intéressant de vérifier les numéros identifiant le cas ainsi que le champ rapportant les références de cas déjà identifiés comme doublons. (59)

| Field name*                                     | E2B(R2) code         | E2B(R3) code |
|-------------------------------------------------|----------------------|--------------|
| Sender's (case) safety report unique identifier | A.1.0.1              | C.1.1        |
| Worldwide unique case identification            | A.1.10.1 or A.1.10.2 | C.1.8.1      |
| Source(s) of the case identifier                | A.1.11.1             | C.1.9.1.r.1  |
| Case identifier(s)                              | A.1.11.2             | C.1.9.1.r.2  |

**Tableau VII - Les références des cas de pharmacovigilance selon le format IC-E2B (R2) ou ICH-E2B (R3) d'après l'EMA (78)**

Pour information, les ICSRs téléchargés de l' « ICSR download » depuis le 22 novembre 2017 ne contiennent pas les initiales du ou des rapporteurs ainsi que les initiales et la date de naissance du patient. Cependant pour un titulaire d'AMM, il peut utiliser ces données pour faire une recherche de doublon lors de réception d'un cas spontané car ces informations sont présentes dans la base de données de pharmacovigilance.

Si aucune correspondance n'est retrouvée lors de la recherche initiale, la recherche peut être étendue en incluant des champs non renseignés. Prenons l'exemple d'un nouveau ICSR concernant une patiente, il sera comparé à d'autres cas avec une patiente mais aussi lorsque le sexe n'est pas renseigné.

Les différences dans les pratiques de codage basées sur le dictionnaire MedDRA peuvent être écartées en prenant en compte que les concepts médicaux doivent être cohérents plutôt que de chercher une correspondance exacte de termes de l'effet indésirable médicamenteux. En d'autres termes, il faut être conscient de l'évolution naturelle des effets indésirables médicamenteux signalés. Les effets indésirables peuvent devenir plus graves, comme par exemple une éruption cutanée peut évoluer vers un syndrome de Stevens-Johnson. En conséquence, une recherche basée sur le niveau « Preferred term » (PT) de MedDRA n'est parfois pas suffisant. La recherche peut aussi passer au niveau supérieur « High Level Term » (HLT) ou même au « High Level Group Term » (HLGT).(79)

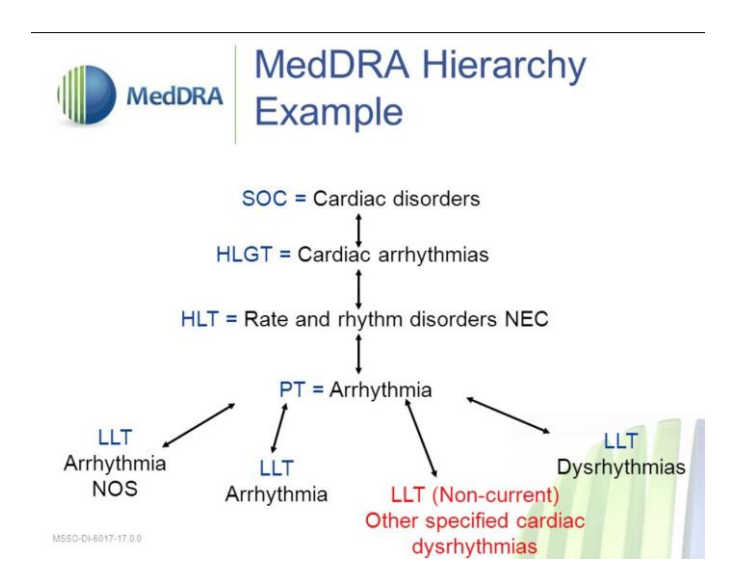

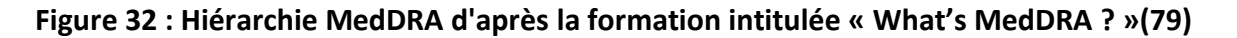

Dans le cas où un titulaire d'AMM a détecté un ou plusieurs doublons pour un même cas de pharmacovigilance, alors il doit contacter l'EMA via l'adresse email [duplicates@ema.europa.](mailto:duplicates@ema.europa) en mentionnant les références de chaque ICSR par leur « Worldwide unique case identification number » ou le « Case Safety Report Unique Identifier ». La référence Eudravigilance du cas commençant par « EU-EC » peut être aussi utilisée afin de demander la création d'un Master case puisque chaque version d'un cas (initial ou complément d'information) a un numéro de référence différent dans l'Eudravigilance.

Cette détection de doublons doit aussi se faire à la réception de cas spontanés par le titulaire d'AMM et ne provenant pas de l' « ICSR download ». Le titulaire d'AMM doit à chaque réception d'un nouveau cas spontané vérifier que ce cas n'est pas déjà présent dans sa base de données.

Suite à l'email envoyé à l'adresse [duplicates@ema.europa.](mailto:duplicates@ema.europa) identifiant des doublons, l'EMA confirme ou non les doublons de manière manuelle. La confirmation d'un doublon est facilitée par un cas bien documenté incluant un narratif.

Quand des doublons sont détectés et confirmés, l'EMA peut choisir de créer un master case à partir d'un cas déjà existant ou de créer un nouveau cas combinant les informations avec les références (Worldwide Unique Cas Identifier et le Case Safety Report Unique Identifier) de tous les cas confirmés comme étant des doublons dans la section « Other case identifier » avec son organisation commençant par « EVDUP# » selon la référence 2.20 du « Questions and Answers » de l'Eudravigilance version 1.5 du 18 juin 2018.(73)

Les difficultés rencontrées lors de la création d'un master case sont de rassembler des informations sur un cas dans lequel il peut y avoir des discordances. Dans ce cas, des clarifications sont demandées aux rapporteurs sources et s'il est impossible de les obtenir, le narratif des cas doit refléter les informations des deux sources.

Ensuite, si les réactions reflètent des concepts similaires mais que l'un est plus spécifique comme par exemple une « lésion hépatique » par opposition à une « hépatite fulminante », on peut choisir le terme le plus spécifique toujours en faisant appel à son jugement et expérience médicale. En règle générale, les informations les plus précises et les plus récentes doivent être utilisées. Cela s'applique aussi pour les informations présentes dans un cas mais non présentes dans l'autre.

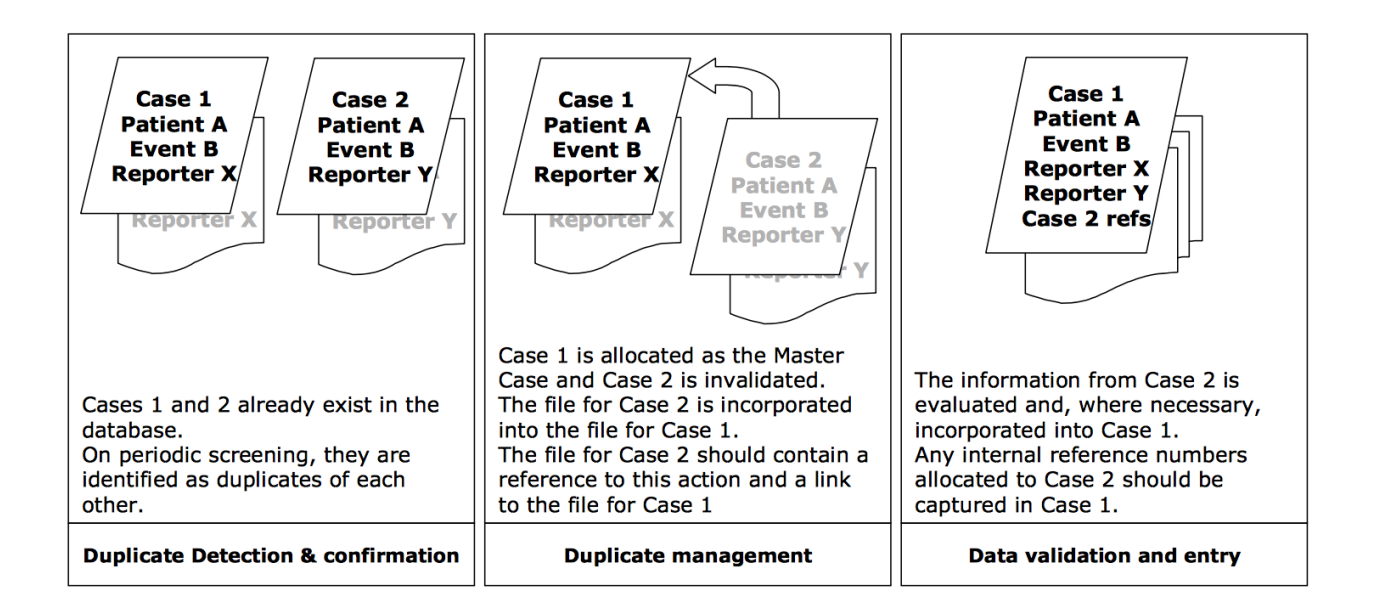

## **Figure 33 : Exemple d'un master case complété à partir d'un ICSR existant d'après l'EMA (59)**

La référence (Worldwide unique case identification number ) du cas dans lequel les informations des doublons ont été transférées n'est pas modifiée.

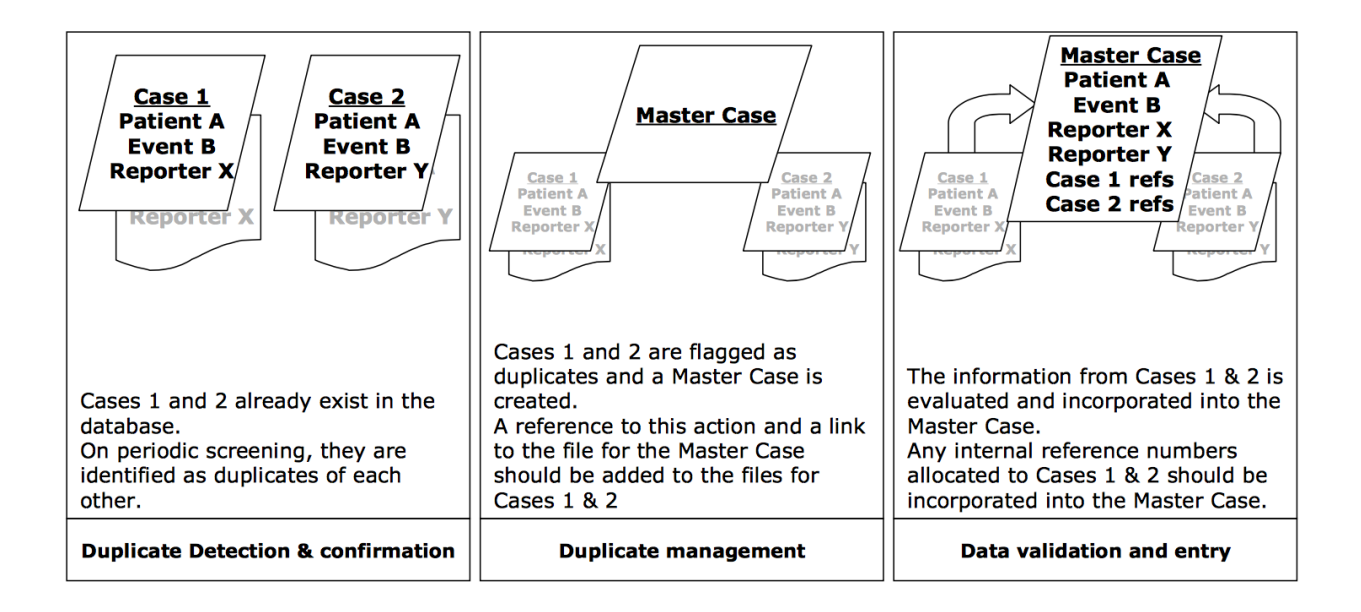

### **Figure 34 : Exemple d'un master case créer à partir de doublons d'après l'EMA (59)**

Une nouvelle référence est donnée au master case (Worldwide unique case identification number ) avec la mention « EMA\_DD » comme « FR\_EMA\_DD\_20180622-ngevhprod-141417 » pour le distinguer des autres ICSRs dans l'ICSR download si un nouveau master case est créé. Le fichier XML est lui avec la mention « MASTER » comme « MASTERPMICSR-EVHUMAN\_10001000100 ». Les cas doublons à l'origine du master case sont invalidés/inactivés. C'est-à-dire que les doublons restent dans la base de données à des fins de traçabilité mais ne seront pas utilisés pour la détection de signaux et l'évaluation médicale.(59)

Quand un master case est reçu par un titulaire d'AMM via l' « ICSR download », c'est à lui de décider s'il doit ou non utiliser ce master case. S'il décide d'utiliser ce master case alors il le rentre dans sa base de données de pharmacovigilance et remplace le cas préexistant.

## Comment gérer la détection de doublon avec les règles de protection des données personnelles et les règles d'identification des patients en pharmacovigilance ?

En pharmacovigilance, une des premières règles est d'avoir des cas valides c'est-à-dire avec au minimum 4 éléments :

- Identification du rapporteur (nom, initiales, adresse, qualification comme par exemple médecin, pharmacien, autre professionnel de santé, avocat, patient ou autre non professionnel de santé). Les règles locales c'est à dire du pays en termes de protection des données s'appliquent.
- Identification du patient (initiales, numéro de dossier médical, date de naissance, âge, groupe d'âge, période de gestation, genre). Les règles du pays en termes de protection de données s'appliquent.
- Un effet indésirable ;
- Un médicament.

Par conséquent, il est obligatoire dans notre activité d'avoir des informations personnelles du rapporteur mais surtout du patient.

Cependant, il est encadré aussi par les lois de protection des données comme le Règlement Général de Protection des Données (RGPD) européen entré en vigueur au 25 mai 2018 ainsi qu'aux lois de protection des données personnelles de chaque État Membre.

En réponse, il est possible grâce aux « null flavors » ou « valeurs nulles » de la base de données de pharmacovigilance utilisant le format ICH-E2B (R3) de masquer avec la valeur nulle « MSK » :

- Pour le patient :
	- o Les initiales, le numéro du dossier médical, le numéro du patient inclus dans une étude clinique, le sexe, la date des dernières règles ;
	- o La date de naissance à condition que l'âge du patient ou le groupe d'âge du patient soit renseigné à la place ;
- o A noter que les valeurs nulles « UNK », « ASKU » et « NASK » ne peuvent pas être utilisées car elles n'indiquent pas qu'un patient existe.
- Pour le rapporteur :
	- o Son organisation et son département de travail ainsi que la dénomination de son poste de travail ;
	- o Ses informations nominatives (prénom, nom) ;
	- o Ses coordonnées (rue, code postal, ville, état ou province, téléphone).

Bien que les initiales et la date de naissance du patient ne soient pas présents dans les cas téléchargés via l' « ICSR download », comme les règles de protection des données sont propres à chaque pays, le titulaire d'AMM doit décider s'il veut ou pas masquer ces informations dans les cas qu'il soumet à l'Eudravigilance.

### **f. Post « Go Live » : la déclaration des cas non graves**

Les cas de pharmacovigilance (ICSRs) non graves liés à un produit de santé sont à déclarer sous 90 jours selon l'Article 28 du règlement européen N° 520/2012, les narratifs des cas non graves ne sont pas obligatoires.

Avant la nouvelle version de l'Eudravigilance, les cas non graves liés à un produit de santé n'étaient pas déclarés ni à l'Eudravigilance ni aux autorités de santé nationales. Ils étaient saisis dans la base de données de pharmacovigilance des autorités de santé ou des laboratoires pharmaceutiques sans échanges de ces informations de sécurité des médicaments.

Les cas de pharmacovigilance non graves des titulaires d'AMM étaient cependant retrouvés dans les tableaux récapitulatifs des rapports périodiques actualisés de pharmacovigilance (PSUR).

En raison de l'augmentation de la capacité de stockage de la nouvelle version de l'Eudravigilance, la déclaration des cas de pharmacovigilance non graves reliés à un produit de santé a débuté le 22 novembre 2017.

Pour les titulaires d'AMM, la déclaration des cas non graves ainsi que leur téléchargement via l' « ICSR download » a créé une augmentation de la charge de travail dans les services de pharmacovigilance.

118

#### **g. XML**

Les cas de pharmacovigilance sont envoyés via l'EVWEB ou la gateway sous format XML pour « Extensible Markup Langage », soit en français « langage de balisage extensible ».

C'est un format de description de données dans lequel tout type de données peut être saisi et enregistré de manière hiérarchisée. Chaque information saisie est délimitée avant et après par des balises « < » et « > ». Ce langage a été développé depuis 1995 par l'organisation W3C ou « World Wide Web Consortium ».

Considérant le volume élevé de données et le grand nombre de participants impliqués dans l'échange mondial des informations de sécurité des produits de santé, il existe un besoin permanant de transmission efficace des cas de pharmacovigilance dans un format qui peut être généré et traité presque automatiquement.

En raison des accords, règles et réglementations nationales et internationales et des règles de protection des données des patients, il est nécessaire d'accélérer les échanges d'informations sur la sécurité des patients comme les ICSRs entre :

- Les sources des données patients aux autorités de santé et les industries pharmaceutiques ;
- Les autorités de santé ;
- Les industries pharmaceutiques et les autorités de santé ;
- Les industries pharmaceutiques ;
- Des investigateurs cliniques via les sponsors d'essais cliniques aux comités d'éthiques ;
- Des autorités de santé à l'organisation mondiale de la santé.

Il est primordial d'adopter un format de message électronique standardisé entre les régions du monde. Pour cela, les XMLs contenant les cas de pharmacovigilance suivent le référentiel international ICH E2B appelée « data elements for Transmission of Individual Case Safety Reports » qui a été approuvé en 1997.

En 2006, la Conférence internationale sur l'harmonisation des critères d'homologation des produits pharmaceutiques à l'usage de l'homme (ICH) a décidé de réviser pour la troisième fois l'E2B avec un modèle alternatif. Pour cette révision, l'ISO, l'ICH, le HL7, CEN, CDISC et l'IHTSDO ont collectivement décidé de collaborer, coordonner et de mettre en commun leurs efforts afin de créer une norme informatique mondiale en matière de santé.

L'ISO est l'Organisation internationale de normalisation

Le HL7 soit « Health Level 7 » est une norme internationale, un langage standard pour la description, le formatage, l'encodage, partage et l'intégration d'informations électroniques sur la santé. [\(56\)](https://www.ncbi.nlm.nih.gov/pubmed/17078369)

Le CEN pour « European Committee for Standardization » est le Comité Européen de Normalisation

Le CDISC ou « Clinical Data Interchange Standards Consortium » est une organisation mondiale de développement de normes à but non lucratif. Leurs normes de données simplifient la recherche clinique et permettent d'établir des liens avec les soins de santé.

Le IHTSDO est « International Health Terminology Standards Development Organisation » est une organisation internationale à but non lucratif qui détermine une terminologie clinique de pointe utilisée dans les dossiers de santé électroniques.(80)

## Quels sont les avantages et nouveautés que l'on retrouve dans le format XML ICH-E2B E2B (R3) ?

Dans cette partie non exhaustive, nous allons présenter et essayer d'expliquer les avantages que le nouveau format XML ICH-E2B (R3) a pu apporter en le comparant si possible au format ICH-E2B (R2).(81)

1. La structure de l'ICSR a changé comme nous le montre le schéma ci-dessous :

## Changes to the ICSR data structure

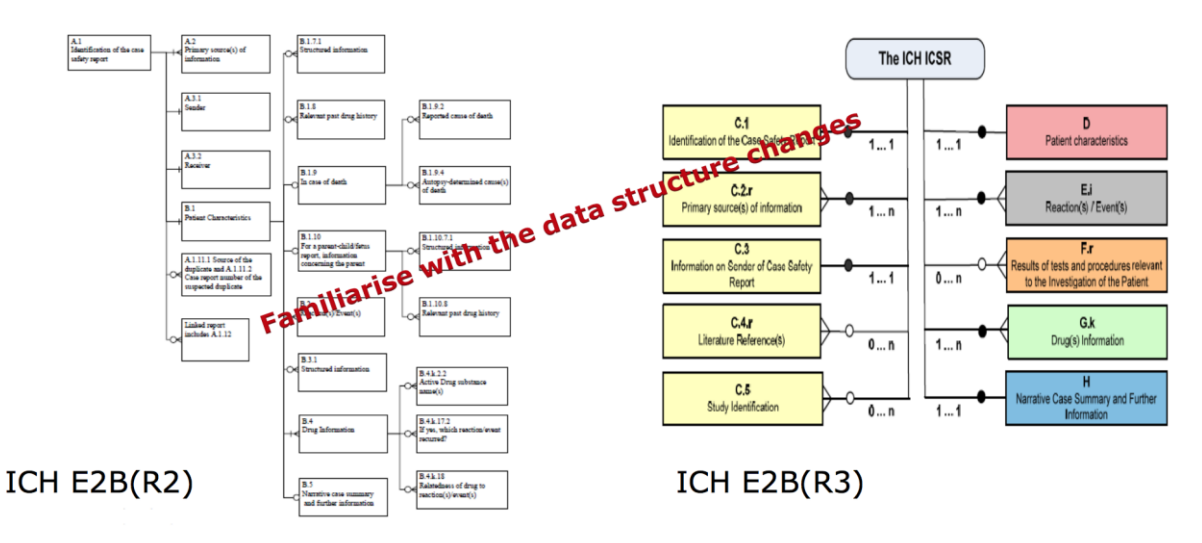

## **Figure 35 : Comparaison de la structure des ICSRs entre le format ICH-E2B (R2) et ICH-E2B (R3) d'après l'EMA (78)**

L'intitulé des différentes sections est passé de A.1.1 et B.1.1 avec le format ICH-E2B (R3) de C.1 à H.1 avec une arborescence beaucoup moins liée entre elle ce qui permet de faire des blocs plus facilement modifiables.

2. Un nouveau champ « primary source country for regulatory purposes » a été créé et est disponible qu'avec le format ICH-E2B (R3). Ce champ fait référence à la première personne qui rapporte les faits. S'il y a plusieurs rapporteurs des effets indésirables en provenance de différents pays, il prend en compte chaque pays pour chaque rapporteur et il sélectionne le pays du premier rapporteur qui sera utilisé pour le « worldwide unique case identification number ». Le « worldwide unique case identification number » est le numéro de référence international et doit être préservé en cas de resoumission.

Avec le format ICH-E2B (R2), pour déterminer le pays à mettre dans le « worldwide unique case identification number » on prenait soit le « country where the reaction/event occured » et s'il n'était pas disponible le « primary source country ». Le pays était rapporté au niveau du cas et il était impossible de différencier les pays des différents rapporteurs.

3. Le champ « identification of the country where the reaction/event occurred» se retrouve au niveau de chaque effet indésirable c'est à dire qu'il est possible de choisir le pays dans lequel l'effet indésirable est survenu.

Par exemple, une patiente qui a pris un médicament en Chine et qui a des effets secondaires en Chine et d'autres au Japon lors de son voyage. Il est possible de le mentionner dans le cas de pharmacovigilance.

Avec le format ICH-E2B (R2), ce champ se trouvait seulement au niveau du cas tout entier.

4. Le champ « seriousness criteria » se trouve au niveau de chaque effet indésirable.

Par exemple, on peut détailler chaque effet indésirable pour un patient en notant si cet effet indésirable est grave ou non grave. En effet, un patient peut présenter un mal de tête non grave et un ulcère gastro duodénal qui nécessitera une hospitalisation et qui est un effet indésirable grave quand il est lié à la prise d'un médicament.

Avec le format ICH-E2B (R2), ce champ se trouvait uniquement au niveau du cas tout entier. Dans le cas précédemment décrit, le mal de tête et l'ulcère gastro duodénal étaient considérés tous les deux comme des effets indésirables graves.

- 5. Des documents peuvent être inclus au cas et rapportés à l'Eudravigilance comme des dossiers médicaux de patients en essais cliniques, des autopsies ou des radiographies ou des scanners. Il faut aussi remplir le champ « Additional documents available » par « yes ». Cependant, les documents ne doivent pas être attachés en pièce jointe en routine mais seulement si les documents ont été demandés par celui qui a reçu le cas ou si l'interprétation médicale correcte de l'ICSR ne peut pas être faite sans l'accès aux documents joints. Ceci n'était pas possible avec le format ICH-E2B (R2).
- 6. Dans la situation où un ou plusieurs ICSRs sont créés à partir d'un article scientifique, un champ spécifique « literature reference » existe dans lequel on inscrit la référence de l'article scientifique en question.

Avec ICH-E2B (R3), il est possible d'attacher une copie de l'article scientifique en format Pdf ou word dans « included documents ». Cependant, selon le « Questions and answers » n°4.1 version 1.5 du 18 juin 2018, il est précisé que cela ne doit pas être systématique mais seulement sous demande de l'EMA.(73)

Dans le cas où l'EMA demande l'article et/ou sa translation, les documents peuvent être attachés au cas puis resoumis à l'Eudravigilance en tant qu'amendement.

Ceci n'était pas possible avec le format ICH-E2B (R2). Tous les articles de littérature étaient envoyés par email à l'EMA avec la référence des cas correspondants de manière systématique.

7. Le champ « Medical confirmation by healthcare professional » se trouve au niveau de chaque effet indésirable. Ce champ est optionnel mais doit être rempli en tenant compte des règles de l'ICH-E2B (R3).

Par exemple, dans la situation où un non professionnel de santé et un professionnel de santé (médecin, pharmacien ou autre professionnel de santé) rapportent pour un même patient des effets indésirables différents lié à un médicament.

Les effets indésirables qui seront confirmés par le professionnel de santé lors du complément d'information seront qualifiés à la question « Was the reaction is medically confirmed ? » avec « yes » et « no » pour les effets indésirables non confirmés par le professionnel de santé. Pour les codages rajoutés aux effets indésirables rapportés afin de respecter des conventions de codage comme le hors-AMM aucune réponse n'est apportée à la question « Was the reaction is medically confirmed ».

Si au minimum un effet indésirable rapporté par un patient est médicalement confirmé, le champ « Was the case is medically confirmed » ICH-E2B (R2) est rempli par « yes » ainsi que la date de confirmation.

A noter que les cas rapportés uniquement par des professionnels de santé n'ont pas à être « medically confirmed » puisqu'ils le sont implicitement en raison de la qualification médicale du rapporteur.

- 8. Le champ « EudraCT number » utilisé pour la référence des essais cliniques est devenu avec ICH-E2B (R3) « Study registration number ». En effet, l'EudraCT number est une référence utilisée uniquement pour les essais cliniques approuvés en Europe.
- 9. Le champ « study registration country » a été introduit avec ICH-E2B (R3) pour sélectionner le pays qui a attribué le numéro d'enregistrement de l'étude clinique en Europe et hors-Europe.
- 10. Le champ « Additional information on drug (coded) » a été rajouté avec ICH-E2B (R3). Il permet pour chaque médicament de pouvoir ajouter des informations sur les situations spéciales dans lesquelles il a été pris comme :
- Contrefaçon
- Surdosage
- Médicament pris par le père
- Médicament pris au-delà de la date d'expiration
- Lot conforme aux spécifications
- Lot non conforme aux spécifications
- Erreurs médicamenteuses
- Mésusage
- Abus
- Exposition professionnelle
- Hors-AMM
- 11. Une nouvelle valeur a été rajoutée comme possibilité au champ « Patient age group » qui est « fœtus » en plus de « neonate », « infant », « child », « adolescent », « adult » et « elderly ». Cela peut être intéressant pour les cas d'exposition transplacentaire à des produits ayant une tératogénicité connue ou potentielle. Ce « patient age group » n'existait pas avec le format ICH-E2B (R2).
- 12. Le champ « Family history » a été créé avec ICH-E2B (R3) pour sélectionner « yes » or « no » pour toute information décrite dans l'historique médicale du patient qui est aussi présente dans un autre membre de la famille. Cette information est retrouvée dans les ICSR form comme si dessous.

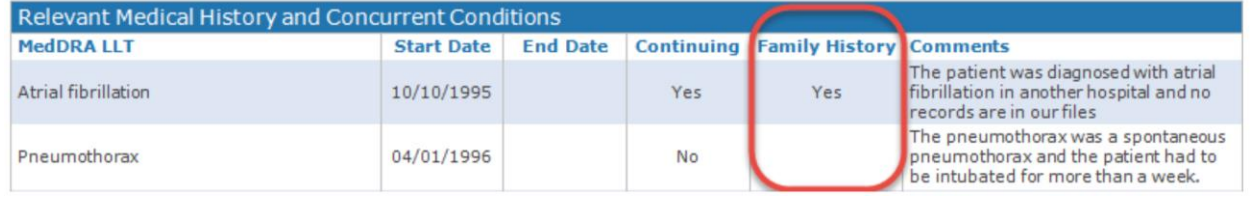

#### **Tableau VIII - Extraction du champ "Family history" d'un ICSR form**

13. Avec ICH-E2B (R3) a été créé la possibilité de répéter l' « indication for use in case » « drug start date and end date », « batch number », « treatment duration », « dose » et « route of administration » au niveau de l'information du médicament sans répéter entièrement le bloc entier dans lequel étaient saisies toutes ces informations. Cette répétabilité permet un gain de temps et en termes de lisibilité et d'espace.

Ces champs existaient déjà sous ICH-E2B (R2).

Par exemple, un médicament qui a été utilisé pour plusieurs indications telles que pour le cancer de l'œsophage, de l'estomac et du colon, il est désormais possible de renseigner toutes ces indications pour un même produit dans un même bloc.

A noter qu'avec ICH-E2B (R3), le numéro de lot ou « batch number » doit obligatoirement être rempli soit par une référence soit par une valeur nulle (null flavor).

Avec ICH-E2B (R2), il aurait fallu ajouter une case entière du produit et changer uniquement l'indication.

14. Simplification de la question de Re-challenge « Did reaction recur on readministration ? » avec la création de réponses prédéfinies pour indiquer s'il y a eu rechallenge ou non et son résultat (répétition de l'effet indésirable, non répétition de l'effet indésirable, inconnu ou non applicable).

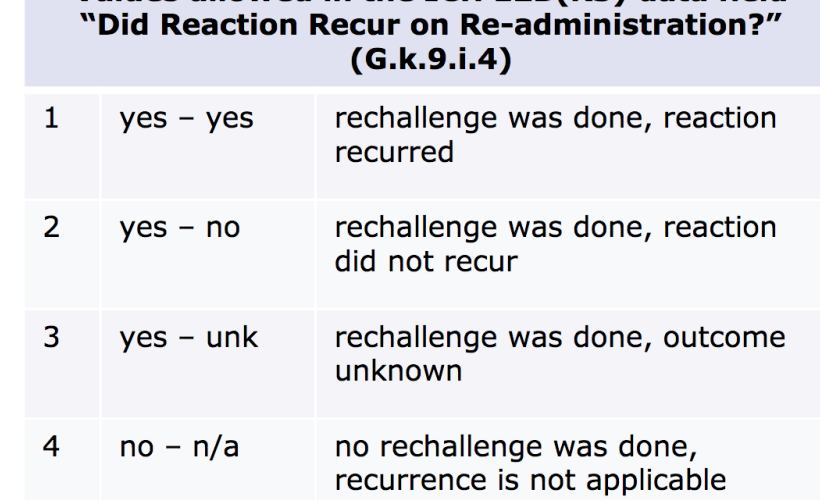

Values allowed in the ICH E2B(R3) data field

**Tableau IX - Possibilités de réponses au "rechallenge" d'après l'EMA (78)**

Avec le format ICH-E2B (R2), deux questions étaient posées au lieu d'une seule : « did reaction recur on readministration? » et «which reaction(s)/event(s) recurred? ».

De plus, ce rechallenge est retrouvé dans les colonnes des e-RMRs et le fait d'avoir une seule colonne réunissant ces informations est un avantage pour leur analyse.(82)

15. Une nouvelle valeur « drug not administered » a été ajoutée avec ICH-E2B (R3) pour déterminer le rôle du médicament dans l'apparition de l'effet indésirable. Il vient s'ajouter au rôle de médicament « suspect » ou « concomitant ». L'intérêt de rajouter la valeur « drug not administered » est dans le cas des erreurs médicamenteuses ou dans les essais cliniques.

Par exemple, si un patient n'a pas pris de traitement (mauvais médicament délivré) mais que le patient présente un effet indésirable avec un autre médicament considéré comme « suspect ».

Ou encore en essai clinique, si le patient inclus dans l'essai clinique présente un effet indésirable alors que le médicament de l'étude n'a pas été administré. Il n'y a pas d'évaluation médicale pour ce produit.

Si le médicament « drug not administered » n'est pas associé à un effet indésirable et à un autre médicament considéré comme « suspect » alors il ne s'agit pas d'un cas valide, il ne sera donc pas soumis à l'Eudravigilance mais devra être mentionné dans le PSUR. La valeur « drug not administered » n'existe pas avec ICH-E2B (R2).

16. Deux nouveaux champs ont été créés afin d'écrire l'effet ou l'événement indésirable dans une autre langue officielle de l'Union Européenne que l'anglais avec : « Reaction/event as reported by primary source in Native language » pour décrire l'effet indésirable avec le verbatim et « Reaction/event as reported by the primary source language » pour renseigner la langue locale utilisée comme par exemple, le français, l'italien… Ensuite le même verbatim doit être aussi saisi en anglais dans le champ « Reaction/event as reported by primary source for translation ».

De plus, il est aussi possible pour les titulaires d'AMM d'écrire leur narratif de cas dans le nouveau champ « Case summary and reporter's comments in Native language » qui équivaut au « Case narrative » dans une langue officielle de l'EEE. Cependant et comme mentionné dans l'article 28 du règlement européen n°520/2012 le titulaire d'AMM doit joindre au texte original un résumé en anglais dans le « case narrative ».

Cette possibilité d'avoir des champs d'un cas de pharmacovigilance écrit dans une langue officielle de l'UE autre que l'anglais a été demandé par certaines autorités nationales de santé. De plus, il faut savoir que certains cas de pharmacovigilance soumis dans l'Eudravigilance par certaines de ces autorités de santé nationales ont des narratifs écris uniquement en langue nationale officielle. Il peut leur être demandé de fournir une traduction soit par l'EMA soit par les autres autorités de santé nationales de l'EEE uniquement en vue de l'évaluation d'éventuels signaux.(78) (72) (73)

**Tableau X - Exigences sur la langue à utiliser dans les cas de pharmacovigilance d'après l'EMA (78)**

| <b>Primary</b><br><b>Source</b><br><b>Country</b> | <b>Sender</b> | <b>Language</b>                                                                                                    |
|---------------------------------------------------|---------------|----------------------------------------------------------------------------------------------------|
| EEA                                               | <b>NCA</b>    | Local language<br>• Case translation shall be provided by the NCA when requested by the<br>Agency or other Member States for the evaluation of potential signals  |
| EEA                                               | <b>MAH</b>    | English language + Reaction/Event as reported by the primary source<br>in Narrative Language (Ei.1.1a) + Reporter's comments Text (H.5.r.1a)<br>in local language |
| Non-EEA                                           | MAH           | English                                                                                                    |

## *Précision : EEA=EEE*

17. Pour les produits de thérapie avancées ou combinant une substance active avec un dispositif médical, il est maintenant possible de les insérer dans les cas de pharmacovigilance par l'ajout de deux champs « Device component name » et le « Device Batch lot number ».

Ceci n'était pas possible avec le format ICH-E2B (R2).(78)

- 18. Le narratif du cas était limité à 20 000 caractères avec le format ICH-E2B (R2), il a été étendu à 100 000 caractères avec le format ICH-E2B (R3). Si le narratif excède le nombre maximal de caractères, les informations restantes peuvent être écrites dans un Pdf qui sera envoyé à l'adresse email [evlit@ema.europa.eu](mailto:evlit@ema.europa.eu) si le cas est en format ICH-E2B (R2) ou en l'attachant au cas avec le format ICH-E2B (R3).
- 19. Le concept le plus important avec ICH-E2B (R3) est l'introduction des « NullFlavor » ou « valeur nulle » c'est-à-dire un ensemble de codes qui expliquent pourquoi une valeur

valide n'est pas présente dans le cas de pharmacovigilance. En d'autres termes, ces codes sont là pour éviter qu'il y ait des blancs dans les XML, ICSR forms. Elles complètent les blancs ou des informations manquantes en expliquant la cause de ce manque d'information.

Vous trouverez ci-dessous le tableau récapitulatif des valeurs nulles :

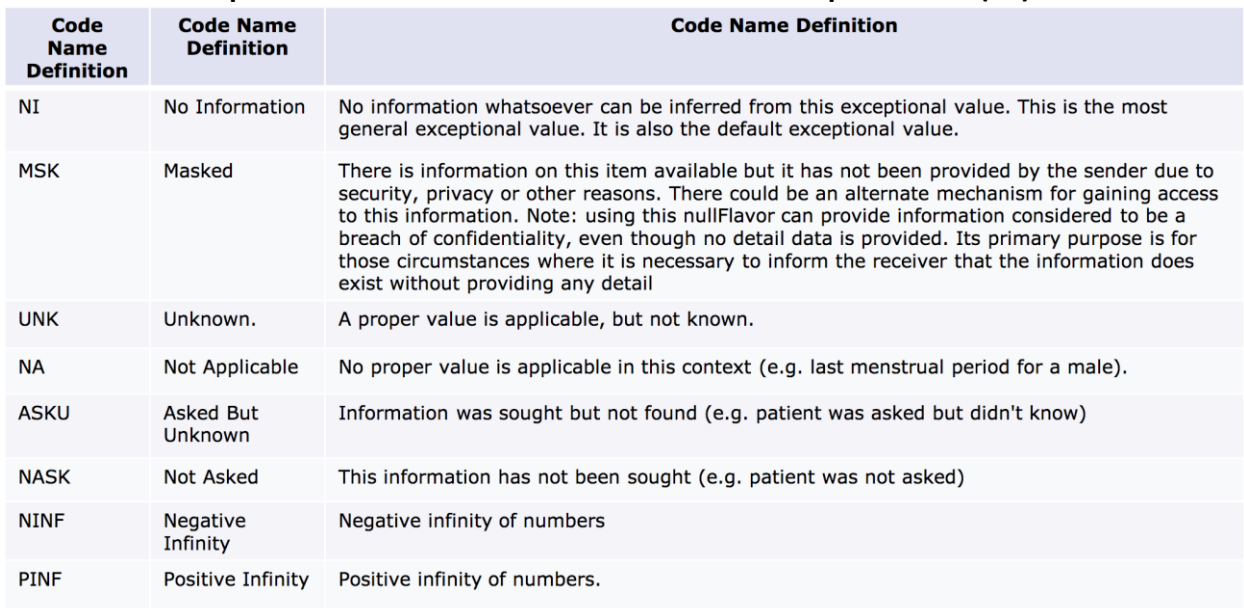

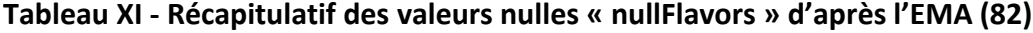

Cependant, il y a des champs de la base de données pour lesquels les valeurs nulles ne sont pas acceptées :

- Pour la qualification du rapporteur du cas de pharmacovigilance. Cette qualification est obligatoire et peut être « physician », « pharmacist », « other health professional », « lawyer », « consumer or other non health professional » ou « unknown ». En effet, on retrouve les colonnes « New HCP » et « Tot HCP » dans les e-RMRs. HCP veut dire Health care professional et regroupe les qualifications de « physician », « pharmacist », « other health professional ».
- Pour la référence de la littérature car elle est obligatoire.
- Pour le « study registration country » qui est obligatoire pour identifier le pays d'enregistrement de l'études clinique.
- Pour le numéro de lot, seulement les valeurs nulles « UNK » et « ASKU » sont autorisées pour chaque produit en interaction si aucune information n'est disponible. Il faut rappeler que le numéro de lot est obligatoire pour les médicaments biologiques.

Concernant la valeur nulle « MSK » indique au récepteur de l'ICSR que l'expéditeur détient cette information mais qu'il est incapable d'envoyer cette information pour des raisons de protection des données ou de confidentialité. Lors de la recherche des cas de pharmacovigilance via la fonction ICSR download, les champs comportant les initiales du patient et sa date de naissance sont masquées par la valeur nulle « MSK » en raison du nouveau règlement européen n° 2016/679 sur la protection des données personnelles qui entre en application le 25 mai 2018. Cependant, cette valeur nulle ne peut pas être utilisée dans certains champs de la base de données pour éviter la perte de données essentielles pour l'évaluation médicale du cas de pharmacovigilance.(78)

## **Tableau XII - Champs pour lesquels l'utilisation des valeur nulle « nullFlavors » n'est pas autorisé d'après l'EMA (78)**

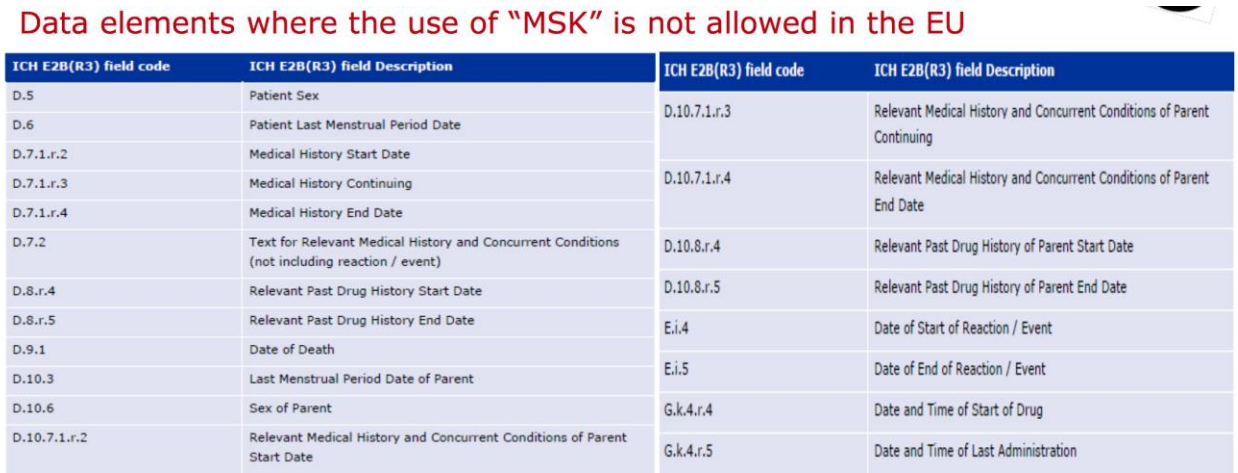

Les valeurs nulles proviennent de la norme internationale « Health Level 7 » et sont à utiliser uniquement avec le format ICH-E2B (R3). Pour cela, il faut que la base de données du titulaire d'AMM soit capable de saisir ces données et générer ce format.

Avec le format ICH-E2B (R3) les éléments suivants ont changé par rapport au format ICH-E2B (R2) :

- La structure des données ;
- Le nombre de champs (ajout de nouveaux champs et suppression de certains) ;
- La Possibilité de répéter certains champs ;
- La Modification de la longueur des champs ;
- L'amélioration du guide pour les utilisateurs ;
- La création des valeurs nulles ou « nullflavors ».

Le format ICH-E2B (R3) permet d'avoir des informations plus complètes et sans limitation de caractères pouvant s'adapter à un grand nombre de situations pour lesquelles les informations étaient saisies de manière non standardisée comme pour les produits combinés avec un DM ou les situations avec des médicaments non administrés. De plus, pour certains champs les valeurs nulles sont obligatoires ce qui en pratique, nous incite à préciser nos demandes d'informations complémentaires lors de la gestion des cas de pharmacovigilance. Par conséquent, c'est un gain en qualité de l'information. Cependant, ce format est illisible en XML comparativement au format ICH-E2B (R2) c'est pourquoi il est toujours accompagné d'un « ICSR form » en version word.

Le changement de format des ICSRs a aussi un impact sur les accusés de réception des cas de pharmacovigilance générés par l'Eudravigilance.

Pour comparer :

| Type d'accusé de réception |     | <b>ICH-E2B (R2)</b>       | <b>ICH-E2B (R3)</b> |  |
|----------------------------|-----|---------------------------|---------------------|--|
| Correct                    |     | ACK code « 01 »           | ACK code « CA »     |  |
| Non correct                |     | ACK code « 02 »           | ACK code « CR »     |  |
| Message                    | pas | formaté   ACK code « 03 » | ACK code « AR »     |  |
| correctement               |     |                           |                     |  |

**Tableau XIII - Code des accusés de réception selon le format ICH-E2B (R2) ou ICH-E2B (R3)**

## **h. Aujourd'hui, nous sommes en phase de transition à l'XML au format « ICH-E2B (R3)»**

A l'heure actuelle, en 2018, il est important de faire un point sur les deux formats des XML utilisés pour les échanges de rapports individuels de pharmacovigilance.

La base de données Eudravigilance est sous le format ICH-E2B (R3) après le changement de base qui a eu lieu durant la phase « Go Live » et qui s'est terminé le 22 novembre 2017. Cependant elle peut recevoir le format ICH-E2B (R2) et ICH-E2B (R3). Si un titulaire d'AMM soumet ses cas dans le format ICH-E2B (R2), l'EMA stocke le cas dans le format ICH-E2B (R2) et s'il soumet un cas sous le format ICH-E2B (R3), le cas est stocké en format ICH-E2B (R3)

Grâce à l'outil de conversion « Backward and Forward Conversion Tool » de l'EMA, les cas soumis par le titulaire d'AMM en format ICH-E2B (R2) seront convertis en format ICH-E2B (R3) dans l'ICSR download.

La base de données des titulaires d'AMM peut être soit uniquement sous ICH-E2B (R2) car les tests et la mise en place du nouveau format ne sont pas encore effectifs, soit elle peut être en ICH-E2B (R3) et ICH-E2B (R2) c'est-à-dire qu'elle peut reconnaître et stocker les deux formats et qu'elle possède ou qu'elle utilise un outil de conversion comme le « Backward and Forward Conversion Tool ».

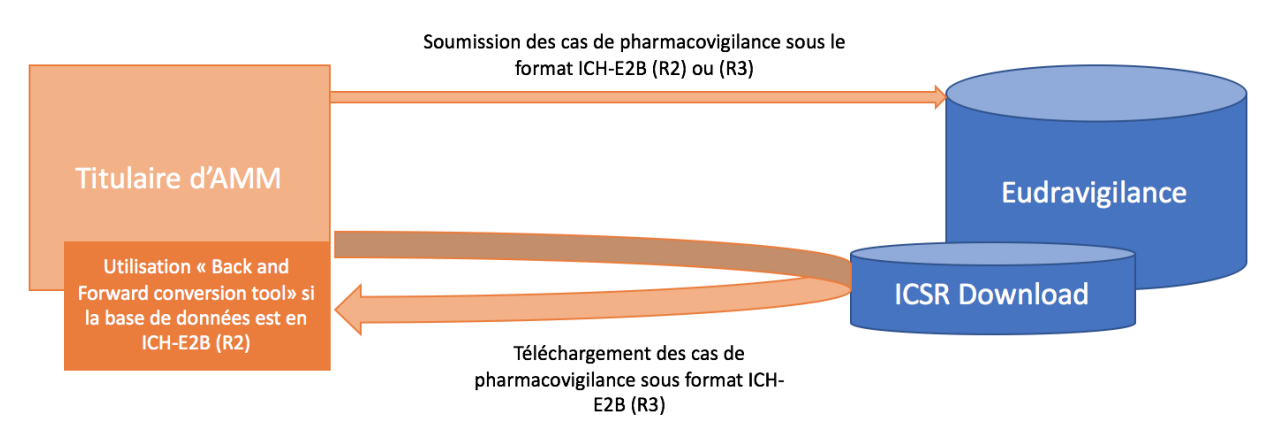

**Figure 36 : Schéma explicatif des différents formats des ICSRs lors de la soumission des ICSRs et de l'utilisation de l'"ICSR download" par les titulaires d'AMM**

## Quand l'utilisation du format ICH-E2B (R3) sera obligatoire pour tous ?

Le format ICH-E2B (R3) sera l'unique format des cas de pharmacovigilance quand la norme ISO IDMP sera mise en place. Pour rappel, l'IDMP est un système d'identification unique des médicaments à l'échelle mondiale qui est en cours d'installation afin d'obtenir une compréhension internationale des médicaments mentionnés sur les ordonnances. C'est-à-dire qu'il y aura un dictionnaire produit international qui servira au codage des cas de pharmacovigilance dans les bases de données.

L'EMA prévoit de rendre obligatoire l'utilisation du format ICH-E2B (R3) pour les cas de pharmacovigilance dans le dernier trimestre de 2018 selon l' « Eudravigilance Operational plan » du 8 juin 2018.

## **i. Quels sont les problèmes rencontrés avec la nouvelle version de l'Eudravigilance**

Le 4 avril 2018, l'EMA a communiqué un document appelé « Do's and Don'ts and Eudravigilance » afin de communiquer sur les premiers problèmes rencontrés avec la nouvelle version de l'Eudravigilance lancée le 22 novembre 2017. Voici ci-dessous les problèmes remontés :

1. Ne pas envoyer d'accusé de réception à l'Eudravigilance pour les cas téléchargés de l' « ICSR Download ».

En effet, il n'est pas nécessaire d'accuser réception des cas de pharmacovigilance téléchargés à partir de l' « ICSR Download » car cela engendre des messages d'erreurs dans l'Eudravigilance qui doivent être supprimés manuellement.

2. Ne pas resoumettre des cas téléchargés de l'ICSR Download à l'Eudravigilance qu'ils proviennent d'une autorité de santé européenne, d'un autre titulaire d'AMM ou du MLM même si l'on est pas d'accord avec l'évaluation du cas.

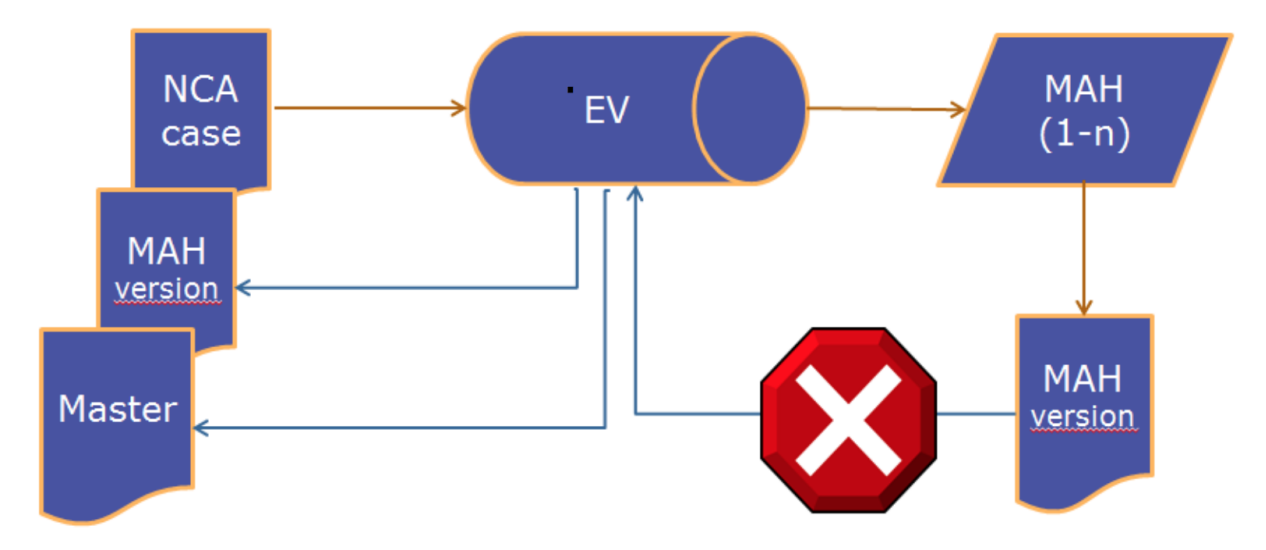

**Figure 37 : Schéma explicatif des cas de pharmacovigilance téléchargés via l' "ICSR download" d'après la formation de l'EMA du 16 mars 2018 (75)**

Selon l'EMA, la raison pour laquelle un cas reçu de l'ICSR Download est à resoumettre à l'EMA par un titulaire d'AMM est de recevoir un complément d'information avec des informations nouvelles et significatives de la part d'un rapporteur.

Il a été constaté par l'EMA que certains titulaires d'AMM resoumettaient les cas issus de l'ICSR Download avec une nouvelle évaluation du cas donc de nouveaux effets indésirables ou leur suppression, la modification du status grave ou non grave d'un effet indésirable (il peut être upgradé ou downgradé) mais aussi de nouveaux identifiants (Worldwide Unique Case Identification Number…). Beaucoup de cas ont été retrouvés grâce à la recherche de doublons par l'EMA mais cela a généré beaucoup de travail de rectification.

L'EMA insiste beaucoup sur ce point car si les règles ne sont pas comprises par les titulaires d'AMM, cela peut mettre à mal le but final de l'Eudravigilance qui est la détection de signaux et d'assurer la sécurité des patients.

3. Ne pas changer le « Worldwide Unique Case Identifier » et le « First sender of this case » lors de re-soumission des cas de pharmacovigilance.

Ces champs sont remplis la première fois pour identifier la première organisation qui rapporte ce cas et ne changent jamais pour les futures soumissions des compléments d'informations.

4. Ne pas utiliser l'option « Regulatory » de la base de données pour remplir le champ « First Sender of This Case » d'un cas soumis par un titulaire d'AMM.

En effet, il semble avoir eu une incompréhension sur un champ ICH-E2B (R3) « First Sender of This Case » qui doit toujours être rempli.

Si le cas a pour origine un titulaire d'AMM il doit choisir l'option « Other ». L'option « Regulatory » est réservée aux autorités de santé pour indiquer que le cas provient d'une autorité de santé.

Ceci ne doit jamais changer même lors de re-soumission du cas.

5. Ne pas envoyer de demande d'annulation pour les cas de pharmacovigilance dont l'organisation (titulaire d'AMM ou autorité de santé) n'est pas la première à l'avoir rapporté à l'Eudravigilance.

Seulement l'organisation (Titulaire d'AMM ou autorité de santé nationale) qui rapporte un cas à l'Eudravigilance peut demander son annulation.

Que se passe-t-il si un cas rapporté avant le 22 novembre 2017 par une autorité de santé nationale (ex : ANSM) qui se retrouve dans l'ICSR download après le 22 novembre 2017 à la suite d'un complément d'information qu'un titulaire d'AMM a reçu et qui a pour conséquence l'annulation du cas. Comment faire pour annuler ce cas ?

## Est-ce que le titulaire d'AMM contacte directement l'ANSM pour les informer ?

Il faut envoyer une demande d'annulation du cas à l'Eudravigilance qui le transmettra à l'autorité de santé (ANSM). Celle-ci devra décider si elle accepte ou non la demande d'annulation.

Dans l'ICSR download, ce cas aura le statut « en attente ».

6. La particularité des cas italiens

Le 22 novembre 2017, lors du lancement de la nouvelle version de l'Eudravigilance par l'EMA, l'Agence Italienne des médicaments appelée AIFA pour « Agenzia Italiana del Farmaco » a publié un communiqué expliquant que les cas originaires d'Italie qui sont déclarés à l'Eudravigilance ont des informations manquantes en raison du format ICH-E2B (R2) de la base de données de pharmacovigilance de l'AIFA. Ces informations manquantes sont dues à la mise en place du format ICH-E2B (R3) qui doit être effectif pour fin 2018 par l'AIFA. Les informations manquantes des cas italiens transmis à l'Eudravigilance sont :

- Au niveau du patient : l'origine ethnique, l'état de grossesse (oui/non), l'âge gestationnel au moment de l'effet indésirable et l'identité de la mère ;
- Au niveau de l'effet indésirable : date du résultat à l'exception du cas de décès pour lequel la date est transmis à l'Eudravigilance ;
- Au niveau du médicament suspect : la date d'expiration, le lieu de la vaccination, le nombre de dose et de rappel de la vaccination, date d'administration, si l'effet indésirable est le résultat d'une situation suivante : abus, hors-AMM, exposition professionnelle, overdose et erreur médicamenteuse ;
- Toute la section entière de l'erreur médicamenteuse ;
- La section entière des médicaments concomitants ;
- L'évaluation de la causalité.

Les titulaires d'AMM commercialisant des produits de santé en Italie pouvaient télécharger ces informations directement via le réseau national de pharmacovigilance italien. L'AIFA inclut les informations manquantes qui ne sont pas dans le format ICH-E2B (R2) dans le narratif des cas afin qu'elles soient disponibles dans l'Eudravigilance.

Par conséquent, il est demandé de ne pas re-déclarer les cas italiens provenant de l'ICSR download en ajoutant les informations complémentaires reçus par le réseau national de pharmacovigilance italien.(84)

Le 14 mai 2018, une nouvelle communication de l'AIFA informe les titulaires d''AMM qu'ils n'ont plus accès aux cas de pharmacovigilance via le réseau national de pharmacovigilance italien.

En conséquence, à partir du 15 mai 2018 et jusqu'au passage au format ICH-E2B (R3) de la base de données de l'AIFA, les cas italiens reçus par les titulaires d'AMM via l'ICSR download ne sont pas complets. Cela pose un problème lorsque les cas doivent être soumis à des autorités de santé hors-Europe.(85)

7. Ne pas soumettre les cas de pharmacovigilance non graves provenant de pays hors EEE à l'Eudravigilance.

Selon l'EMA, le nombre de cas non graves provenant de pays hors-EEE déclarés à l'Eudravigilance était de 6 275 sur la période du 22 novembre 2017 au 5 mars 2018.(75) Or, selon les Bonnes Pratiques de Pharmacovigilance européennes et de son Module VI et l'article 107 paragraphe 3 de la Directive européenne n°2010/84/UE, seuls les cas valides et graves en provenance d'un pays hors EEE sont à déclarer à l'Eudravigilance.

**Tableau XIV - Nombre de cas de pharmacovigilance reçus par l'Eudravigilance entre le 22 novembre 2017 et le 5 mars 2018 d'après la formation de l'EMA du 16 mars 2018 (75)**

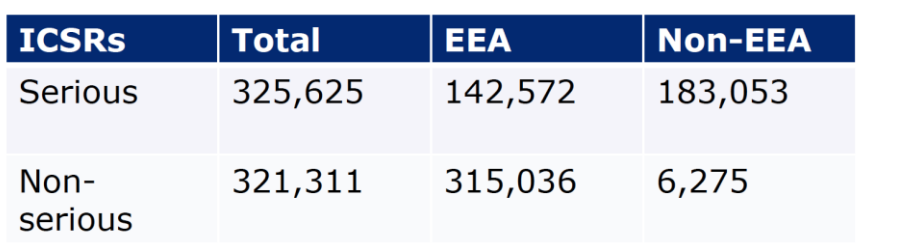

Number of ICSRs processed: 22 November 2017 - 5 March 2018

8. Faire attention à la saisie des substances actives dans les cas de pharmacovigilance car cela peut impacter leur mise à disposition dans l'Eudravigilance.

Prenons l'exemple comme ci-dessous, d'un cas avec deux substances actives, le paracétamol et l'ibuprofène.

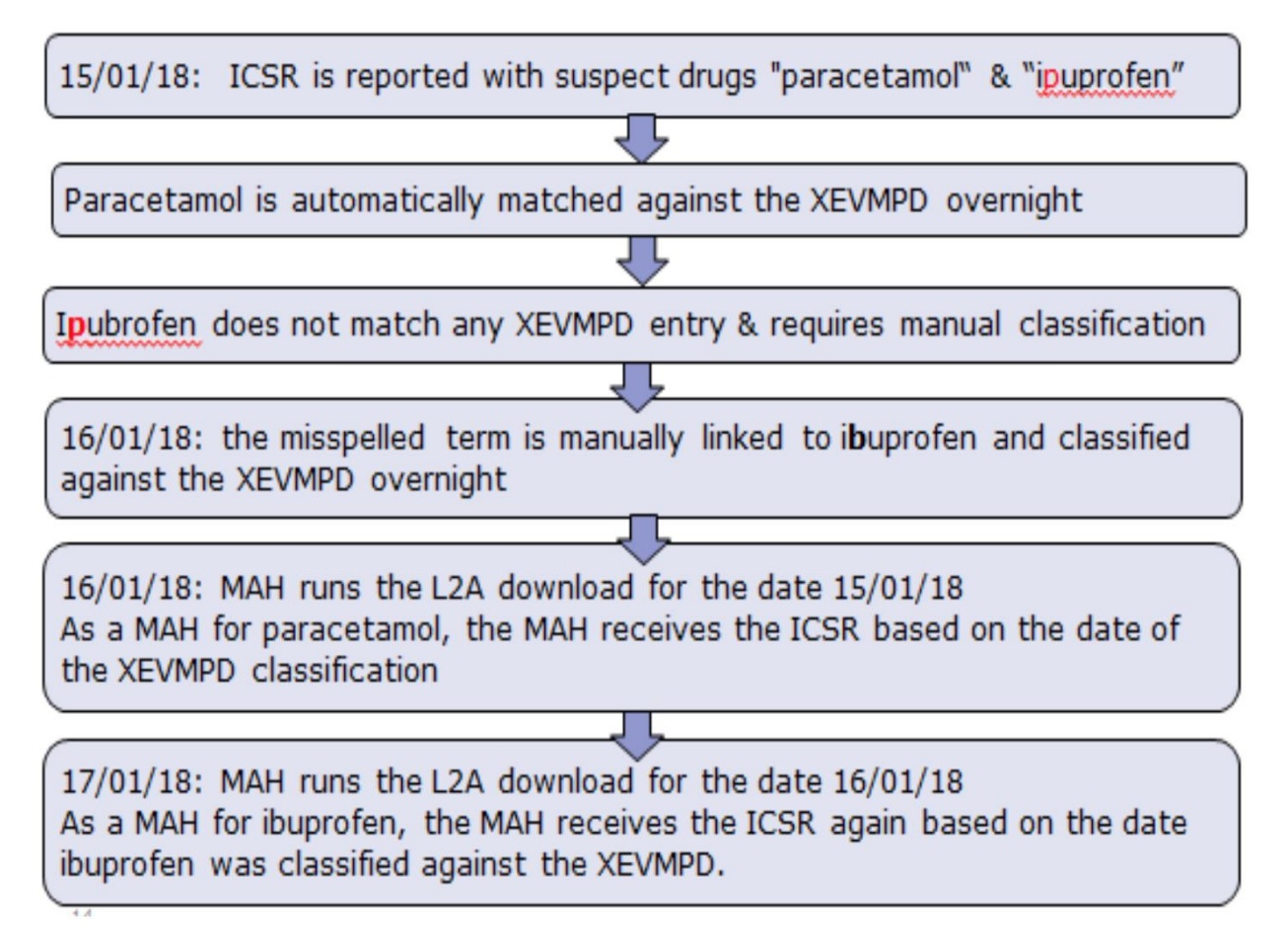

## **Figure 38 : Schéma explicatif de la fonction "recoding" de la base EVBDMS de l'Eudravigilance d'après la formation de l'EMA du 16 mars 2018 (75)**

Tous les jours, le service EVWEB de l'Eudravigilance ferme de 18h à 8h30 (heure anglaise) du lundi au vendredi pour maintenance et faire les tâches quotidiennes de support de l'Eudravigilance :

- Faire un lien entre les ICSRs et l'XEVMPD pour reconnaître les produits de santé mentionnés dans les cas ;
- Faire la détection et la gestion des doublons ;
- Attribution de l'accès (niveau 2) aux ICSRs selon la substance active aux titulaires d'AMM.

Dans le cas ci-dessus, le 15 janvier 2018, durant la nuit suivant la soumission du cas dans l'Eudravigilance, l' « ipuprofen » n'est pas reconnu par l'XEVMPD mais le paracétamol est reconnu.

Le 16 janvier 2018 :

- Le cas est mis de côté par le système, et une personne de l'EMA va ouvrir le cas et faire la correction d'« ipuprofen » à « ibuprofen » manuellement. Ensuite, le cas est transmis à l'Eudravigilance ;
- Le cas est disponible pour les titulaires d'AMM du paracétamol avec une faute dans la dénomination de l'ibuprofène « ipuprofen ».

La nuit du 16 janvier 2018, le cas corrigé avec « ibuprofen » sera reconnu par l'xEVMPD puis transmis et disponible dans l'Eudravigilance à la recherche de cas via l'ICSR download.

Le 17 janvier 2018, le cas est disponible dans l'ICSR download dans sa version corrigée. Par conséquent le titulaire du paracétamol a reçu le cas pour la deuxième fois et le titulaire d'AMM de l'ibuprofène a reçu le cas pour la première fois.

#### Conclusion :

Le principal impact de la nouvelle réglementation en pharmacovigilance est le nouveau schéma de déclaration des cas de pharmacovigilance vers une centralisation et une soumission unique à l'Eudravigilance. Cela a engendré une diminution de la lourdeur administrative de la gestion des cas de pharmacovigilance, une réduction de la duplication des efforts des acteurs de la pharmacovigilance et une réduction des erreurs de soumission aux États Membres.

Cependant, tout cela est contrebalancé par la déclaration des cas non graves depuis le 22 novembre 2017 ainsi que par l'utilisation de l' « ICSR download ». En effet, le volume de travail a été augmenté et a entrainé des erreurs dues à la nouveauté de l'utilisation de l'ICSR download comme l'a constaté l'EMA. L'EMA a rapporté qu'il y avait beaucoup de déclaration de cas non graves hors-Europe, des envois inutiles d'accusés de réception à l'Eudravigilance et des re-déclarations inutiles de cas augmentant considérablement le nombre de doublons. L'EMA a réagi en publiant des « Do and Don't » c'est à dire « ce qu'il faut faire et ne pas faire » en plus du document intitulé « Questions-Réponses sur l'Eudravigilance » qui est mis à jour presque tous les mois depuis le début de l'année 2018. De plus, L'EMA insiste beaucoup sur ces points lors des différentes formations auprès des titulaires d'AMM et des autorités de santé.

Quant au nouveau format ICH-E2B (R3) des cas de pharmacovigilance, il répond aux demandes d'avoir un format plus complet, plus extensible, plus modulable, pouvant couvrir plus de situations ainsi qu'à l'augmentation de la qualité et de l'intégrité des données avec l'introduction des valeurs nulles « nullflavors ».

137

# **4. Impact sur le Module IX des Bonnes Pratiques de Pharmacovigilance européennes – Gestion des signaux**

La nouvelle réglementation en pharmacovigilance de 2010 et 2012 a voulu une nouvelle organisation de la pharmacovigilance au niveau européen et une clarification du rôle de tous les acteurs impliqués dans la pharmacovigilance et particulièrement dans la gestion des signaux. En conséquence, un Module et un Addendum des Bonnes Pratiques de Pharmacovigilance européennes ou « Good Pharmacovigilance Practices » (GVP) ont été écrits :

- Le Module IX « Gestion des signaux » en 2012 et sa première révision entrée en vigueur le 22 novembre 2017 ;
- L'Addendum du Module IX intitulé « Aspects méthodologiques de la détection de signaux à partir des cas contenus dans l'Eudravigilance » entrés en vigueur le 22 novembre 2017.

Cette révision du Module IX et la sortie de son Addendum le 22 novembre 2017, date du lancement de la nouvelle version de l'Eudravigilance, ont permis aux différents acteurs de se préparer et de mettre en place les changements et les nouvelles obligations annoncés dans les Règlements Européens.

### **a. Définition de l'activité de recherche de signaux**

La détection de signaux est une activité de pharmacovigilance qui sert à déterminer s'il y a une nouvelle information sur la sécurité ou le risque d'un médicament. C'est une activité de routine et périodique afin de s'assurer que l'on dispose des informations les plus récentes sur les bénéfices et les risques d'un médicament. Cette activité est essentielle et fait partie intégrante de la définition de la pharmacovigilance selon l'OMS et l'EMA telle que mentionnée ci-dessous :

*« La pharmacovigilance est définie comme la science et les activités liées à la détection, l'évaluation, la compréhension et la prévention des effets indésirables ou de tout autre problème lié au médicament. »*

Un signal se définit selon le Module IX intitulé « Gestion des signaux » des GVPs et le Règlement N°520/2012 comme *« une information issue d'une ou plusieurs sources, incluant les* 

*observations et les expérimentations qui suggèrent une nouvelle et potentielle association causale, ou un nouvel aspect d'une association connue entre une intervention et un événement ou un ensemble d'événements, négatif ou positif, dont la relation est jugée de probabilité suffisante pour justifier une action de vérification. »*

Plus simplement, un signal est une information sur une relation possible entre un effet indésirable et un médicament. La relation étant inconnue ou mal documentée à ce jour. La mention d'*« Un nouvel aspect d'une association connue entre un effet indésirable et un médicament »* peut correspondre à un changement de fréquence de cet effet indésirable, un changement de répartition par groupe tel que le sexe, l'âge et le pays ou un changement de durée de survenue, de gravité ou de résultat final sur la santé du patient.

Un signal concerne souvent tous les médicaments avec la même substance active y compris les médicaments combinés. Certains signaux ne sont pertinents que pour un médicament en particulier ou une indication, une concentration, une forme pharmaceutique ou une voie d'administration spécifique alors que certains signaux peuvent s'appliquer à toute une classe de médicaments.

Un signal peut provenir de différentes sources :

- 1. Toute l'information scientifique concernant l'utilisation d'un produit incluant :
	- a. Les données de qualité, les données non cliniques et, cliniques, de pharmacovigilance, les données pharmaco-épidémiologiques et de la littérature scientifique internationale.
- 2. De la surveillance des cas spontanées avec :
	- a. Les bases de données de pharmacovigilance incluant les cas issus de la revue de la littérature internationale,
	- b. La révision de données dans le cadre d'une demande de modification de l'information (par exemple le RCP, la notice patient, la fiche d'information patient… ).
	- c. Les rapports périodiques de pharmacovigilance (par exemple DSUR, PSUR et RMP) ;
	- d. Les centres antipoison ;
- e. Les centre d'information sur la tératologie ;
- f. La surveillance des vaccins ;
- g. Les comités d'Ethique ;
- h. Les autorités de santé.
- 3. Toute autre source (par exemple la presse, les médias, l'entourage personnel…)(86)

Cependant en pratique, la majorité des signaux est détectée via l'analyse des cas individuels de pharmacovigilance ou ICSRs.

### **b. Quels sont les acteurs dans la gestion des signaux ?**

Les acteurs dans la gestion des signaux au niveau européen sont l'Agence Européenne du Médicament (EMA), les autorités nationales de santé et les titulaires d'AMM. Leur objectif commun est, selon le Règlement Européen N°520/2012 de *« surveiller en permanence les informations consignées dans la base de données Eudravigilance pour déterminer si de nouveaux risques sont apparus ou si les risques existants ont changé et si le rapport bénéfice/risque d'un médicament s'en est trouvé modifié. Ils doivent valider et confirmer les signaux, le cas échéant, sur la base de l'examen des cas individuels de pharmacovigilance (ICSR), des données agrégées tirées des systèmes de surveillance actifs et des études cliniques ou postautorisation, des publications ou d'autres sources.»(83)*

Afin de collaborer de manière efficace, il a été nécessaire de clarifier le rôle respectif de chaque acteur en termes de surveillance des sources de signaux, de clarifier les modalités de la validation et de la confirmation des signaux, et de préciser le processus de gestion des signaux. Pour cela un chapitre entier de la réglementation européenne est assigné à la surveillance des données de la base de données Eudravigilance.

## L'acteur central de la gestion des signaux est l'Agence Européenne du Médicament

L'Agence Européenne du Médicament est responsable pour la gestion des signaux et leur **détection** dans la base de données européenne Eudravigilance pour les produits autorisés selon toutes les procédures communautaires en collaboration avec les États Membres rapporteurs du PRAC.

En collaboration avec les autorités de santé nationales compétentes, elle surveille les résultats des études post autorisation, des plans de gestion de risques et les conditions de l'AMM afin de vérifier si de nouveaux risques sont apparus ou s'ils se sont modifiés pour influencer la balance bénéfice/risque des médicaments.

Le PRAC qui est un comité de l'EMA, **analyse, priorise** et émet des **recommandations** sur les signaux validés et confirmés.

Pour toute substance active autorisée dans l'Union Européenne selon une procédure centralisée, le PRAC désigne un « rapporteur du PRAC » qui est responsable de la gestion des signaux pour cette substance active et de la confirmation du signal.

Le PRAC sert d'outil de communication entre les autorités de santé, les titulaires d'AMM et les patients.

Les recommandations du PRAC concernant des actions à prendre au niveau réglementaire sont soumises au Comité Européen pour l'Évaluation des Médicaments à usage Humain (CHMP) pour les produits autorisés dans l'Union Européenne en procédure centralisée ou au Groupe de Coordination des Procédures de Reconnaissance Mutuelle et Décentralisées pour les médicaments à usage humain (CMDh).

#### Les autorités de santé nationales

Le principal rôle des autorités de santé nationales est de surveiller la sécurité des produits de santé autorisés dans leur pays quelle que soit la procédure d'autorisation de mise sur le marché.

Cependant, pour chaque substance active autorisée dans l'Union Européenne selon une procédure nationale, de reconnaissance mutuelle ou par une procédure décentralisée, un État Membre de référence pour la gestion des signaux de pharmacovigilance est désigné. Cette désignation doit être revue tous les quatre ans. L'autorité de santé de cet État Membre de l'Union Européenne est responsable de la **détection** de signaux dans l'Eudravigilance et dans la

141

base de données nationale pour la substance active et ses combinaisons. Elle **valide** et **confirme** un signal au nom des autres États Membres.

L'EMA publie la liste des substances actives avec l'État Membre de référence intitulée « List of substances and products subjects to worksharing for signal management ». La dernière révision n°6 date du 7 mars 2018.(87)

Si la substance active est autorisée dans un seul pays, c'est ce pays qui est responsable de la gestion du signal, de sa validation et de sa confirmation.

Les autorités de santé nationales participent activement à la communication des décisions prises au niveau européen ou national aux patients, associations de patients et professionnels de santé suite à l'évaluation des signaux. Elles gèrent le système de pharmacovigilance national réparti sur leur territoire et elles sont un interlocuteur privilégié des titulaires d'AMM pour collaborer ensemble à la sécurité des médicaments. Les autorités de santé peuvent de leur propre initiative pour inspecter régulièrement tous les titulaires d'AMM commercialisant des produits sur le marché européen ou sont mandatées par l'EMA.

### Les titulaires d'autorisation de mise sur le marché

Les titulaires d'autorisation de mise sur le marché sont responsables de la gestion des signaux et de leur **détection** pour leurs produits de santé à partir de leur propre base de données et d'autres sources potentielles de signaux (littérature scientifique, essais cliniques etc..). Ils doivent ensuite les **valider**, les **prioriser**, les **évaluer** afin de prendre la décision de les rapporter aux autorités de santé.

Premièrement, les signaux validés peuvent être rapportés aux autorités de santé sous forme de variation dès que possible et au plus tard dans les 3 mois suivant l'évaluation du signal s'il correspond à un risque important ou dans les 6 mois si le signal correspond à un effet indésirable ou risque qui n'est pas considéré comme important. Deuxièmement, ils peuvent être rapportés dans le PSUR s'il doit être soumis dans les 6 mois. Troisièmement, ils peuvent également être rapportés comme « emerging safety issue » ce qui signifie que le signal validé devient un problème de sécurité émergent sur un produit de santé.
Les titulaires d'AMM doivent aussi collaborer avec le PRAC pour l'**évaluation** des signaux en fournissant les informations supplémentaires qui leur sont demandées.

En interne, les titulaires d'AMM ont pour obligation de garder à jour une procédure sur la gestion des signaux et un registre des signaux.

Depuis le Règlement Européen N°520/2012, ils sont aussi responsables de la **détection** de signaux de leur produits commercialisés sur le sol européen à partir de l'Eudravigilance et de son system EVDAS pour déterminer si un nouveau risque ou un changement d'un risque existant a un impact sur la balance bénéfice risque du médicament.

Le processus d'enregistrement des titulaires d'AMM pour accéder à l'Eudravigilance Data Analysis System (EVDAS) a été lancé le 1<sup>er</sup> juin 2017. Le 6 décembre 2017, l'accès à l'EVDAS avait été accordé à 560 organisations soit 8831 utilisateurs.(88)

L'EVDAS est un outil statistique élaboré par l'EMA et mis à disposition des titulaires d'AMM et des autorités de santé pour aider à la détection de signaux à partir des données de l'Eudravigilance.

Le 22 février 2018 a commencé la « phase pilote ». Cette phase pilote consiste à utiliser l'EVDAS par les industriels qui sont titulaires d'une AMM pour un produit ayant une substance active inscrite sur la « liste des substances impliquées dans la phase pilote de la détection du signal dans l'Eudravigilance par les titulaires d'AMM » disponible sur le site de l'EMA.(89)(90)

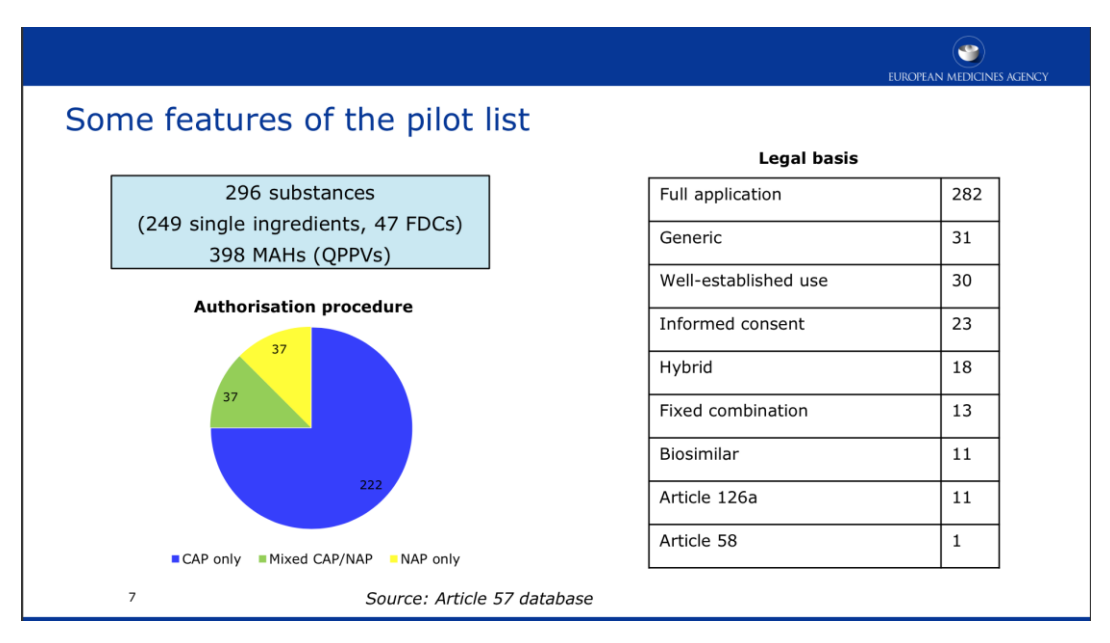

**Figure 39 : Procédures d'AMM (Autorisation procedures) des produits de la phase pilote de l'EVDAS d'après la formation de l'EMA du 16 mars 2018 (91)**

La diapositive de l'EMA intitulée « Some features of the pilot list » ci-dessus montre dans le tableau de droite qu'au moins un produit de santé est représenté dans chaque « legal basis » ou « bases juridique des médicaments » qui existe. Par conséquent toutes les « legal basis sont représentées dans la phase pilote de l'EVDAS.

A savoir que chaque médicament doit avoir une « legal basis» lors de la demande ou le renouvellement d'AMM.

Dans le diagramme circulaire de gauche, tous les types de procédure de demandes d'AMM sont présentées, la procédure centralisée avec « CAP only », la procédure nationale avec « NAP only » et les procédures décentralisées ou de reconnaissance mutuelle avec « mixed CAP/NAP ».

Par cette diapositive, nous pouvons nous rendre compte que 296 substances actives et 398 titulaires d'AMM font partie de cette phase pilote.(91)

Cette phase pilote est obligatoire pour les produits inscrit sur la « liste des substances impliquées dans la phase pilote de la détection du signal dans l'Eudravigilance par les titulaires d'AMM ». Elle dure un an, jusqu'au 22 février 2019. La détection du signal dans l'Eudravigilance à partir de l'EVDAS se fait à une fréquence décidée par le titulaire d'AMM selon le médicament et en prenant compte selon les Bonnes Pratiques de Pharmacovigilance européennes Module IX du 9 octobre 2017 les éléments suivants :

- L'ancienneté de l'AMM ;
- L'indication du produit de santé ;
- L'étendue de l'exposition au produit dans la population ;
- Les risques importants identifiés ou potentiels et des informations manquantes documentées dans le RMP ;
- La fréquence de soumission du PSUR ;
- Le nombre d'ICSR reçu selon la période ;
- Les problèmes de sécurité selon les situations spécifiques (ex : campagne de vaccination…).

Dans le Module IX des GVP intitulé « Gestion des signaux », il est recommandé de faire une recherche de signaux au minimum tous les six mois. Pour les médicaments inclus dans la liste des médicaments sous surveillance renforcée, il est recommandé de faire une recherche de signaux plus fréquente, toutes les deux semaines ou tous les mois.(62)

Dans le futur, on peut s'attendre à ce que tous les produits de santé commercialisés sur le marché européen soient soumis à l'obligation de recherche de signaux dans l'Eudravigilance par les titulaires d'AMM. Après cette phase pilote, l'EMA va analyser le nombre de signaux rapportés par les titulaires d'AMM en comparaison à ceux détectés par les autorités de santé nationales et les rapporteurs du PRAC. Il serait aussi intéressant de comparer les signaux détectés et validés par les titulaires d'AMM ayant une AMM pour la même substance active et tenir compte de leurs difficultés à utiliser ce nouvel outil qu'est l'EVDAS.

Selon l' « Eudravigilance Operational Plan » du 8 juin 2018, en fonction des résultats obtenus suite à l'analyse de la phase pilote de détection de signaux avec l'EVDAS, l'EMA examinera la nécessité d'améliorer la gestion et le suivi des signaux (tout au long de leur processus de gestion) incluant ceux qui n'ont pas été validés. (52)

Il s'agit de s'assurer que le processus de gestion des signaux est conforme aux exigences législatives de l'Union Européenne fournies dans le Module IX des Bonnes Pratiques de Pharmacovigilance européennes (GVP). Cette analyse doit inclure le rôle du PRAC, la gestion documentaire et tenir compte des aspects liés à la transparence.

L'objectif de cette analyse est de gagner en efficacité compte tenu de l'augmentation significative du volume de travail pour s'assurer que le processus de détection et de gestion des signaux soit robuste et automatisé.

Les résultats seront résumés dans un rapport qui est prévu dans le troisième trimestre de 2019. En remarque, nous pouvons nous demander si en plus de l'augmentation du volume de travail que la phase pilote de la détection des signaux de l'Eudravigilance entraine, la duplication du travail sera abordée dans cette analyse et ce rapport. En effet, tous les titulaires d'AMM pour une même substance active doivent faire le même travail de détection de signaux en plus des autorités de santé qui étaient déjà en charge de ce travail.

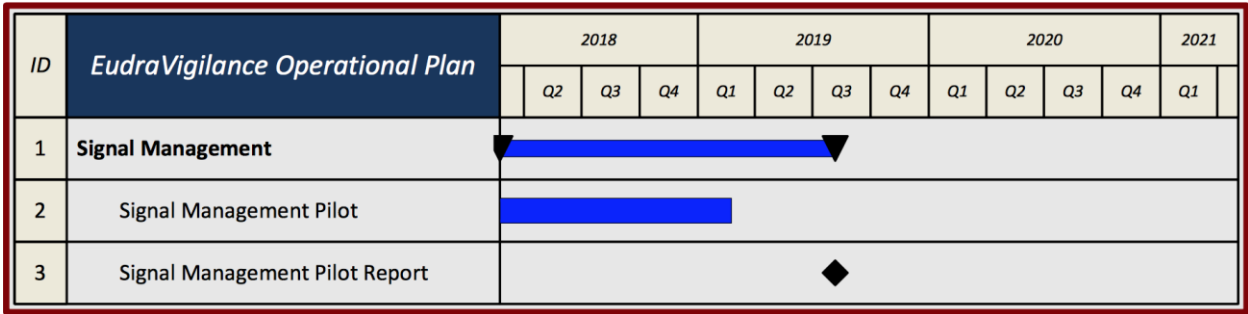

**Figure 40 : Les prévisions de l'EMA sur la phase pilote de l'EVDAS d'après « l'EudraVigilance Operational Plan - Milestones 2018 to 2020 » (52)**

Au 22 février 2018, les titulaires d'AMM devaient :

- Identifier à quel « active substance high level » correspond leur substance active ;
- Déterminer et documenter la fréquence à laquelle ils prévoyaient de faire leur activité de détection de signaux via l'EVDAS par une approche fondée sur le risque.

La fréquence qu'ils auront choisie va déterminer la date de leur première recherche de signaux dans l'Eudravigilance via l'EVDAS.

Par exemple, si un titulaire d'AMM a choisi d'utiliser l'EVDAS mensuellement pour rechercher et détecter des signaux, alors il aurait dû commencer au 22 mars 2018, un mois après la date de début de la phase pilote.

La diapositive de l'EMA ci-dessous expose les différentes dates clés pour effectuer les premières recherches de détection de signaux en utilisant l'EVDAS selon la fréquence choisie par le titulaire d'AMM.(91)

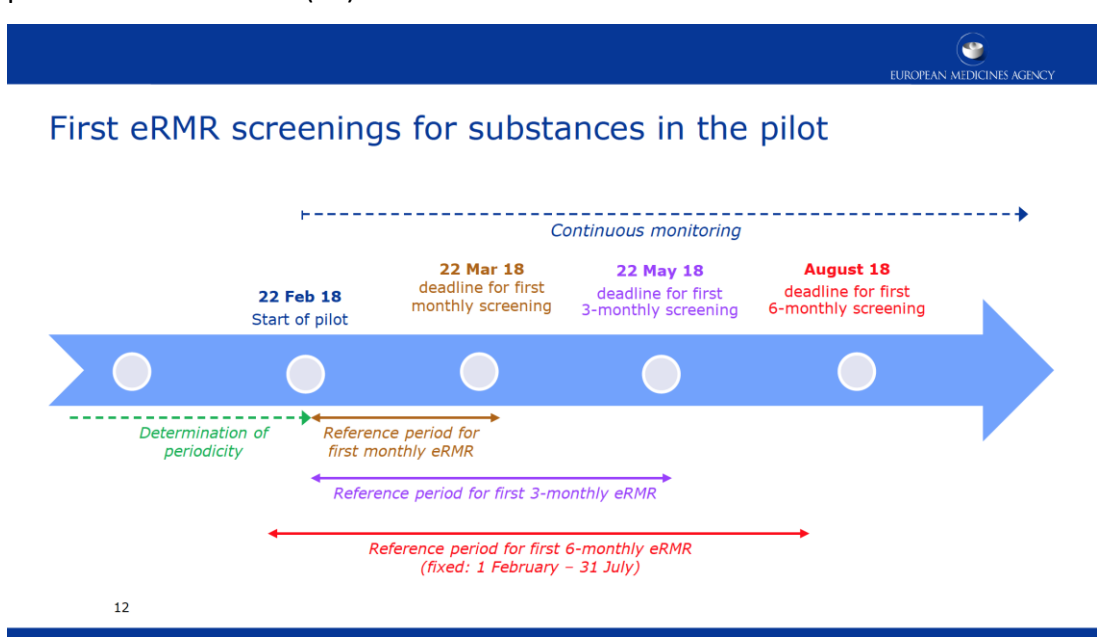

## **Figure 41 : Diapositive sur la date à laquelle doit être fait le premier e-RMR suite au lancement de la phase pilote de l'EVDAS d'après la formation de l'EMA du 16 mars 2018 (91)**

La recherche continue et périodique des signaux participe à l'obligation légale des titulaires d'AMM de veiller à ce que les informations sur les produits de santés soient tenues à jour avec les connaissances scientifiques actuelles.

Pour ce faire, les titulaires d'AMM doivent tenir à jour un document interne regroupant tous les signaux détectés et leur situation actuelle (clos, en cours d'évaluation, nouveau).

#### **c. Processus de gestion des signaux de manière globale**

Après avoir vu les acteurs impliqués dans la gestion des signaux, on peut se demander comment ceux-ci interviennent dans le processus global.

Le processus de gestion des signaux comprend les activités suivantes : la détection des signaux, la validation des signaux, la confirmation des signaux, ainsi que l'analyse des signaux et la détermination de leur niveau de priorité́ , l'évaluation à proprement parler des signaux et la recommandation de mesures.

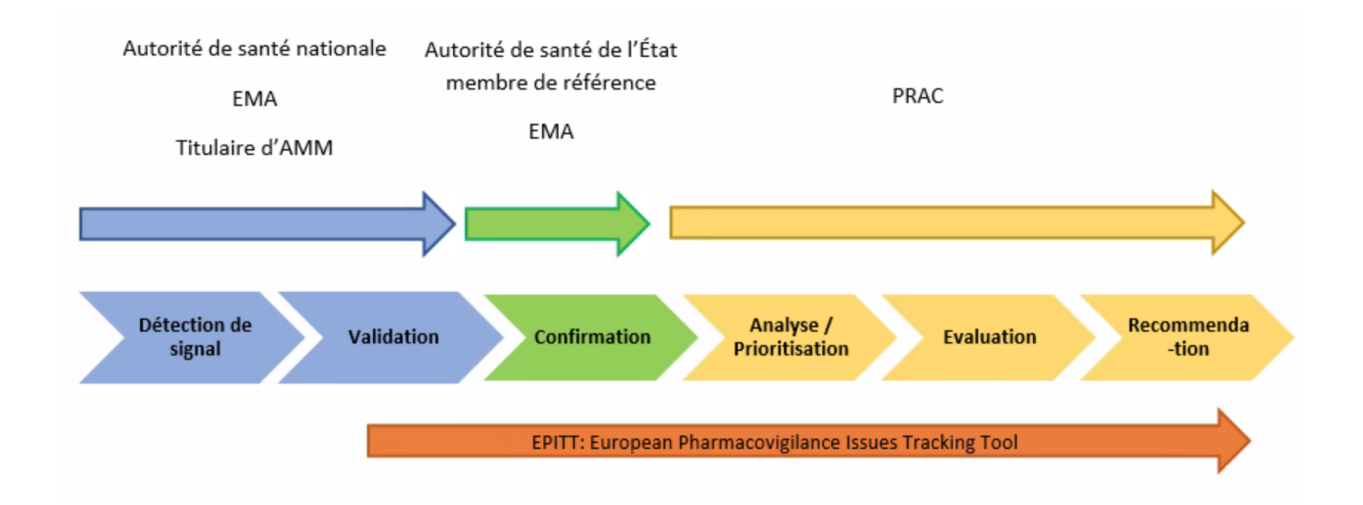

#### **Figure 42 : Schéma des différentes étapes de la gestion des signaux au niveau européen**

#### 1. La Détection :

La détection de signaux est un processus pour rechercher et identifier les possibles couples effet indésirable-médicament ou DEC pour « drug event combinaison » pour lesquels on observe une corrélation entre l'apparition d'un effet indésirable et la prise d'un médicament. Les méthodes de détection peuvent être :

- La révision manuelle des cas individuels de pharmacovigilance ;
- Une analyse statistique ou
- Une combinaison des deux méthodes.

Afin de choisir la méthode adéquate il faut prendre en compte :

• Certaines informations et caractéristiques du médicament telles que le temps passé sur le marché, l'exposition des patients, la population cible,

- Le type de produit concerné s'il s'agit par exemple d'un vaccin, d'un médicament biologique ou autre,
- Le volume des données,
- La gravité de l'effet indésirable et
- Le jugement clinique et les connaissances médicales du produit qui doivent toujours s'appliquer lors de la détection d'un DEC.

Lorsque la base de données accumule rapidement et de grand volume de cas individuels de pharmacovigilance pour permettre leur examen individuel, il est utile d'avoir des résumés comme les eRMRs et des outils statistiques qui aident à attirer l'attention sur des groupes d'ICSR contenant des réactions indésirables.

#### **La méthode statistique de détection de signal**

Plusieurs méthodes statistiques existent :

- « Bayesian confidence propagation neural network » BCPNN (Bate 1998) fait appel à la loi binomiale utilisée par l'OMS ;
- « Multi Gamma Poisson Shrinker » MGPS (DuMouchel 1999) faisant appel au maximum de vraisemblance utilisée par la FDA pour la base MEDwatch ;
- Proportional Reporting Ratio PRR (Evans 2001) utilisée par le MHRA ;
- Régression logistique (van Puijenbroeck 1999) utilisée par le Lareb aux Pays-Bas ;
- **Reporting Odds Ratio (ROR) utilisé par l'EMA ;**
- « Chi2 » avec correction de Yates, elle n'est jamais utilisée seule pour détecter des signaux au sein des bases de pharmacovigilance(92).

Pour utiliser ces différentes méthodes statistiques, il faut établir un système statistique de détection de signaux (SDA) comprenant la **mesure de disproportionnalité** choisie, **un seuil qui détermine la prise en considération du signal statistique** et la **population** qui peut être l'ensemble de la base de données ou ajusté à l'aide de variables à des sous-groupes.

Le principe des mesures de disproportionnalité est de rechercher des proportions élevées d'un événement indésirable spécifique avec un médicament donné, par rapport à la notification de cet événement pour tous les autres médicaments (notification disproportionnée). L'hypothèse est que lorsqu'un effet indésirable est causé par un médicament, il est raisonnable de supposer

qu'il sera rapporté plus souvent (au-dessus du taux de déclaration associé à l'incidence de référence), et par conséquent, le taux de déclaration ici le ROR, tendra à être supérieur à un.

Ces mesures de disproportionnalité prennent en compte l'ensemble des données de la base investiguée appelée aussi (le « bruit de fond »). Plus le bruit de fond est important plus le signal risque d'être un vrai positif.

Marie Lindquist du centre de pharmacovigilance d'Uppsala explique que plus il y a de foin dans la botte de paille, et plus cela devient facile de retrouver l'aiguille (« *In fact, « finding the needle in the haystack » becomes easier as the haystack grows in size*).

Étant donné que la base de données de pharmacovigilance européenne, l'Eudravigilance contient presque 13 millions d'ICSRs qui correspondent à son « bruit de fond », elle devient plus intéressante que la plupart des bases de données de pharmacovigilance des titulaires d'AMM pour avoir une détection de signaux en s'aidant de la statistique.(93)

L'EMA utilise la méthode des « Reporting Odds Ratios » (ROR) dans l'EVDAS comme mesure de disproportionnalité.

La méthode du calcul du ROR :

#### **Tableau XV - Base du calcul du ROR**

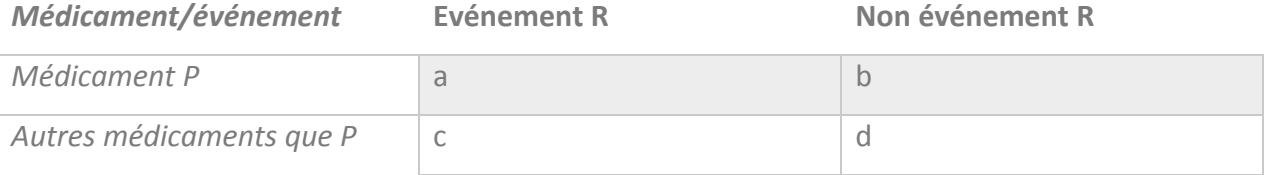

« a » indique le nombre de rapports individuels de pharmacovigilance (ICSR) présentant l'événement R avec le médicament P

« b » indique le nombre de rapports individuels de pharmacovigilance (ICSR) ne présentant pas l'événement R mais tous les autres événements avec le médicament P

« c » indique le nombre de rapports individuels de pharmacovigilance (ICSR) présentant l'événement R avec tous les médicaments autres que le médicament P

« d » indique le nombre de rapports individuels de pharmacovigilance (ICSR) ne présentant pas l'événement R avec tous les médicaments autres que le médicament P

$$
ROR = \frac{a/b}{c/d}
$$

Le ROR doit toujours être présenté et interprété avec son intervalle de confiance (IC) à 95%. Ainsi si la borne inférieure de l'IC95% est > 1, alors le signal est statistiquement significatif et on peut alors interpréter le ROR.

L'intervalle de confiance permet d'évaluer la précision de l'estimation c'est-à-dire qu'il n'estime pas directement le ROR mais que la valeur du ROR a 95% de chance de se trouver dans cet intervalle.

Calcul de l'intervalle de confiance :

$$
s = \sqrt{(1/a + 1/b + 1/c + 1/d)}
$$

Pour résumer :

Si la borne inférieure de l'intervalle de confiance du ROR est égale ou inférieure à 1, on conclut qu'il n'y a pas de signal statistique.

Si la borne inférieure de l'intervalle de confiance du ROR est supérieure à 1, on conclut qu'il y a un signal statistique c'est-à-dire que le nombre de cas individuel de pharmacovigilance avec l'événement étudié R et le médicament P est supérieur qu'avec les autres médicaments.

**Plus la valeur du ROR est élevée, plus la disproportionnalité est élevée et suggère qu'une investigation doit être menée.(94)**

Cette méthode statistique a été choisie par le « Pharmacoepidemiological Research on Outcome of Therapeutics by a European Consortium » ou PROTECT dont l'objectif est de renforcer le suivi du rapport bénéfice/risque des médicaments en Europe. Afin d'atteindre cet objectif il développe un ensemble d'outils et de méthodes innovantes afin d'améliorer la détection rapide et l'évaluation des effets indésirables médicamenteux.(95)

Cette méthode de « Reporting Odds Ratios » a été choisie en fonction des critères tels que la sensibilité, la Valeur Prédictive Positive, le temps pour détecter un effet indésirable connu testé sur des bases connues d'autorités de santé ou de titulaires d'AMM.

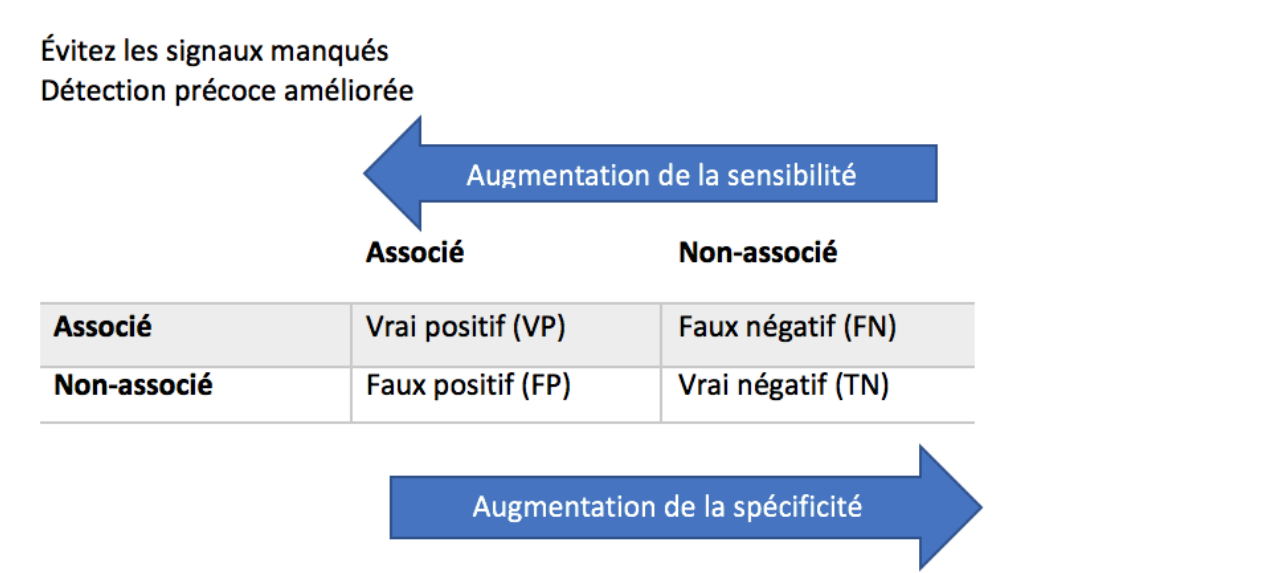

Réduction de la charge de travail **Ressources** Amélioration du rendement

**Figure 43 : Schéma explicatif de la sensibilité et de la spécificité statistique.** L'augmentation de la sensibilité permet d'éviter de manquer des signaux et améliore leur détection précoce. L'augmentation de la spécificité permet une réduction de la charge de travail et des ressources et une amélioration du rendement de traitement des signaux.

Lors de la comparaison des méthodes statistiques, les résultats étaient sensiblement les mêmes entre celles-ci. Le temps de détection d'un signal statistique était légèrement plus court avec la méthode Reporting Odds Ratio (ROR). Cependant, les méthodes diffèrent quant à la mesure du temps passé et des ressources informatiques nécessaires pour effectuer le calcul. Elles diffèrent également par la quantité d'efforts et le niveau d'expertise nécessaire pour les ajuster au besoin, ainsi que par la facilité avec laquelle elles peuvent être communiquées aux nonstatisticiens. Par conséquent le choix s'est fait sur la base de la commodité.

Le Proportional Reporting Ratio (PRR), est un calcul très simple, lequel avait déjà été mis en place comme méthode de détection de signal dans l'Eudravigilance. Cependant, le fait que le ROR soit une méthode tout aussi simple avec les mêmes performances que le PRR, tout en étant également un constituant de modèles statistiques plus complexes, en fait un meilleur choix pour le développement futur du système Eudravigilance.(94)

## Comment le Reporting Odds Ratio (ROR) est utilisé pour la détection de signaux statistique ? et Qu'est-ce qu'un « signal statistique » ?

Par exemple, calculons le ROR pour l'événement « nausée » avec un médicament P

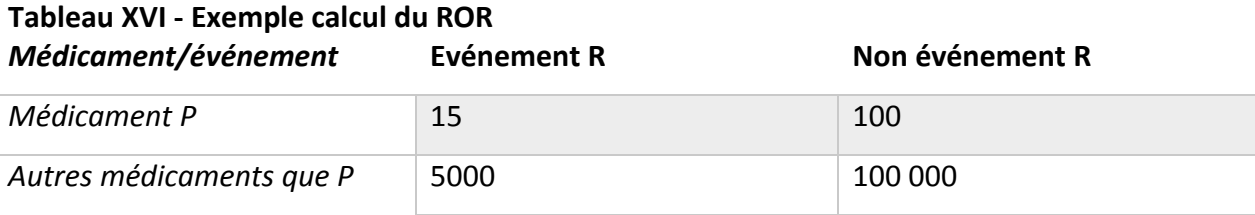

« a » : 15 ICSRs de nausée ont été rapportés avec le médicament P

« b » : 100 ICSRs d'effets indésirables médicamenteux avec le produit P ont été rapportés

« c » : 5000 ICSRs de nausée ont été rapportés avec tous les médicaments autre que le médicament P

« d » : 100 000 ICSRs autres effets indésirables médicamenteux ont été rapportés avec tous les médicaments autres que le médicament P.

$$
ROR = \frac{15/100}{5,000/100,000} = 3
$$

Cet exemple donne une idée que la nausée liée au produit P est rapportée 3 fois plus qu'attendu avec les autres médicaments.

Dans le contexte de l'analyse statistique, en dehors du contexte clinique et d'une relation de causalité établie, on utilise le terme « Signal of Disproportionate Reporting » (SDR) comme « signal statistique » à la place du terme « signal ».

L'utilisation du signal statistique permet de souligner que le résultat des approches statistiques peut simplement refléter une disproportionnalité trouvée dans la base de données, c'est-à-dire un nombre statistiquement plus important de cas de pharmacovigilance avec un couple effet indésirable-médicament.

Cependant il faut faire attention car le signal statistique peut être dû à de nombreux facteurs non causals tels que la présence de doublons, les différentes pratiques de codage (différents

termes avec les terminologies médicales standard comme MedDRA peuvent être utilisées pour décrire un même effet indésirable) ou la combinaison de ces facteurs. De plus, ces résultats statistiques justifient toujours une investigation prenant en compte toutes les informations cliniques pour les cas de pharmacovigilance et si nécessaire des évaluations complémentaires comme par exemple la comparaison avec d'autres médicaments pertinents en utilisant des méthodes épidémiologiques. (96)

Concernant la détermination du **seuil du signal statistique**, il est défini de telle sorte que le signal statistique est pris en considération uniquement s'il atteint ou dépasse son seuil correspondant. Un seuil trop bas se traduira par un nombre important et potentiellement ingérable de signaux statistiques à étudier avec une forte probabilité d'être faux. Un seuil trop élevé entrainera un retard ou même l'impossibilité d'identifier les signaux. Le choix du seuil est donc fondamental pour le succès d'un système statistique de détection de signaux.

Les seuils pour les méthodes de disproportion sont généralement basés sur deux indicateurs distincts, l'un reflétant la statistique de la disproportionnalité elle-même et l'autre basé sur le nombre d'ICSR reçus. Les résultats de PROTECT basé sur la comparaison entre le ROR et le PRR ont confirmé les avantages d'augmenter le seuil pour le nombre d'ICSR au lieu de changer la limite inférieure de l'intervalle de confiance.

En effet, dans cette étude, un seuil de cinq ICSRs comparé à un seuil de trois ICSRs produisait :

- Une chute de seulement 9% des vrais positifs,
- Un temps médian pour générer un signal statistique de huit mois et
- Une réduction de 35% des faux positifs.

Ces travaux suggèrent également que des seuils inférieurs doivent s'appliquer particulièrement aux produits nouvellement autorisés. En conséquence si un signal statistique est trouvé pour un couple médicament-effet indésirable, il a été choisi de mettre un seuil égal à 3 ICSRs ou plus pour les produits à surveillance particulière et un seuil égal ou supérieur à 5 ICSRs pour les autres produits de santé afin de considérer qu'un signal statistique doit être analysé. (97)(94)(98)

Les cas juridiques c'est-à-dire ceux pour lesquels la qualification du rapporteur est un avocat « lawyer » dans le champs E2BR3 (C.2.r.4) ne sont pas pris en compte pour le calcul du ROR ni dans le calcul du signal statistique (SDR). La raison est que les cas juridiques augmentent le nombre de cas pour un couple médicament-effet indésirable spécifique ce qui peut masquer le même effet avec d'autres produits.

Cependant, il est à noter que ce seuil pour le nombre d'ICSR qui doit être atteint pour décider d'une investigation du DEC, est à nuancer. En dehors de la recherche de signaux par des méthodes statistiques parfois, il arrive parfois qu'un seul ICSR suffise pour détecter un signal notamment s'il est nouveau, fatal ou particulièrement grave, faisant partie de la liste des événements médicaux importants (IME liste) ou la liste des événements médicaux désignés (DME liste). Cela peut ainsi déclencher une enquête au niveau du PRAC. Dans le jargon, nous les appelons les cas sentinelles.

De plus, il est aussi conseillé de vérifier les cas issus de l'IME liste qui est détaillée dans le paragraphe ci-dessous.

Pour rappel, les paramètres à prendre en compte pour détecter statistiquement un signal sont :

- La borne inférieure de l'intervalle de confiance du ROR qui doit être supérieure à 1 dans au moins une région du monde (Europe, Amérique du Nord, Japon, Asie (hors Japon), Reste du monde),
- Un nombre de cas de pharmacovigilance égal ou supérieur à 3 ou 5 (excluant les cas juridiques) pour un couple effet indésirable-médicament,
- Un effet indésirable fait partie ou non de l'IME (Important Medical Event) liste et DME (Designated Medical Event) liste.

| <b>ROR</b>                                                             |                                                                                                    |                                                                                                    |
|------------------------------------------------------------------------|----------------------------------------------------------------------------------------------------|----------------------------------------------------------------------------------------------------|
| The lower bound of the 95%<br>confidence interval greater<br>Ithan one | <b>Thresholds</b>                                                                                                    |                                                                                                    |
|                                                                        | 3 or more cases for active<br>I substances contained in medicinal<br>products included in the additional The event belongs to the<br>monitoring list in accordance with<br>REG Art 23 (see GVP Module X),<br>unless the sole reason for<br>inclusion on the list is the request<br>of a post-authorisation safety<br>study (PASS); | <b>Medical Events</b>                                                                                     |
|                                                                        |                                                                                                    | Important Medical Events (IME)<br>l list                                                                  |
|                                                                        |                                                                                                    | More information on the IME list<br>can be found on the<br>EudraVigilance website at<br>www.ema.europa.eu |
|                                                                        | 5 or more cases for the other<br>active substances;                                                                                                    |                                                                                                    |

**Figure 44 : Récapitulatif du système statistique de détection de signaux (SDA) d'après l'EMA (94)**

Concernant l'analyse des sous-groupes de population, le concept est de calculer les mesures de disproportionnalités dans chaque sous-groupe défini par des covariables. L'objectif est de considérer la diversité et les facteurs de confusion potentiels dans l'ensemble des données.

• Le sous-groupe de la population pédiatrique (<18 ans). L'analyse de disproportionnalité peut être appliquée aux cas de pharmacovigilance impliquant des mineurs afin d'augmenter la capacité de détection de signaux dans la population dite « pédiatrique ». Dans ce cas, un ROR est calculé pour que seules les disproportionnalités significativement plus élevées que celles du groupe non pédiatrique sont considérées.

Le ROR relatif pédiatrique est calculé selon la formule suivante :

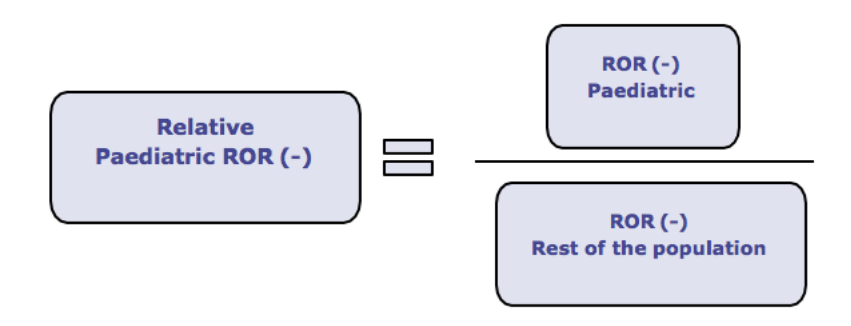

 $\overline{N}$ 

#### **Figure 45 : Le calcul du ROR relatif pédiatrique d'après l'EMA (94)**

Le seuil de nombre de cas est de 2 ICSRs ou plus impliquant un produit inclus sur la liste des médicaments sous surveillance renfoncée et 3 cas ou plus pour les autres médicaments. Son intérêt est aussi de pouvoir détecter des conditions d'utilisation hors-AMM si le produit de santé est destiné exclusivement aux adultes et pour lequel des cas sont retrouvés dans l'Eudravigilance.

• Le sous-groupe de la population gériatrique (= ou > 65 ans). La disproportionnalité intra-groupe est également appliquée, de sorte que seules les disproportions significativement plus élevées que celles du groupe non-gériatrique sont considérées.

Le ROR relatif gériatrique est calculé selon la formule suivante :

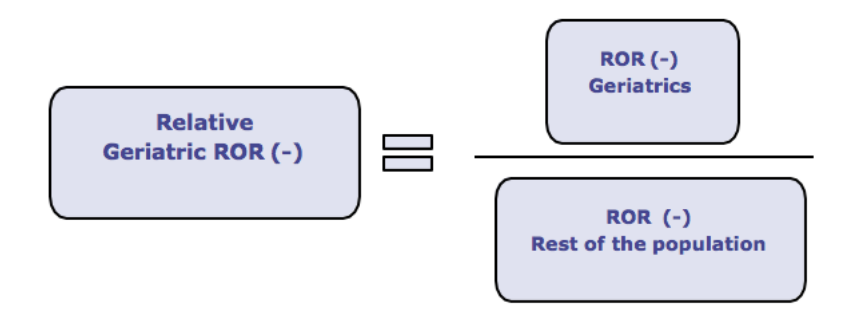

**Figure 46 : Le calcul du ROR relatif gériatrique d'après l'EMA (94)**

Le seuil du nombre de cas est de 3 ICSRs ou plus impliquant un produit inclus sur la liste des médicaments sous surveillance renfoncée et 5 cas ou plus pour les autres médicaments comme pour la population générale.

Les avantages de la détection statistique sont de pouvoir générer automatiquement des signaux statistiques (SDR) et de pouvoir repérer précocement des associations non spontanément perçues par l'homme lors de la détection de signaux manuelle, et a posteriori de valider un signal clinique.

Il est important de garder en tête que ce sont des méthodes qui reposent sur des critères quantitatifs, indépendants des considérations physiopathologiques, que la valeur ajoutée de

ces méthodes est dépendante du type et de la qualité des données saisies dans la base Eudravigilance. Il est possible qu'un signal statistique n'apparaisse pas si l'effet indésirable médicamenteux et le médicament sont très fréquemment rapportés dans la base dans d'autres associations (ex : des réactions anaphylactiques liées à l'oméprazole ont été ignorées). Enfin, ces méthodes ne mesurent pas l'association causale entre le médicament et l'événement d'intérêt. Il faut donc remettre les résultats dans leur contexte médical et avec la connaissance du produit.(92)

#### **La méthode manuelle de détection de signal**

La revue manuelle des cas individuels dans un but de détection de signaux est propre à chaque titulaire d'AMM et dépendant du nombre de cas et du médicament étudié.

Lors de la revue des ICSRs sur une période donnée, les cas de décès qui peuvent avoir un fort impact sur la santé publique sont examinés en priorité puis les cas graves et non graves sur une période donnée. L'ensemble peut être comparé à une autre période de temps analogue.

Pour la détection manuelle des signaux avec la révision des cas individuels de pharmacovigilance, l'EMA a mis en place des outils comme la Designated Medical Events (DME) liste et l'Important Médical Events (IME) liste.

La DME liste recense les effets indésirables médicamenteux rares, graves et qui sont plus susceptibles d'être associés à un médicament comme par exemple le syndrome de Lyell ou Stevens-Johnson ou l'anémie aplasique. Les éléments de la DME liste sont généralement un sous ensemble de la IME liste. Cette liste est maintenue par l'EMA, revue et révisée régulièrement.

L'IME liste recense les effets indésirables qui doivent être considérés comme graves dans les cas de pharmacovigilance comme étant des événements jugés médicalement important c'est-àdire ayant un impact significatif sur la santé du patient.

Cette liste facilite la classification et l'harmonisation des effets indésirables médicamenteux et de ce fait, facilite l'analyse des données agrégées de pharmacovigilance. Cependant elle n'a pas de caractère obligatoire, il s'agit d'une aide dans la pratique courante de la pharmacovigilance.

La méthode de revue manuelle des ICSRs est en pratique, faite sur de petits nombres de cas.

157

Les cas de pharmacovigilance dans lesquels le patient est décédé à la suite d'un événement indésirable étant inclus dans la liste des événements médicaux important (IME) sont préoccupants étant donné la possibilité que le décès soit survenu directement à la suite de l'événement indésirable. Bien que cela n'augmente pas la probabilité que l'événement indésirable ait un lien de causalité avec les médicaments, ces cas doivent recevoir une attention particulière car ils peuvent avoir un impact sur le patient et sur l'importance de la santé publique s'ils se révèlent plus tard liés.

Les cas fatals, ceux inclus dans les listes IME ou DME surtout s'ils sont nouveaux doivent alerter le titulaire d'AMM d'un potentiel signal.

Une autre étape consiste en l'examen des ICSRs afin de :

- Déterminer le nombre de cas liés au couple effets indésirables-médicament après exclusion des doublons ;
- Avoir des informations démographiques sur les patients y compris l'âge et le genre ;
- Avoir des informations sur le médicament suspecté y compris la dose administrée, la formulation, la voie d'administration ;
- Vérifier la temporalité entre la prise du médicament et l'apparition de l'effet indésirable ;
- Connaître si le médicament a été continué ou arrêté et évaluer l'effet positif de l'arrêt (dechallenge) et la réadministration (rechallenge) ;
- Avoir des informations complémentaires sur l'effet indésirable médicamenteux comme les signes et les symptômes pour vérifier la pertinence clinique et la plausibilité biologique de ce couple effet indésirable-médicament ;
- Vérifier la qualité des données ;
- Emettre des hypothèses sur une potentielle alternative avec les médicaments concomitants, les maladies sous-jacentes, l'évaluation du notificateur et la plausibilité pharmacologique.

L'examen de toutes ces données va plus ou moins aider le titulaire d'AMM à considérer le signal comme validé ou le réfuter. (99)(86)

#### 2. La Validation :

La validation est un processus **d'évaluation des données** supportant le signal détecté afin de vérifier que la documentation disponible contient des preuves suffisantes démontrant l'existence d'une nouvelle **relation de causalité** entre l'effet indésirable et le médicament ou démontrant un nouvel aspect d'une association connue, justifiant une analyse plus poussée du signal.

La validation se fait à partir de la littérature scientifique et de méthodes reconnues en tenant compte de la pertinence clinique de la puissance quantitative de l'association, de la cohérence des données, de la relation exposition-effet, de la plausibilité biologique, des résultats des expériences, des analogies envisageables, de la nature et de la qualité des données ainsi que de la connaissance antérieure de l'association.

L'analyse des ICSRs et des narratifs mentionnée précédemment est aussi utilisée.

## Que doit faire le titulaire d'AMM si le signal est validé à partir des données externes comme la littérature scientifique et des données internes avec les ICSRs?

Si le signal provient de la recherche de signaux à partir de l'Eudravigilance, et que le titulaire d'AMM considère qu'une évaluation complémentaire par les autorités de santé est nécessaire alors il complète le formulaire adéquat appelé le « standalone notification form » disponible sur le site de l'EMA. Ce formulaire est à envoyer à l'adresse email : MAH-EVsignals@ema.europa.eu ainsi qu'aux autorités de santé des États membres dans lesquels le produit est autorisé dans les 30 jours suivant la validation faite par le titulaire d'AMM.

Si le titulaire d'AMM considère que le signal validé peut être qualifié de « emerging safety issue » ou « problème de sécurité émergent », il doit le notifier dès que possible et sous 3 jours calendaires maximum par email. Cette notification doit inclure une description du problème de sécurité détecté, les sources d'informations, les actions prévues et les délais prévus pour mettre en place ces actions par le titulaire d'AMM ou potentiellement à faire au niveau européen. La notification est à envoyer aux autorités de santé nationales dans lesquelles le

produit est autorisé par une AMM ainsi qu'à l'EMA via l'adresse email : [P-PV-emerging-safety](mailto:P-PV-emerging-safety-issue@ema.europa.eu)[issue@ema.europa.eu](mailto:P-PV-emerging-safety-issue@ema.europa.eu)

L'« emerging safety Issue » est un problème de sécurité qui requiert une attention particulière et urgente des autorités de santé et de l'EMA en raison de son fort impact potentiel sur la balance bénéfice risque du produit ou pour la santé publique. C'est pour cela que leur processus de gestion est différent au niveau européen. Sa gestion peut nécessiter la consultation du « Incident Review Network » ou « réseau d'examen des incidents ».

Il ne faut oublier que toute action du titulaire d'AMM en cas d' « emerging safety issue » comme l'arrêt temporaire ou définitif ou la suspension de la commercialisation du médicament, le retrait du médicament du marché, la demande de retrait de l'AMM ou le non renouvellement d'une AMM doit être rapportée à l'EMA avec l'adresse email [\(withdrawnproducts@ema.europa.eu\)](mailto:withdrawnproducts@ema.europa.eu)) et aux autorités de santé des États membres dans lesquels le produit est autorisé.

L'« emerging safety issue » peut venir de différentes sources :

- Des études cliniques en cours ou récemment terminées ou par exemple une augmentation inattendue d'événements fatals ou mettant en danger la vie du patient serait détectée ;
- Des cas de pharmacovigilance qu'ils soient remontés de manière spontanée ou détectés dans la littérature scientifique. Ces cas pouvant amener le titulaire d'AMM à considérer une contre-indication, une restriction d'utilisation ou un retrait du marché ;
- D'une information ou action réglementaire mise en place en dehors de l'Union Européenne sur le produit ;
- De la base de données Eudravigilance, dans ce cas il n'est pas nécessaire d'envoyer une « Standalone notification » sauf si l'autorité de santé nationale ou l'EMA considère appropriée de gérer le signal avec le processus habituel de l'EMA. Dans ce cas, une « standalone notification » du titulaire d'AMM sera demandée.

L' « emerging safety issue » est gérée de manière différente que la gestion habituelle des signaux au niveau européen en raison de son impact potentiel sur la santé publique.

À noter que les signaux détectés par le titulaire d'AMM n'étant ni une « emerging safety Issue » ni en provenance de l'Eudravigilance doivent être traités selon les procédures du titulaire d'AMM afin de garder le RCP mis à jour avec les informations les plus récentes ou le plan de gestion de risque (à travers les variations d'AMM) et de vérifier que la balance bénéfice risque reste favorable.

Les signaux validés doivent être présentés dans les sections dédiées du rapport périodique de sécurité (PSUR) de la substance active impliquée dans le signal.

En résumé, un signal validé sera transmis aux autorités de santé nationales et à l'EMA par 4 routes possibles :

- Le PSUR ;
- Les variations réglementaires entreprises par le titulaire d'AMM afin de mettre à jour le RCP ou le plan de gestion de risque ;
- Les standalone notifications ;
- Les « emerging safety issues ».

À noter que les signaux réfutés c'est-à-dire n'aboutissant pas à la validation du signal par le titulaire d'AMM ainsi que les signaux validés étudiés dans le cadre d'un PSUR et soumis dans les 6 mois après leur validation ou entrainant une variation d'AMM soumise dans les 3 mois s'il est considéré comme un risque important ou dans les 6 mois si le signal correspond à un effet indésirable qui n'est pas considéré comme important après validation ne sont pas à envoyer ni à l'EMA ni aux autorités nationales de santé.

Il faut tout de même noter que si signal est validé une première fois par le titulaire d'AMM puis réfuté au cours de son évaluation, celui-ci est tout de même mentionné dans le prochain PSUR du médicament concerné par le signal.

Dès que l'EMA a connaissance d'un signal envoyé via une standalone notification celui-ci est entré dans EPITT (EPITT pour European Pharmacovigilance Issues Tracking Tool) avec sa description et les raisons de la validation du signal par le titulaire d'AMM. EPITT est un outil européen de suivi des problèmes et des questions de pharmacovigilance.

Dans la situation dans laquelle une autorité de santé nationale valide un signal, elle doit le rentrer elle-même dans EPITT.

Seulement l'EMA et les autorités de santé nationales ont un droit d'accès à EPITT, pas les titulaires d'AMM.

EPITT est l'outil européen de suivi des problèmes de pharmacovigilance développé par l'EMA pour promouvoir la communication rapide concernant les questions de pharmacovigilance et la gestion des risques entre l'EMA, les autorités de santé nationales et les différents comités de la Commission européenne. Seuls les titulaires d'AMM n'ont pas accès à EPITT.

#### 3. La Confirmation :

Lorsque qu'un signal validé par un titulaire d'AMM ou une autorité de santé nationale a été entré dans EPITT, il doit être « confirmé » au niveau de l'EMA. La confirmation du signal est la décision à prendre pour faire parvenir le signal au PRAC en fonction de la revue des données supportant le signal.

L'identité de celui qui confirme ou non le signal entré dans EPITT dépend de la procédure d'autorisation de mise sur le marché du médicament concerné par ce signal :

- En procédure centralisée, il s'agit de l'État Membre rapporteur du PRAC. Il existe une liste qui relie chacune des substances actives à un État Membre rapporteur.
- En procédure nationale autorisé dans plusieurs pays ou de reconnaissance mutuelle ou décentralisée, il s'agit de l'État Membre de référence selon la liste publiée par l'EMA.
- En cas de procédure d'autorisation nationale dans un seul pays de l'EEE ou n'étant pas sur la liste des substances actives avec un État Membre de référence, il s'agit de l'État Membre dans lequel le produit est autorisé.

La décision prise de confirmer ou non le signal est entré dans EPITT dans les 30 jours suivant la date de validation du signal par le titulaire d'AMM ou l'autorité de santé. Pour un signal confirmé, la mention « confirmed » est rentrée avec les sections intéressantes du rapport d'évaluation du signal.

La confirmation du signal n'est pas une analyse ou une évaluation du signal et cela ne signifie pas qu'une relation de causalité a été établie mais que l'information doit être analysée.

Pour un signal non confirmé, la mention « not confirmed » est rentrée dans EPITT avec la justification de cette décision. Ensuite cette information est communiquée à l'EMA et au PRAC.

L'EMA informe les QPPVs des titulaires d'AMM si le signal sur leur médicament a été confirmé ou au contraire non confirmé une semaine avant la réunion du PRAC.

#### 4. L'Analyse & la Priorisation :

L'analyse du signal est la première discussion du signal par le PRAC se portant sur le rapport du signal de l'EMA ou de l'État Membre lors de la confirmation du signal.

Tous les titulaires d'AMM avec un produit identifié dans l'XEVMPD reçoivent une notification les informant que leur produit est prévu pour discussion au PRAC dans le cadre de l'analyse de signaux le jeudi précédent la réunion du PRAC.

La priorisation est le processus qui vise à identifier et hiérarchiser les signaux suggérant des risques potentiellement importants pour la santé publique ou susceptibles d'affecter significativement l'équilibre bénéfice/risque du médicament et nécessitant donc une attention et une prise en charge parfois urgente.

Afin d'aider à la priorisation des signaux validés et confirmés, l'EMA a publié une liste de termes standardisés par MedDRA d'événements indésirables graves souvent causalement associés aux médicaments. Il s'agit de la « Designated Medical Events » ou DME liste.

Par exemple, on trouve dans cette liste la réaction anaphylactique pour laquelle la relation causale avec un médicament pris par le patient ne peut pas être exclue ou est possible.

Le PRAC priorise les signaux et définit un calendrier. Il peut aussi demander à élargir l'analyse du signal en ajoutant d'autres substances actives de la même classe thérapeutique ou en ajoutant d'autres effets indésirables.

Lors de l'analyse du signal par les membres du PRAC, celui-ci prend en compte plusieurs facteurs comme l'impact potentiel sur la balance bénéfice-risque du produit, la force et le niveau des preuves scientifiques à l'appui d'une association causale entre l'effet indésirable et le médicament, la sévérité et la gravité de l'effet indésirable, sa fréquence d'apparition, sa prévention, les conséquences de l'arrêt du traitement et les options thérapeutiques

disponibles, le degré d'utilisation du médicament dans la population générale ou dans des groupes de patients, la complexité du problème et le volume des données.

Les membres du PRAC se mettent d'accord sur les informations manquantes et leur besoin en information supplémentaires, la procédure, le calendrier.

De manière générale quand des informations complémentaires sont demandées au titulaire d'AMM, celui-ci a 60 jours pour fournir les informations additionnelles et le PRAC a 60 jours pour les évaluer.

Pour les signaux non controversés, aucune discussion en plénière n'est requise.

Parfois, aucune autre discussion au PRAC n'est nécessaire si aucune action n'est à prendre et / ou si le signal est évalué dans une autre procédure, par exemple dans un PSUR ou une variation ou une procédure d'arbitrage.(100)

Cette première réunion conduit à la première recommandation du PRAC saisie dans le rapport d'évaluation du signal (Signal Assessment Report).

#### 5. Evaluation :

L'évaluation est une analyse poussée d'un signal pour lequel une nouvelle et additionnelle analyse est demandée par le PRAC en prenant compte de toutes les données disponibles afin de déterminer s'il existe véritablement une relation causale entre le médicament et l'effet indésirable ou si les risques connus ont changé. Cet examen peut inclure des données non cliniques et doit être aussi complet que possible en ce qui concerne les sources d'informations.

Lorsqu'une nouvelle évaluation est requise, un nouveau rapporteur est nommé par le PRAC pour diriger l'évaluation.

En pratique, des données cumulatives de cas spontanés de pharmacovigilance d'essais cliniques ou de littérature scientifique sont demandées aux titulaires d'AMM.

Ensuite, le rapport préliminaire de l'évaluation du signal est partagé avec les titulaires d'AMM afin de recueillir leurs commentaires. Parallèlement les membres du PRAC font aussi leurs commentaires.

La balance bénéfice-risque du médicament concerné par un signal de sécurité validé est réévaluée au regard du nouveau risque établi

Le rassemblement de toutes ces données et de l'évaluation finale est mis à jour dans le rapport d'évaluation du signal.(100)

#### 6. Recommandations du PRAC :

Différents types de recommandations peuvent être émises par le PRAC. Il est possible, par exemple de trouver les actions suivantes telles que:

- Fournir des données supplémentaires,
- Solliciter un groupe d'experts,
- Réaliser une analyse d'une étude ou d'un rapport,
- Mettre à jour le PSUR ou soumettre un PSUR ad-hoc,
- Mettre à jour un RMP ou en soumettre un,
- Ré-évaluer le bénéfice/risque du médicament,
- Fournir une revue cumulative des cas dans un temps imparti ou dans le prochain PSUR,
- Réaliser une communication (auprès des professionnels de santé) (DHPC),
- Répondre à une liste de questions selon un calendrier bien précis,
- Mettre à jour/Reformuler l'information produit via une variation de l'AMM,
- Mettre en place une étude de sécurité post –autorisation (PASS),
- Mettre en place une procédure d'arbitrage selon Article 20 du Règlement (CE) N°726/2004 ou Article 31 de la Directive 2001/83/CE modifiée,
- Mettre en place des outils additionnels de minimisation du risque comme les documents d'informations à l'attention des médecins ou des patients,
- Réaliser une revue des cas d'Eudravigilance, d'une étude ou de la littérature,
- Continuer les activités de routine de pharmacovigilance,
- Organiser une inspection du titulaire d'AMM,
- Mettre en place une enquête de pharmacovigilance…

Vous trouverez dans la figure ci-dessous la répartition des recommandations du PRAC. On remarque que l'action la plus recommandée est la mise à jour du RCP qui correspond à 50% des recommandations. (100)

# **PRAC outcomes in figures**

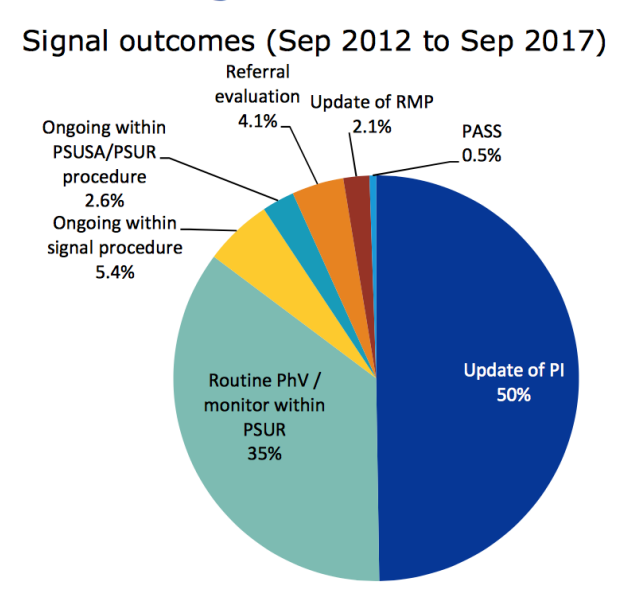

#### **Figure 47 : Actions à la suite de la détection de signaux d'après l'EMA (100)**

La ou les recommandations adoptées sont inscrites dans le rapport d'évaluation du signal final incluant des délais impartis pour mettre en place les actions demandées.

Il contient par exemple la formulation exacte à insérer dans le RCP ou la notice d'un produit si nécessaire.

Il se peut que des demandes d'informations supplémentaires soient directement adressées aux titulaires de l'AMM par l'EMA ou les États Membres.

Dans le cas où les recommandations comprennent des actions réglementaires, elles sont soumises au CHMP ou au CMDh selon la procédure de l'AMM pour avoir une approbation officielle.

Les recommandations du PRAC sont publiées sur le site de l'EMA dans le mois qui suit leur adoption.

Les États Membres doivent aussi publier sur leur portail internet les signaux discutés au PRAC.

Le titulaire de l'AMM est informé des actions prises qu'il doit suivre par le rapport d'évaluation du signal qui lui est transmis généralement la semaine suivant la réunion du CHMP ou du CMDh.(62)

De plus, les titulaires d'AMM ont l'obligation de continuellement vérifier les nouvelles informations publiées sur le site de l'EMA d'après l'article 11 du Règlement Européen N°520/2012.

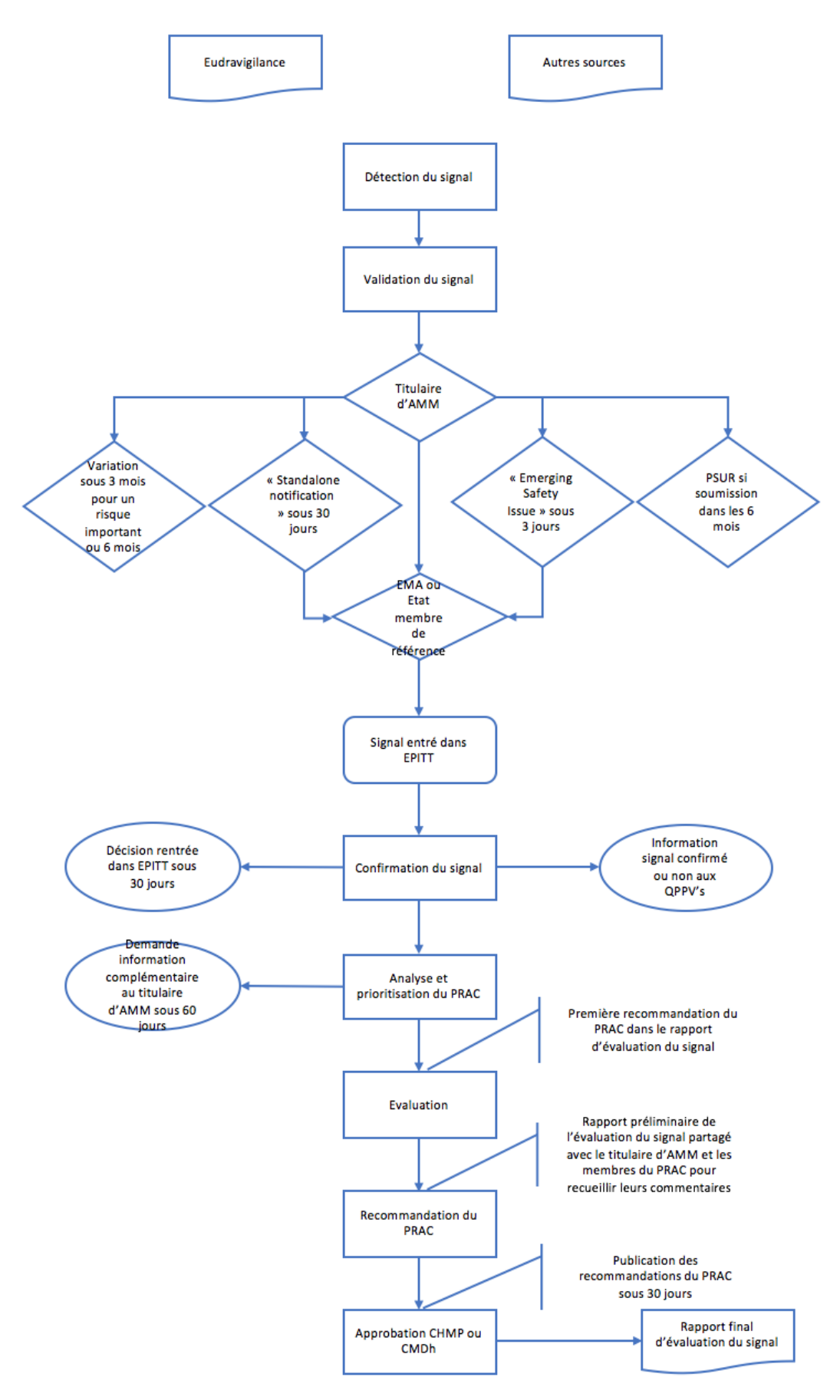

**Figure 48 : Schéma de la gestion des signaux au niveau européen**

Pour résumer, la gestion des signaux se fait au niveau européen avec la collaboration des titulaires d'AMM, des autorités de santé nationales et de l'EMA. Nous avons pu voir précédemment que la nouvelle réglementation européenne de la pharmacovigilance de 2010 et 2012 a créé le PRAC qui remplace le PhVWP déjà impliqué dans la gestion des signaux. Y-a-til eu d'autres changements dans le processus de gestion des signaux ?

#### **d. Les changements avant/après et la réglementation du processus de signal détection**

La nouvelle réglementation en pharmacovigilance est régie par deux règlements européens. La publication de ceux-ci a également impacté toute l'activité de gestion des signaux. Il s'agit des Règlements :

- N°1235/2010 qui établit les principes de surveillance des données dans l'Eudravigilance et la révision de l'accès à l'Eudravigilance ;
- N°520/2012 qui définit les rôles et les responsabilités de la surveillance des données de l'Eudravigilance ainsi que les différentes étapes du processus de gestion des signaux.

La première remarque que l'on peut faire sur les activités qui entourent la détection du signal est qu'avant la réglementation européenne de 2012, et selon l'article 107h de la Directive européenne 2001/83/CE ainsi que l'article 28a du règlement européen n°726/2004, la détection des signaux à partir des données de l'Eudravigilance était une collaboration entre l'EMA et les États Membres de l'EEE. Le PhvWP (anciennement le PRAC) analysait les nouveaux risques ou ceux modifiant la balance bénéfice/risque.

Les titulaires d'AMM n'étaient pas impliqués dans détection de signaux en se basant sur les données contenues dans l'Eudravigilance.

Selon le Règlement Européen N°520/2012, les titulaires d'AMM sont maintenant impliqués dans cette activité de détection de signaux à partir des informations contenues dans l'Eudravigilance.

*« Les titulaires d'autorisations de mise sur le marché́, les autorités nationales compétentes et l'Agence devraient surveiller en permanence les informations consignées dans la base de données Eudravigilance pour déterminer si des risques nouveaux sont apparus ou si les risques existants ont changé́et si le rapport bénéfice/risque d'un médicament s'en est trouvé́ modifié. Ils devraient valider et confirmer les signaux, le cas échéant, sur la base de l'examen* 

*des rapports de sécurité de cas individuel, des données agrégées tirées des systèmes de surveillance active et des études, des publications ou des autres sources. »*

A partir du 22 novembre 2017, les titulaires d'AMM ont accès à l'outil de détection des signaux des données contenues l'Eudravigilance : l'EudraVigilance Data Analysis System (EVDAS). Cet accès concerne toutes les substances actives autorisées dans l'Espace Économique Européen et pas seulement celles pour lesquelles un titulaire d'AMM a une AMM.

A partir du 22 février 2018, les titulaires d'AMM possédant une AMM d'un médicament comportant une substance active figurant sur la liste des substance actives impliquées dans la phase pilote de la détection de signal de l'Eudravigilance ont l'**obligation** de faire de la détection de signal à partir des données contenues dans l'Eudravigilance. La liste des substances actives impliquées dans la phase pilote de la détection de signal de l'Eudravigilance est disponible sur le site de l'EMA.

En revanche, les titulaires d'AMM avaient et ont toujours l'obligation de faire de la détection de signal à partir de leur propre base de données. La détection de signal à partir de l'Eudravigilance ne se substituant pas à cette obligation. Ils doivent également continuer leur activité de détection de signal à partir de toutes les autres sources de signal possibles.

La deuxième remarque pouvant être faite, repose sur les signaux détectés ayant toute autre origine que l'Eudravigilance.

Avant, quand un titulaire d'AMM avait détecté un signal, il devait contacter :

- Soit un ou les autorités de santé nationales pour les produits autorisés par une procédure nationale, décentralisée ou de reconnaissance mutuelle. Dans le cas où un produit est autorisé dans plusieurs États Membres, un « État Membre de référence » centralisait toutes les données et devenait responsable de la gestion du signal pour les autres Etats.
- L'EMA et les autorités nationales compétentes pour les produits autorisés par une procédure centralisée.

L'évaluation et la prise de décision sur le signal était faite au niveau de « l'État Membre de référence » pour les produits autorisés par une procédure décentralisée, nationale ou de reconnaissance mutuelle. Celui-ci pouvait demander l'avis du PhVWP sur demande. Les autres autorités nationales compétentes étaient tenues au courant par un rapport écrit d'évaluation et pouvaient participer à l'évaluation du signal.

L'évaluation des signaux se faisait par le PhVWP pour les produits autorisés en procédures centralisée.

Cela montre bien que l'évaluation et la gestion des signaux dans l'Union Européenne dépendaient de la procédure d'AMM du médicament.

A l'heure d'aujourd'hui, avec la nouvelle réglementation en pharmacovigilance, tous les signaux validés et confirmés sont analysés par le PRAC au niveau européen quels que soit la procédure d'autorisation du médicament. Il y a donc une centralisation et une rationalisation du processus afin de limiter la duplication des efforts et la confusion entre les différents acteurs, titulaires d'AMM, autorités de santé nationales et l'EMA.

La troisième remarque qui est en lien avec la deuxième. Elle concerne les signaux considérés comme étant une information urgente à faire partager aux différents acteurs de la pharmacovigilance.

Avant la nouvelle réglementation de 2010, dès que le signal était envoyé à l'EMA pour les médicaments avec une AMM centralisée ou aux autorités nationales compétentes pour les autres types de procédures d'AMM et qu'il était jugé comme important et entrainant des mesures urgentes à prendre dans le but de protéger la santé publique, alors l'État Membre de référence, la Commission Européenne et l'EMA s'informaient mutuellement via une « Rapid Alert » dite « Alerte Rapide ».

Cette « Rapid Alert » ne pouvait pas être à l'initiative d'un titulaire d'AMM.

Voici quelques exemples d'importants problèmes de sécurité ayant pu déclencher une « Rapid Alert » selon le Volume 9A :

Lorsque qu'un État Membre ou la Commission Européenne :

- Envisage de suspendre ou de retirer une autorisation de mise sur le marché ;
- Envisage d'interdire la délivrance d'un médicament ;
- Envisage de refuser le renouvellement d'une AMM ;
- Est informée par le titulaire d'AMM qu'il a interrompu la mise sur le marché du médicament ou a pris des mesures ou envisage de le faire en raison d'inquiétude sur la sécurité du médicament ;
- Estime nécessaire de signaler une nouvelle contre-indication, de réduire le dosage demandé ou de restreindre les indications.

L'évaluation du problème de sécurité transmis via « Rapid Alert » était discutée lors du meeting du PhVWP mais le rapport d'évaluation était préparé selon la procédure d'AMM du produit c'est-à-dire :

- Pour une procédure nationale, par l'État Membre à initiative de la « Rapid Alert » ;
- Pour une procédure de reconnaissance mutuelle ou décentralisée par l'État Membre de référence ;
- Pour une procédure centralisée par un pays rapporteur ou l'État Membre à l'initiative de la « Rapid Alert ».

Les conclusions étant transmises aux différents acteurs concernés électroniquement.(101) La constatation est que seules les autorités de santé ou l'EMA pouvait déclencher une « Rapid Alert » et que l'évaluation de cette « Rapid Alert » était dépendante de la procédure d'AMM du produit de santé impliqué.

Avec le Règlement (UE) N°1235/2010 Article 20 et la Directive N°2010/84/UE Article 107, une procédure d'urgence a été introduite afin de se substituer à la « Rapid Alert » et en s'adaptant à la nouvelle organisation européenne de la pharmacovigilance notamment avec la création du PRAC. A l'heure d'aujourd'hui, un titulaire d'AMM peut lui-même déclencher une « emerging safety issue » au niveau européen par laquelle l'EMA et les États Membres sont avertis en même temps ce qui augmente la rapidité de la transmission de l'information.

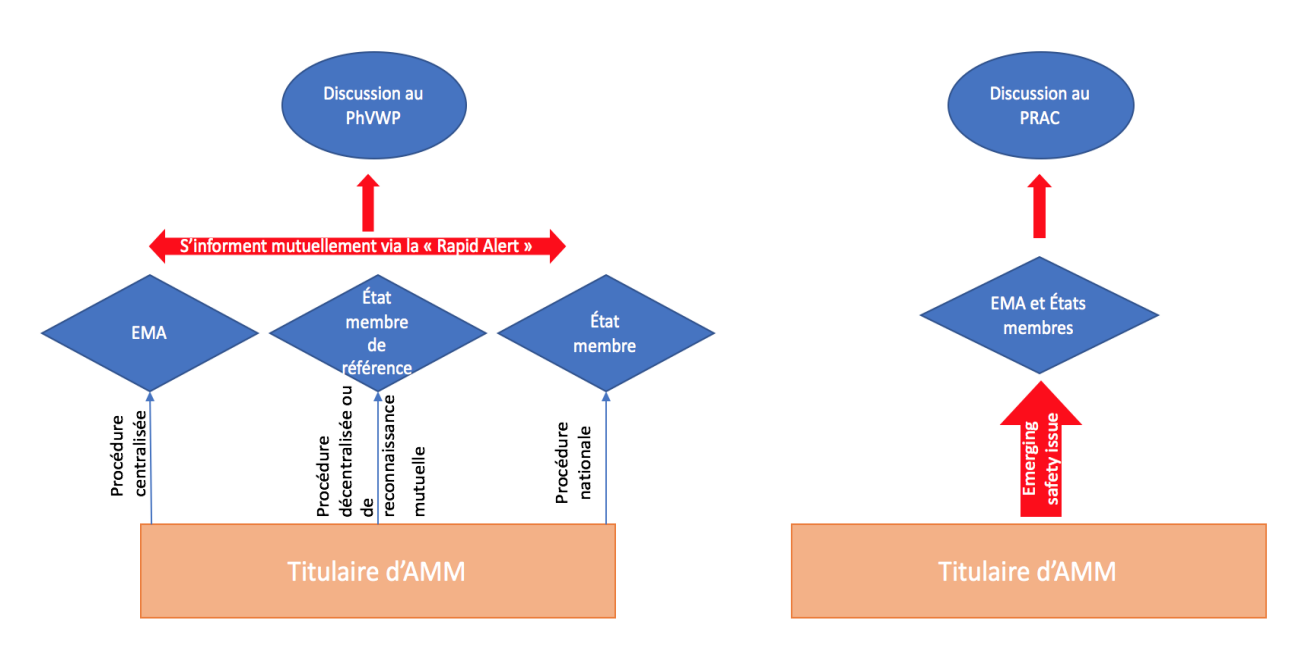

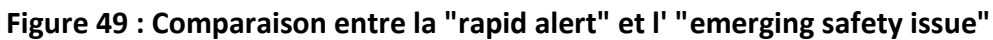

Dans le cas où le titulaire d'AMM décide de retirer ou de suspendre temporairement ou de manière permanente une AMM, s'il décide de ne pas demander le renouvellement d'une AMM suite à une « emerging Safety Issue » il doit en informer l'EMA et les États Membres à l'adresse email : [withdrawnproducts@ema.europa.eu](mailto:withdrawnproducts@ema.europa.eu)

Enfin, la quatrième remarque porte sur l'introduction de l'« emerging safety issue ». Cette dernière est apparue lors de la création du Module VI intitulé « Collecte, gestion et soumission des cas de pharmacovigilance » des Bonnes Pratiques de Pharmacovigilance européenne (GVP) en section VI.C.2.2.6 et a été déplacée. Une nouvelle définition a été introduite dans le Module IX intitulé « Gestion des signaux » des Bonnes Pratiques de Pharmacovigilance européenne (GVP) lors de la révision 1. (102)(62)

**Tableau XVII - Comparaison de la définition de l'"emerging safety issue" entre la version de 2012 du Module VI des GVPs et la version de 2017 du Module IX des GVPs**

| GVP Module VI - 2012                               | GVP Module IX - 2017                               |  |
|----------------------------------------------------|----------------------------------------------------|--|
| Events may occur, which do not fall within the     | A safety issue considered by a marketing           |  |
| definition of reportable valid ICSRs, and thus are | authorisation holder to require urgent attention   |  |
| not subject to the expedited reporting             | by the competent authority because of the          |  |
| requirements, even though they may lead to         | potential major impact on the risk-benefit balance |  |
| changes in the known risk-benefit balance for a    | of the medicinal product and/or on patients' or    |  |
| medicinal product. Examples include:               | public health, and the potential need for prompt   |  |
|                                                    | regulatory action and communication to patients    |  |

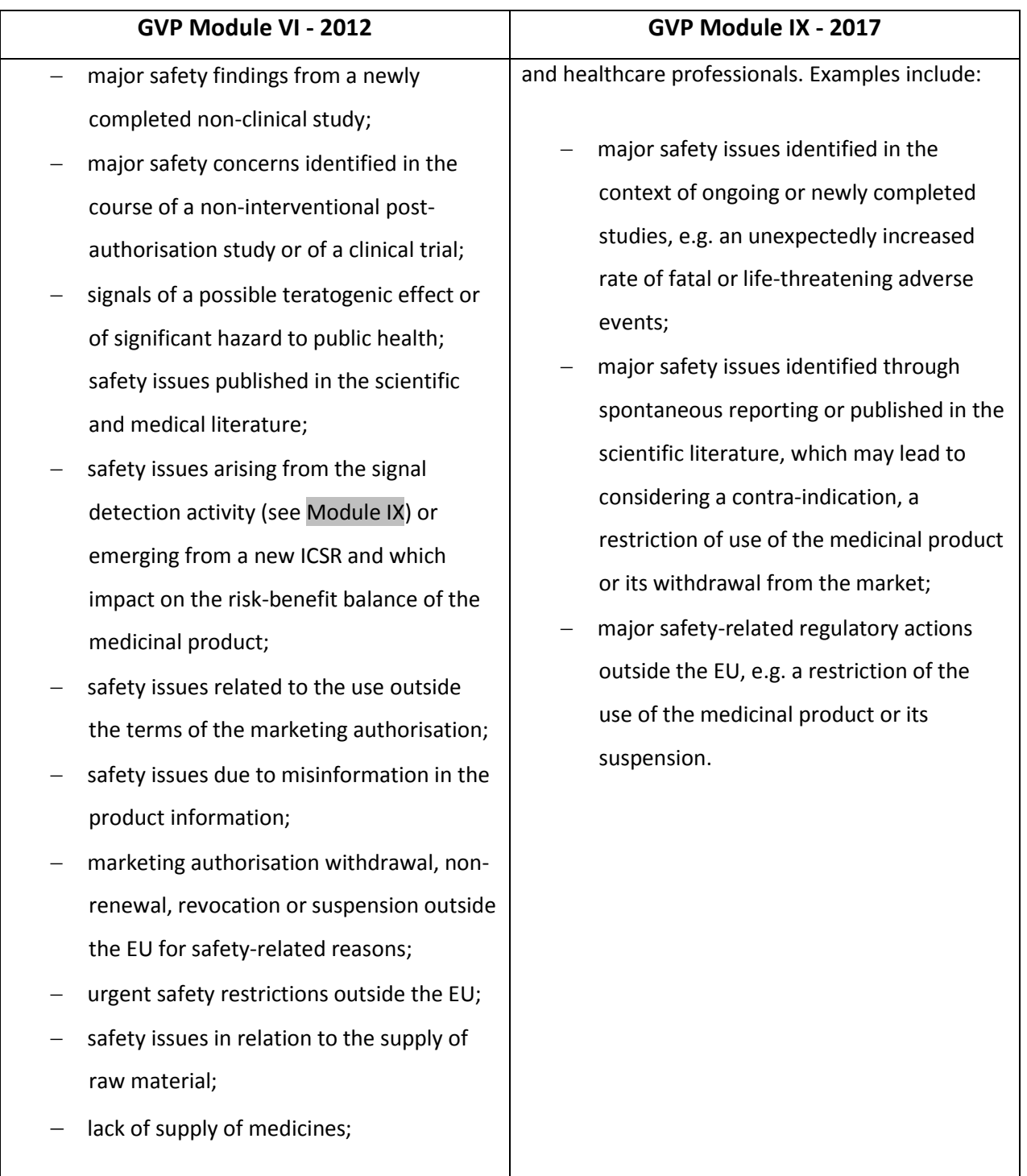

De plus, le délai de notification des « emerging Safety Issue » aux différentes autorités de santé et à l'EMA est passée d'« immédiatement » à « dès que possible, au plus tard sous 3 jours » et s'applique maintenant à la détection de signaux de l'Eudravigilance.

En résumé, l'impact le plus important de la nouvelle réglementation européenne sur la gestion des signaux en pharmacovigilance est le fait que les titulaires d'AMM ont accès à l'EVDAS pour faire une détection de signaux dans l'Eudravigilance avec la re-définition de la « Rapid Alert » en « emerging safety issue ».

#### **e. La détection de signaux dans l'Eudravigilance par les titulaires d'AMM**

Comme nous l'avons vu, depuis le 22 novembre 2017, les titulaires d'AMM auraient dû avoir accès à l'outil de détection de signaux de l'EMA : l'EVDAS. En pratique, cet outil n'a pas été tout de suite opérationnel pour les titulaires d'AMM. Il aura fallu attendre le 6 décembre 2017.

Se pose alors la question de comment les titulaires d'AMM peuvent faire la détection de signaux à partir des données de pharmacovigilance présentes dans l'Eudravigilance ? Pour répondre à cette question, intéressons-nous tout d'abord à la structure de l'outil.

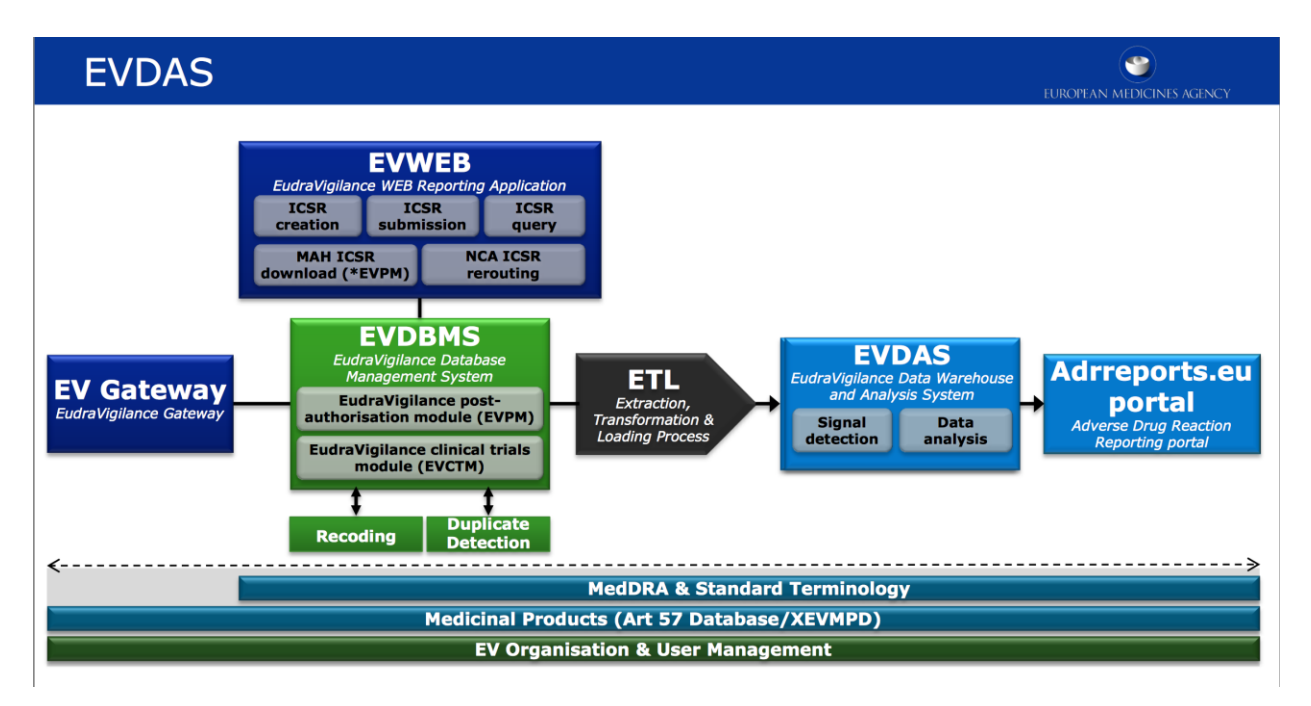

**Figure 50 : Schéma de l'Eudravigilance d'après le training EVDAS de l'EMA (82)**

L'Eudravigilance Data Analysis System (EVDAS) comme nous montre le schéma ci-dessus est relié à différents composants dont le système a besoin pour analyser les données et y avoir accès.

La source de ces données est la base de données de pharmacovigilance européenne, l'Eudravigilance et plus particulièrement à l' « Eudravigilance Database Management System » (EVDBMS) qui se compose de sa partie « Eudravigilance Post

autorisation module » (EVPM) regroupant tous les cas de pharmacovigilance spontanés pour les produits commercialisés et de sa partie « Eudravigilance clinical trials module » (EVCTM) regroupant les cas de pharmacovigilance pour les produits en développement.

Ensuite, ce système est relié au dictionnaire des produits de santé européen (Art 57 ou XEVMPD) dans le but de pouvoir analyser tous les produits de santé autorisés sur le marché européen. Il est également lié au Dictionnaire MedDRA pour être compatible avec les effets indésirables médicamenteux codés dans les cas de pharmacovigilance.

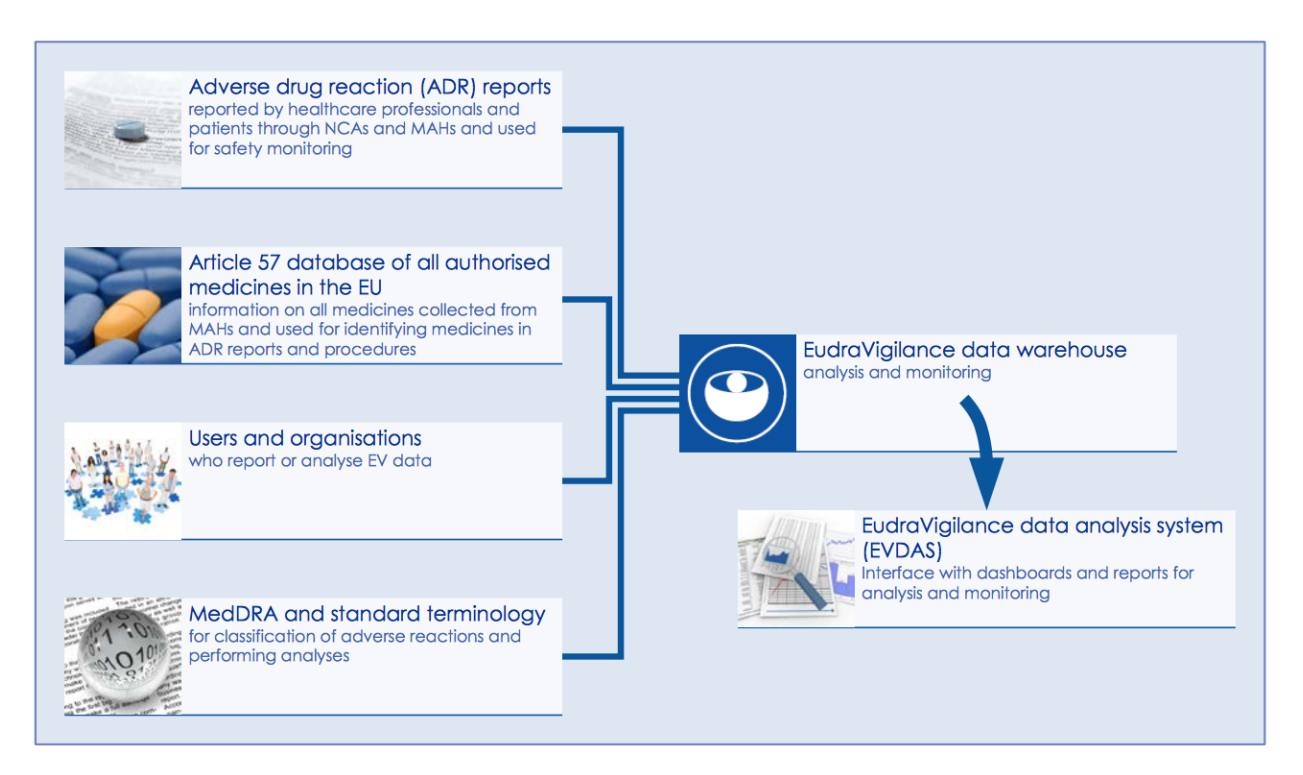

## **Figure 51 : différents composants dont a besoin l'EVDAS pour être performant d'après « l'User manual » de l'EVDAS (77)**

Dans cette partie, nous allons traiter le composant « Eudravigilance Post autorisation module » ou (EVPM) de l'Eudravigilance et les types de rapports qu'il contient comme mentionné dans la figure ci-dessous :

## MAHs (Stakeholder Group III): access in EVDAS

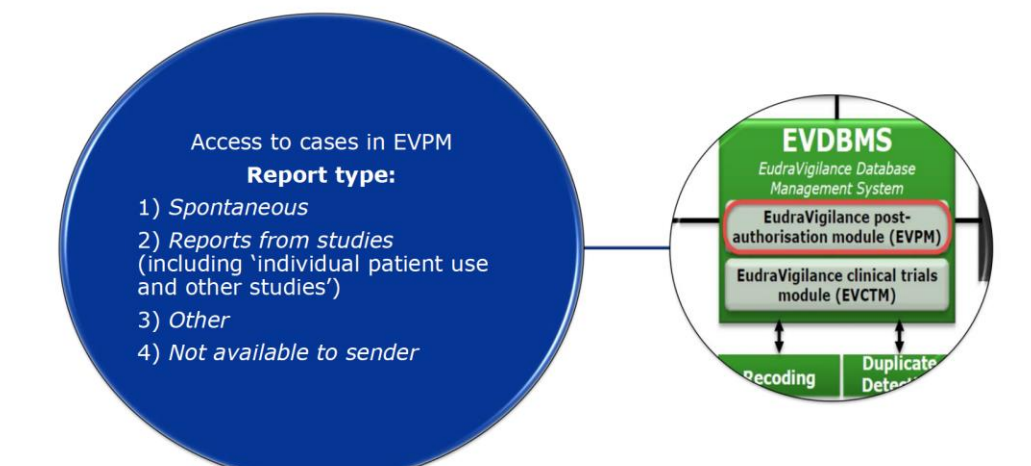

## **Figure 52 : Diapositive sur l'accès des titulaires d'AMM (stakeholder du groupe III) à EVDAS d'après la formation de l'EMA du 15 juin 2018 "Access to EudraVigilancedata: EVDAS" (103)**

Pour rappel, la fréquence de surveillance de l'Eudravigilance par les titulaires d'AMM est en fonction des risques identifiés, des risques potentiels et du besoin d'informations manquantes sur les médicaments et doit être documentée et justifiée dans les procédures internes. Elle dépend donc du profil de sécurité du médicament.

L'EMA recommande de faire une recherche de signaux dans l'Eudravigilance toutes les deux semaines pour les produits inscrits sur la liste des médicaments sous surveillance renforcée, mais en aucun cas elle ne doit excéder la périodicité de 6 mois.

Concrètement, l'EVDAS est accessible dans la limite de cinq personnes de la même organisation et au niveau du siège social ou du « Global ». Ces personnes sont nommées par le QPPV et son deputy et leur sont octroyés un profil au choix entre « scientific role » ou « administrative profile ». La seule différence entre ces deux profils est que le profil d'accès « administrative role » n'a pas accès aux ICSR forms.

Pour avoir accès aux « ICSR form », le profil « scientific role » doit aussi avoir un accès personnel à l'EVWEB.

- Narratif des ICSRs
- · ICSR form

**EVWEB** 

- Line listing d'ICSRs
- · Electronic Reaction Monitoring Reports (e-RMR)

## **Figure 53 : Différences entre EVWEB et EVDAS**

L'EVDAS est accessible soit via le site de l'EMA sur la page de l'Eudravigilance soit via la page de bienvenue de l'EVDAS avec le lien :

#### <https://bi.ema.europa.eu/analytics/saw.dll?Dashboard&PortalPath=%2Fshared%2FMAH>

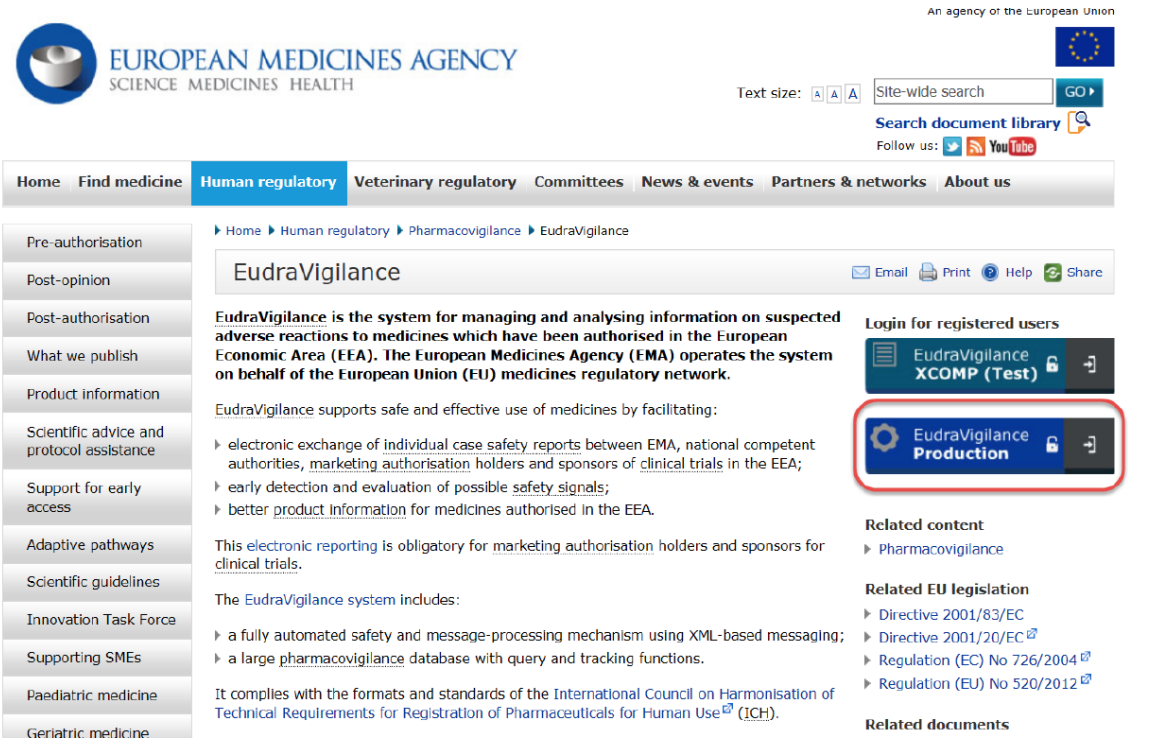

**Figure 54 : Capture écran du portail web de l'EMA et son accès à l'Eudravigilance d'après la formation disponible sur le portail web de l'EMA sur l'EVDAS (82)**

**EVDAS**
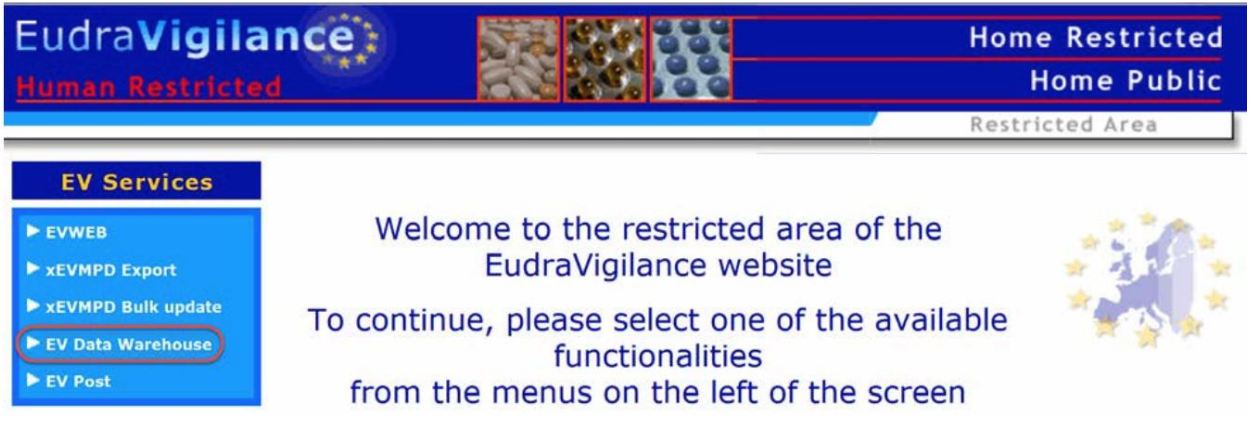

**Figure 55 : Page d'accueil de l'Eudravigilance d'après la formation disponible sur le portail web de l'EMA sur l'EVDAS (82)**

D'après la politique d'accès de l'Eudravigilance les titulaires d'AMM ont droit à avoir accès à différentes fonctionnalités de l'EVDAS, les e-RMRs ou « Electronic Reaction Monitoring Report », les line-listings et les formulaires des cas de pharmacovigilance ou ICSR form.

De plus, d'une manière générale, le niveau d'accès aux données de l'EVDAS pour les titulaires d'AMM est de niveau 1.

L'Eudravigilance Data Analysis System (EVDAS), est un système d'aide à la détection de signaux à partir des cas de pharmacovigilance présents dans l'Eudravigilance et grâce à la méthode statistique de disproportionnalité le Reporting Odds Ratio appelé communément le ROR.

Ce système met à disposition des titulaires d'AMM de nouveaux outils qu'ils doivent s'approprier. Ces outils sont :

- Les « Electronic Reaction Monitoring Report » appelés aussi les e-RMRs ;
- Les line-listings de cas de pharmacovigilance ;
- Les formulaires standardisés des cas de pharmacovigilance, les « ICSR forms ».

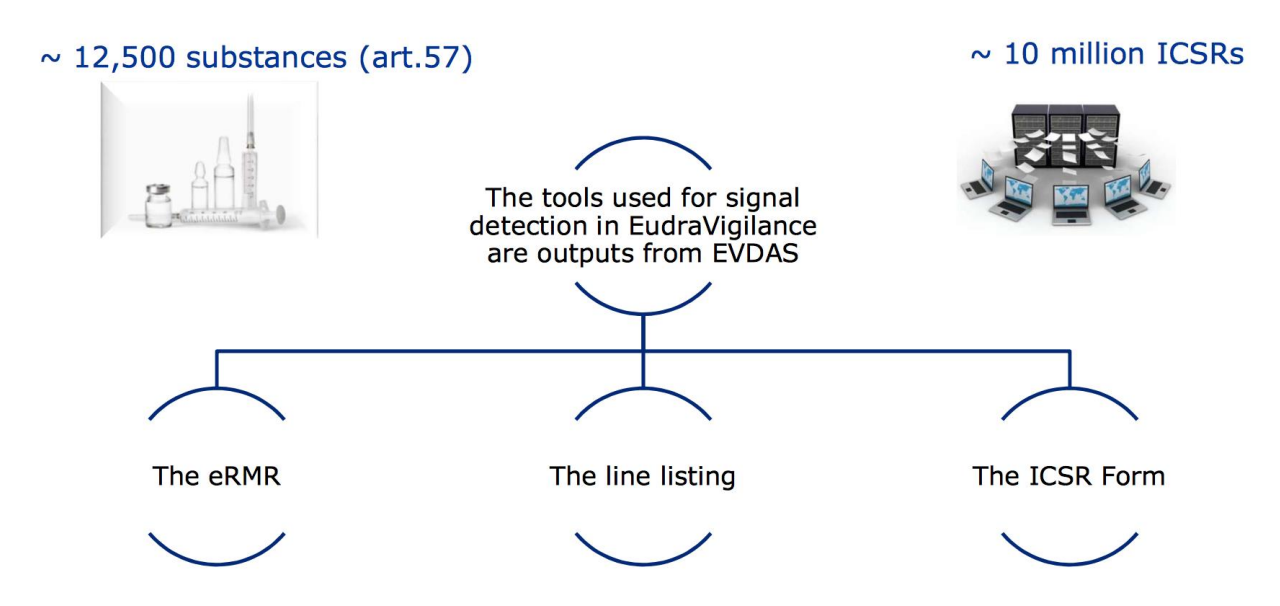

## **Figure 56 : Les outils de l'EVDAS d'après l'EMA**

Toute recherche dans l'EVDAS se fait par substance active, plus précisément par l'« active Substance (high level) » qui est définie dans l'XEVMPD.

Afin de connaitre ce qu'est l'« active substance high level », l'EVDAS intègre une fonctionnalité appelée « Active substance grouping ».

Une « active substance high level » peut représenter plusieurs substances actives comme par exemple pour amlopidine et le lithium ci-dessous :

**Tableau XVIII - Exemples d'"active substance (high level)"**

| Active Substance (High Level) Active Substance |                                 |  |  |  |
|------------------------------------------------|---------------------------------|--|--|--|
| AMLODIPINE                                     | <b>AMLODIPINE</b>               |  |  |  |
|                                                | <b>AMLODIPINE BESILATE</b>      |  |  |  |
|                                                | AMLODIPINE MALEATE              |  |  |  |
|                                                | <b>AMLODIPINE MESILATE</b>      |  |  |  |
|                                                | AMLODIPINE MESILATE MONOHYDRATE |  |  |  |
| <b>I ITHIUM</b>                                | <b>LITHIUM</b>                  |  |  |  |
|                                                | <b>I ITHIUM ACFTATE</b>         |  |  |  |
|                                                | <b>LITHIUM CARBONATE</b>        |  |  |  |
|                                                | <b>LITHIUM CHLORIDE</b>         |  |  |  |
|                                                | <b>LITHIUM CITRATE</b>          |  |  |  |
|                                                | <b>LITHIUM GLUCONATE</b>        |  |  |  |
|                                                | <b>LITHIUM SULFATE</b>          |  |  |  |

Après avoir trouvé à quelle « active substance high level » appartient la substance active pour laquelle le laboratoire pharmaceutique a une AMM, il peut en tant que titulaire d'AMM utiliser les différentes fonctionnalités de l'EVDAS pour la détection des signaux statistiques.(100)

A noter que les titulaires d'AMM ont accès à toutes les substances actives pour faire la détection de signaux dans l'EVDAS y compris celles qui ne sont pas dans la liste des substances actives incluses dans la phase pilote ainsi que celles pour lesquelles le titulaire d'AMM ne détient pas d'AMM.

#### Les « electronic Reaction Monitoring Report » ou e-RMR

La fonctionnalité la plus importante de l'EVDAS est l'e-RMR car il permet la détection du signal statistique ou SDR.

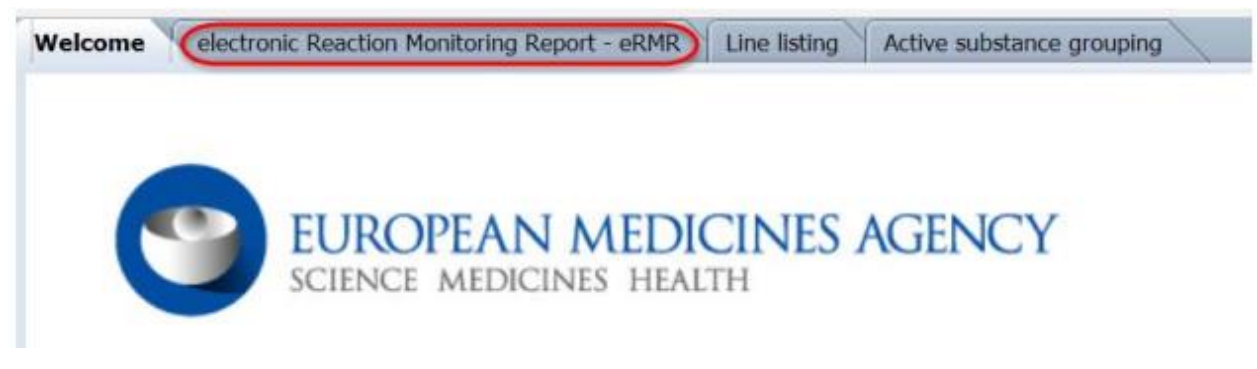

### **Figure 57 : Page d'accueil de l'EVDAS**

L' e-RMR est un outil statistique qui permet de surveiller le profil de sécurité des médicaments en facilitant la surveillance, la détection et la documentation des effets indésirables médicamenteux enregistrés dans l'Eudravigilance dans le module « Eudravigilance postauthorisation module » (EVPM) de l'EVBDMS. (104)

A noter que les cas légaux de pharmacovigilance ne sont pas pris en compte par l'EVDAS. Ces cas sont exclus par le système selon la qualification du rapporteur « Lawyer ».(94)

L'e-RMR est conçu pour prendre en charge la détection de signaux mais il ne s'agit ni d'un outil de validation ou d'évaluation des signaux pour lesquels une recherche et une analyse des données plus poussées sont nécessaires.

Cet outil fournit des données agrégées relatives aux cas de pharmacovigilance stratifiés selon différents paramètres.

Il permet une comparaison entre la période de référence choisie appelée « New EVPM » et l'historique cumulatif de tous les cas de pharmacovigilance soumis à l'Eudravigilance pour une substance donnée ou une combinaison de substances actives appelée « Total EVPM ».

Dans le schéma ci-dessous la partie « New EVPM » correspond aux « New cases » et la partie « Total EVPM » à la partie « cumulative ».

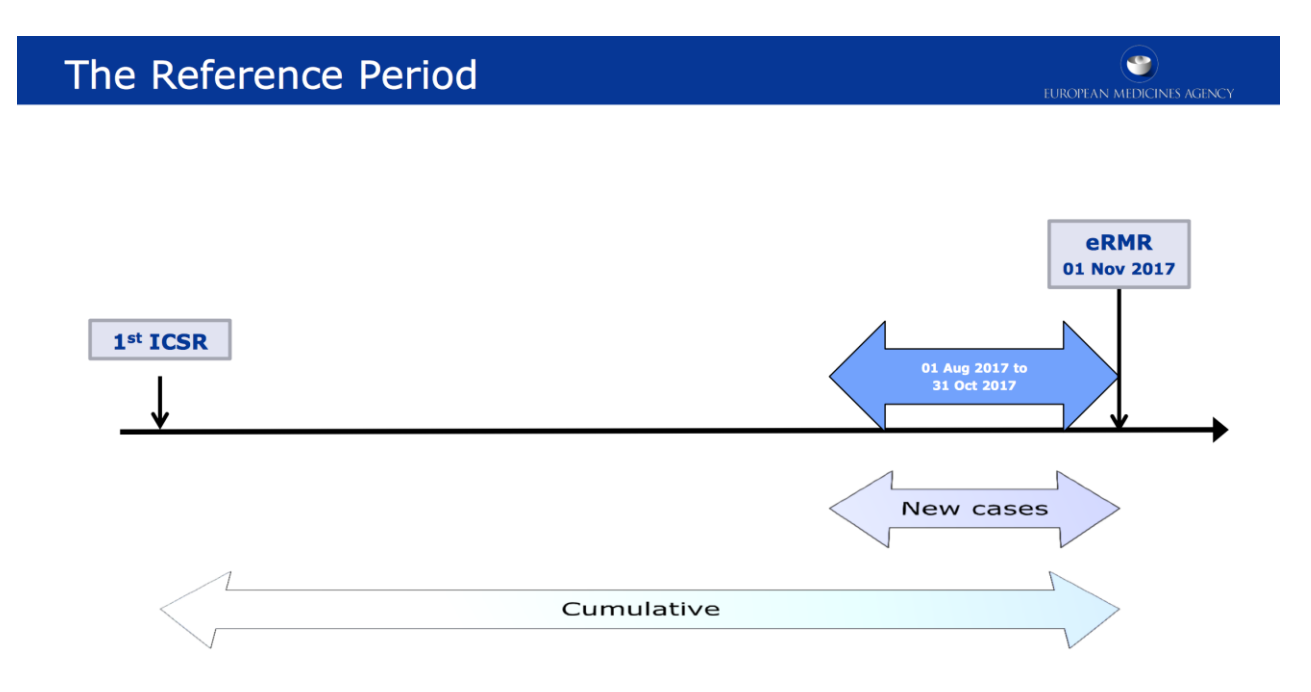

## **Figure 58 : Diapositive de la période de référence des e-RMRs d'après la formation de l'EMA du 15 juin 2018 (103)**

Dans les « New EVPM » c'est-à-dire les nouveaux cas sur la période sont inclus non pas seulement les cas reçus pour la première fois dans l'Eudravigilance mais aussi les compléments d'informations sur des cas déjà déclarés et les master cases.

Il existe deux types de e-RMRs :

- Les « fixed reference period »,
- Les « Ad-hoc e-RMR ».

Pour les « fixed reference period », la période de référence est fixée à **6 mois obligatoirement**. Cet e-RMR est pré-généré par l'EMA le troisième jour du mois de chaque mois et contient les données jusqu'au dernier jour du mois précédent.

Par conséquent, il ne faut pas générer un e-RMR avant le troisième jour de chaque mois dans l'EVDAS.

Par exemple, pour un e-RMR disponible le 3 juin 2018, la période de référence sera du 1<sup>er</sup> décembre 2017 au 31 mai 2018.

Le délai de latence de 3 jours correspond au temps nécessaire pour corriger manuellement les cas de pharmacovigilance non reconnus par l'XEVMPD et pour être certain que tous les cas envoyés jusqu'à la fin du mois précédents soient pris en compte dans l'e-RMR.

Cette période de référence définie les données qui seront intégrées dans la colonne « New EVPM » de l'e-RMR.

Son avantage est qu'une ou plusieurs substances actives peuvent être sélectionnées lors de la demande du e-RMR.

Son inconvénient est que les données générées seront exactement les mêmes que la demande d'e-RMR soit effectuée le premier du mois ou le dernier jour du même mois.

Pour les « Ad-hoc e-RMR », les utilisateurs peuvent choisir la période qu'ils souhaitent pour interroger l'EVDAS.

La période de référence est néanmoins limitée à 3 mois et 2 semaines dans le passé à partir du jour où le rapport est exécuté. Les utilisateurs sont donc en mesure de définir la période de référence comme étant aussi courte qu'un seul jour ou aussi longue que 105 jours à partir du J0 c'est-à-dire de la date de la requête.

Cependant, la date de fin est par défaut de trois jours avant le jour de la requête (J0).

Les 3 jours de délais sont nécessaires afin de bien traiter et de faire les corrections manuelles sur certains cas comme précédemment décrit pour les « fixed reference period » e-RMR.

Par défaut, la période de référence est définie sur une période d'un mois à partir du jour de la requête.

Par contre, les données d'une seule substance active peuvent être générées.

A noter que la date des cas de pharmacovigilance qui est prise en compte pour être intégrée dans un e-RMR est l' « EV Gateway Receipt Date » qui correspond au « Message Delivery Notification ». Le « Message Delivery Notification » est automatiquement généré pour accuser réception de la transmission du ou des cas de pharmacovigilance à l'Eudravigilance. Ce message est l'équivalent électronique de la signature que l'on écrit lors de la livraison d'un courrier postal. Il confirme seulement que le courrier, ici l'ICSR, a été reçu par l'EMA. Mais il ne confirme pas la qualité du courrier reçu. Il est différent de l'accusé de réception (ACK) décrit précédemment qui, lui, valide le format de l'ICSR transmis.

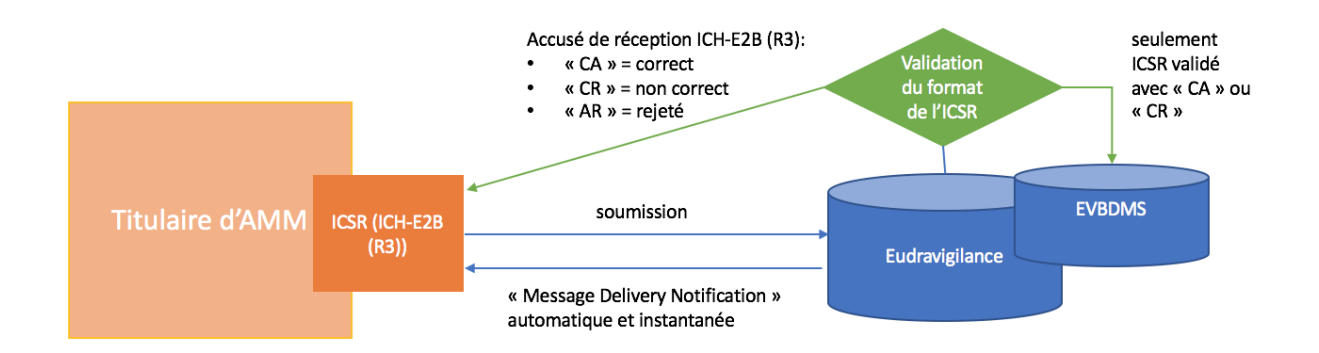

#### **Figure 59 : Schéma d'explication des accusées de réception et du "Message Delivery Notification"**

Le « Message Delivery Notification » est généralement délivré immédiatement ou jusqu'à 4 heures après la transmission de l'ICSR dépendamment de la taille du fichier transmis.

Pour rappel, les cas de pharmacovigilance reçoivent un accusé de réception « 01 » avec le format ICH-E2B (R2) ou « CA » avec le format ICH-E2B (R3). Cependant, le cas de pharmacovigilance peut contenir une erreur dans l'écriture de la substance active ce qui peut empêcher sa reconnaissance avec l'XEVMPD.

Dans ce cas, le cas sera corrigé manuellement par l'EMA. Cette correction manuelle du cas peut prendre quelques jours. Afin de permettre au système de traiter tous les cas reçus, il y a un délai de trois jours pour avoir les données disponibles.

Par exemple, des utilisateurs qui génèrent un e-RMR le 4 avril 2018, pourront récupérer les cas jusqu'au 1<sup>er</sup> avril 2018 inclus. Par conséquent, dans un Ad-hoc e-RMR, il faudra sélectionner comme date de fin « end date » le 1er avril 2018.

Les deux types d'e-RMRs contiennent des liens dans les colonnes « new EVPM » et « Total EVPM » vers les line-listings qui eux-mêmes ont un lien vers les ICSR forms. Après la correction manuelle et le traitement par l'Eudravigilance de ces cas, les ICSR forms correspondant seront corrigés puis utilisables pour la détection de signal.

Il faut cependant faire attention lorsque l'on fait une recherche avec un « Ad-hoc e-RMR » sur une période qui ne comprend pas le ou les derniers jours possibles à sélectionner. En effet, les données générées dans l'Ad-hoc e-RMR ne seront pas les plus actuelles le jour de la recherche puisqu'elles ne contiendront par les éventuels compléments d'informations ou masters cases. Voici un exemple ci-dessous :

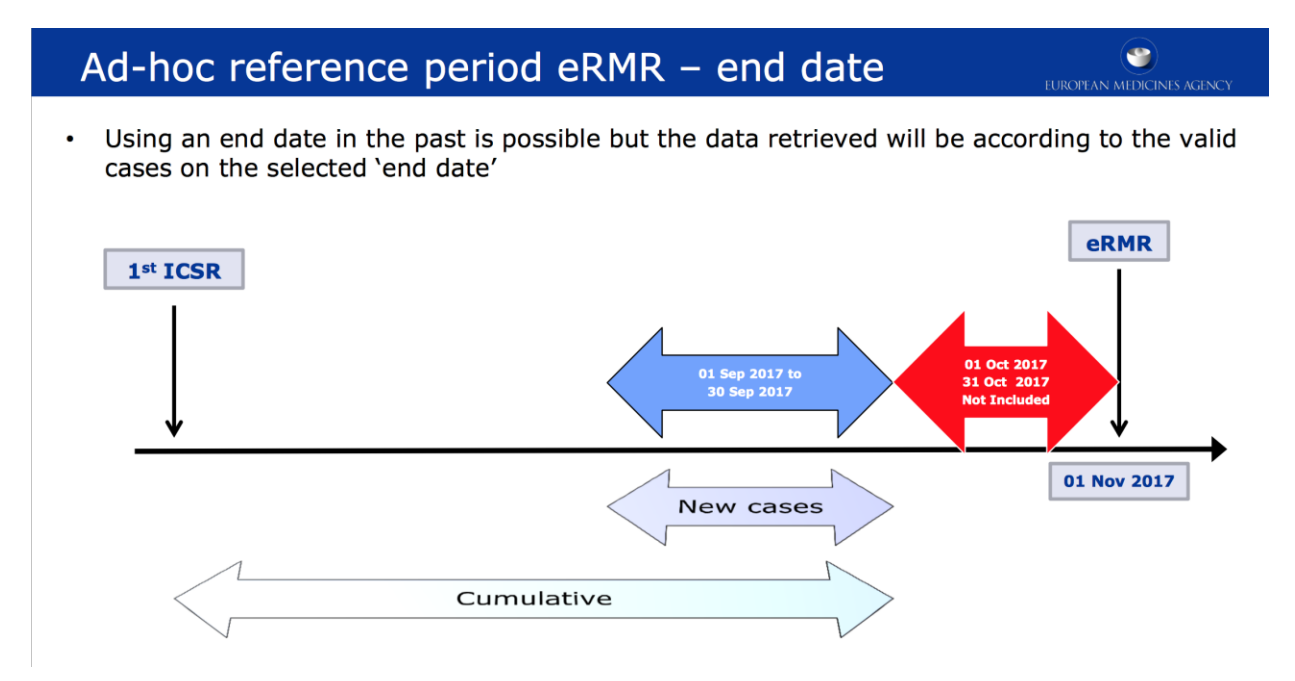

**Figure 60 : Diapositive de la période de référence avec une "Ad-hoc" e-RMR d'après la formation de l'EMA du 15 juin 2018 (103)**

Exemple : un Ad-hoc eRMR généré pour une période de deux mois peut être généré par exemple, entre le 1<sup>er</sup> septembre 2017 et le 31 octobre 2017. La période de deux mois étant inférieure à la période maximale de trois mois et deux semaines soit 105 jours.

Il conviendra cependant de sélectionner uniquement la période du  $1<sup>er</sup>$  septembre au 30 septembre 2017. La période du 1<sup>er</sup> octobre au 31 octobre 2017 n'est de ce fait, pas incluse dans l'e-RMR. Cependant durant le mois d'octobre, il a y peut être eu des annulation de cas, des compléments d'informations, la création de master cases et/ou la suppression de doublons.

Les cas identifiés comme doublons sont fusionnés en un seul master case et seront re-soumis dans l'Eudravigilance. Si la date de re-soumission du master case est dans la période de référence de l'e-RMR, seulement le master case apparaîtra dans l'e-RMR. Les cas de l'Eudravigilance considérés comme « doublons » ne seront plus présents dans les colonnes « New/total EVPM ».

L'intérêt des e-RMR est d'utiliser la méthode de disproportionnalité de l'EVDAS utilisée par l'EMA qui est le « Reporting Odds Ratio » (ROR).

Comme décrit précédemment, les mesures de disproportionnalité sont basées sur un ratio de la proportion observée de cas spontanés pour une combinaison médicament-effet indésirable (DEC) par rapport à la proportion de cas attendus s'il n'y avait pas d'association entre le médicament et l'effet indésirable.

La proportion des cas attendus est basée sur les ICSRs qui ne contiennent pas le médicament. Il est supposé que ces ICSRs contiennent une sélection diverse de médicaments dont la plupart ne sont pas associée à l'effet indésirable.

L'utilité de cette statistique pour la détection de signaux est basée sur la considération que quand un médicament cause un effet indésirable, le nombre de cas observé pour ce « couple médicament-effet indésirable » va tendre à dépasser le nombre basé sur le hasard.(77)

Ci-dessous est présentée une capture écran de l'onglet e-RMR de l'EVDAS. :

Les champs à remplir pour lancer la recherche de l'e-RMR sont :

- Le type d'e-RMR (« fixed reference period » ou « Ad-hoc e-RMR »);
- La substance active avec l'"Active Substance (High level)" trouvée grâce à l'active substance grouping ;
- La période de référence seulement pour les Ad-hoc e-RMR ;
- La hiérarchie MedDRA.

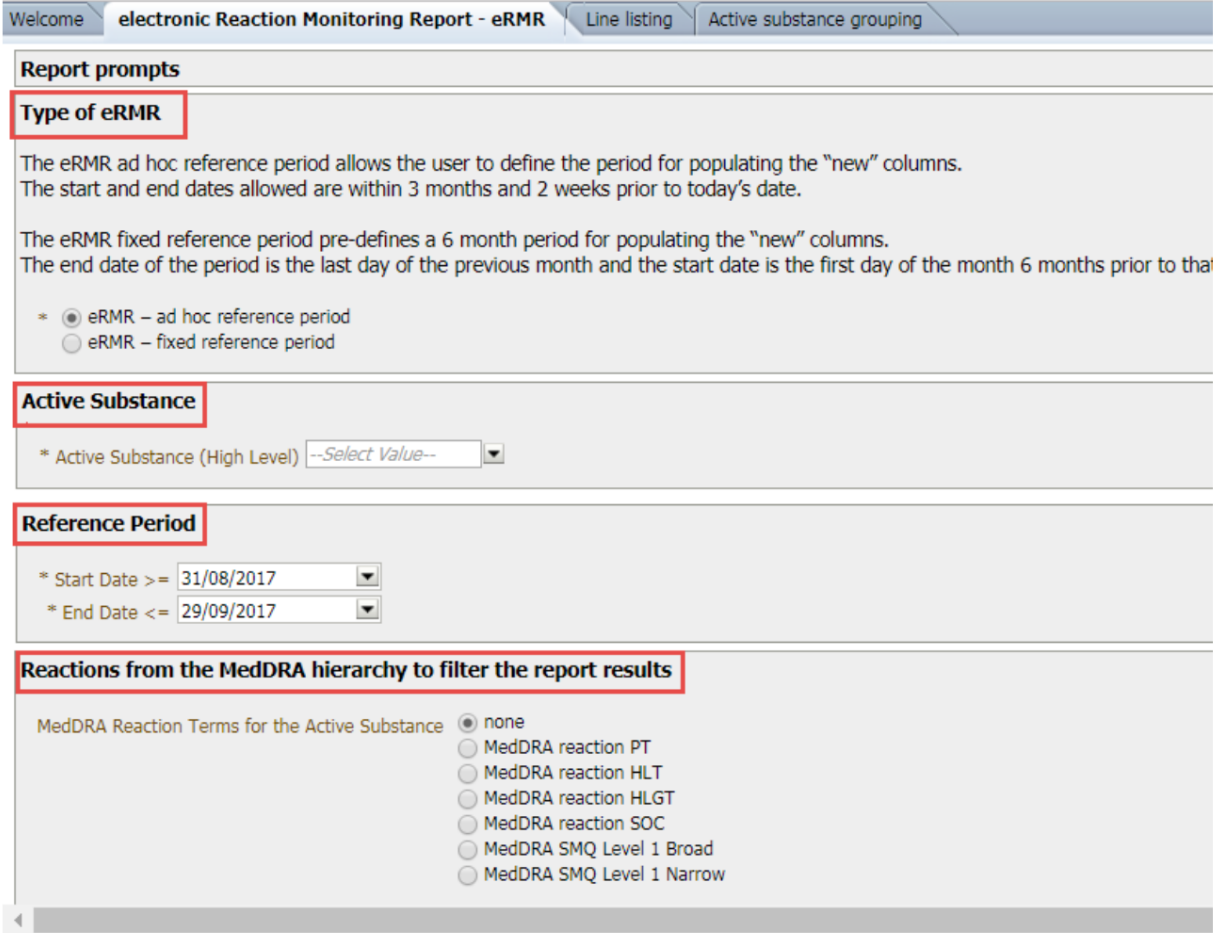

#### **Figure 61 : Champs à remplir pour générer un e-RMR d'après l' "User manual de l'EVDAS" (77)**

En remarque, les titulaires d'AMM pourraient demander à l'EMA de rajouter un champ afin de choisir la forme pharmaceutique. Par exemple, pour choisir entre la cortisone orale et la cortisone en pommade pour lesquels les effets indésirables et les risques liés à leur prise sont différents. Cela arrangerait aussi les titulaires d'AMM qui ne possèdent qu'une seule forme pharmaceutique d'une substance active alors que plusieurs formes sont autorisées sur le marché.

Une autre remarque est que l'e-RMR peut être exporter en différents formats (EXCEL, CSV etc.…). Pour l'exporter sous le format EXCEL, il est conseillé de choisir la version 2003 et non pas la version 2007. Après vérification, l'export est beaucoup plus long et à moins de chance d'aboutir au téléchargement avec la version 2007 d'EXCEL. Ceci est aussi valable lors de l'export des line-listings.

De plus, par expérience, il est plus facile de travailler sur l'EXCEL que sur l'EVDAS pour analyser les e-RMRs.

Les informations que l'on peut trouver dans un e-RMR :

- Les termes MedDRA
	- o SOC, HLGT, HLT, PT. L'aggrégation des données est uniquement au niveau du Preferred Term (PT).
	- o Le scope étroit des SMQs
- Le nombre d'effets indésirables avec :
	- o Des cas dit « Fatals », « médicalement confirmé », avec des erreurs médicamenteuses ou provenant de la littérature
	- o Population pédiatrique et gériatrique
	- o Région (Europe, Amérique du Nord, Japon, Asie, reste du monde)
	- o Le rechallenge
- Le SDR pour la population générale, pédiatrique et gériatrique
- Le ROR avec sa limite inférieure à 95% de son interval de confiance pour les régions et les populations

L'e-RMR est structuré pour que chaque ligne corresponde à un couple médicament-effet indésirable (DEC) avec un « Preferred term » ou PT du dictionnaire MedDRA (MedDRA PT).

Or, un cas de pharmacovigilance peut contenir plusieurs effets indésirables. Par exemple, pour un cas de pharmacovigilance avec deux effets indésirables, deux lignes de l'e-RMR auront pour référence le même cas de pharmacovigilance.

Le ROR est calculé pour les régions suivantes : Europe, Amérique du Nord, Japon, Asie et reste du monde. Un signal statistique est pris en compte dans un e-RMR lorsqu'il y a un au moins un signal statistique dans l'une de ces régions.

# **Tableau XIX - Exemple de colonnes d'un e-RMR**

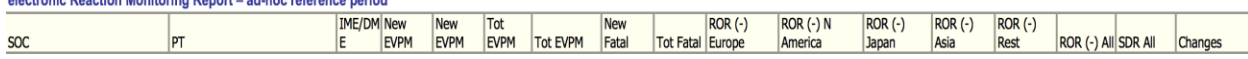

Cependant l'e-RMR ne précise pas quel couple « médicament-effet indésirable » doit être davantage analysé.

Les titulaires d'AMM doivent avoir une approche scientifique lors qu'ils déterminent quel couple « médicament-effet indésirable » doit faire l'objet d'une analyse plus approfondie. Pour cela, ils peuvent se baser sur la connaissance du profil de sécurité du produit, de l'exposition,

de la population de patients concerné, des évaluations précédentes, des risques identifiés potentiels et des informations manquantes.

De la même manière, il convient de prendre en considération les signaux qui ont déjà été évalués par les titulaires d'AMM et le PRAC dans le cadre de l'évaluation des PSUR ou d'une procédure d'arbitrage. Parfois, il peut être intéressant de consulter des informations sur la classe pharmaceutique ainsi que sur d'autres produits contenant la même substance active.

Avec l'e-RMR il est également important de surveiller les risques identifiés, potentiels, les informations manquantes ou les effets indésirables sous « close monitoring » du PGR afin de s'assurer que le bénéfice/risque du médicament n'est pas changé ou au contraire s'alerter sur un grand nombre de cas inhabituel sur la période de référence analysée.

L'e-RMR est un outil qui permet de détecter de nouvelles informations et de nouveaux signaux. Il permet également de s'assurer que les risques liés au produit n'ont pas changé comme cela peut survenir avec une augmentation de cas due à une utilisation non conforme, abusive ou pour un nouveau sous-groupe de population.

Prenons l'exemple de la codéine et de son usage non conforme chez les adolescents et les jeunes adultes pour un usage récréatif que l'on peut retrouver dans les e-RMRs.

Il faut garder à l'esprit qu'un signal de mesures statistiques de disproportionalité (SDR) mis en exergue dans l'e-RMR est calculé à l'aide du ROR et de sa la limite inférieure de l'interval de confiance à 95% pour un couple « médicament-effet indésirable » avec un nombre de cas (seuil) supérieur ou égal à 3 dans la population générale.

Le nombre de cas à prendre en considération pour savoir si l'on dépasse ou pas le seuil statistique est dans la colonne « Total EVPM » de l'e-RMR » et non pas la colonne « New EVPM ».

Selon le besoin de l'analyse et du produit de santé, il est possible que le seuil statistique soit analysé par région, dans ce cas les colonnes ci-dessous seront utiles : Ce signal statistique est différent d'un signal validé.

#### **Tableau XX – Colonnes par Régions d'un e-RMR**

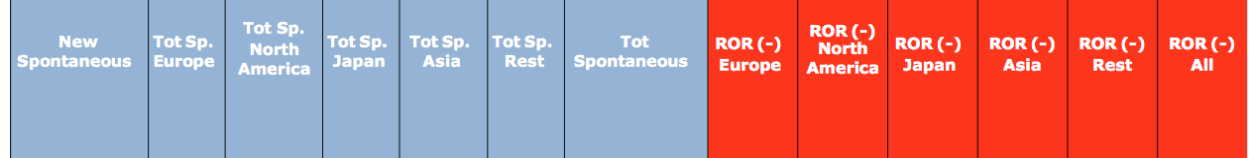

Cependant, certains signaux qui ont été validés peuvent parfois ne pas apparaitre comme un signal statistique. C'est pourquoi il est important de prendre en considération toutes les sources possibles par lesquelles un signal est portée à la connaissance du titulaire d'AMM, des autorités de santé nationales ou du PRAC.

# Quel type d'e-RMR est à préférer (« fixed reference period » ou « Ad-hoc e-RMR ») et à quelle fréquence ?

L'e-RMR avec une « fixed reference period » a plusieurs avantages :

- Il est utilisable pour toutes les périodes de références :
	- o Celle de 6 mois, période obligatoire maximale autorisée par l'EMA. Plutôt à utiliser pour les produits donc les risques sont faibles et bien connus.
	- o Celles de 3 ou 1 mois si l'on compare deux e-RMRs à 1 mois ou à 3 mois de différence.

Par conséquent, cela évite les erreurs dans la saisie de la période de référence.

La comparaison de deux e-RMRs demande des manipulations supplémentaires et un risque d'erreur plus important. Cela demande une maîtrise de l'e-RMR.

• Il est possible de mettre plusieurs « active substance (high level) ».

Par exemple dans le cas des vaccins, il peut être intéressant de faire une recherche selon le produit de santé.

Dans ce cas, il faut d'abord déterminer la ou les « active substance (high level) » qui lui correspondent spécialement si le vaccin se compose de plusieurs substances actives d'origine biologique.

Pour cela, on utilise la fonction « Active substance grouping » de l'EVDAS puis on sélectionne le critère de recherche « Medicinal product » comme montré dans la capture écran de l'EVDAS cidessous :

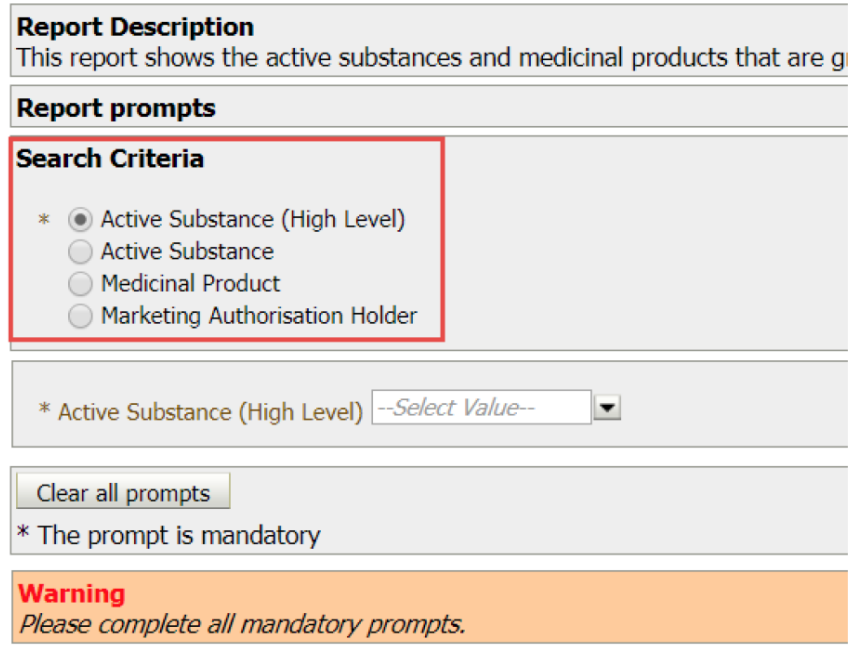

## **Figure 62 : La fonction"active substance grouping" de l'EVDAS d'après l' « User manual de l'EVDAS » (77)**

Ensuite les différentes « active substance (high level) » correspondantes au vaccin sont à renseigner dans le « fixed reference period » e-RMR afin de générer un e-RMR correspondant au vaccin.

- L'e-RMR généré contiendra les mêmes données à analyser dans le même mois. Par conséquent, cela permet de comparer des données plus stables c'est-à-dire qui ne change pas tous les jours en fonction de l'Eudravigilance.
- Est à préférer quand on est dans la recherche de fréquence puisque c'est le seul e-RMR avec une période de référence à 6 mois qui est la période de référence à utiliser de manière obligatoire et minimale par les titulaires d'AMM.

L' « Ad-hoc » e-RMR a aussi les avantages:

- D'être directement interprétable pour les périodes de référence d'intérêt pouvant aller de 2 semaines à 3 mois. Il n'y a pas besoin de faire de comparaison d'e-RMR.
	- o Concernant la génération d'un Ad-hoc e-RMR d'une période de trois mois, le temps pour le générer dans l'EVDAS est court.
	- o Voici un exemple :
	- o Prenons une période de trois mois, du 1<sup>er</sup> janvier au 31 mars 2018. Un Ad-hoc e-RMR peut être généré 3mois et deux semaines (soit environ 45 jours) avant le jour de la requête (J0).
- o Dans notre exemple, cela veut dire que l'e-RMR doit être généré du 3 au 15 avril 2018. Ce qui laisse une période de 12 jours pour faire un e-RMR donc peut nécessiter une organisation plus rigoureuse de la part du chargé de pharmacovigilance.
- De pouvoir être généré avec les données les plus récentes c'est-à-dire jusqu'à 3 jours avant le jour de la requête dans l'EVDAS.

Même si une seule substance active peut être prise en compte, ce cas est la majorité des médicaments sur le marché.

Avec les deux types d'e-RMRs, les données générées prennent en compte uniquement celles que contenait l'Eudravigilance à la date de fin.

En conclusion, selon la fréquence de surveillance des signaux dans l'Eudravigilance pour une substance active, la gestion et l'analyse des e-RMRs, chaque titulaire d'AMM va choisir le type d'e-RMR qui lui convient le mieux.

Afin de déterminer la fréquence, voici une proposition possible :

- 1. Générer un « Ad-hoc » e-RMR sur une période d'un mois. La période choisie du 22 février au 22 mars 2018 correspond à la date de lancement de la phase pilote de la surveillance des signaux dans l'Eudravigilance.
	- o Si un potentiel signal est détecté, c'est-à-dire que c'est un signal statistique d'après l'EVDAS et qu'il n'est pas présent dans le RCP. Le signal statistique n'étant pas encore validé par le titulaire d'AMM. Dans ce cas, on garde la même fréquence d'un mois de surveillance des signaux dans l'EVDAS.
	- o Si aucun potentiel signal n'est détecté, on augmente la durée de surveillance des signaux dans l'Eudravigilance en passant d'une durée d'un mois à trois mois.
- 2. Générer un « Ad-hoc » e-RMR sur la période de trois mois, du 22 mars 2018 au 22 juin 2018.
	- o Si un potentiel signal est détecté, on garde la même fréquence de surveillance des signaux dans l'Eudravigilance.
	- o Si aucun potentiel signal n'est détecté, on augmente la durée de surveillance des signaux dans l'Eudravigilance en passant d'une durée de trois mois à six mois.

3. Générer un « Fixed reference period » e-RMR sur la période de six mois, du 22 juin au 22 décembre 2018.

Si un signal potentiel est détecté ou non, on garde une nouvelle fois une période de six mois afin de pouvoir comparer et fixer la période de référence des e-RMRs.

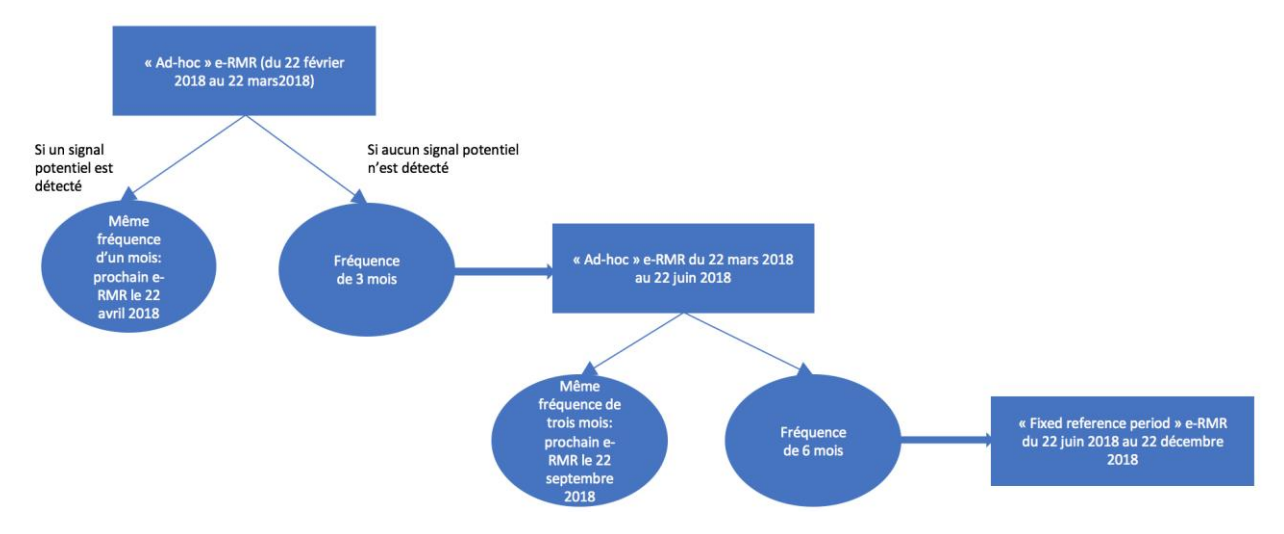

**Figure 63 : Schéma d'un exemple de recherche de la bonne fréquence pour générer un e-RMR selon le produit de santé**

Ici n'est représenté que la première étape de la période test afin de trouver la fréquence la plus adaptée à la surveillance des signaux pour une substance active dans l'EVDAS. Il faut constamment re-évaluer la fréquence des e-RMRs en fonction des données retrouvées dans l'EVDAS.(105)

# Un e-RMR est un tableau à 72 colonnes. Comment faire pour faciliter l'analyse de ce tableau et faire ressortir les informations essentielles ?

Certains laboratoires développent des macros pour pourvoir visuellement reconnaitre les colonnes d'intérêt rapidement, c'est-à-dire leur mettre une étiquette. D'autres exportent l'e-RMR sous le format XML pour pouvoir l'analyser à partir de leur outil de détection de signaux de leur propre base de données.

Les colonnes d'intérêt pour la première revue des e-RMRs sont :

- Le Preferred term ou PT de MedDRA;
- L'IME/DME;
- Le nombre total de cas dans l'Eudravigilance post-marketing « Tot EVPM »;
- Le nombre de cas d'évolution fatal « New Fatal » et « Tot Fatal » ;
- Le SDR pédiatrique (ROR- paed) ;
- Le SDR gériatrique (ROR- geriat) ;
- Le ROR par région (Europe, Amérique du Nord, Japon, Asie, Reste du Monde)
- Le SDR all;
- La colonne « Changes ».

Les colonnes d'intérêts varient selon le produit.

#### **Tableau XXI: Colonnes d'intérêt d'un e-RMR**

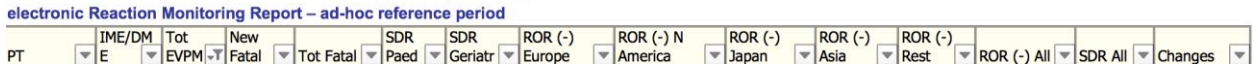

Voici un exemple d'approche pour analyser un e-RMR pour un produit utilisé dans la population générale (adulte).

En premier, il est intéressant de regarder la colonne « Changes » avant de faire toute modification de l'e-RMR. Puis, en utilisant le filtre de la colonne « Changes », choisir les filtres « new » et « increased fatal ». Cela permet de repérer et de noter les nouveaux « Preferred term (PT) » avec « new » et ceux rapportant une augmentation des cas d'évolution fatale avec « increased fatal ». Cela permet de connaitre en combien de temps les 5 cas d'un nouveau PT sont atteints et de prioriser l'analyse des PT avec une augmentation des cas fatals.

Deuxièmement, selon les règles de détection de signal statistique on pourrait appliquer un filtre sur les trois colonnes pour sélectionner :

- 1) « IME/DME » liste
- 2) « Total EVPM » égal ou supérieur à 5 (ou 3 si le produit est sur la liste des médicaments sous surveillance renforcée ou pour la population pédiatrique)
- 3) « ROR all » supérieur à 1

On se retrouve avec un e-RMR filtré avec « IME/DME » liste et « Total EVPM » supérieur et égal

à 5 comme ci-dessous :

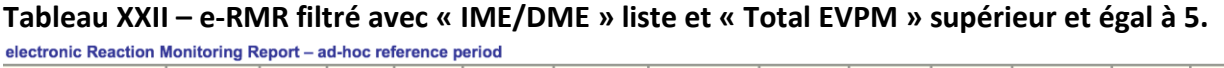

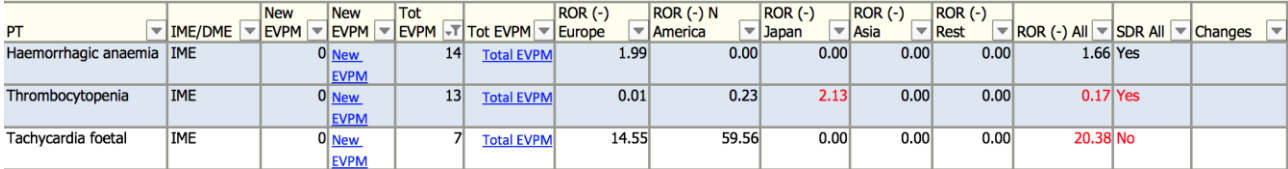

Avec ce tableau, il est possible de faire deux remarques :

- 1) Sur la deuxième ligne du tableau, pour le « Preferred Term » « Thrombocytopenia », la colonne qui sert à détecter le signal statistique appelée « SDR » est « yes » alors que « ROR all » est inférieur à 1. C'est-à-dire que selon l'e-RMR, un signal statistique est détecté pour l'effet indésirable thrombocytopénie alors que les trois critères ne sont pas respectés. L'explication est la suivante ; ce n'est pas le « ROR all » qui doit être supérieur à 1 mais au moins un des ROR d'une des régions représentées dans l'e-RMR. Sur cette ligne, le ROR de la région du Japon est de 2,13 (supérieur à 1).
- 2) Sur la troisième ligne du tableau, les trois critères pour avoir un signal statistique positif sont réunies (l'effet indésirable de tachycardie fœtale est dans l'IME liste, le nombre total de cas est de 7 et les RORs Europe, Amérique et total sont supérieur à 1), pourtant la colonne « SDR » est notée « No ». L'explication est que seul les cas non juridiques sont comptabilisés pour l'analyse du ROR et du SDR. Cependant les cas juridiques et les cas non juridiques sont inclus dans le nombre de cas totaux c'est à dire dans la colonne « Total EVPM ». Avec l'e-RMR, les titulaires d'AMM n'ont aucun moyen de mettre les cas juridiques en évidence. C'est la raison pour laquelle il est possible d'avoir un nombre de cas total égal ou supérieur à 5 dans la colonne « Total EVPM », qui contient les cas juridiques et un SDR « no ». Pour que SDR soit calculé, on enlève les cas juridiques, ce qui fait passer le nombre de cas total inférieur à 5. Par conséquent, les conditions pour avoir un signal statistique ne sont pas remplies.

Les cas juridiques sont des cas pour lesquels la « qualification » d'un des rapporteurs du cas est un avocat ou « lawyer ». Il est possible de voir ces cas dans le line-listing dans la colonne « Primary Source Qualification » comme ci-dessous.

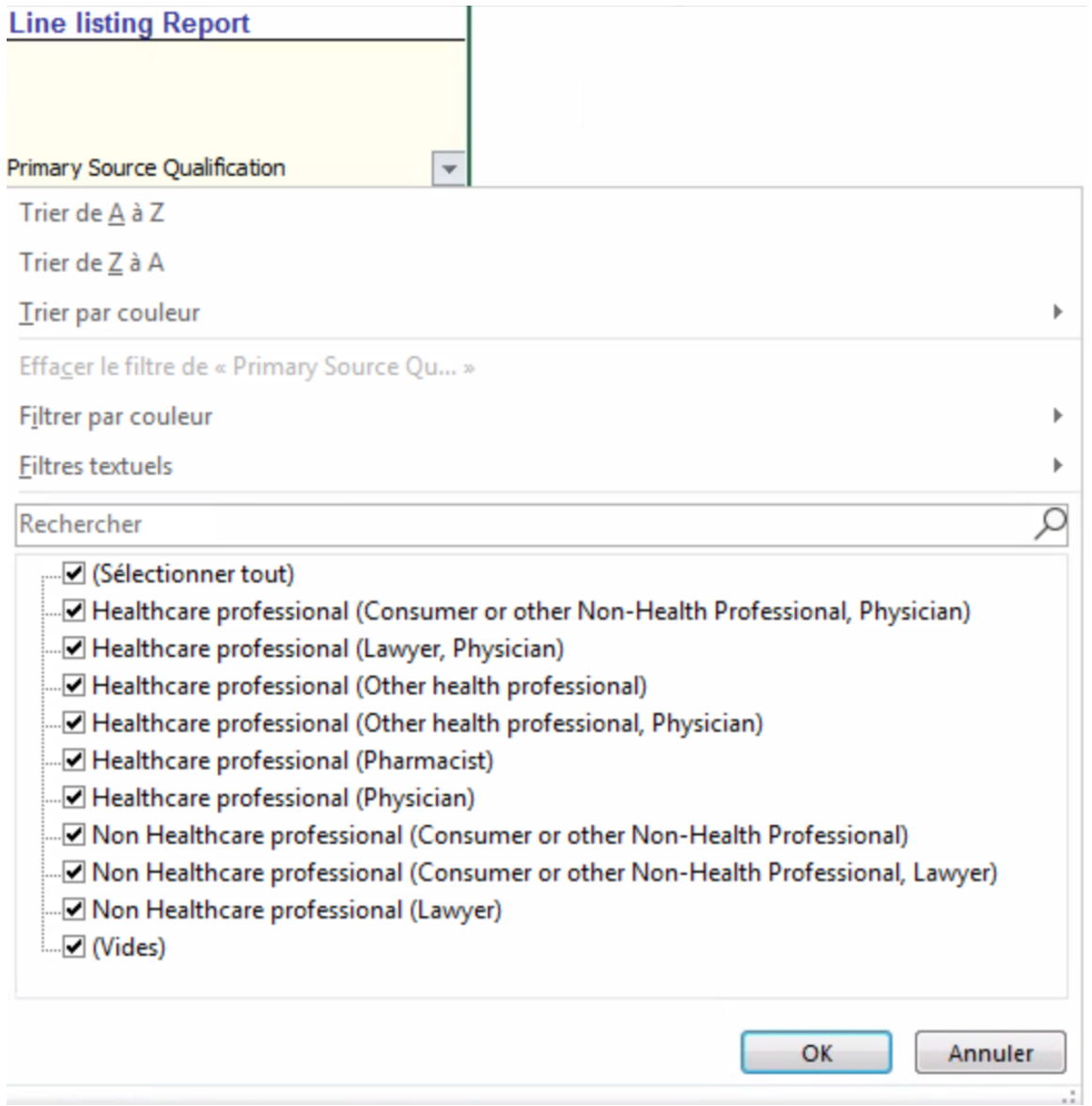

## **Figure 64: Capture écran de la colonne "Primary Source Qualification" d'un line-listing**

En conclusion, c'est pourquoi dans le document appelé « Screening for adverse reactions in EudraVigilance » du 19 décembre 2016, il est conseillé de sélectionner directement la colonne « SDR » avec l'option « yes » pour avoir la liste des signaux statistiques sur la période donnée.

Pour rappel, les paramètres à prendre en compte pour détecter statistiquement un signal sont :

- La borne inférieure de l'intervalle de confiance du ROR qui doit être supérieure à 1 dans au moins une région du monde (Europe, Amérique du Nord, Japon, Asie (hors Japon), Reste du monde),
- Un nombre de cas de pharmacovigilance égal ou supérieur à 3 ou 5 (excluant les cas juridiques) pour un couple effet indésirable-médicament,
- Un effet indésirable fait partie ou non de l'IME (Important Medical Event) liste et DME (Designated Medical Event) liste.

Troisièmement, si l'effet indésirable (MedDRA PT) est listé dans la CCDS/RSI ou le RCP du produit, il faut regarder si l'on observe une augmentation des cas sur la période en comparaison aux périodes précédentes.

Si l'effet indésirable n'est pas listé dans la CCDS/RSI ou dans le RCP, il est intéressant de regarder attentivement le listing et les ICSRs forms associés en demandant le narratif des cas avec le level 2B. De plus, il faut également interroger la base de données propre au titulaire d'AMM pour savoir si de tels effets ont déjà été rapportés (par exemple dans des cas hors Europe).

Durant la revue des DEC, il est important de regarder la nouveauté de l'effet indésirable du DEC, la force du signal, l'importance de la gravité et pertinence clinique pour la population de patients traités et l'impact potentiel de prévention à faire par la notice ou les mesures de réduction du risque.

Les questions à se poser dès l'analyse du DEC sur les impacts potentiels sont par exemple :

- Y-a-t-il une mise à jour du RCP pour communiquer un nouveau risque ? Si le risque est déjà inclus dans le RCP ce n'est pas une nouvelle information, aucune modification n'est nécessaire.
- Y-a-t-il une mise à jour du RCP à faire ? Si oui, pourquoi le RCP n'a pas été mis à jour avant ? Il faut regarder les communications avec l'EMA sur l'effet indésirable pour le produit et comprendre les décisions précédentes prises.

Pour faire cette analyse le plus important est de bien connaître le produit avec ces effets indésirables, ces risques identifiés ou potentiels et les informations manquantes ainsi que les récentes évaluations du PSUR, les signaux en cours et les variations réglementaires en cours sur la modification du RCP pour pouvoir exclure ou porter attention rapidement à l'effet indésirable qui peut devenir un signal.

#### Les line listings

Le line listing fournit à l'utilisateur la liste des cas individuels de pharmacovigilance pour une ou plusieurs substances actives liées à un niveau spécifique ou non de la hiérarchie de MedDRA sur une période donnée. Les line listings permettent de compléter la détection de signaux et d'aider à leur validation après avoir sélectionné le DEC d'intérêt dans l'e-RMR puisque qu'ils donnent accès aux ICSR forms. Le niveau d'accès selon la politique d'accès de l'EMA est du niveau 1 pour les line-listings.

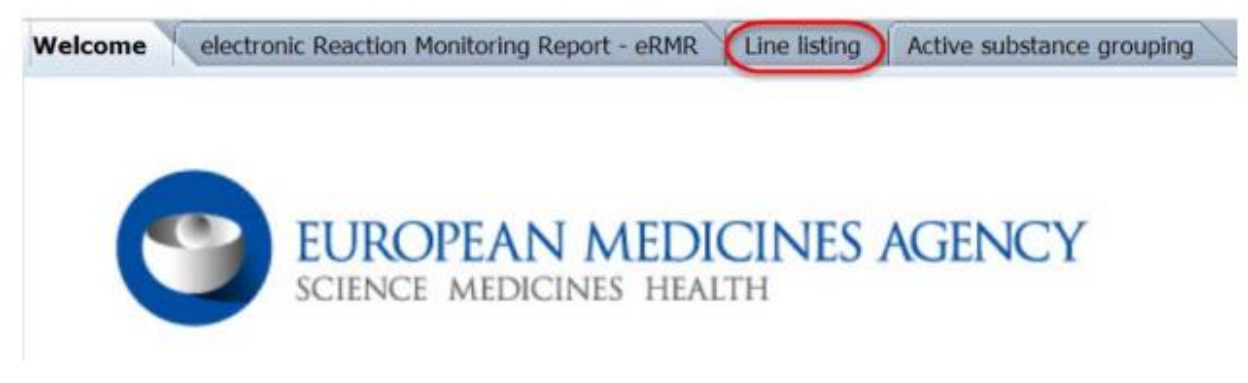

#### **Figure 65 : Page d'accueil de l'EVDAS - Line listing**

Les trois critères de recherche à remplir sont :

- Le critère de recherche car il peut être sur une ou plusieurs substances actives, le « Worldwide Case number » ou « EU local number » qui est la référence du cas dans l'Eudravigilance ;
- La hiérarchie du dictionnaire MedDRA. Ce champ est optionnel ;
- La période est illimitée si on ne fixe pas de date de début et de fin. La date de fin peut aller jusqu'à la veille c'est-à-dire le J-1 à 18H00. Après 18h00 (heure anglaise) l'Eudravigilance est en maintenance. Par exemple si on est le 29 juin 2018, on pourra

générer un line-listing avec des données entrées dans l'Eudravigilance jusqu'au 28 juin 18h00. Ce champ n'est pas obligatoire à remplir pour pouvoir générer le line-listing.

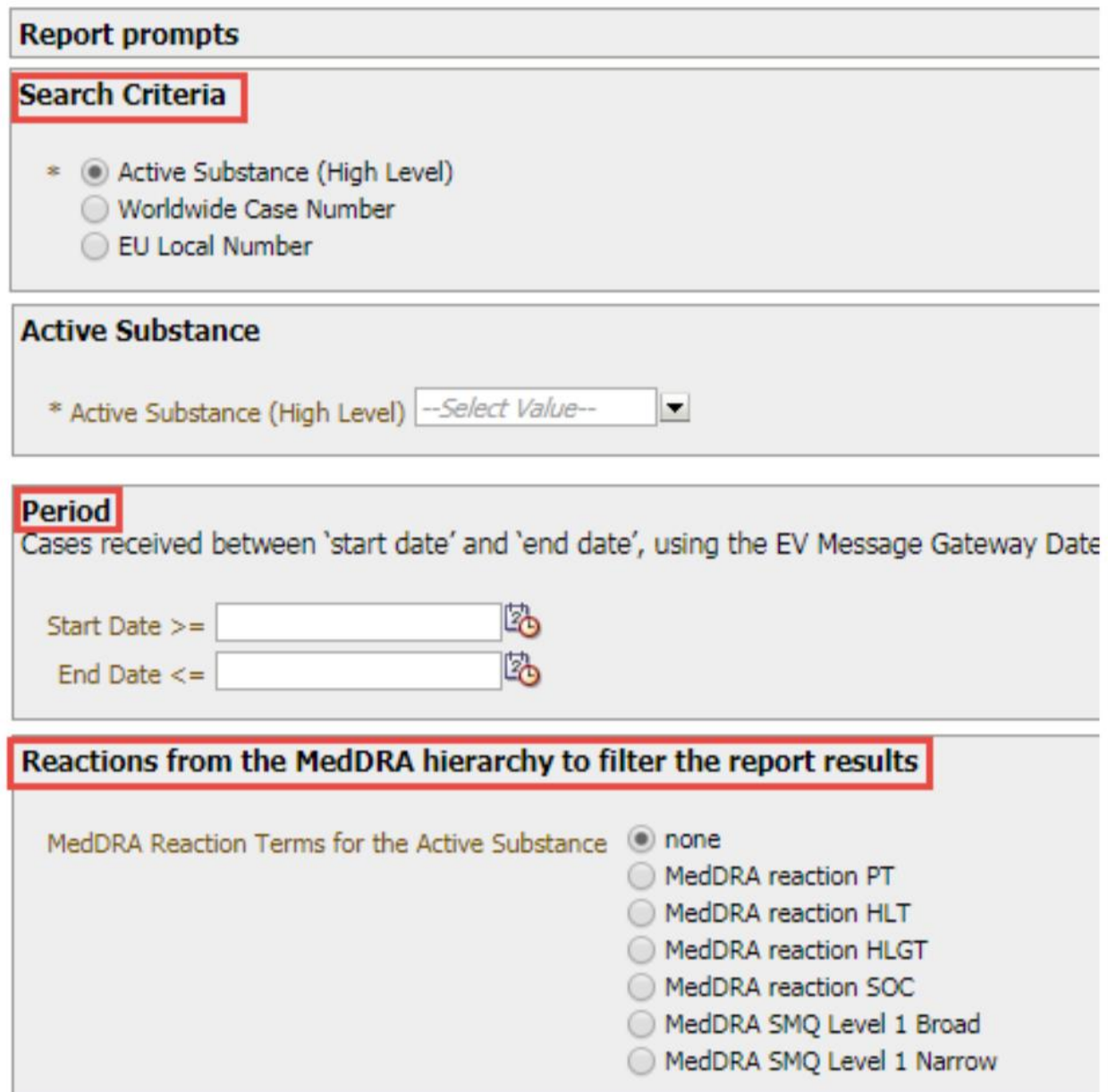

**Figure 66 : Champs à remplir pour générer un line-listing d'après l' "User manual de l'EVDAS (77)**

A noter que la règle qui est d'attendre 3 jours afin d'attendre le traitement des cas par l'Eudravigilance pour les e-RMRs n'est pas applicable aux line-listings puisque le but des linelistings est de fournir les informations les plus actualisées possible sur les cas de pharmacovigilance pour valider les signaux à tout moment.

Les line-listings génèrent toujours des données avec les dernières données rentrées dans l'Eudravigilance jusqu'à la veille (J-1) 18h00.

Par exemple, si le 17 juin 2018 est généré un line-listing par l'EVDAS sur une période du 1<sup>er</sup> avril au 30 avril 2018, celui-ci va inclure uniquement les cas reçus en avril 2018 mais l'information contenue dans les cas sera l'information la plus à jour possible (cas initial, complément d'information, master case, cas annulé) qui peut avoir été reçue entre le  $1<sup>er</sup>$  mai et le 16 juin 2018 à 18h00.

Lors de la génération des différents types de rapports en utilisant les fonctionnalités de l'EVDAS, il faut toujours avoir en tête que l'Eudravigilance est mise à jour tous les soirs. Par conséquent, si les e-RMRs avec « ad hoc reference period » et les line-listings sont générés des jours différents, le nombre de cas peut être différents dû aux nouveaux cas, aux annulations de cas, aux créations de master cases et aux compléments d'informations des cas déjà enregistrés.

Les line-listings sont aussi disponibles dans les e-RMRs via un lien dans les colonnes « New EVPM » ou « Total EVPM » seulement si l'utilisateur est connecté sur son compte EVDAS.

Ces liens ne sont pas activables quand l'e-RMR est exporté sous le format EXCEL.

Les line listings des cas de pharmacovigilance sont générés en prenant en compte la substance active et le Preferred Term de MedDRA (PT).

|  | $\vert$ New EVPM $\vert$ $\vert$ New EVPM $\vert$ $\vert$ Tot EVPM $\vert$ $\vert$ Tot EVPM |  |    |                   |  |
|--|---------------------------------------------------------------------------------------------|--|----|-------------------|--|
|  | 0 New EVPM                                                                                  |  | 14 | <b>Total EVPM</b> |  |
|  | 0 New EVPM                                                                                  |  |    | <b>Total EVPM</b> |  |

**Tableau XXIII - Colonnes extraites d'un e-RMR**

A noter que les rapports générés par l'EVDAS ne sont pas enregistrés sur cette interface. Il est absolument nécessaire de les sauvegarder dans le système informatique du titulaire d'AMM. Par conséquent, il est nécessaire de créer une procédure interne et de l'inclure dans le PSMF en ce qui concerne l'archivage de la détection de signal avec l'EVDAS.(106)

Les line listings contiennent des liens hypertexte vers les cas de pharmacovigilance en fonction de la politique d'accès de l'Eudravigilance.

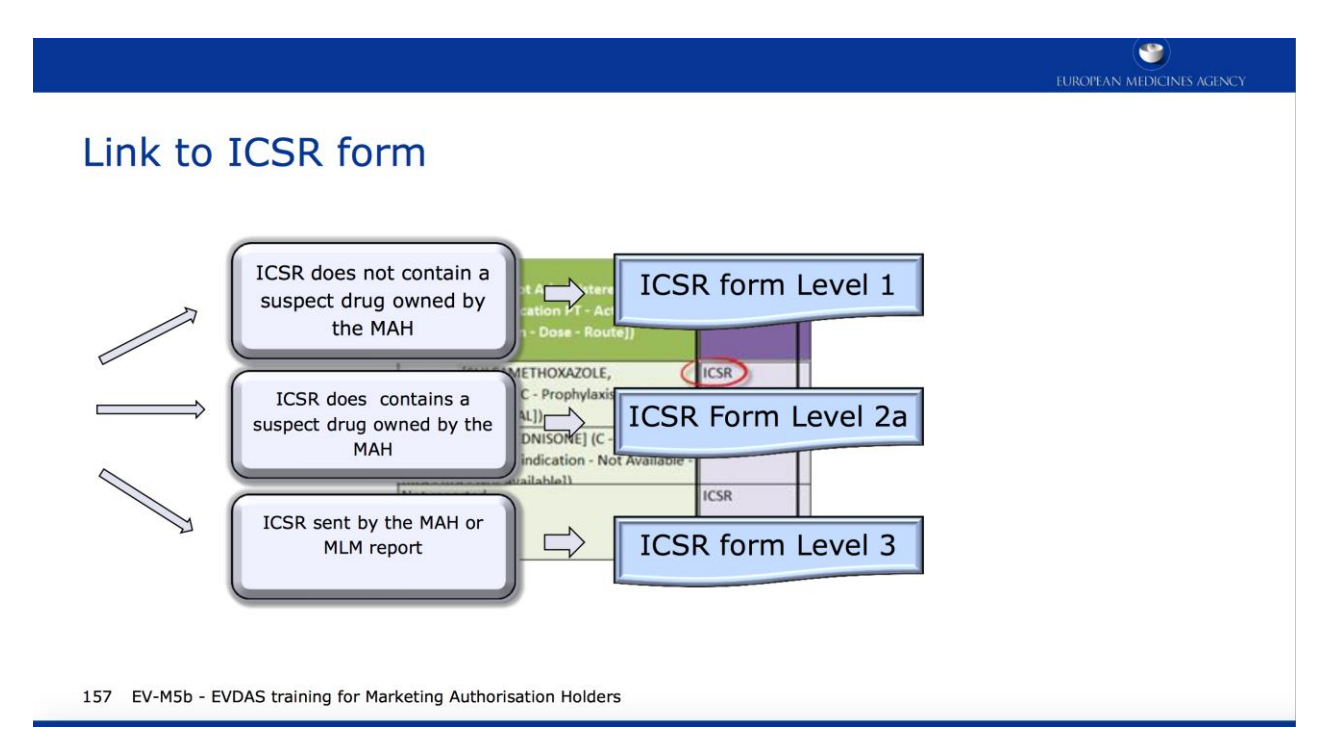

## **Figure 67 : Lien entre le line listing et les ICSR form en fonction de la politique d'accès à l'Eudravigilance d'après la formation de l'EMA du 15 juin 2018 (103)**

Les titulaires d'AMM ont accès aux ICSR forms selon les critères suivants, les niveaux d'accès sont définis dans le tableau ci-dessous :

- Pour les ICSRs soumis par le titulaire d'AMM l'accès niveau 3 est fourni ;
- Pour les ICSRs soumis via le MLM l'accès niveau 3 est fourni ;
- Pour les ICSRs dans lequel une substance active suspecte ou concomitante est détenue par le titulaire d'AMM dans l'EEE mais que le cas ne provient pas du titulaire d'AMM, un accès niveau 2a est fourni ;
- Pour les ICSRs avec une combinaison de substances actives suspectes ou concomitantes pour lesquelles le titulaire d'AMM détient une AMM pour cette combinaison ou l'une des substance actives dans l'EEE l'accès niveau 2a est fourni ;
- Pour tous les autres cas, un niveau 1 de l'ICSR form est fourni.

## **Tableau XXIV - les différentes informations disponibles selon le niveau d'accès à l'Eudravigilance**

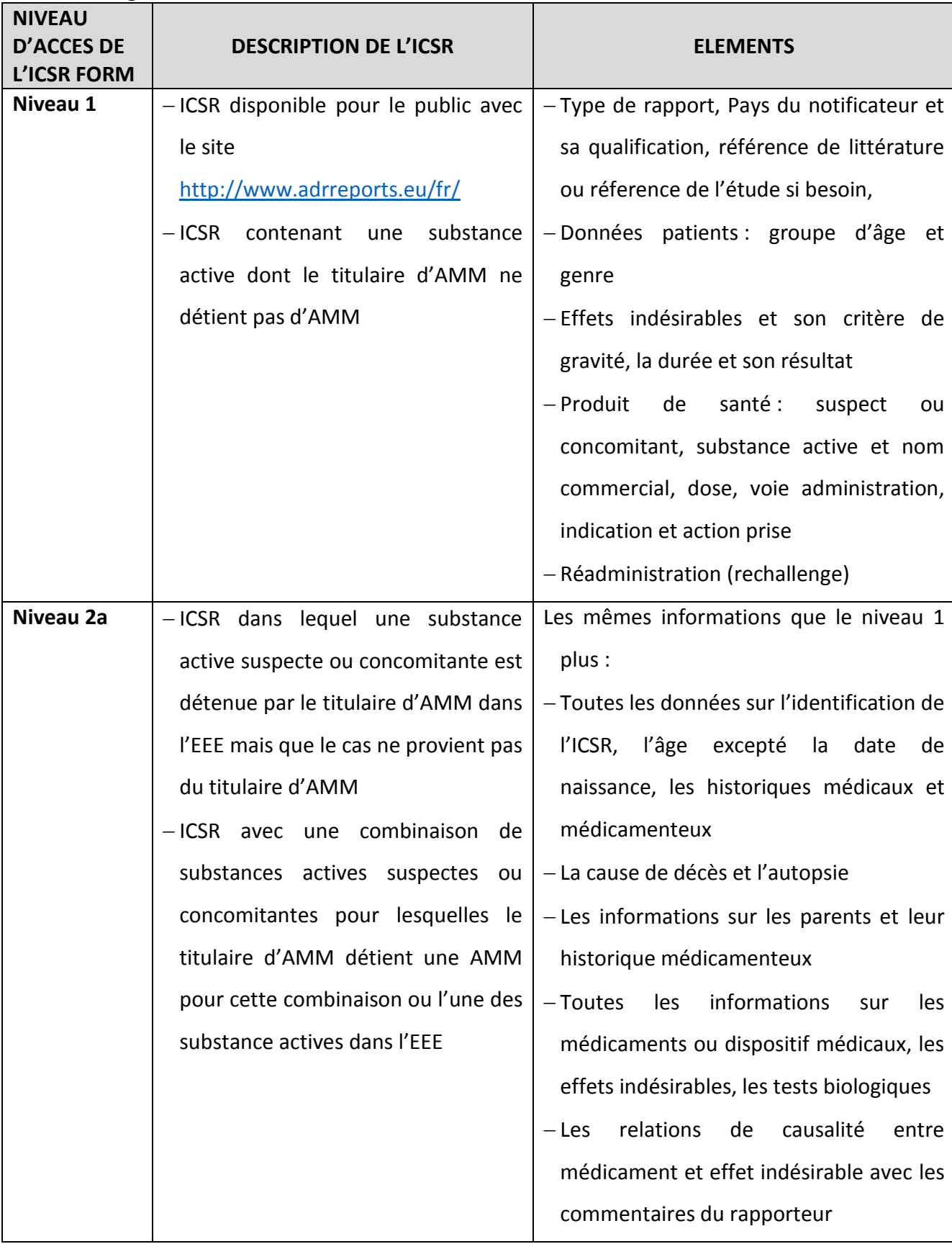

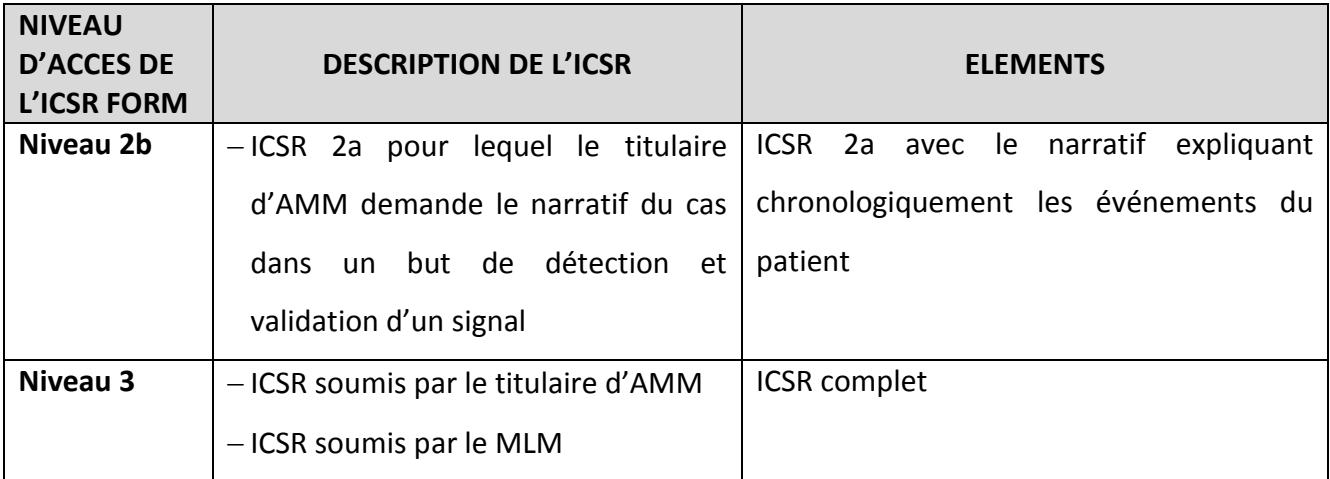

Les line listings proviennent soit d'une recherche spécifique dans l'EVDAS soit des e-RMRs et permettent l'accès aux ICSRs forms d'intérêt pour valider le signal statistique en signal.

### **f. Les individual Case Safety Report form ou "ICSR form"**

Avec la mise en place du nouveau format ICH-E2B (R3) des ICSRs dans l'Eudravigilance, un nouveau formulaire des cas de pharmacovigilance ou « ICSR form » a été créé pour adapter, rendre lisible et faciliter l'analyse des informations contenues dans le format XML E2B (R3) et respecter la politique d'accès de l'EMA. Il se présente sous format PDF.(60) La CIOMS I qui a pour origine l'Organisation Mondiale de la Santé reste la référence pour les échanges de cas en Europe et hors-Europe et n'est pas remplacée par l'ICSR form.

L' « ICSR form » ne contient pas toutes les informations contenues dans les champs obligatoires avec l'ICH-E2B mais une sélection de celles qui sont considérées comme les plus pertinentes pour évaluer l'association temporelle et causale entre les médicaments et les effets indésirables médicamenteux. (60)

Ces champs sont structurés d'une manière qui facilite l'analyse des données. Les champs sont regroupés en sections logiques (par exemple médicament, réaction, historique médicale) qui ressemblent le plus souvent à la configuration de la base de données de pharmacovigilance.

En général, les données sont renseignées dans l'ICSR form de la même manière (texte, chiffres) qu'elles ont été rapportées dans le cas de pharmacovigilance soumis à l'Euravigilance, parfois des abréviations sont utilisées. De plus, certains champs sont remplis à la suite d'un calcul de champs spécifiques suivant les mêmes règles que dans les line listings (par exemple la durée de la thérapie).

Si aucune donnée n'a été fournie pour la section entière ou qu'elle est remplie par une valeur nulle (autre que « MSK »), la section n'est pas renseignée dans l'ICSR form pour éviter d'avoir des sections complètement vides et réduire sa taille et par conséquent augmenter la lisibilité à la lecture. C'est pourquoi on dit qu'il existe des sections statiques et d'autres dynamiques qui apparaissent ou pas dans l'ICSR form selon que les informations soient rentrées ou non.

Par exemple, si le cas n'est pas fatal et que, par conséquent, aucune information n'est fournie dans les éléments de données liés au décès, la section « Décès » n'est pas remplie car il s'agit d'une section dynamique de l'ICSR form.

Une partie intéressante et dynamique « Time-to-Onset and Rechallenge matrix table » a été rajoutée pour analyser l'association temporelle entre la prise du médicament et la survenue de l'effet indésirable des cas de pharmacovigilance en cas de réadministration (rechallenge). Le rechallenge est l'information indiquant si la réaction est réapparue après que le médicament a été réintroduit dans le traitement du patient.

Le « Time to Onset » ou délai d'apparition comme montré ci-dessous, est inséré automatiquement via un algorithm en fonction des informations rentrées dans le cas de pharmacovigilance qui ne sera pas détaillé.

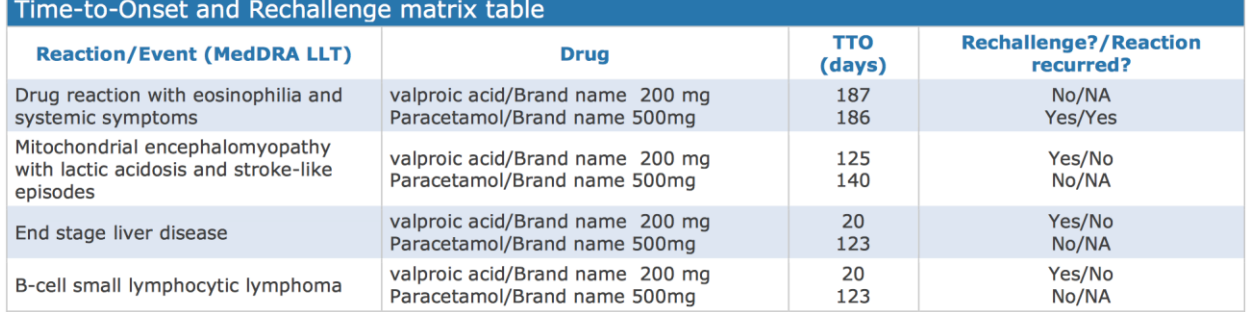

#### **Tableau XXV - Time-to-Onset de l'ICSR form d'après (107)**

Les sections statiques sont :

• Les informations générales (information sur l'entreprise ayant rapporté le cas, le Worldwide Unique Case Identification Number, les dates, le pays, la source de l'information, la qualification du rapporteur, si le cas est médicalement confirmé ou non…),

- Les informations du patient (initiales, genre, date de naissance, âge, poids, taille, groupe d'âge),
- Les effets indésirables (le Low Level Term de MedDRA, la date de début et de fin, la durée, la gravité, le résultat),
- Les informations sur le médicament (si le médicament est considéré comme suspect ou concomitant, nom commercial et substance active, durée de la prise du médicament, dose totale, dosage, action prise),
- Le narratif, seulement fourni pour le niveau 3 ou 2B.

#### **Tableau XXVI - Sections dynamiques et non-dynamiques de l'ICSR form d'après (107)**

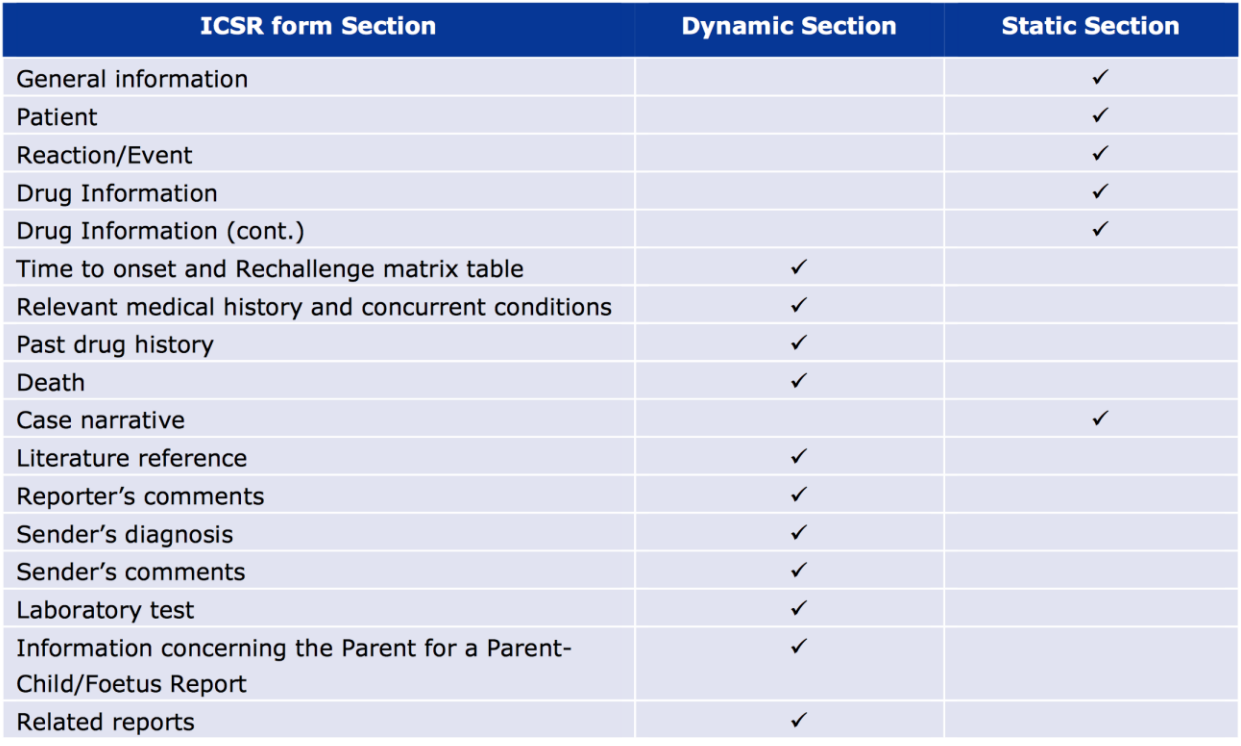

Tous les «ICSR form » suivent le même format quel que soit le format XML de soumission du cas en ICH-E2B (R2) ou ICH-E2B E2B (R3). Les utilisateurs doivent prendre en compte lors de l'analyse des données que les anciens cas en ICH-E2B (R2) ont migré vers ICH-E2B (R3) lors de la cutover period du 7 au 22 novembre 2017, soit environ 11 millions de cas individuels de pharmacovigilance.

Il est important de noter que l'accès au ICSR form peut se faire via le lien hypertexte des line listings générés par l'EVDAS. Cependant pour y accéder il faut également avoir un accès à l'EVWEB et par conséquent l'utilisateur devra rentrer ces identifiants pour l'EVWEB.

Les ICSR forms sélectionnés peuvent être exportés avec la fonctionnalité « download selected ICSR forms functionality » de l'EVDAS. Cette fonctionnalité n'est pas disponible pour les linelistings exportés sous format EXCEL ou PDF.

Les utilisateurs de l'EVDAS ayant un profil « scientific role » reçoivent des identifiants pour l'EVDAS et l'EVWEB au moment de leur enregistrement.

Les ICSR forms sont utilisés quand un DEC est mis en évidence et que l'analyse des cas doit être approfondie afin de valider potentiellement un signal. Cependant la politique d'accès de l'Eudravigilance et si les cas d'intérêts proviennent d'un autre titulaire d'AMM, le niveau d'accès sera 2A. Il est souvent nécessaire d'avoir accès au narratif des cas afin de bien évaluer la force de la causalité entre le médicament et l'effet indésirable. Dans ce cas, le titulaire d'AMM peut demander le narratif du cas en se connectant sur l'EVWEB avec la fonction « ICSR download ».(107)

## **g. Les problèmes rencontrés avec la nouvelle obligation des titulaires d'AMM de se servir de l'EVDAS pour détecter les signaux dans l'Eudravigilance.**

Cette nouvelle obligation a conduit les titulaires d'AMM à se tenir informés des nombreux documents publiés par l'EMA pour se préparer et se former afin d'utiliser ce nouvel outil qu'est l'EVDAS.

Ci-dessous voici les dates à retenir concernant la mise en place de l'EVDAS pour les titulaires d'AMM :

- 2012 : le Réglement Européen n°520/2012 instaure cette nouvelle obligation
- Août 2016 : document "Questions & Answers on signal management" révision 2 est adressé aux titulaires d'AMM
- Décembre 2016 : publication sur YouTube des formations pour les titulaires d'AMM sur l'utilisation de l'EVDAS et de son Pdf associé ainsi qu'un exemple de e-RMR et de line listing.
- 19 décembre 2016 : publication du document « Screening for adverse reactions in EudraVigilance »
- Juin 2017 : Parution de « Eudravigilance User Manual » sur les Individual Case Safety Report (ICSR) version 1.0
- 25 octobre 2017 : publication de la liste des substances actives et combinaisons incluses dans la phase pilote
- 7 novembre 2017 : publication de l' « Eudravigilance User Manual » sur l'EudraVigilance Data Analysis System (EVDAS) version originale
- 22 novembre 2017 : date effective de la révision des Bonnes Pratiques de Pharmacovigilance européennes Module IX « Gestion des signaux » et de la première publication de l'Addendum I de la GVP Module IX « Aspects méthodologiques de la détection de signaux à partir des cas contenus dans l'Eudravigilance »
- 6 décembre 2017 : Ouverture d'accès aux e-RMRs à l'intention des titulaires d'AMM.
- 22 janvier 2018 :
	- o Parution de « Eudravigilance User Manual » sur les Individual Case Safety Report (ICSR) version 1.1
	- o Parution de l' « Eudravigilance User Manual » sur l'EudraVigilance Data Analysis System (EVDAS) version 1.1)
- 22 février 2018 : début de la phase pilote
- $\bullet$  14 mai 2018 ·
	- o Publication de la « Questions and Answers : New Eudravigilance System» version 1.4
	- o Publication de l' « Eudravigilance User Manual » sur l'EudraVigilance Data Analysis System (EVDAS) version 1.2
- 18 juin 2018 : Publication de la « Questions and Answers : New Eudravigilance System » version 1.5
- 8 août 2018 : Publication de la « Questions and Answers : New Eudravigilance System » version 1.6

**Avec toute cette documentation, et leur mise à jour permanente, l'activité de détection de signaux via l'EVDAS est une demande supplémentaire de ressources humaines et de formation de nombreux chargés de pharmacovigilance pour les titulaires d'AMM.**

**A noter que le document « Questions and Answers : New Eudravigilance system » est mis à jour presque tous les mois depuis le début de l'année 2018. Une de ces parties concerne la détection de signal avec l'EVDAS mais d'autres parties concernent l'utilisation de l'EVWEB, le MLM et le Module VI des Bonnes Pratiques de Pharmacovigilance, c'est-à-dire ce qui correspond à tout ce qui a été précédemment décrit dans cette thèse.**

Un problème rencontré par les titulaires d'AMM et qui limite l'utilisation de l'EVDAS est que chaque rapport généré (e-RMR ou line listing) ne peut pas dépasser 100 000 lignes. Si la recherche dans l'EVDAS contient plus de 100 000 lignes, aucune donnée ne sera générée. Par conséquence, pour les produits avec un grand nombre d'ICSRs et de couple « médicamenteffets indésirables » ou pour lesquels la période de recherche est importante, il devient difficile d'utiliser les outils de détection de signaux de l'EVDAS.

A noter que pour les line-listings, jusqu'à 2 738 cas peuvent être exportés en EXCEL alors que 100 000 cas peuvent être exportés en format csv selon les « Questions ans Answers » de l'Eudravigilance n° 7.35 et 7.38 de la version 1.3 du 12 octobre 2017.

Pour y remédier, il est conseillé de diviser les données en différents rapports. Pour cela, on peut diviser les données en sélectionnant des SOC (System Organ Class) de MedDRA afin d'avoir un e-RMR pour chaque discipline médicale.

Comment se rendre compte que l'e-RMR ne contient pas toutes les données ? Pour information, à la fin du tableau de l'e-RMR il y a le symbole d'une croix rouge.

Dans les line-listings, le nom de la substance active est mentionné mais le nom commercial du médicament n'est jamais mentionné. Le nom commercial du médicament n'est renseigné que dans l'ICSR form. Or, si le line-listing contient beaucoup de cas, cela fait beaucoup de manipulation et d'ICSR form à ouvrir pour reconnaître les cas que le titulaire d'AMM a déclaré ou a eu connaissance par l'ICSR download.

Par conséquent, un titulaire d'AMM ne peut pas reconnaître son produit dans les line-listings car les line-listings sont par défaut au niveau 1 de la politique d'accès à l'Eudravigilance. Cette

information permet de savoir si le titulaire d'AMM devra faire une demande du narratif (niveau L2B) du cas qui a été déclaré par un autre titulaire d'AMM.

De plus, dans les line-listings, on peut retrouver des cas avec aucun médicament suspect renseigné. La remarque a été remontée à l'EMA mais aucun retour pour le moment.

La fréquence de recherche de signaux dans l'EVDAS est laissée à la libre décision des titulaires d'AMM avec néanmoins comme obligation de le faire au minimum tous les 6 mois et l'EMA conseille une fréquence de toutes les deux semaines ou tous les mois pour les médicaments sous surveillance renforcée. Cela demande de la part du titulaire d'AMM de justifier la fréquence qu'il aura choisi par substance active. Il a été demandé par l'EFPIA qui est la Fédération Européenne des Industries et Associations Pharmaceutiques lors de la révision des Bonnes Pratiques de Pharmacovigilance européennes Module IX « Gestion des signaux » s'il était possible que l'EMA rende publique une fréquence définie par substance active pour que les titulaires d'AMM s'y aligne ?

La demande est restée sans réponse pour le moment.

Une autre remarque technique concerne l'accès des line-listings via l'e-RMR. Pour rappel, chaque couple effet indésirable-médicament a deux line-listings qui peuvent être téléchargés à partir de l'e-RMR, intitulé « New EVPM » et « Total EVPM ». Il est obligatoire d'être connecté sur l'EVDAS pour pouvoir les télécharger. C'est-à-dire qu'il faudrait idéalement télécharger en même temps que l'e-RMR, les line-listings. Cependant si le nombre de couple effet indésirablemédicament, donc de lignes de l'e-RMR est important, il devient très difficile de tous les télécharger sans avoir analysé au préalable les DEC d'intérêts permettant de ne pas importer les line listings de couple effet indésirable-médicament avec des effets indésirables déjà connus et/ou sans changement de fréquence ou de volume de déclaration qui ne deviendrait pas un signal.

Par conséquent, il est préférable tout d'abord d'analyser l'e-RMR, de détecter les DEC d'intérêt et d'obtenir ensuite les line listings.

Il faut toujours avoir en tête que l'Eudravigilance est mis à jour tous les soirs. Par conséquent si on génère l'e-RMR et les line-listings des jours différents, le nombre de cas peut être différent

en raison de la réception de nouveaux cas, des annulations, de compléments d'informations ou de doublons détectés et fusionnés en master cases.

Par exemple, pour un e-RMR pour une substance donnée sur la période du 1<sup>er</sup> au 30 avril 2018. On observe que 5 ICSRs sont comptabilisés dans la colonne « Total EVPM » au 1 mai. Cependant si on consulte le line-listing via le lien de l'e-RMR au 15 mai 2018 et que l'on observe que 7 ICSRs sont listés. Ces deux cas additionnels ont été reçus entre le 30 avril et le 15 mai 2018. Parfois des cas ont été annulés, des masters cases créées, des compléments d'information ont été reçu etc…Les line-listings seront impactés directement.

Lors de l'utilisation des e-RMRs et des line-listings pour rechercher des signaux dans l'Eudravigilance, il est intéressant de comparer les line-listings générés par l'EVDAS et de les comparer aux cas présents dans la base de données de l'entreprise pour un couple médicament-effet indésirable (DEC).

La réconciliation entre les line listings ou e-RMR de l'EVDAS et les cas de la base de données de pharmacovigilance du titulaire d'AMM peut permettre de trouver des cas de l'Eudravigilance qui n'ont pas été saisis par le titulaire d'AMM. Etant donné que les cas graves non-EEE que les autres titulaires d'AMM déclarent à l'eudravigilance ne sont pas retrouvés dans l'ICSR download, ces cas sont cependant inclus dans les e-RMRs notamment les cas fatals ou ayant mis en danger la vie de patients. Cette réconciliation permet principalement d'identifier les cas sousmis par d'autres titulaires d'AMM pour lesquels une demande de narratif via l'ICSR download sera à faire.

Si un ou des ICSRs d'un DEC d'intérêt pour un signal sont présents dans l'Eudravigilance mais pas dans la base de données du titulaire d'AMM avec une date antérieure au 22 novembre 2017, les titulaires d'AMM n'ont pas l'obligation d'enregistrer ces cas rétrospectivement dans leur base de données. En effet, le but premier de l'EVDAS est de fournir un outil de détection et validation de signaux à partir de cas déjà présents dans l'Eudravigilance pour lesquels le titulaire d'AMM a accès. De plus, il n'est pas requis que les titulaires d'AMM rentrent rétrospectivement des ICSRs qui n'étaient pas auparavant mis à leur disposition. Cela impliquerait une trop importante charge de travail sans avantages en termes de surveillance de la sécurité des médicaments.

# ICSRs accessed by MAHs "retrospectively" - Option B supported by PRAC

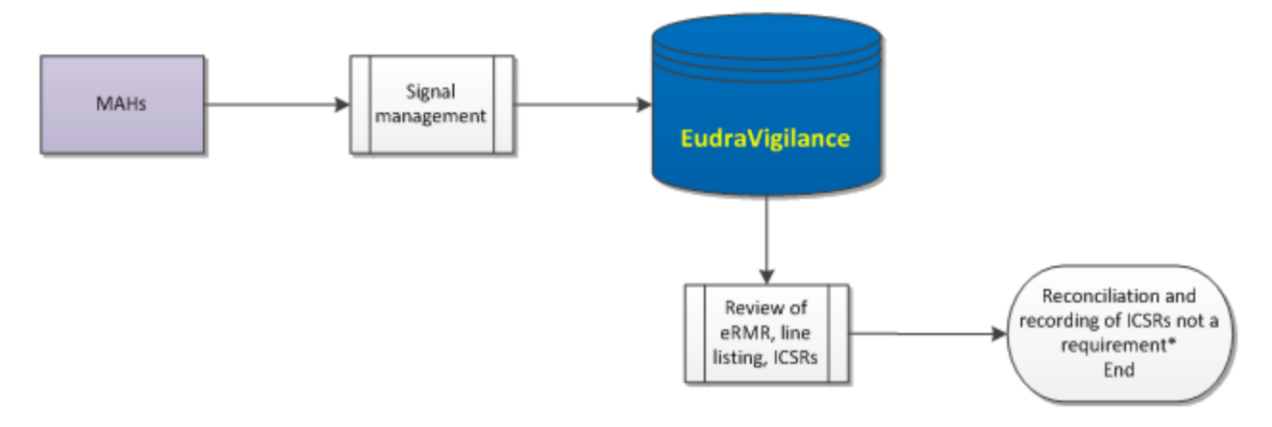

#### **Figure 68 : La gestion "rétrospective" des cas de pharmacovigilance d'après le "New Eudravigilance update" (108)**

Cependant, si les ICSRs datés avant le 22 novembre 2017 peuvent avoir un intérêt pour un signal, le titulaire d'AMM peut décider de les saisir dans sa base de données.

Si un nouveau MedDRA PT apparaît dans l'Eudravigilance cela peut être très intéressant d'un point de vue de la sécurité du produit. Ce nouveau MedDRA PT peut être une autre dénomination d'un effet indésirable connu ce qui peut arriver avec la classification internationale MedDRA ou un nouvel effet indésirable inattendu.

Si on retrouve les mêmes données dans l'Eudravigilance et la base de données du titulaire d'AMM cela peut conduire à une diminution de la fréquence de l'utilisation de l'EVDAS. Au début une comparaison fréquente est nécessaire puis peut être ajustée en fonction des résultats.

Il est intéressant de noter que l'EVDAS donne accès à toutes les substances actives contenues dans des produits autorisés dans l'EEE qui sont codés comme « suspect ou interacting ». Cela veut dire que seuls les effets indésirables ayant une relation de causalité raisonnablement possible ou suspecte au médicament selon au moins un des rapporteurs du cas sont analysés dans les e-RMRs. Par conséquent, les produits de santé codés comme « concomitant » ne sont pas pris en compte dans l'analyse statistique de détection de signaux de l'EVDAS. Cela a –t –il un impact ?

Il faut se souvenir que pour les médicaments concomitants rapportés dans les ICSRs aucune imputabilité n'est faite dans les cas. L'imputabilité permet de formaliser et d'expliciter l'évaluation du lien de causalité entre la prise d'un médicament et la survenue d'un effet indésirable. Le résultat de cette imputabilité dépend de la méthode utilisée, en Europe, la méthode la plus couramment utilisée est celle appelée « WHO global introspection method ». (109)(110)

Le résultat de cette imputabilité et donc de l'évaluation du lien de causalité peut être :

- Certaine « Highly probable » ;
- Probable ;
- Possible ;
- Douteuse « Unlikely » ;
- Inclassifié « Unclassified » uniquement pour les situations spéciales comme le hors-AMM, mésusage, abus etc…) ;
- Inclassifiable ;
- Non évaluable « Not assessable ».

La relation de causalité est évaluée en fonction de la chronologie et de la temporalité entre la prise du médicament et la survenue de l'effet indésirable, des informations sur le rechallenge ou dechallenge, l'association ou le manque d'association avec une maladie sous-jacente, la présence ou l'absence d'autre cause possible ou de la plausibilité biologique en prenant comme référence le RCP et de la CCSI.

Que faire pour un titulaire d'AMM qui reçoit via la fonctionnalité « ICSR download » de l'EVWEB un ICSR dans lequel un de ces produit de santé a été codé comme « concomitant » mais que lui, en vue des informations dont il dispose le considère comme « suspect » ? Est-ce que la modification de la caractérisation du médicament de « concomitant » à « suspect » a un impact sur la détection de signaux avec EVDAS ?

Les fonctionnalités de l'EVDAS que peuvent utiliser les titulaires d'AMM ne prennent en compte que les médicaments caractérisés comme suspects dans les cas de pharmacovigilance.

Si le titulaire d'AMM rentre dans sa base de données un cas provenant de l'ICSR download et décide de caractériser son médicament comme « suspect », or, ce cas et ce médicament n'est pas caractérisé comme « suspect » dans l'Eudravigilance et ne sera pas pris en compte par l'EVDAS pour la détection statistique de signaux.

Dans ce cas, est ce que le titulaire d'AMM doit re-déclarer ce cas avec son médicament considéré comme « suspect » ?

La réponse est non selon l'EMA. Comme écrit dans la diapositive ci-dessous.

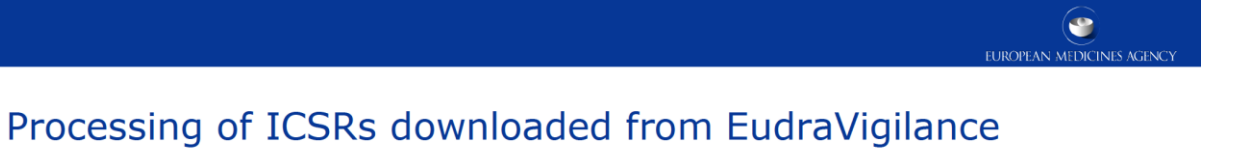

## > Don't send ICSRs back to EV that were submitted by other MAHs

**Even if** you disagree with the other MAHs assessment

## **Figure 69 : Diapositive sur la gestion des cas de pharmacovigilance téléchargé via l'"ICSR Download" d'après la formation de l'EMA du 16 mars 2018 (75)**

### A-t-on déjà quantifié le bénéfice d'utiliser la méthode statistique dans l'Eudravigilance ?

Selon une étude menée par Alvarez publiée en 2010, les méthodes de disproportionnalités utilisées dans l'Eudravigilance pour l'activité de détection des signaux en pharmacovigilance ont démontré qu'elles détectent environ 50% des effets indésirables médicamenteux. Même si l'utilisation des méthodes statistiques permet une alerte précoce, celles-ci ne peuvent pas détecter tous les problèmes de sécurité plus rapidement que les autres processus de détection de signal et doivent être utilisées en complément des méthodes établies plutôt que comme alternatives.(111)

En tant que titulaire d'AMM, celui-ci peut être le détenteur d'AMM uniquement pour une forme pharmaceutique d'une substance active. Hors, avec l'EVDAS, l'intervalle inférieur de l'intervalle de confiance à 95% du ROR de l'e-RMR est calculé sur l'« active substance high level » regroupant toutes les formes pharmaceutiques d'une substance active. Or, un titulaire d'AMM fait de la détection de signaux seulement sur les produits pour lesquels il a une AMM. Avant cette nouvelle obligation pour le titulaire d'AMM du 22 février 2018, c'était et c'est

toujours aux autorités de santé et à l'EMA de faire de la détection de signal en prenant en compte seulement la substance active.

## Comment sélectionner la forme pharmaceutique d'une substance active pour l'analyse des signaux à partir de l'EVDAS ?

Il est possible de sélectionner la forme pharmaceutique à partir des line-listings liés à e-RMR.

Une autre remarque concernant l'« active substance high level » utilisé dans l'EVDAS. Nous avons vu précédemment que pour une « active substance high level » plusieurs substances actives pouvaient être regroupées sous ce terme. Pour reprendre l'exemple du lithium, nous retrouvons le lithium gluconate et le lithium carbonate qui font partie des spécialités pharmaceutiques différentes et proviennent de laboratoires pharmaceutiques différents. De ce fait, les laboratoires pharmaceutiques différents vont faire l'activité de détection de signaux avec l'EVDAS pour les mêmes données.

## Nous pouvons nous interroger si cette duplication d'analyse par les titulaires d'AMM avec une AMM sur les mêmes substances actives ainsi que l'analyse des autorités de santé a du sens ?

Selon l'EMA, ce n'est pas réellement une duplication d'analyse et des efforts puisque chaque titulaire d'AMM doit garder sa notice et toutes ces informations de sécurité avec l'état le plus avancé des connaissances. D'un point de vue sécurité, cet « active substance high level » permet un élargissement des données de travail pour la détection de signaux pour une meilleure analyse et pouvoir identifier plus rapidement les potentiels signaux. Les titulaires d'AMM doivent prendre en compte de tous les ICSRs des line listings pour mettre à jour le profil de sécurité de leur médicament.

# Est-ce que les laboratoires génériques ont aussi l'obligation de faire la détection de signaux dans l'Eudravigilance avec l'EVDAS ?

Les laboratoires génériques doivent également utiliser l'EVDAS pour faire de la détection de signaux à partir de l'Eudravigilance comme mentionné dans les « Questions and Answers » de l'Eudravigilance et du signal management version 1.3 du 12 octobre 2017.
Que se passe-t-il si un titulaire d'AMM détecte un signal et le valide sur une substance active avec des cas d'un autre titulaire d'AMM (ex : SOE) ? Doit-il le rapporter à l'EMA ? Ethiquement, bien sûr que le nouveau signal validé est à transmettre à l'EMA. Cependant, le titulaire d'AMM peut se dire que puisque que le titulaire d'AMM SOE fait aussi de la détection de signal avec l'EVDAS, il en aura connaissance et qu'il le signalera à l'EMA. Cela peut dépendre des laboratoires et pose la question de la définition de la responsabilité des titulaires d'AMM.

D'une manière générale, on peut se demander pourquoi impliquer les titulaires d'AMM dans la détection de signaux à partir de l'Eudravigilance alors que cette activité est déjà faite par les autorités nationales et l'EMA ?

Lors de la publication de «l'EMA progress update » du 20 mars 2018, 2,064 titulaires d'AMM étaient enregistrés pour l'EVDAS contre 65 autorités de santé.

### **Tableau XXVII - Nombre d'organisations et d'utilisateurs de l'EVDAS**

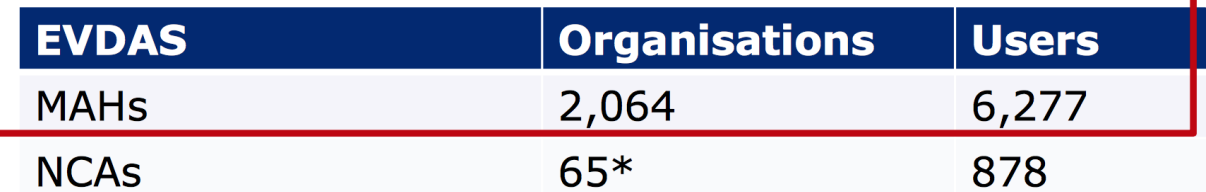

# \* Includes regional centres

Qu'apportent les titulaires d'AMM en plus des autorités de santé dans la détection de signaux via l'Eudravigilance ?

S'agit-il d'une démarche de contrôle qualité du système de détection des signaux de l'Eudravigilance ? Est-ce que des signaux ont été détectés en retard via l'Eudravigilance dans le passé ?

Finalement, quel est l'intérêt en termes de santé publique ? Nous pouvons supposer que le but de cette nouvelle obligation est de contribuer à la proactivité de la pharmacovigilance c'est-àdire une réactivité plus importante dans la protection de la santé publique en impliquant plus d'acteurs dans la détection des signaux de l'Eudravigilance. De plus, les délais réglementaires relativement courts de 3 jours pour les « emerging safety issue » et 30 jours pour la standalone notification afin de les déclarer aux autorités semblent être en faveur de cette hypothèse. Cependant, tous ces efforts déployés par les titulaires d'AMM (information, formation, ressources, analyse de la population générale et des sous-groupes de population, nouvelles

procédures…) pour analyser les données de l'Eudravigilance sont-ils disproportionnés par rapport à la valeur ajoutée attendue dans un contexte de santé publique ?

L'objectif reste flou et n'est pas clairement mentionné dans les textes réglementaires.

La Fédération Européenne des Industriels et Associations Pharmaceutiques (EFPIA) propose des mesures utiles et un cadre scientifique concernant l'évaluation de la phase pilote de l'EVDAS pour les titulaires d'AMM qui seront utilisés comme indicateurs de performance afin :

- D'évaluer l'impact sur les ressources à court et moyen terme ;
- D'évaluer l'accès des données de l'Eudravigilance par les titulaires d'AMM pour télécharger les e-RMR, les line listings et si besoin le narratif des ICSRs d'intérêt ;
- De fournir des données objectives pour permettre l'évaluation de l'impact sur la santé publique ;
- De déterminer si la gestion des signaux en utilisant les données de l'Eudravigilance identifie de nouveaux risques ou des effets indésirables non détectés par les systèmes existant de détection de signal des titulaires d'AMM et leur base de données ;
- D'évaluer si l'utilisation des données de l'Eudravigilance potentialise la gestion des signaux par les titulaires d'AMM en permettant de détecter les signaux plus tôt ou d'avoir des données plus complètes pour augmenter ou améliorer le niveau de preuve ou les connaissances existantes.

En premier, la EFPIA propose de collecter le pourcentage de disproportionnalité (signal statistique ou non) de l'EVDAS et des e-RMR qui auront abouti à la validation d'un signal qu'il soit rapporté sous forme d' « emerging safety issue », par la standalone notification, par des variations ou inclus dans un PSUR.

En deuxième, la Fédération Européenne des Industriels et Associations Pharmaceutiques propose de répertorier le nombre de signaux validés classifiés comme « emerging safety issue » ou rapportés par standalone notification identifiés dans l'Eudravigilance en les classant dans les différentes catégories ci-dessous :

- Réfutés ;
- Peu concluants ou incertains ;
- Risques potentiels ;
- Risques identifiés ;
- Effets indésirables.

En troisième, la EFPIA propose de comptabiliser le nombre de fois où l'EVDAS a contribué de manière significative à valider un signal provenant d'une autre source que l'Eudravigilance.

En quatrième, la Fédération propose de comptabiliser le nombre de signaux validés à partir des données d'Eudravigilance identifiées par les titulaires d'AMM qui n'ont pas été détectées par leur procédure existante.

En cinquième, les titulaires d'AMM demandent aussi à l'EMA des données récapitulatives des signaux détectés avec l'EVDAS durant la phase pilote sur les points suivants :

- Combien d'« emerging safety issue » ont été rapportées par les titulaires d'AMM ?
- Combien d'« emerging safety issue » rapportées par les titulaires d'AMM ont été confirmées par l'EMA et le PRAC ?
- Combien de « standalone notification » ont été rapportées par les titulaires d'AMM ?
- Combien de « standalone notification » rapportées par les titulaires d'AMM ont été confirmées par l'EMA et le PRAC ?
- Combien de « standalone notification » rapportées par les titulaires d'AMM ont eu comme résultat de mettre à jour le RCP ?

Nous ignorons encore à ce jour si ces informations seront publiées au niveau européen pendant ou après la phase pilote.

Ces informations seront importantes pour faire une évaluation efficace de la phase pilote. Cette dernière pourra être renouvelée pour encore un an ou élargie à tous les médicaments avec une AMM dans l'EEE.

# Quelles peuvent être les conséquences ou éventuelles sanctions de l'EMA si les titulaires d'AMM ne se soumettent pas à cette nouvelle obligation pour les produits impliqués dans la phase pilote ?

Pour le moment aucune information en ce sens n'est parue.

### Conclusion :

Avec la nouvelle réglementation de pharmacovigilance de 2010 et 2012, le processus de gestion des signaux a été redéfini dans le règlement européen N°520/2012 dans l'article 107 et a conduit à la publication du Module IX des GVP intitulé « Gestion des signaux » ainsi que son addendum « Aspects méthodologiques de la détection de signaux à partir des cas de pharmacovigilance » spécifiquement dédié à la détection de signaux statistiques. Le rôle central du PRAC est mis en avant dans la gestion des signaux, de la réception des signaux validés aux recommandations en passant par l'évaluation des signaux en collaboration avec les États Membres et les titulaires d'AMM quelle que soit la procédure d'enregistrement des médicaments.

La nouvelle obligation des titulaires d'AMM de surveiller l'Eudravigilance pour la détection de signaux grâce à l'EVDAS a engendré une augmentation du volume de travail des titulaires d'AMM depuis le début de la phase pilote le 22 février 2018. De plus, c'est une duplication du travail entre les différents acteurs impliqués dans la détection de signaux sans que soient clairement exprimées les raisons et les objectifs de cette phase pilote. Cependant et d'après l' « Eudravigilance change management plan », l'utilisation de l'EVDAS par les titulaires d'AMM apporterait une meilleure détection des signaux ou des changements de profil de sécurité des produits de santé dans le but de protéger la santé publique.(70)

### **Conclusion**

THESE soutenue par Solène EMEDY TITRE : « Les impacts de la nouvelle version de l'Eudravigilance sur la gestion des cas de pharmacovigilance et la détection de signaux »

#### CONCLUSION

« Comme nous avons pu le voir tout au long de cet exposé, la nouvelle réglementation en pharmacovigilance constitue le plus grand bouleversement qu'aient connu les professionnels de la pharmacovigilance depuis la création de l'EMA.

Les objectifs principaux de cette nouvelle réglementation, rappelons-le, sont la centralisation des données, de l'information et des prises de décision ainsi que l'harmonisation des standards. Ces objectifs doivent permettre d'améliorer le système de pharmacovigilance européen afin qu'il devienne plus efficace, réactif mais surtout qu'il devienne proactif dans le but final de protéger les patients et la santé publique.

La nouvelle organisation comprend la création de cette nouvelle instance qu'est le « Pharmacovigilance Risk Assessment Committee » ou PRAC. Ce dernier est désormais l'organe central de la pharmacovigilance puisqu'il analyse les rapports périodiques de pharmacovigilance, ainsi que les signaux. Il définit avec le Pharmacovigilance Inspectors Working Group les objectifs en termes d'inspection de pharmacovigilance en Europe.

Au niveau de l'entreprise, la nouvelle organisation passe également par une nouvelle règle : la déclaration unique à l'Eudravigilance centralisant ainsi les cas de pharmacovigilance. Leur renvoi aux autorités de santé des États membres et aux autres titulaires d'AMM est également centralisée par l'EMA (ICSR download).

De plus, l'activité de détection et de gestion des signaux a aussi été impactée, d'une part par l'implication du PRAC et d'autre part par la mise en place d'une nouvelle activité dans la détection des signaux pour les titulaires d'AMM.

En parallèle, l'harmonisation des standards au niveau mondial a condult au changement de format de déclaration électronique des cas de pharmacovigilance établi depuis 2001 par l'International Council for Harmonisation of Technical Requirements for Pharmaceuticals for Human Use (ICH). Ce format ICH E2B(R2) est désormais remplacé par le format ICH E2B (R3) comme support de l'information des cas de pharmacovigilance ayant pour principal conséquence la mise à jour des bases de données de tous les titulaires d'AMM afin qu'elles deviennent compatibles. L'harmonisation des standards au niveau mondial ne se limite pas uniquement à l'ICH E2B(R3), elle inclut le vaste projet à long terme d'harmonisation du répertoire européen des médicaments à l'échelle mondiale. Il apparait ainsi très clairement que cette nouvelle réglementation européenne n'a pas uniquement un impact local, européen, mais bien mondial in fine.

L'utilisation de ces standards et de leur harmonisation facilitera l'échange des données entre les autorités de santé, les titulaires d'AMM. De plus, grâce au répertoire mondial des médicaments, les médicaments mis sur le marché international seront plus facilement tracés et identifiés afin de garantir la santé publique.

Tous les acteurs de la pharmacovigilance sont donc impliqués dans ces changements et ont par conséquent l'obligation de se tenir informés régulièrement des différents communiqués de l'EMA. Cette dernière se place dans une démarche de transparence et de partage de l'information aussi bien pour les professionnels de santé que pour les patients et les associations de patients, nouvel acteur affirmé dans les activités de pharmacovigilance.

Nous avons pu constater tout au long de ce rapport, que tous les changements demandés par la nouvelle réglementation en pharmacovigilance de 2012 ne sont pas encore totalement mis en place en 2018. Il est a noté notamment, que beaucoup de pays hors Europe n'ont pas encore mis en place le nouveau format ICH E2B(R3) pour leur cas de pharmacovigilance. Nous pouvons aussi mentionner le fait que le rapport d'évaluation de la phase pilote de la détection des signaux à partir de l'Eudravigilance soit prévu pour le troisième trimestre de 2019 et qu'une troisième révision du module VI des GVP devrait être publiée au quatrième trimestre de 2020.

Tous les objectifs de la nouvelle réglementation de pharmacovigilance et ainsi les nouvelles activités qui en découlent ne sont pas encore toutes mises en place, il nous reste encore du chemin à parcourir... Et le chemin une fois parcouru, se posera la question si tout ceci répondra aux objectifs finaux de cette nouvelle règlementation, à savoir avoir un système de pharmacovigilance plus efficace, réactif et proactif afin de mieux protéger les patients et la santé publique.

Vu et permis d'imprimer

Grenoble, le 13 fuillet 2018

Le Doyen Pour la President of pay pilegati Le boyen de Michel Si

Le Président du jury de thèse

Pr Amis WOVESIT STEWE **CMTS** D.P.M. - UFR Pharmacle Pr WOUESSIDJEWE Denis Bâtiment E André Rassat 470 rue de la chimie<br>38400 SAINT MARTIN HERES

Faculté de Pharmacie, Université Grenoble Alpes

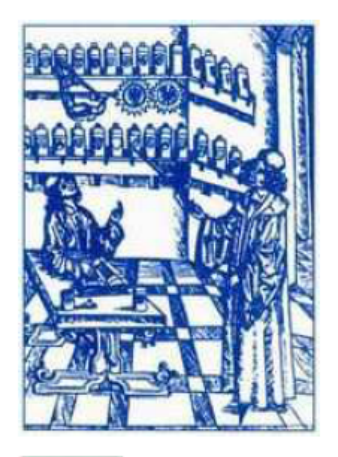

# **Serment** de **Galien**

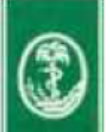

« Je jure en présence des Maîtres de la Faculté, des Conseillers de l'Ordre des Pharmaciens et de mes condisciples :

D'honorer ceux qui m'ont instruit(e) dans les préceptes de mon art et de leur témoigner ma reconnaissance en restant fidèle à leur enseignement.

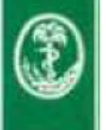

D'exercer, dans l'intérêt de la santé publique, ma profession avec conscience et de respecter non seulement la législation en vigueur, mais aussi les règles de l'honneur, de la probité et du désintéressement.

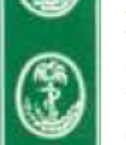

De ne jamais oublier ma responsabilité et mes devoirs envers le malade et sa dignité humaine ; en aucun cas, je ne consentirai à utiliser mes connaissances et mon état pour corrompre les mœurs et favoriser des actes criminels.

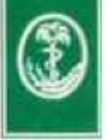

Que les hommes m'accordent leur estime si je suis fidèle à mes promesses. Que je sois couvert(e) d'opprobre et méprisé(e) de mes confrères si j'y manque ».

# **Annexe 1-ICSR Form Niveau 2a d'après EudraVigilance User Manual -**

# **Individual Case Safety Report form (107)**

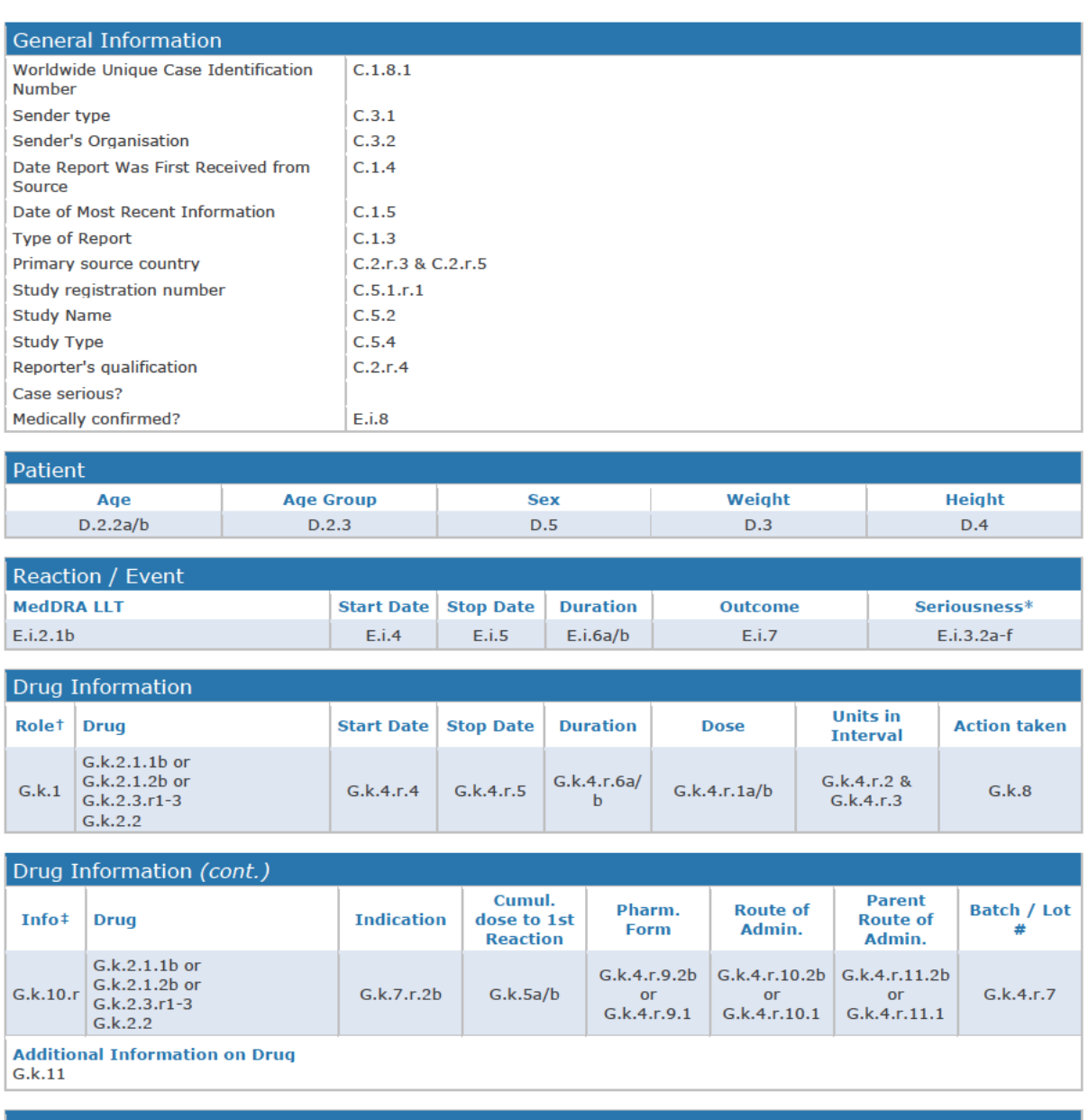

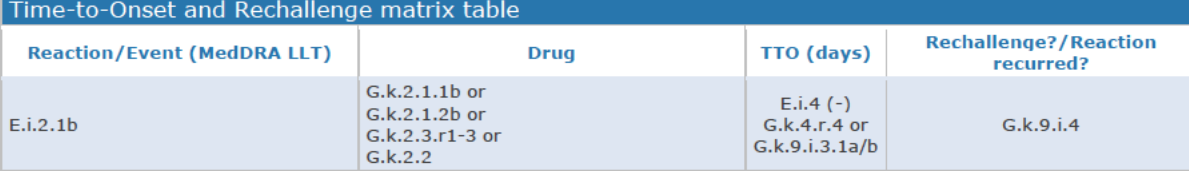

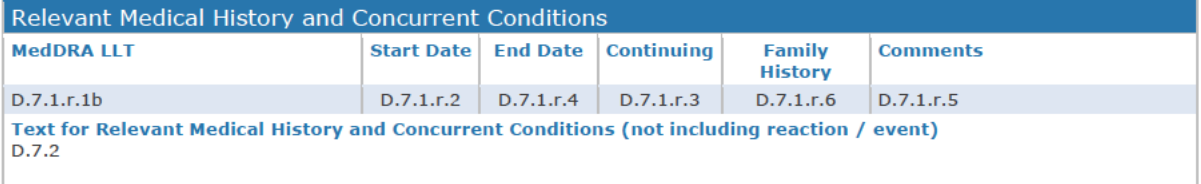

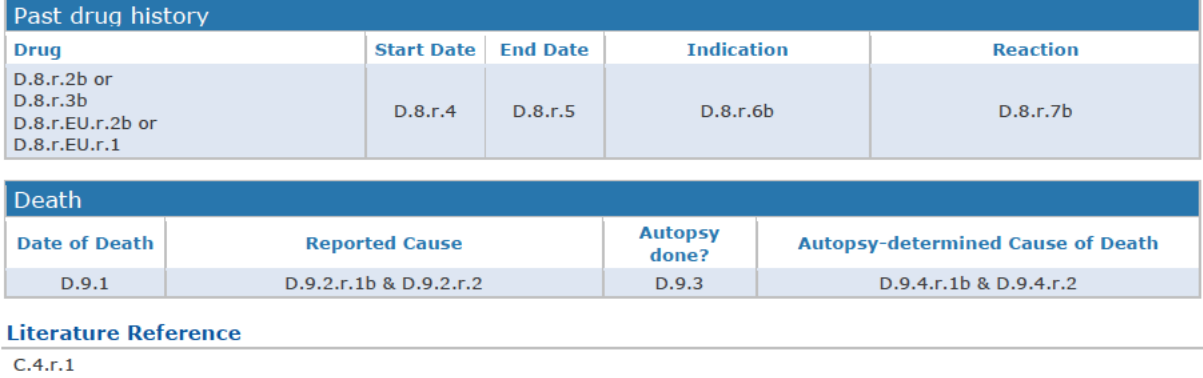

#### **Reporter's Comments**

 $H.2$ 

### Sender's Diagnosis / Syndrome / or Reclassification of Reaction / Event (MedDRA LLT)

 $H.3.r.1b$ 

#### **Sender's Comments**

 $H.4$ 

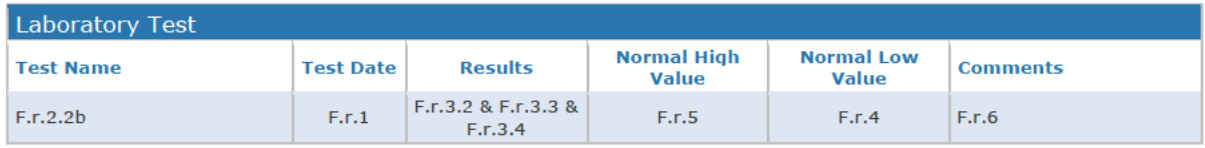

### **Information Concerning the Parent for a Parent-Child/Foetus Report**

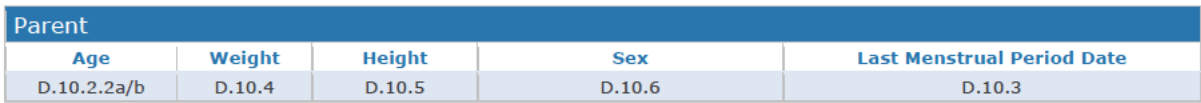

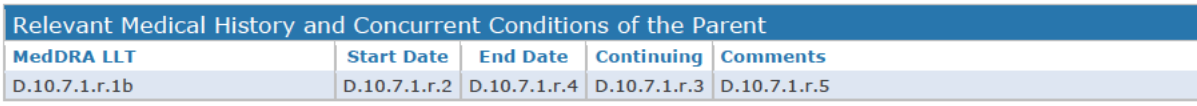

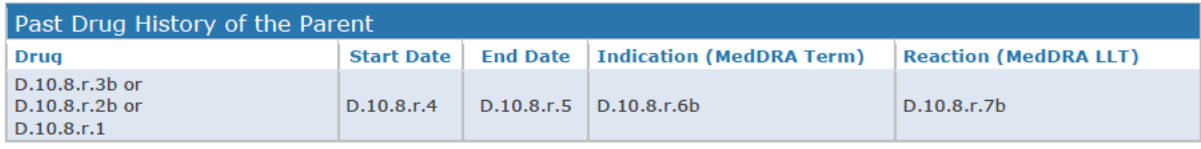

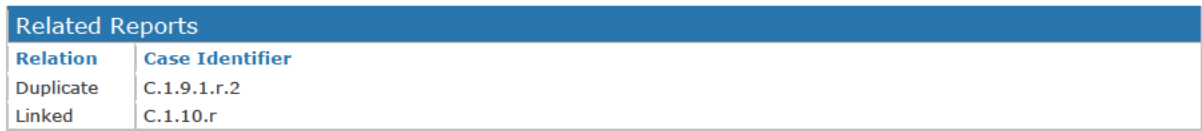

## **BIBLIOGRAPHIE**

- *1. European commission. Commission Public Consultation: An Assessment of the Community System of Pharmacovigilance [Internet]. 2006 mars [cité 4 août 2018] p. 221. Disponible sur: https://ec.europa.eu/health/sites/health/files/files/pharmacovigilance/docs/acs\_consultati on\_final\_en.pdf*
- *2. Strategy to better protect public health by strenghtening and rationalising EU pharmacovigilance-February 2007-Brussels.pdf.*
- *3. Isofocus. signes vitaux. avr 2016;1*‑*50.*
- *4. European Commission. Pharmacovigilance - Major developments - Public Health - European Commission [Internet]. Public Health. 2017 [cité 6 août 2018]. Disponible sur: /health/human-use/pharmacovigilance/developments\_en*
- *5. Rapport sur la proposition de directive du Parlement européen et du Conseil modifiant la directive 2001/83/CE en ce qui concerne la pharmacovigilance - A7-0165/2012 [Internet]. 2012 [cité 4 août 2018]. Disponible sur: http://www.europarl.europa.eu/sides/getDoc.do?pubRef=-//EP//TEXT+REPORT+A7-2012- 0165+0+DOC+XML+V0//FR*
- *6. Améliorer la pharmacovigilance [Internet]. Toute l'Europe.eu. 2017 [cité 6 août 2018]. Disponible sur: https://www.touteleurope.eu/actualite/ameliorer-lapharmacovigilance.html*
- *7. European Medicine Agency. European Medicines Agency - EudraVigilance - EudraVigilance system overview [Internet]. European Medicine Agency. 2018 [cité 7 août 2018]. Disponible sur:*

*http://www.ema.europa.eu/ema/index.jsp?curl=pages/regulation/q\_and\_a/q\_and\_a\_detai l\_000166.jsp&mid=WC0b01ac0580a68f78*

- *8. European commission. Directive 2010/84/UE du Parlement européen et du Conseil du 15 décembre 2010 modifiant, en ce qui concerne la pharmacovigilance, la directive 2001/83/CE instituant un code communautaire relatif aux médicaments à usage humainTexte présentant de l'intérêt pour l'EEE. DIRECTIVE 2010/84/UE DU PARLEMENT EUROPÉEN ET DU CONSEIL du 15 décembre 2010 déc 31, 2010 p. 26.*
- *9. Icart J. Pharmacovigilance : un dossier permanent pour chaque médicament - Juillet 2012 - Pharmaceutiques [Internet]. 2016 [cité 4 août 2018]. Disponible sur: http://www.pharmaceutiques.com/archive/une/art\_1441.html*
- *10. European Medicine Agency. European Medicines Agency - Multilateral organisations and initiatives - World Health Organization (WHO) [Internet]. European Medicines Agency - World Health Organization (WHO). 2018 [cité 6 août 2018]. Disponible sur: http://www.ema.europa.eu/ema/index.jsp?curl=pages/partners\_and\_networks/general/ge neral\_content\_000230.jsp&mid=WC0b01ac05801df742*
- *11. Uppsala Monitoring Centre. UMC | VigiBase: signalling harm and pointing to safer use [Internet]. Uppsala Monitoring Centre. 2017 [cité 6 août 2018]. Disponible sur:*

*https://www.who-umc.org/vigibase/vigibase/vigibase-signalling-harm-and-pointing-tosafer-use/*

- *12. European Medicine Agency. European Medicines Agency - EudraVigilance - EudraVigilance training and support [Internet]. 2018 [cité 7 août 2018]. Disponible sur: http://www.ema.europa.eu/ema/index.jsp?curl=pages/regulation/q\_and\_a/q\_and\_a\_detai l\_000162.jsp&mid=WC0b01ac0580a1a1fb*
- *13. Beras A. Mémoire: L'importance du suivi des activités du PRAC par une compagnie pharmaceutique multinationale L'exemple des Fluoroquinolones et le décollement de la rétine. Paris Descartes; 2016.*
- *14. Robine. PRAC : Pharmacovigilance Risk Assessment Committee Comité pour l'évaluation des risques en matière de pharmacovigilance [Internet]. Journée d'information et d'échanges avec les associations de patients; 2014 janv 22 [cité 6 août 2018]. Disponible sur: https://ansm.sante.fr/var/ansm\_site/storage/original/application/3e9aafd287c6de95873c b1909789c158.pdf*
- *15. European Medicine Agency. European Medicines Agency - Committees - Pharmacovigilance Risk Assessment Committee (PRAC) [Internet]. European Medicines Agency - Pharmacovigilance Risk Assessment Committee (PRAC). 2018 [cité 6 août 2018]. Disponible sur: http://www.ema.europa.eu/ema/index.jsp?curl=pages/about\_us/general/general\_content*

*\_000537.jsp&mid=WC0b01ac058058cb18*

- *16. Arlett P, Portier G, Lisa R de, Blake K, Wathion N, Dogne J-M, et al. Proactively managing the risk of marketed drugs: experience with the EMA Pharmacovigilance Risk Assessment Committee. Nat Rev Drug Discov. mai 2014;13(5):395*‑*7.*
- *17. Delaney M. Improving pharmacovigilance through direct patient reporting [Internet]. Cancerworld. 2017 [cité 4 août 2018]. Disponible sur: http://cancerworld.net/patientvoice/improving-pharmacovigilance-through-direct-patient-reporting/*
- *18. European Medicine Agency. Handling of "Consultation with target patient groups" on*  Package Leaflets (PL) for Centrally Authorised Products for Human Use. Londres; 2005 oct p. *2. Report No.: EMEA/277378/2005.*
- *19. European Medicine Agency. Public hearings guidance for participants. 2016.*
- *20. European Medicine Agency. European Medicines Agency - How we work - Public hearings [Internet]. 2018 [cité 12 août 2018]. Disponible sur: http://www.ema.europa.eu/ema/index.jsp?curl=pages/about\_us/general/general\_content \_001432.jsp&mid=WC0b01ac0580a221a4*
- *21. European Medicine Agency. Rules of procedure on the organisation and conduct of public hearings at the Pharmacovigilance Risk Assessment Committee (PRAC). 13 avr 2016;(EMA/363479/2015):7.*
- *22. European Medicine Agency. Guideline on good pharmacovigilance practices (GVP) Module X – Additional monitoring [Internet]. 2013 avr [cité 6 août 2018]. Report No.:*

*EMA/169546/2012. Disponible sur:* 

*http://www.ema.europa.eu/docs/en\_GB/document\_library/Scientific\_guideline/2013/04/ WC500142282.pdf*

- *23. European Medicine Agency. European Medicines Agency - List of medicines under additional monitoring. 2018.*
- *24. European Medicine Agency. Guideline on good pharmacovigilance practices (GVP) Module V – Risk management systems (Rev 2). 2017 mars p. 36. Report No.: EMA/838713/2011 Rev 2\*.*
- *25. Agence nationale de sécurité du médicament et des produits de santé. Plan de gestion des risques : mise à jour des fiches d'information - Point d'information - ANSM : Agence nationale de sécurité du médicament et des produits de santé [Internet]. 2013 [cité 4 août 2018]. Disponible sur: https://ansm.sante.fr/S-informer/Points-d-information-Points-dinformation/Plan-de-gestion-des-risques-mise-a-jour-des-fiches-d-information-Point-dinformation*
- *26. European Medicine Agency. Questions and answers on the risk management plan (RMP) summary. 2017 mars p. 3.*
- *27. European Medicine Agency. Annual report of the Pharmacovigilance Inspectors Working Group for 2015. 2016 juill p. 12. Report No.: EMA/INS/PhV/646141/2015.*
- *28. European Medicine Agency. Annual report of the Pharmacovigilance Inspectors Working Group for 2016. 2017 juin p. 12. Report No.: EMA/INS/PhV/614022/2016.*
- *29. European Medicine Agency. Annual report of the Pharmacovigilance Inspectors Working Group for 2014. 2015 juin p. 13. Report No.: EMA/INS/PhV/380702/2015.*
- *30. European Medicine Agency. Annual report of the Pharmacovigilance Inspectors Working Group for 2013 [Internet]. 2014 mars [cité 5 août 2018] p. 9. Report No.: EMA/INS/PhV/732929/2013. Disponible sur: http://www.ema.europa.eu/docs/en\_GB/document\_library/Annual\_report/2014/08/WC50 0170927.pdf*
- *31. European Medicine Agency. Annual Report of the Pharmacovigilance Inspectors Working Group for 2012. 2013 juill p. 8. Report No.: EMA/INS/PhV/697756/2012.*
- *32. European Medicine Agency. Annual Report of the Pharmacovigilance Inspectors Working Group for 2011. 2012 juin p. 7. Report No.: EMA/INS/PhV/193153/2012.*
- *33. European Medicine Agency. Annual Report of the Pharmacovigilance Inspectors Working Group for 2010. 2010 nov p. 7. Report No.: EMA/INS/PhV/788454/2009.*
- *34. European Medicine Agency. Annual Report of the Pharmacovigilance Inspectors Working Group for 2009. 2010 mars p. 8. Report No.: EMA/INS/PhV/788454/2009.*
- *35. European Medicine Agency. Annual report of the Ad Hoc pharmacovigilance inspectors working group 2008 [Internet]. 2009 mai [cité 5 août 2018] p. 7. Report No.: EMEA/INS/PhV/114151/2009. Disponible sur:*

*http://www.ema.europa.eu/docs/en\_GB/document\_library/Annual\_report/2009/10/WC50 0004930.pdf*

- *36. Emedy S. Mémoire: L'importance de l'inspection en Pharmacovigilance pour garantir la sécurité des patients: Exemple d'une inspection diligentée par l'EMA sur un produit récemment enregistré en Europe: Teriflunomide. [Paris]: Paris Descartes; 2016.*
- *37. European Medicine Agency. Guideline on good pharmacovigilance practices (GVP) - Module III – Pharmacovigilance inspections (Rev 1) [Internet]. 2014 sept [cité 5 août 2018]. Report No.: EMA/119871/2012 Rev 1\*. Disponible sur: http://www.ema.europa.eu/docs/en\_GB/document\_library/Scientific\_guideline/2014/09/ WC500172400.pdf*
- *38. European Medicine Agency. Specific privacy statement: Public consultation of good pharmacovigilance practices. 2012 févr p. 2. Report No.: EMA/118632/2012 Patient Health Protection.*
- *39. European Medicine Agency. Guidelines on good pharmacovigilance practices (GVP) - Introductory cover note, last updated with revision 3 of module VIII on PASS, revision 1 of module IX on signal management and its addendum on methods finalised post-public consultation, revision 1 of module XV on safety communication and related templates finalised post-public consultation, revision 4 of annex I on definitions and an updated annex V on abbreviations. 12 oct 2017;EMA/213497/2017:7.*
- *40. European Medicine Agency. eXtended EudraVigilance Medicinal Product Dictionary (XEVMPD) e-learning - Session 3: Database Architecture - Version 5.3. 2018.*
- *41. Boidin C sous la direction de BG. Création d'une base de données des médicaments européens comme support de l'activité de pharmacovigilance : l' XEVMPD [Thèse d'exercice : Pharmacie]. Lille 2; 2013.*
- *42. European Medicine Agency. Detailed guidance on the electronic submission of information on medicinal products for human use by marketing authorisation holders to the European Medicines Agency in accordance with Article 57(2), second subparagraph of Regulation (EC) No. 726/2004 [Internet]. 2012 mars [cité 5 août 2018] p. 6. Report No.: EMA/717178/2011 Patient Health Protection version 3.0. Disponible sur: http://www.ema.europa.eu/docs/en\_GB/document\_library/Other/2011/09/WC500111179. pdf*
- *43. European Medicine Agency. Summary - EMA workshop with EU pharmaceutical industry associations on the implementation of Article 57(2), second subparagraph of Regulation (EC) No. 726/2004. 2012 févr p. 4. Report No.: EMA/77868/2012 Patient Health Protection.*
- *44. European Medicine Agency. Legal notice on the implementation of Article 57(2) of Regulation (EC) No. 726/2004. 2016 févr p. 6. Report No.: EMA/505633/2011, Rev. 21 Inspections & Human Medicines Pharmacovigilance Division.*
- *45. European Medicine Agency. Detailed guidance on the electronic submission of information on medicinal products for human use by marketing authorisation holders to the European Medicines Agency in accordance with Article 57(2) of Regulation (EC) No. 726/2004 Chapter*

*3.II: XEVPRM User Guidance [Internet]. 2017 avr [cité 5 août 2018]. Report No.: EMA/135580/2012 Information Management version 3.12. Disponible sur: http://www.ema.europa.eu/docs/en\_GB/document\_library/Other/2012/03/WC500123681. pdf*

- *46. European Medicine Agency. Quality Control of medicinal product data submitted as per the legal requirement introduced by Article 57(2) of Regulation (EC) No 726/2004. 2016 janv p. 13. Report No.: EMA/661709/2014, Rev. 6 Information Management.*
- *47. European Medicine Agency. Detailed guidance on the electronic submission of information on medicinal products for human use by marketing authorisation holders to the European Medicines Agency in accordance with Article 57(2), second subparagraph of Regulation (EC) No. 726/2004, Chapter 5: eXtended EudraVigilance Product Report Acknowledgement Message. 2015 oct p. 21. Report No.: EMA/718844/2011 Information Management Version 3.4.*
- *48. European commission. Règlement d'exécution (UE) no 520/2012 de la Commission du 19 juin 2012 sur l'exécution des activités de pharmacovigilance prévues par le règlement (CE) no 726/2004 du Parlement européen et du Conseil et par la directive 2001/83/CE du Parlement européen et du ConseilTexte présentant de l'intérêt pour l'EEE. RÈGLEMENT D'EXÉCUTION (UE) No 520/2012 DE LA COMMISSION juin 20, 2012 p. 21.*
- *49. European Medicine Agency. Introduction to ISO Identification of Medicinal Products, SPOR programme. 2016 nov p. 12. Report No.: EMA/732656/2015 Information Management Division.*
- *50. Chef ST. Des normes IDMP révisées pour améliorer la description des médicaments partout dans le monde. ISO [Internet]. 20 oct 2017 [cité 5 août 2018]; Disponible sur: http://www.iso.org/cms/render/live/fr/sites/isoorg/contents/news/2017/10/Ref2234.html*
- *51. European Medicine Agency. Product Management Services & Substance Management Services (P&SMS) Projects. 2016 p. 36.*
- *52. European Medicine Agency. EudraVigilance Operational Plan - Milestones 2018 to 2020. 2018 juin p. 22. Report No.: EMA/100194/2018 Inspections, Human Medicines, Pharmacovigilance and Committees Division.*
- *53. European commission. Règlement (CE) No 726/2004 du parlement européen et du conseil du 31 mars 2004 établissant des procédures communautaires pour l'autorisation et la surveillance en ce qui concerne les médicaments à usage humain et à usage vétérinaire, et instituant une Agence européenne des médicaments [Internet]. RÈGLEMENT (CE) No 726/2004 DU PARLEMENT EUROPÉEN ET DU CONSEIL avr 30, 2004. Disponible sur: https://eur-lex.europa.eu/legal-content/FR/TXT/PDF/?uri=CELEX:32004R0726&from=FR*
- *54. European Medicine Agency. New EudraVigilance System – Progress update. 13th industry stakeholder platform – operation of EU pharmacovigilance; 2018 mars 20.*
- *55. ISO EMA. Session 1b&c:Introduction to simplified reporting: Re-routing of ICSRs to NCAs in the EEA ICSR download for MAHs. 2018 juin 13; Paris.*
- *56. European commission. Directive 2001/83/CE du parlement Européen et du Conseil du 6 novembre 2001 instituant un code communautaire relatif aux médicaments à usage humain [Internet]. Directive 2001/83/CE du parlement Européen et du Conseil du 6 novembre 2001 nov 28, 2001. Disponible sur: https://eur-lex.europa.eu/legalcontent/FR/TXT/PDF/?uri=CELEX:32001L0083&from=FR*
- *57. European commission. Directive 2001/20/CE du parlement Européen et du Conseil du 4 avril 2001 concernant le rapprochement des dispositions législatives, réglementaires et administratives des États membres relatives à l'application de bonnes pratiques cliniques dans la conduite d'essais cliniques de médicaments à usage humain [Internet]. DIRECTIVE 2001/20/CE DU PARLEMENT EUROPÉEN ET DU CONSEIL du 4 avril 2001 mai 1, 2001. Disponible sur: https://ec.europa.eu/health/sites/health/files/files/eudralex/vol-1/dir\_2001\_20/dir\_2001\_20\_fr.pdf*
- *58. European commission. Règlement (UE) No 536/2014 du parlement Européen et du Conseil du 16 avril 2014 relatif aux essais cliniques de médicaments à usage humain et abrogeant la directive 2001/20/CE [Internet]. RÈGLEMENT (UE) No 536/2014 DU PARLEMENT EUROPÉEN ET DU CONSEIL du 16 avril 2014 mai 27, 2014. Disponible sur: https://eurlex.europa.eu/legal-content/FR/TXT/PDF/?uri=CELEX:32014R0536&from=FR*
- *59. European Medicine Agency. Guideline on good pharmacovigilance practices (GVP) - Module VI Addendum I – Duplicate management of suspected adverse reaction reports. 2018 juill p. 19. Report No.: EMA/405655/2016.*
- *60. European Medicine Agency. EudraVigilance - EVWEB User Manual Version 1.5 [Internet]. 2018 juill [cité 8 août 2018]. Disponible sur: http://www.ema.europa.eu/docs/en\_GB/document\_library/Regulatory\_and\_procedural\_g uideline/2017/06/WC500229855.pdf*
- *61. European Medicine Agency. EMA Newsletter\_What's New in Pharmacovigilance - QPPV Update\_ Issue 1\_Jul-2018. Juillet 2018. juill 2018;5.*
- *62. European Medicine Agency. Guideline on good pharmacovigilance practices (GVP) - Module IX – Signal management (Rev 1). 2017 oct p. 25. Report No.: EMA/827661/2011 Rev 1\*.*
- *63. European commission EMA. Base de données européenne des rapports sur les effets indésirables suspectés des médicaments [Internet]. Base de données européenne des rapports sur les effets indésirables suspectés des médicaments. 2018 [cité 7 août 2018]. Disponible sur: http://www.adrreports.eu/fr/*
- *64. European commission. Base de données européenne des rapports sur les effets indésirables suspectés des médicaments - Politique d'accès [Internet]. Base de données européenne des rapports sur les effets indésirables suspectés des médicaments. 2018 [cité 7 août 2018]. Disponible sur: http://www.adrreports.eu/fr/access\_policy.html*
- *65. European Medicine Agency. European Medicines Agency policy on access to EudraVigilance data for medicinal products for human use. 2016 déc p. 75. Report No.: EMA/759287/2009 Revision 3\* Inspections, Human Medicines Pharmacovigilance & Committees Division.*
- *66. European Medicine Agency. EudraVigilance Go-Live Plan Steps to be followed by national competent authorities, marketing authorisation holders and sponsors of clinical trials in the EEA. 2017 oct p. 70. Report No.: EMA/399493/2017 Revision 1 Inspections, Human Medicines Pharmacovigilance & Committees.*
- *67. European Medicine Agency. EudraVigilance Go-Live Plan. 2017 oct p. 70. Report No.: EMA/399493/2017 Revision 1 Inspections, Human Medicines Pharmacovigilance & Committees.*
- *68. European Medicine Agency. Reporting requirements of Individual Case Safety Reports (ICSRs) applicable to marketing authorisation holders during the interim period. 2015 juin p. 4. Report No.: EMA/411742/2015 Rev. 9 Inspections and Human Medicines Pharmacovigilance Division.*
- *69. ISO. Plateforme de consultation en ligne (OBP) [Internet]. [cité 7 août 2018]. Disponible sur: https://www.iso.org/obp/ui/fr/#search*
- *70. European Medicine Agency. EudraVigilance stakeholder change management plan. 2017 nov.*
- *71. European Medicine Agency. EV Web [Internet]. 2018 [cité 12 août 2018]. Disponible sur: https://eudravigilance-human-training.ema.europa.eu/#/*
- *72. European Medicine Agency. Guideline on good pharmacovigilance practices (GVP) - Module VI – Collection, management and submission of reports of suspected adverse reactions to medicinal products (Rev 2). 2018 juill p. 144. Report No.: EMA/873138/2011 Rev 2\*.*
- *73. European Medicine Agency. The launch of the new EudraVigilance system Questions and answers (Q&A) from stakeholders Version 1.5 [Internet]. 2018 juin [cité 7 août 2018] p. 127. Report No.: EMA/390861/2018. Disponible sur: http://www.ema.europa.eu/docs/en\_GB/document\_library/Other/2017/07/WC500230934. pdf*
- *74. LUNGU C. Screening EudraVigilance and ICSR download manager. 2018 janv 25; Lisbonne, Portugal.*
- *75. European Medicine Agency. Do's and Don'ts and EudraVigilance. 2018 mars 16; Londres.*
- *76. Hauben M, Reich L, DeMicco J, Kim K. Extreme Duplication in the US FDA Adverse Events Reporting System Database. Drug Saf. 2007;30(6):551*‑*4.*
- *77. European Medicine Agency. EudraVigilance User Manual Marketing Authorisation Holders - EudraVigilance access via the EudraVigilance Data Analysis System [Internet]. 2018 mai [cité 6 août 2018]. Report No.: EMA/167839/2016 Inspections & Human Medicines Pharmacovigilance Division. Disponible sur: http://www.ema.europa.eu/docs/en\_GB/document\_library/Regulatory\_and\_procedural\_g uideline/2017/11/WC500238986.pdf*
- *78. Brosch S. Implementing ISO ICSR/ICH E2B(R3): Key changes for pharmacovigilance Training Module PhV-M2a The impact of the new ISO/ICH E2B(R3) ICSR standard on adverse reaction*

*reporting and the new business rules in EudraVigilance [Internet]. 2014 déc 4 [cité 7 août 2018]. Disponible sur: http://www.ema.europa.eu/docs/en\_GB/document\_library/Presentation/2016/06/WC5002 08960.pdf*

- *79. What is MedDRA? Med = Medical D = Dictionary for R = Regulatory - ppt video online download [Internet]. 2016 [cité 6 août 2018]. Disponible sur: https://slideplayer.com/slide/10734219/*
- *80. European Medicine Agency. ICH guideline E2B (R3) on electronic transmission of individual case safety reports (ICSRs) - data elements and message specification - implementation guide [Internet]. 2013 juill [cité 6 août 2018] p. 137. Report No.: EMA/CHMP/ICH/287/1995 Committee for Human Medicinal Products. Disponible sur: http://www.ema.europa.eu/docs/en\_GB/document\_library/Scientific\_guideline/2009/09/ WC500002767.pdf*
- *81. European Medicine Agency BS. Implementing ISO ICSR/ICH E2B(R3): Key changes for pharmacovigilance Training Module PhV-M2a The impact of the new ISO/ICH E2B(R3) ICSR standard on adverse reaction reporting and the new business rules in EudraVigilance [Internet]. 2017 déc 19 [cité 6 août 2018]. Disponible sur: http://www.ema.europa.eu/docs/en\_GB/document\_library/Presentation/2016/06/WC5002 08960.pdf*
- *82. European Medicine Agency AC Andrej Segec, Cosimo Zaccaria and Rodrigo Postigo. EV-M5a EudraVigilance Data Analysis System (EVDAS) training for National Competent Authorities - Overview of the EVDAS functionalities and EVDAS outputs to support the pharmacovigilance obligations. 2016 déc 19.*
- *83. European commission. Règlement d'exécution (UE) no 520/2012 de la Commission du 19 juin 2012 sur l'exécution des activités de pharmacovigilance prévues par le règlement (CE) no 726/2004 du Parlement européen et du Conseil et par la directive 2001/83/CE du Parlement européen et du ConseilTexte présentant de l'intérêt pour l'EEE. RÈGLEMENT D'EXÉCUTION (UE) No 520/2012 DE LA COMMISSION juin 20, 2012 p. 21.*
- *84. Agenzia Italiana del Farmaco. Precisazioni AIFA alle aziende titolari di AIC sul « simplified electronic reporting ». 22 nov 2017;2.*
- *85. Agenzia Italiana del Farmaco. Italy\_Pharmacovigilance and Risk Management.pdf. 2018.*
- *86. Gersberg M. Detection des signaux [Internet]. 2013 janv 23 [cité 7 août 2018]; Faculté de Pharmacie – Chatenay Malabry. Disponible sur: http://www.biomedicale.parisdescartes.fr/enseignement/toxico/M2THERV\_2012\_2013/cal endriers\_programmes/Programme%20C8/C8.%202013-01- 23%20%C3%A0%2010h.%20Detection%20des%20signaux%20-%20M.%20GERSBERG.pdf*
- *87. European Medicine Agency. List of substances and products subject to worksharing for signal management. 2018.*
- *88. European Medicine Agency. What's new in Pharmacovigilance? QPPV UPDATE N°03- Decembre 2017. Déc 2017. déc 2017;(03):5.*
- *89. European Medicine Agency. European Medicines Agency - Pharmacovigilance - Signal management [Internet]. European Medicine Agency - Signal Management. 2018 [cité 7 août 2018]. Disponible sur: http://www.ema.europa.eu/ema/index.jsp?curl=pages/regulation/general/general\_conten t\_000587.jsp&mid=WC0b01ac0580727d1b*
- *90. European Medicine Agency. List of active substances involved in the pilot on signal detection in EudraVigilance by marketing authorisation holders. 2018.*
- *91. Durand J. Pilot on signal detection in EudraVigilance by marketing authorisation holders. 2018 mars 15; Londres.*
- *92. Bonneterre V. Détection et investigation de maladies professionnelles potentiellement émergentes à partir du Réseau National de Vigilance et de Prévention des Pathologies Professionnelles (RNV3P). 2010.*
- *93. Lindquist M. From association to alert-a revised approach to international signal analysis. Pharmacoepidemiol Drug Saf. 1999;11.*
- *94. European Medicine Agency. Screening for adverse reactions in EudraVigilance [Internet]. 2016 déc [cité 7 août 2018] p. 34. Report No.: EMA/849944/2016 Inspections, Human Medicines, Pharmacovigilance and Committees Division. Disponible sur: http://www.ema.europa.eu/docs/en\_GB/document\_library/Other/2016/12/WC500218606. pdf*
- *95. European Medicine Agency. Pharmacoepidemiological Research on Outcomes of Therapeutics by a European ConsorTium (PROTECT): Results and their impact on regulatory practice [Internet]. 2016 sept [cité 7 août 2018]. Report No.: EMA/400012/2016 Inspections, Human Medicines Pharmacovigilance & Committees Division Pharmacovigilance & Epidemiology Department Surveillance & Epidemiology Service. Disponible sur: http://www.imi-protect.eu/documents/ReportImpactPROTECT\_002.pdf*
- *96. European Medicine Agency. Guideline on the use of statistical signal detection methods in the Eudravigilance data analysis system. Londres; 2008 juin. Report No.: Doc. Ref. EMEA/106464/2006 rev. 1.*
- *97. Tregunno PM, Fink DB, Fernandez-Fernandez C, Lázaro-Bengoa E, Norén GN. Performance of Probabilistic Method to Detect Duplicate Individual Case Safety Reports. Drug Saf. avr 2014;37(4):249*‑*58.*
- *98. Wisniewski AFZ, Bate A, Bousquet C, Brueckner A, Candore G, Juhlin K, et al. Good Signal Detection Practices: Evidence from IMI PROTECT. Drug Saf. juin 2016;39(6):469*‑*90.*
- *99. Mozzicato P. MedDRA Important Medical Events (IME) in the EU. juin 2010;29.*

*100. Guimaraes M. EMA Signal Detection and Validation Processes. 2018 janv 25.* 

- *101. European Medicine Agency. VOLUME 9A of The Rules Governing Medicinal Products in the European Union [Internet]. 2008 sept [cité 7 août 2018]. Disponible sur: https://ec.europa.eu/health/sites/health/files/files/eudralex/vol-9/pdf/vol9a\_09- 2008\_en.pdf*
- *102. European Medicine Agency. Guideline on good pharmacovigilance practices (GVP) Module VI – Management and reporting of adverse reactions to medicinal products [Internet]. 2012 févr [cité 7 août 2018] p. 84. Report No.: EMA/873138/2011. Disponible sur: http://www.ema.europa.eu/docs/en\_GB/document\_library/Scientific\_guideline/2012/02/ WC500123203.pdf*
- *103. ISO E. Access to EudraVigilance data: EVDAS. 2018 juin 15.*
- *104. European Medicine Agency. Work instructions: Screening electronic reaction monitoring reports (eRMR) for new signals [Internet]. 2012 sept [cité 8 août 2018]. Report No.: WIN/H/3406. Disponible sur: http://www.ema.europa.eu/docs/en\_GB/document\_library/Work\_Instruction\_- \_WIN/2012/09/WC500132805.pdf*
- *105. Candore G. Screening for adverse reactions in EudraVigilance. 2016 nov 29.*
- *106. European Medicine Agency. Questions & answers on signal management. 2016 août p. en. Report No.: EMA/261758/2013 Rev 2-Corr 2\* Inspections and Human Medicines Pharmacovigilance Division.*
- *107. European Medicine Agency. EudraVigilance User Manual - Individual Case Safety Report form. 2018 janv p. 36.*
- *108. European Medicine Agency. New EudraVigilance System – Progress update. 13th industry stakeholder platform – operation of EU pharmacovigilance; 2018 mars 20.*
- *109. Miremont-Salamé G, Théophile H, Haramburu F, Bégaud B. Imputabilité en pharmacovigilance : de la méthode française originelle aux méthodes réactualisées. Thérapie. avr 2016;71(2):171*‑*8.*
- *110. Macedo AF, Marques FB, Ribeiro CF, Teixeira F. Causality assessment of adverse drug reactions: comparison of the results obtained from published decisional algorithms and from the evaluations of an expert panel. Pharmacoepidemiol Drug Saf. déc 2005;14(12):885*‑*90.*
- *111. Alvarez Y, Hidalgo A, Maignen F, Slattery J. Validation of Statistical Signal Detection Procedures in EudraVigilance Post-Authorization Data: A Retrospective Evaluation of the Potential for Earlier Signalling. Drug Saf. juin 2010;33(6):475*‑*87.*